# **ESCUELA SUPERIOR POLITÉCNICA DEL LITORAL**

# **Facultad de Ingeniería en Ciencias de la Tierra**

Diseño de Sistema de Alcantarillado en las zonas 16 y 17 de la lotización Balerio Estacio

# **PROYECTO INTEGRADOR**

Previo la obtención del Título de:

# **Ingeniero Civil**

Presentado por: César Isaac Salazar Villarreal Kleber Marcelo Vera Cortez

GUAYAQUIL - ECUADOR Año: 2022

# **DEDICATORIA**

El presente proyecto está dedicado a las personas que me han acompañado a lo largo de mi carrera, tanto universitaria como profesional, a mis padres, enamorada, amigos, profesores y en especial a mi abuela Josefina y a mis abuelos Rubén, Herminia y César, y también a mi gran tío Rolando.

#### *César Isaac Salazar Villarreal*

El presente trabajo está dedicado a mi familia por haber sido mi apoyo a lo largo de toda mi carrera universitaria y a lo largo de mi vida. A todas las personas especiales que me acompañaron en esta etapa, aportando a mi formación tanto profesional y como ser humano.

#### *Kleber Marcelo Vera Cortez*

# **AGRADECIMIENTOS**

Quiero agradecer a ESPOL, por haberme dado la oportunidad de ascender como profesional, en sus aulas ha quedado mi esfuerzo por convertirme en una persona de bien con muchos valores.

Agradecer a mi familia, mis padres, enamorada y amigos.

A los profesores que han sabido dar una enseñanza que brinda frutos cada día. Al Ing. Eduardo Santos por haber sido mi mentor como Ingeniero Civil.

*César Isaac Salazar Villarreal*

Mis más sinceros agradecimientos a la ESPOL, por permitirme vivir una de las mejores épocas de mi vida y conocer personas con las cuales me desarrollarle profesional y personalmente.

*Kleber Marcelo Vera Cortez*

# **DECLARACIÓN EXPRESA**

"Los derechos de titularidad y explotación, me(nos) corresponde conforme al reglamento de propiedad intelectual de la institución; *(nombre de los participantes)* y doy(damos) mi(nuestro) consentimiento para que la ESPOL realice la comunicación pública de la obra por cualquier medio con el fin de promover la consulta, difusión y uso público de la producción intelectual"

Kleber Marcelo Vera **Cortez** 

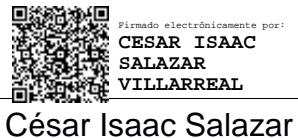

Villarreal

# **EVALUADORES**

SAMANTHA ELIZABETH HIDALGO **ASTUDILLO** 

Firmado digitalmente por SAMANTHA ELIZABETH HIDALGO ASTUDILLO Fecha: 2022.09.25 23:00:47 -05'00'

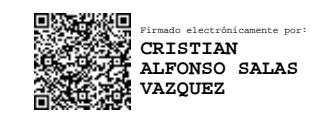

**Ing.Samantha Hidalgo Ing. Cristian Salas**

PROFESOR DE LA MATERIA PROFESOR TUTOR

#### **RESUMEN**

La cooperativa Balerio Estacio es una lotización que ha crecido a través de los años en un ambiente que carece de seguridad y servicios básicos. Como no cuenta con un sistema de alcantarillado, ha ocasionado que los habitantes usen pozos sépticos que generan contaminación al suelo y además provoca que los habitantes permanezcan en constante exposición a malos olores que afectan a la salud. Por lo tanto, se propone el diseño de un sistema de alcantarillado mediante el uso de información de la zona, especificaciones técnicas, normativas ambientales y criterio ingenieril. Se consideró una proyección de 30 años y bajo normativas CPE INEN 5 se realizaron los cálculos, además de aprovechar al máximo la topografía del lugar, puesto que más del 96% del proyecto trabaja a gravedad y el otro 4% bajo un sistema de impulsión. Finalmente se obtuvo 165 cámaras de inspección, con un total de 6.8 km de tuberías entre redes principales, secundarias y terciarias. Se obtuvo velocidades entre 0.45 y 5 m/s, para evitar desgaste y retención de sólidos. Diámetros de tubería de 100 a 440 mm. Pendientes que cumplan el 0.5 al 15%. El presupuesto para este proyecto es de \$452000 dólares y el tiempo de ejecución de este proyecto es de 7 meses considerando jornadas de 6 días laborables por semana. Se diseñó el sistema de alcantarillado logrando crear un proyecto económica y ambientalmente viable además el sistema de bombeo cumple la normativa local e internacional en cuanto a especificaciones técnicas.

**Palabras Clave:** Alcantarillado, diámetros de tubería, caudal de diseño, caudal de infiltración, Sistema de impulsión, velocidades críticas.

## *ABSTRACT*

*The Balerio Estacio cooperative is a subdivision that has grown over the years in an environment that lacks security and basic services. As it does not have a sewage system, it has caused the inhabitants to use septic tanks that generate contamination to the soil and causes the inhabitants to remain in constant exposure to bad odors that affect their health. Therefore, the design of a sewage system is proposed using information on the area, technical specifications, environmental regulations, and engineering criteria. A 30-year projection was considered, and the calculations were made under CPE INEN 5 regulations, in addition to making the most of the topography of the place, since more than 96% of the project works under gravity and the other 4% under an impulsion system. Finally, 165 inspection chambers were obtained, with a total of 6.8 km of pipes between main, secondary, and tertiary networks. Velocities between 0.45 and 5 m/s were obtained to avoid wear and retention of solids. Pipe diameters from 100 to 440 mm. Slopes that meet 0.5 to 15%. The budget for this project is \$452,000 dollars and the execution time of this project is 7 months considering shifts of 6 working days per week. The sewage system was designed, achieving the creation of an economically and environmentally viable project, in addition, the pumping system complies with local and international regulations in terms of technical specifications.*

*Keywords: Sewerage, pipe diameters, design flow, infiltration flow, impulsion system, critical speeds.*

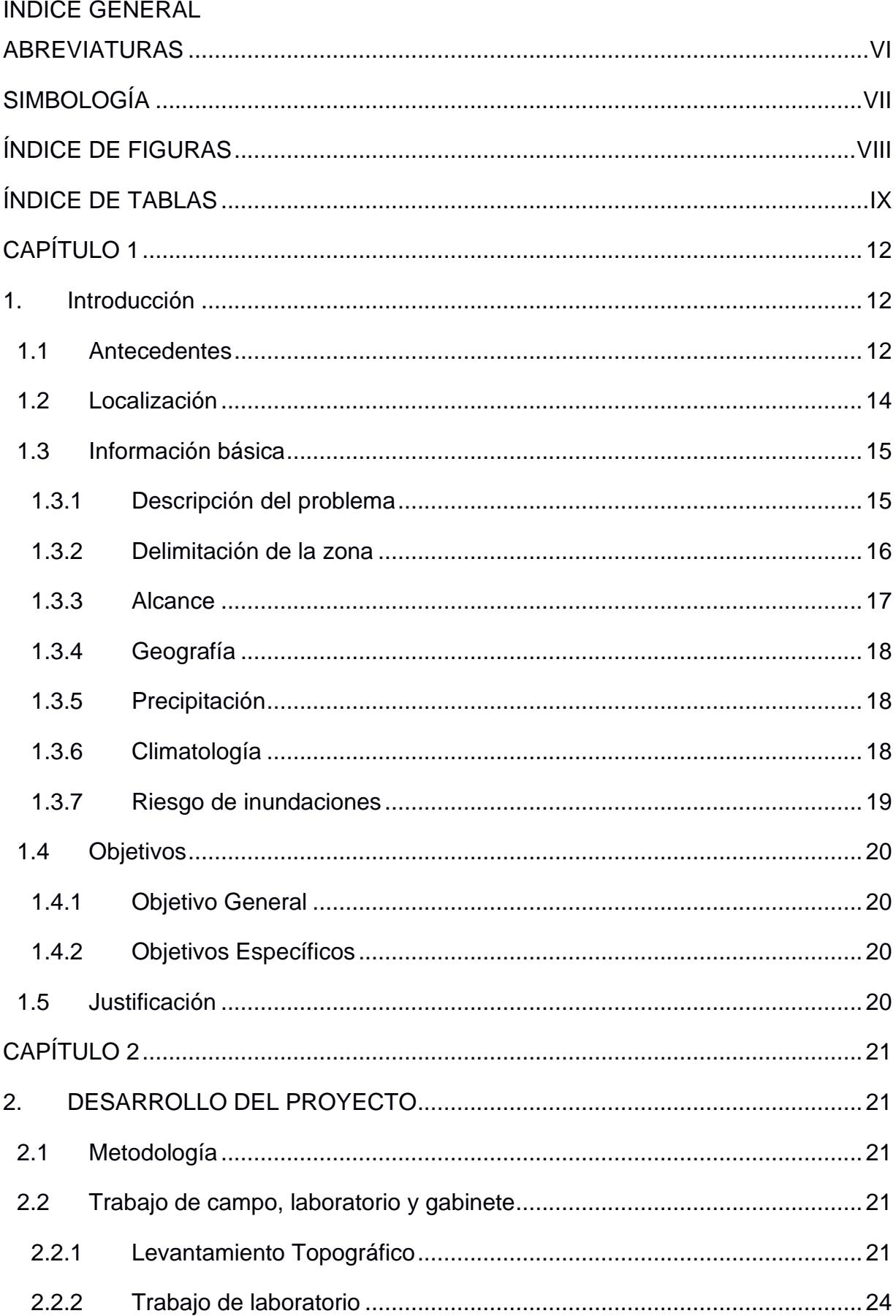

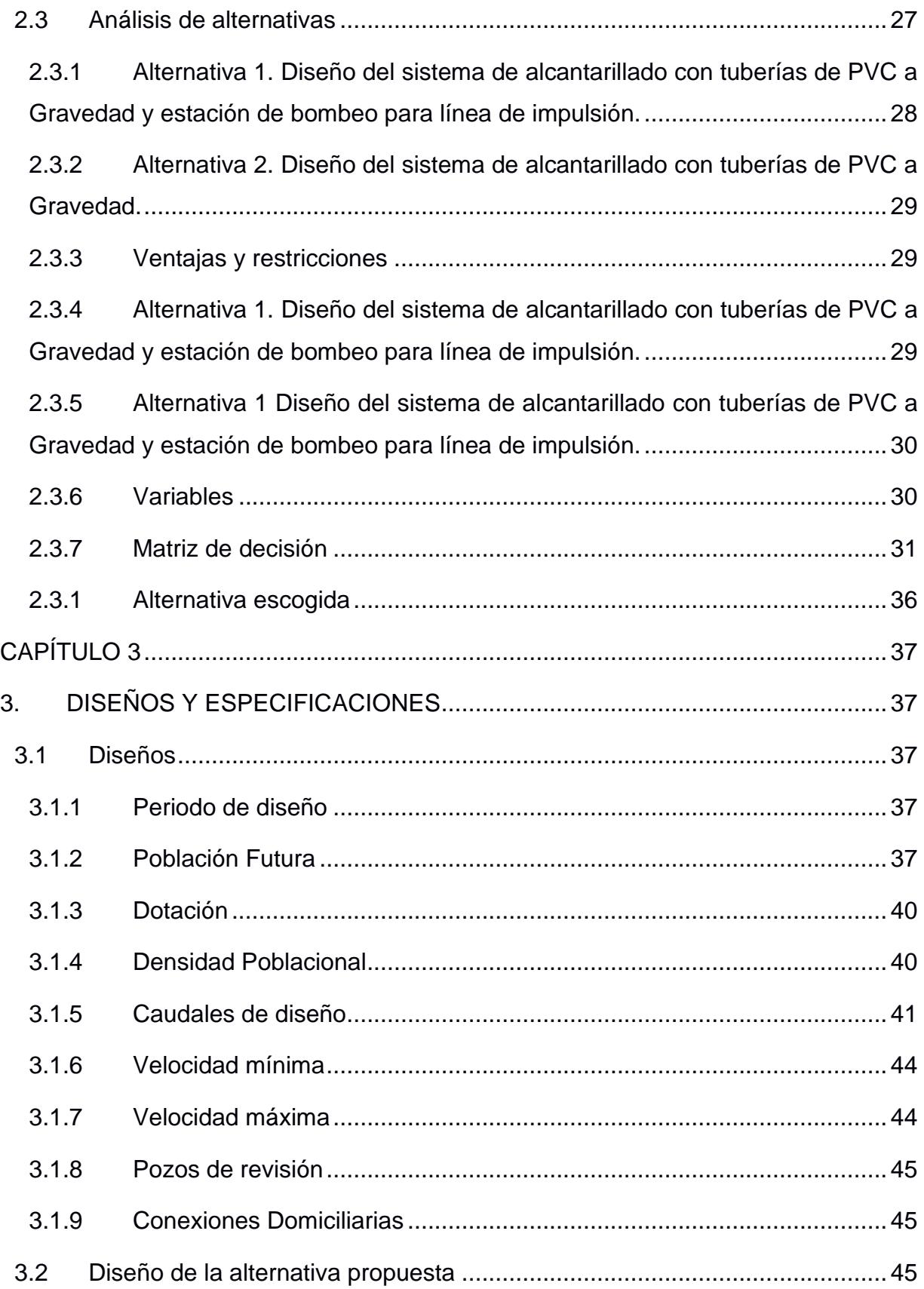

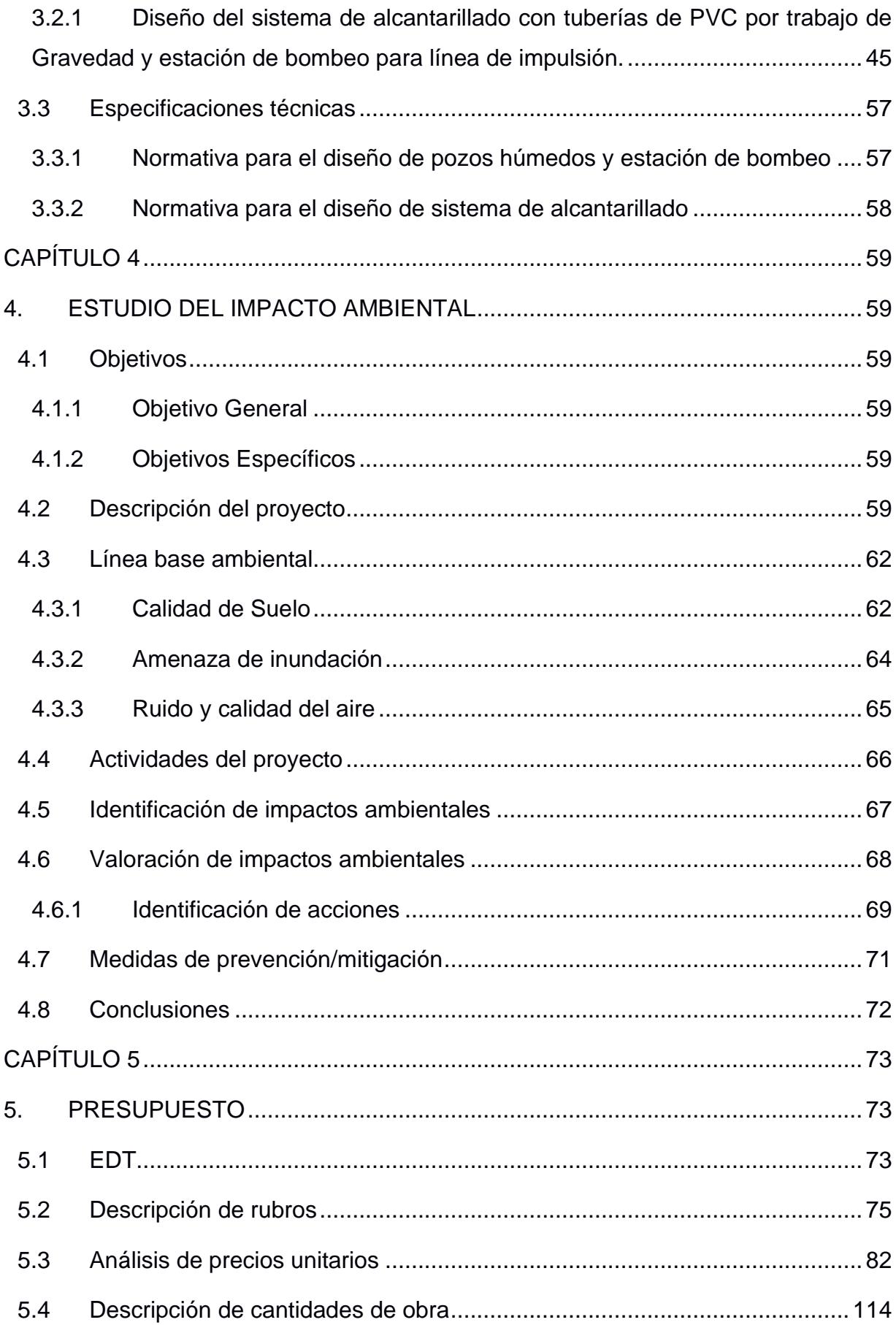

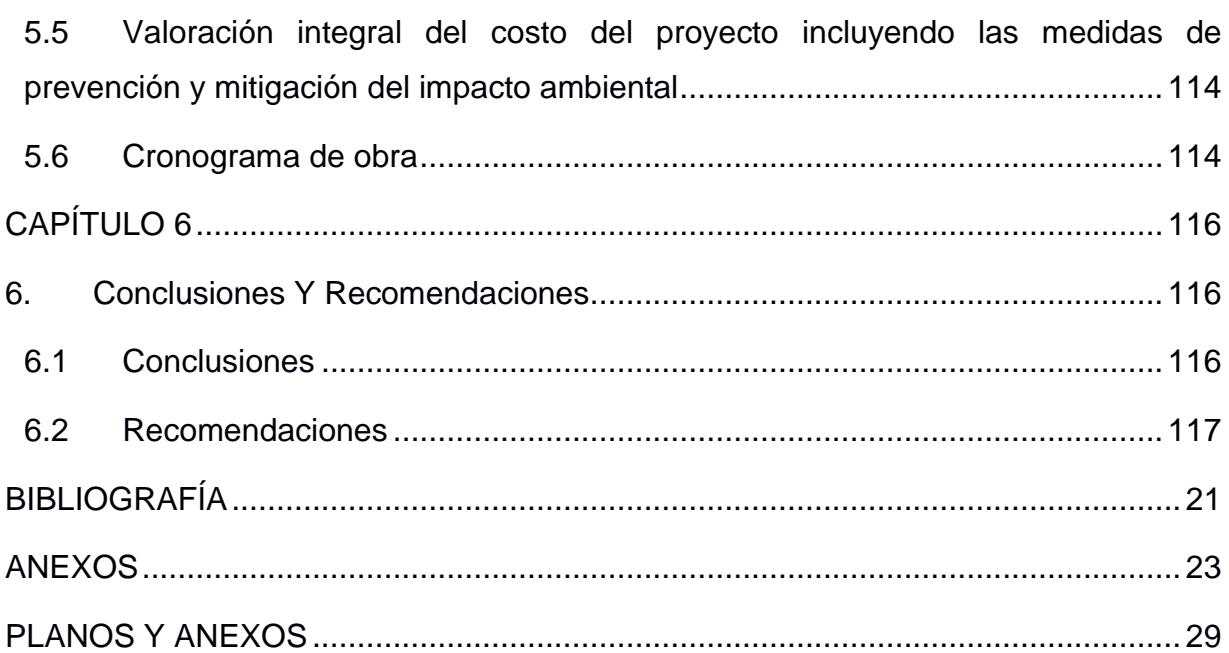

# <span id="page-12-0"></span>**ABREVIATURAS**

- ESPOL Escuela Superior Politécnica del Litoral
- ASTM American Society for Testing and Materials
- NACE National Association of Corrosion Engineer
- SSC Electrodo de Plata Cloruro de Plata
- CSE Electrodo de Cobre Sulfato de Cobre
- HWL High Water Level
- LWL Low Water Level
- CIS Inspección pasó a paso, medición de potenciales de encendido
- MPY milésimas de pulgadas por año

# **SIMBOLOGÍA**

<span id="page-13-0"></span>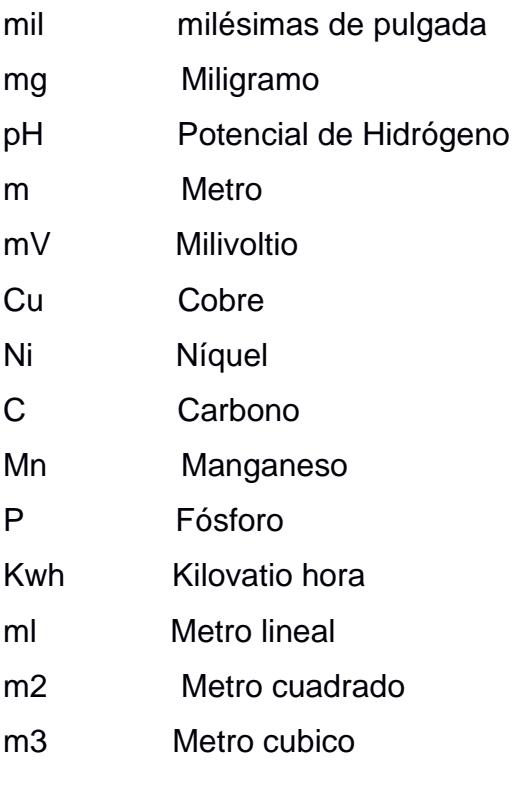

# **ÍNDICE DE FIGURAS**

<span id="page-14-0"></span>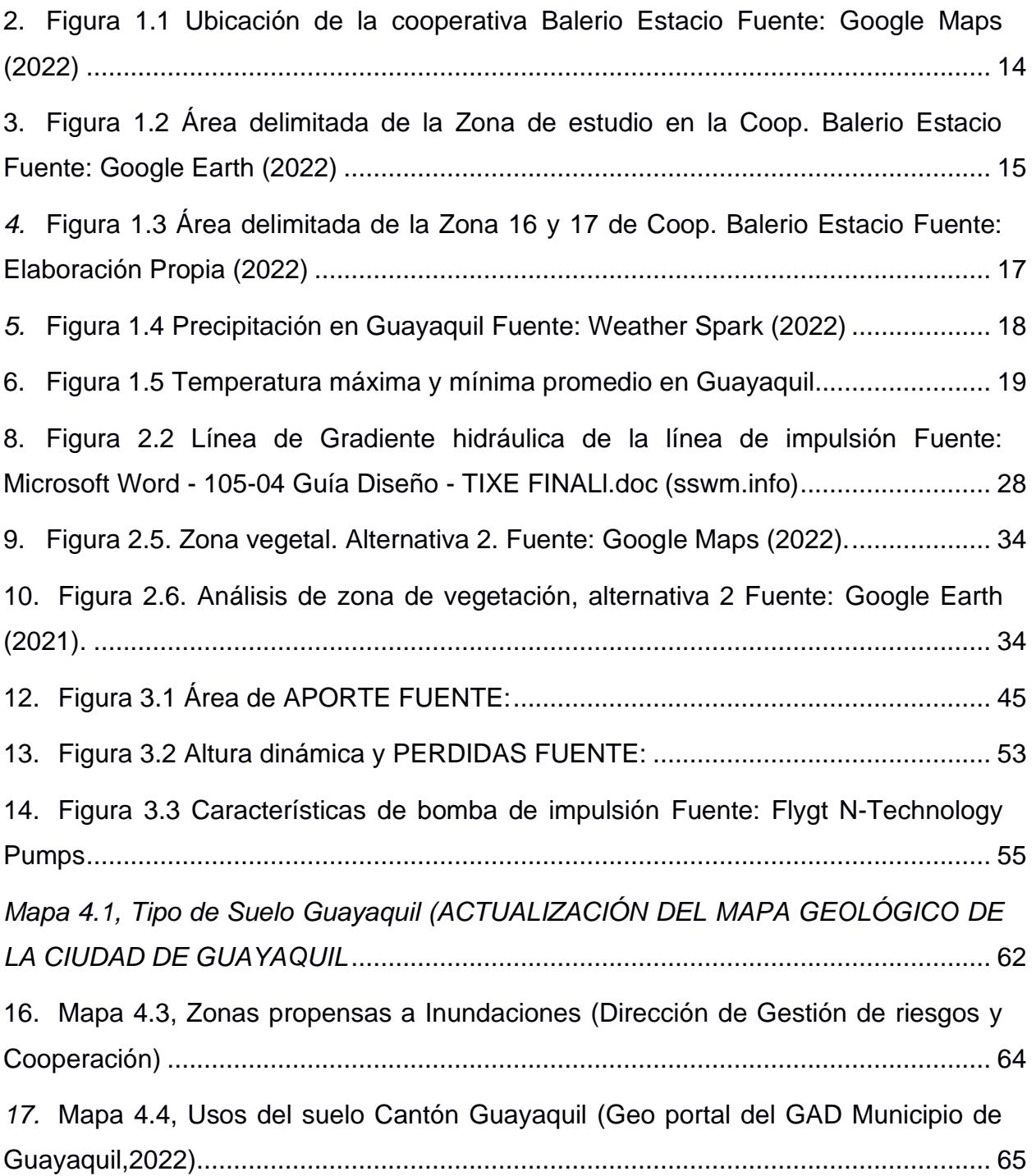

# **ÍNDICE DE TABLAS**

<span id="page-15-0"></span>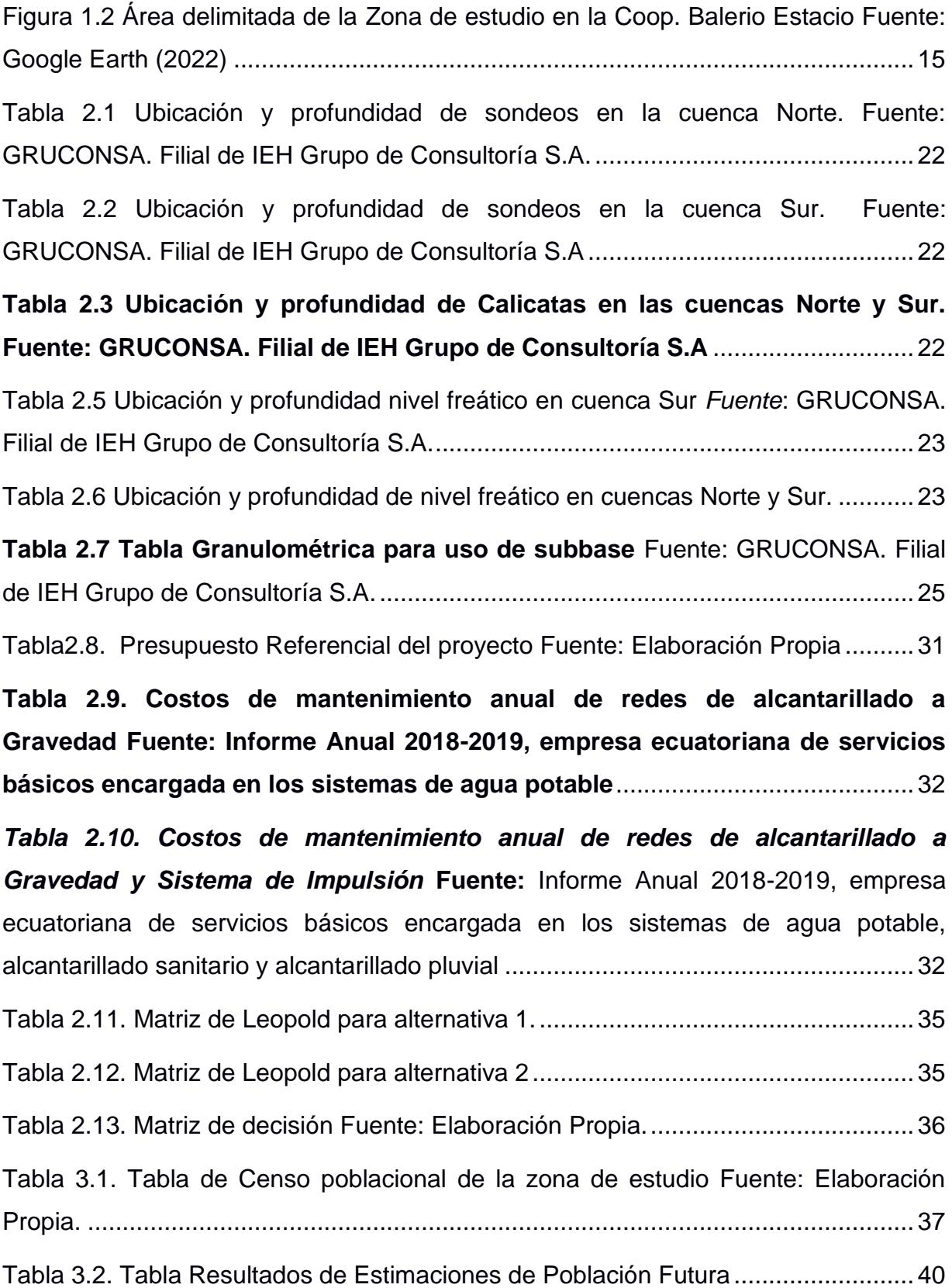

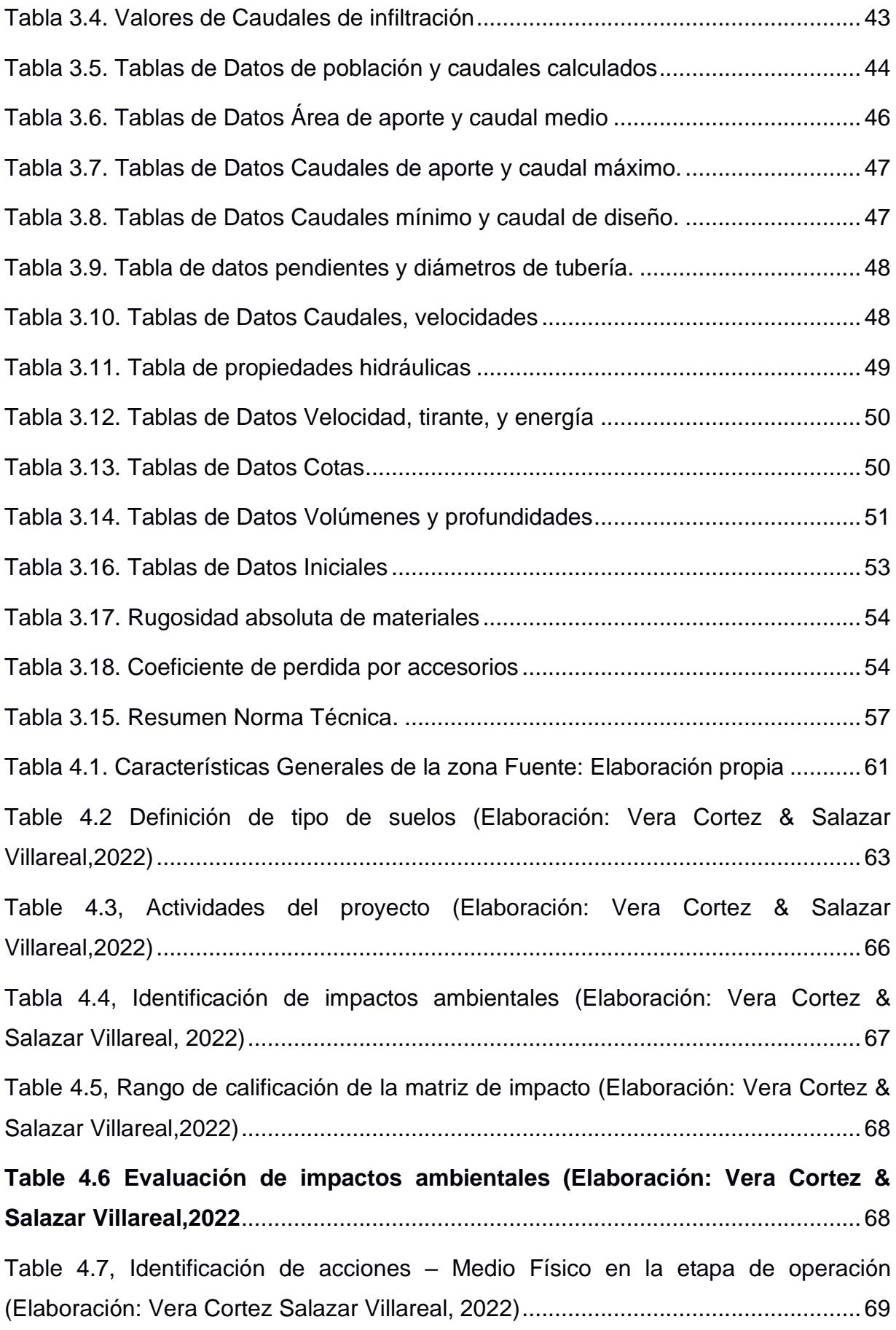

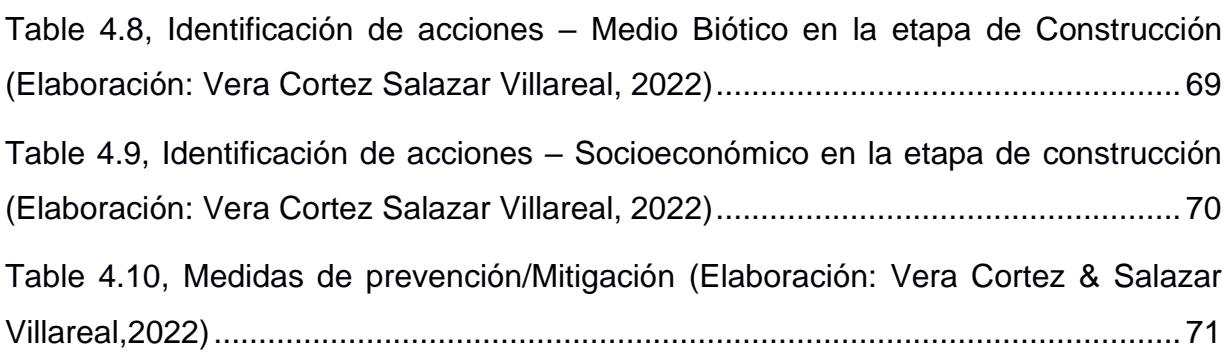

# **ÍNDICE DE PLANOS**

- PLANO S1 Detalle Estación de bombeo
- PLANO S2 Cuarto de bomba Tipo
- PLANO S3 Ubicación Sistema de impulsión

# **CAPÍTULO 1**

## <span id="page-18-1"></span><span id="page-18-0"></span>**1. INTRODUCCIÓN**

Guayaquil ha sido considerada como la ciudad más grande y con mayor población dentro del territorio ecuatoriano con una extensión de más de 344.5 km<sup>2</sup> y 2'644.891 de habitantes según el INEC (2017). Esta urbe se ubica a una altitud promedio de 4 msnm y además se localiza en la parte inferior de la cuenca del gran río Guayas, por lo que su clima varía entre temperaturas de 20 a 27°C convirtiéndolo así en un lugar cálido que presenta solo dos estaciones definidas, verano e invierno (Pesantes, 1998),

La ciudad portuaria enfrenta muchos problemas que se relacionan con inundaciones, basura, invasiones, violencia, carencia de servicios básicos, entre otros. Este trabajo tomará el tema de la falta de servicios de alcantarillado en asentamientos ilegales que se han incrementado con el paso del en la ciudad de Guayaquil. Uno de los sectores con mayor población que se ha incrementado en los últimos años y que además de tener loteos ilegales, carece de condiciones óptimas para el buen vivir según los objetivos de desarrollo ODS, es la cooperativa Balerio Estacio.

Este lugar se dispone al norte-este de la metrópoli junto a otros programas de loteo como Sergio Toral, Flor de Bastión, El Fortín, entre otros. Estos asentamientos en un inicio fueron de carácter ilegal que estaban en poder de traficantes de tierras que se aprovechaban de personas que migraban hacia Guayaquil en busca de condiciones más satisfactorias de vida, pero con una economía precaria (Cordero, 2019). Al 2010 los habitantes de este sector se contabilizaron en 67.037 aproximadamente (INEC, 2010), estos se distribuían por las principales zonas del Nor-oeste de la urbe.

<span id="page-18-2"></span>En Guayaquil la entidad encargada del tratamiento y de planificar las redes de alcantarillado es la empresa Interagua, la cual ha generado un plan maestro desde el año 2001 para lograr abastecer a todos los rincones de la ciudad de Guayaquil con alcantarillado y agua potable. Muchas de las zonas que actualmente no poseen alcantarillado son zonas que en sus inicios empezaron como invasiones y en los últimos 10 años la M.I. Municipalidad de Guayaquil ha realizado la legalización de tierras en estos sectores con la finalidad de dotarlos de servicios básicos, requerimiento necesario para desarrollar un sistema de alcantarillado y agua potable.

El presente proyecto propone la solución de diseñar un sistema de alcantarillado en la zona 16 y 17 de la cooperativa Balerio Estacio, beneficiando a más de 16000 familias de las zonas más vulnerables de Guayaquil. En el diseño de sistemas de alcantarillado se debe considerar que estas zonas eran lugares donde no ha existido un ordenamiento territorial, por lo en base a estudios topográficos, hidrológicos y censo poblacional, se han determinado los caudales de diseño. Para este estudio se prevé una conexión a otro sistema ya existente en esta cooperativa y que forma parte del Sistema 3 – Fase 2 de EMAPAG-EP.

#### **1.1 Antecedentes**

.

En el año 2013, el Ministerio de Desarrollo Urbano y Vivienda, MIDUVI, reformuló el Programa Nacional de Desarrollo Urbano el cual analizó la situación actual de la ciudad de Guayaquil concluyendo que es la ciudad con mayor población del Ecuador (MIDUVI, 2013). Además, estima que, en temas de viviendas y servicios básico, alcanza un 50.2% de hogares con condiciones aceptables, 3.1% por mejorar y el 12.7% se encuentran en condiciones escasas y peligrosas.

La empresa Municipal de Agua Potable y Alcantarillado, EMAPAG en conjunto con Interagua, desea ejecutar proyectos en estas zonas donde hacen falta servicios de primera necesidad tales como obras de agua potable y alcantarillado como parte de su Sistema 3 -Fase 2 (Endara, 2021). De tal forma, el Ing. Stalin Vera, Superintendente de la consultora Vera, es parte de un grupo de profesionales los cuales han sido selectos para dar marcha a proyectos de alcantarillado en zonas del norte de la ciudad. Se ha ofrecido 2 alternativas para un diseño de alcantarillado convencional el cual beneficiará a más de 16000 familias de esa zona los cuales han hecho su llamado de emergencia, puesto que el sistema de pozos sépticos que se usaban antes y que aún lo mantienen en esa lotización, está empezando a saturarse, por lo que la pronta intervención de la M.I. Municipalidad de Guayaquil y la empresa EMAPAG asistirá este proyecto el cual tendrá un financiamiento extranjero.0

13

#### <span id="page-20-0"></span>**1.2 Localización**

La lotización Balerio Estacio se ubica al noroeste de la urbe porteña, colinda con las cooperativas Sergio Toral y el sector del Fortín, La zona de estudio se localiza en el cantón Guayaquil, parroquia Pascuales, a 3.04 Km de la entrada de la 8, sector que limita con la Avenida Perimetral.

Zona: 17 M

Coordenadas Este: 614376.02 E

Coordenadas Norte: 9766190.98 S

<span id="page-20-1"></span>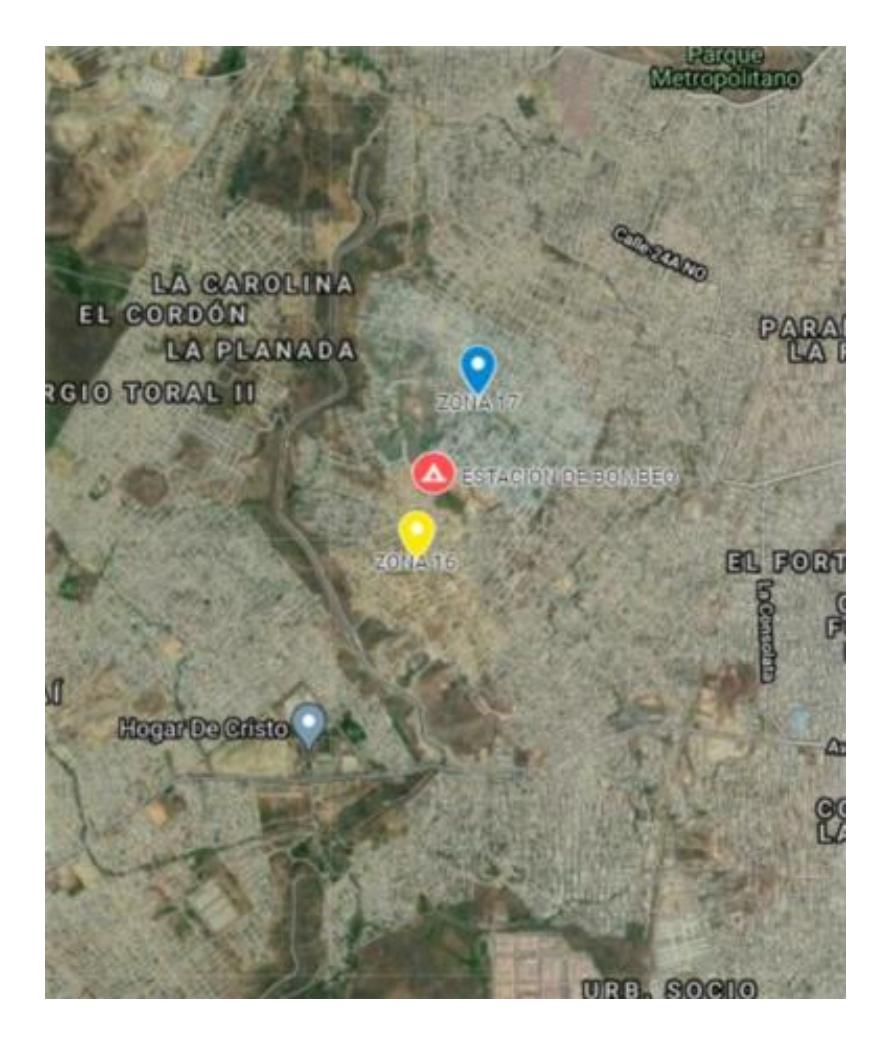

Figura 1.1 Ubicación de la cooperativa Balerio Estacio Fuente: Google Maps (2022)

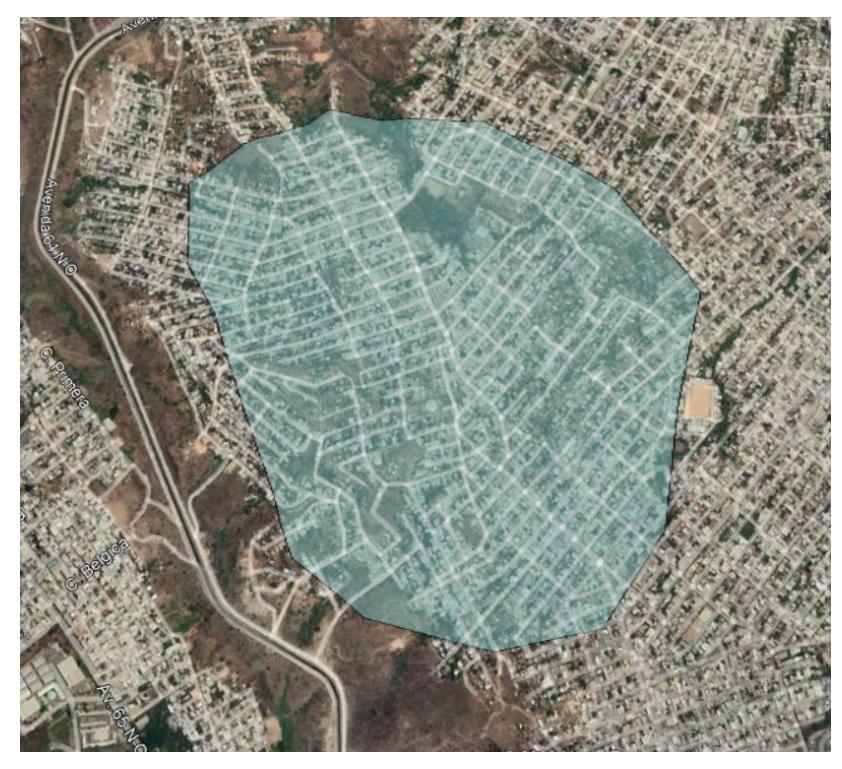

Figura 1.2 Área delimitada de la Zona de estudio en la Coop. Balerio Estacio Fuente: Google Earth (2022)

#### <span id="page-21-2"></span><span id="page-21-0"></span>**1.3 Información básica**

Para el desarrollo de este diseño se obtuvieron datos de parte del cliente, acerca de:

- Población
- Topografía
- Dotación
- Urbanismo
- Zonas de descarga

Además, de información adicional que se obtuvo por fuente propia como datos de censos, Planos de lotes de la zona, planos de agua potable, características del suelo, presupuestos, entre otros.

#### <span id="page-21-1"></span>**1.3.1 Descripción del problema**

Desde el año 1993, muchas familias ávidas de un pedazo de tierra donde levantar un hogar invadían hectáreas de terrenos en la zona noroeste de la ciudad lo indica Luis Cabrera en su redacción para diario El Universo en 2008. Los macro lotes que pertenecían a hacendados fueron divididos en solares que albergaban alrededor de 8 mil familias en el 2008 (Cabrera, 2008). En consecuencia, a esto y liderados por el ex político Balerio Estacio, del cual su nombre fue usado para identificar ese sector, las cooperativas en esta zona de la ciudad han ido creciendo exponencialmente junto con la necesidad de recibir servicios básicos.

La falta de planificación municipal de ese entonces y el casi nulo control en las invasiones permitieron que más familias se puedan asentar en estos lotes, Desde el año 2000 el Municipio de Guayaquil creó un plan Maestro que engloba el alcantarillado sanitario, pluvial y agua potable, con el objetivo de brindar estos servicios al 100% en el cantón Guayaquil.

#### <span id="page-22-0"></span>**1.3.2 Delimitación de la zona**

Este proyecto integrador se estudiará en la zona 16 y 17 de la lotización Balerio Estacio. La zona 16 de esta cooperativa consta con una extensión de 57.357 ha, mientras que la 17 ocupa 56.044 ha. Esta jurisdicción se divide en dos zonas debido a la topografía del lugar, ya que sus altos relieves delimitan este lugar produciendo que desde 1993, la población se concentra en dos localidades los cuales conformaron estas zonas.

La zona definida para este diseño fue proporcionada por el cliente quien es el encargado de dirigir el proyecto para este sistema

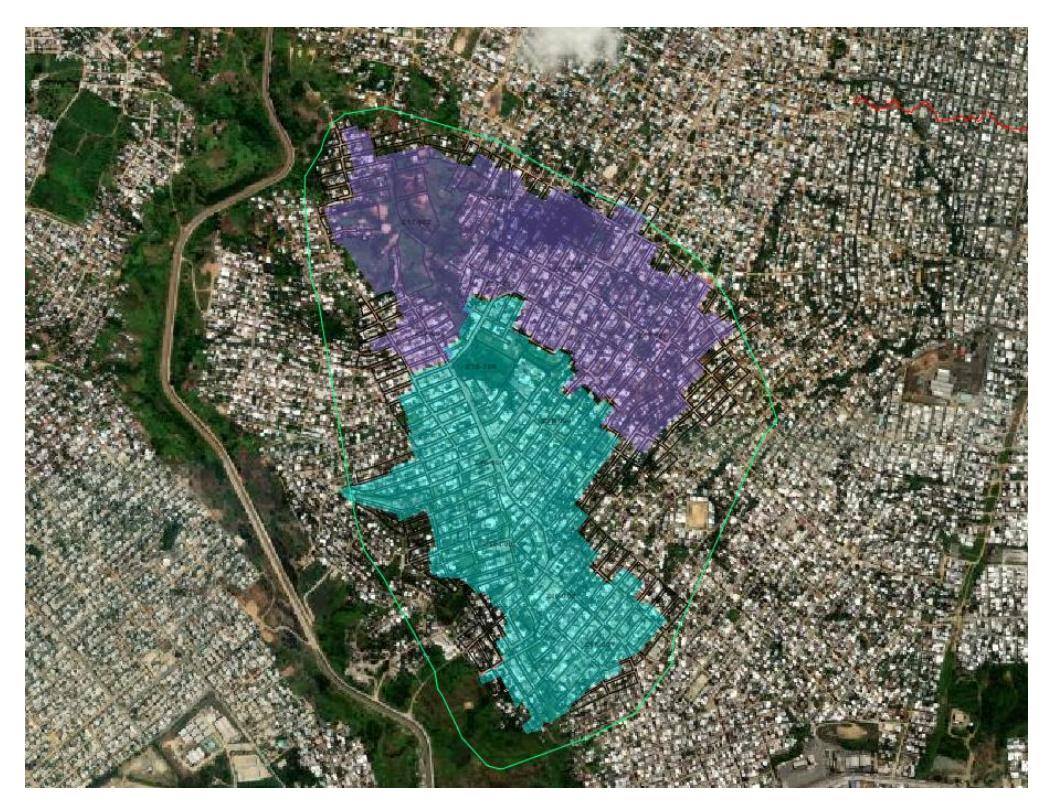

<span id="page-23-1"></span>Figura 1.3 Área delimitada de la Zona 16 y 17 de Coop. Balerio Estacio Fuente: Elaboración Propia (2022)

#### <span id="page-23-0"></span>**1.3.3 Alcance**

El estudio comprende redes principales, secundarias, terciarias y conexiones intradomiciliarias a los usuarios de esta localidad. Además, se planea el diseño de una Estación de Bombeo dependiendo de que se decida en la parte de selección de la alternativa para este estudio.

Los componentes principales del diseño son:

- Redes Principales y Secundarias con tuberías de PVC en diámetros iguales y/o superiores a 200 milímetros.
- Redes Terciarias y Conexiones al Usuario con tuberías de PVC en diámetros inferiores a 200 milímetros.
- Conexiones Domiciliarias.
- Estación de bombeo y línea de impulsión (si se aplicase).

#### <span id="page-24-0"></span>**1.3.4 Geografía**

Esta parte de la cooperativa Balerio Estacio posee un área de 0.1341 km<sup>2</sup>, lo cual representa un 0.039% del cantón Guayaquil.

#### <span id="page-24-1"></span>**1.3.5 Precipitación**

La temporada de lluvia en Guayaquil dura 3.5 meses, desde enero a abril. El mes con más precipitaciones es el mes de febrero con un promedio de 17.4 días con al menos 1mm de precipitación. El mes con menos lluvia en Guayaquil es el mes de agosto con un promedio de 2mm de lluvia (Naranjo & Mejía, 2011).

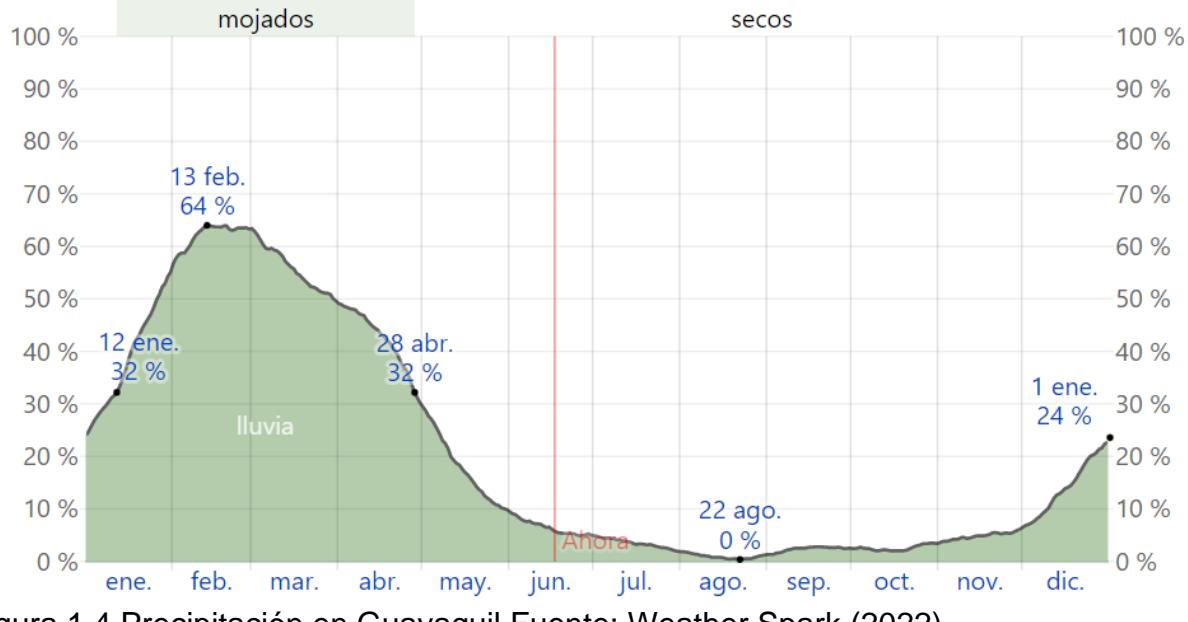

<span id="page-24-3"></span>Figura 1.4 Precipitación en Guayaquil Fuente: Weather Spark (2022)

#### <span id="page-24-2"></span>**1.3.6 Climatología**

El puerto principal posee un clima tropical, con una temporada de lluvia que comienza desde el mes de enero hasta abril y una temporada seca de junio a noviembre, los meses restantes son de transición de esas temporadas. En Guayaquil la temperatura promedio es de 24.9 °C en el mes más frio, en el mes de abril el cual es el más cálido la temperatura media es de 27.6°C.

## **Tabla 1.1 Temperatura máxima y mínima promedio en Guayaquil Fuente: Weather Spark (2022)**

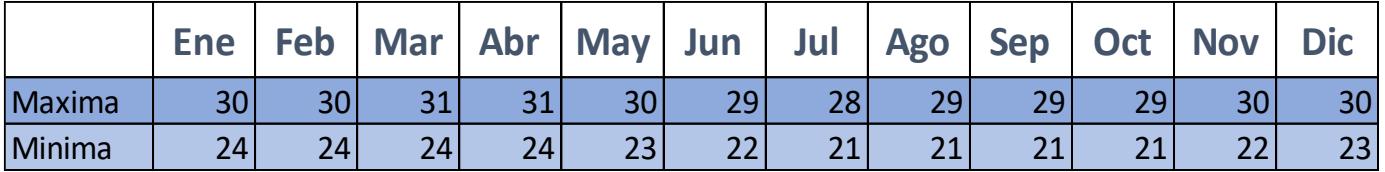

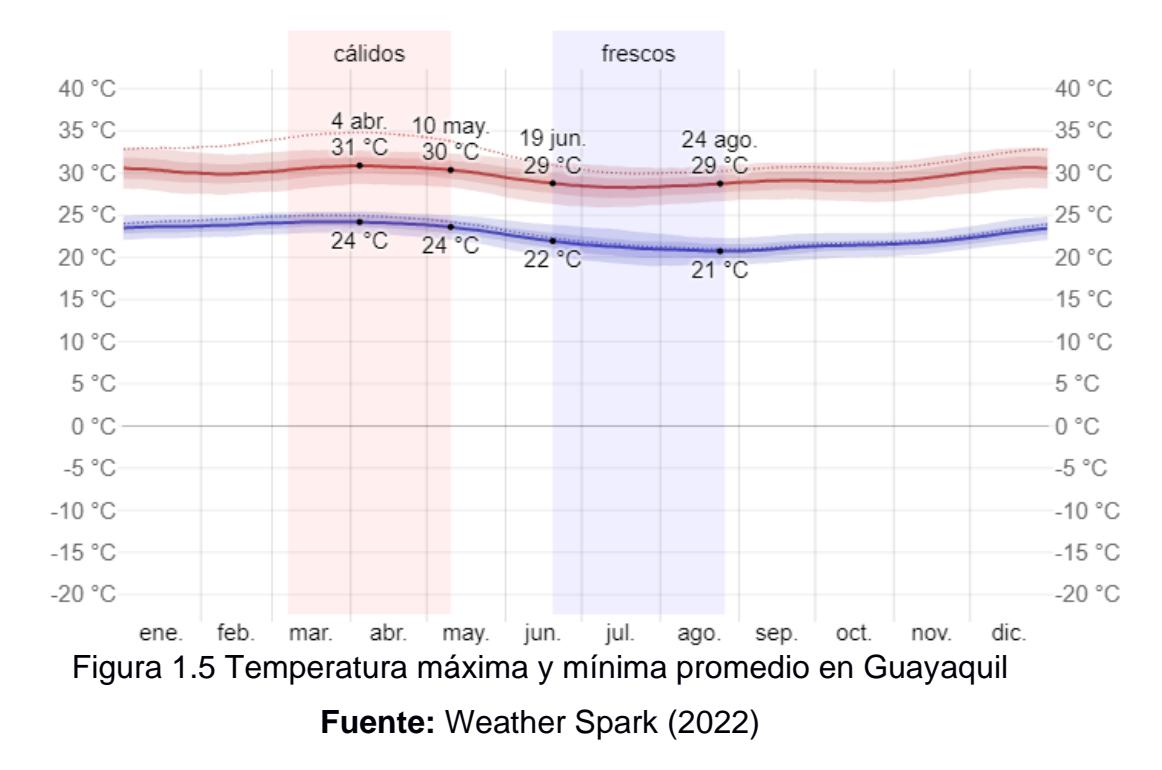

#### <span id="page-25-1"></span><span id="page-25-0"></span>**1.3.7 Riesgo de inundaciones**

Debido a que esta zona no fue planificada ni urbanizada no cuenta con vías pavimentadas ni canales despejados en su totalidad, por ende, el riesgo a inundaciones es alto. Además de las inundaciones como la calzada no está pavimentada esto genera afectaciones en la movilidad dentro de la cooperativa. Igualmente, del riesgo de inundaciones en esta zona, por la falta de alcantarillado pluvial, existe riesgo de aluviones debido a la nula estabilización de terrenos en esta zona de la urbe (ReliefWeb. 2012).

#### <span id="page-26-1"></span><span id="page-26-0"></span>**1.4 Objetivos**

#### **1.4.1 Objetivo General**

Diseñar un sistema de alcantarillado mediante el uso de información de la zona, especificaciones técnicas, normativas ambientales y criterio ingenieril, para un sector vulnerable de la ciudad de Guayaquil con el fin de mejorar la calidad de vida de un gran número de habitantes.

#### <span id="page-26-2"></span>**1.4.2 Objetivos Específicos**

- Realizar el trazado de la red de alcantarillado aprovechando las pendientes naturales del terreno logrando la evacuación de las aguas residuales de la mejor manera y logrando el menor movimiento de tierra posible.
- Ejecutar el planteamiento y análisis de la propuesta desde el punto de vista técnico, económico y ambiental, el cual permita la selección del mejor tipo de descarga y/o evacuación de aguas servidas.

#### <span id="page-26-3"></span>**1.5 Justificación**

Este trabajo beneficia al noroeste de la urbe porteña, en el cual se planea alcanzar el objetivo de desarrollo sostenible ODS número 6, "Agua Limpia y Saneamiento", el cual la Municipalidad de Guayaquil quiere cumplir antes del 2030. Actualmente el alcantarillado abarca un 96% del área urbana y rural de Guayaquil.

Según el censo realizado en el año 2010 por medio del Instituto Nacional de Estadísticas y Censos, INEC, la zona de la lotización Balerio Estacio contaba con 67.037 habitantes solo en ese año. Gran parte de los habitantes de esta zona se establece en una clasificación de necesidades básicas insatisfechas, ya que actualmente los habitantes acuden al uso de letrinas y pozos sépticos por la carencia de un sistema o red de alcantarillado.

# **CAPÍTULO 2**

### <span id="page-27-1"></span><span id="page-27-0"></span>**2. DESARROLLO DEL PROYECTO**

#### <span id="page-27-2"></span>**2.1 Metodología**

Este trabajo beneficia al noroeste de la urbe porteña, en el cual se planea alcanzar el objetivo de desarrollo sostenible ODS número 6, "Agua Limpia y Saneamiento", el cual la Municipalidad de Guayaquil quiere cumplir antes del 2030. Actualmente el alcantarillado abarca un 96% del área urbana y rural de Guayaquil.

Según el censo realizado en el año 2010 por medio del Instituto Nacional de Estadísticas y Censos, INEC, la zona de la lotización Balerio Estacio contaba con 67.037 habitantes solo en ese año. Gran parte de los habitantes de esta zona se establece en una clasificación de necesidades básicas insatisfechas, ya que actualmente los habitantes acuden al uso de letrinas y pozos sépticos por la carencia de un sistema o red de alcantarillado.

#### <span id="page-27-3"></span>**2.2 Trabajo de campo, laboratorio y gabinete**

#### <span id="page-27-4"></span>**2.2.1 Levantamiento Topográfico**

Con la información topográfica entregada por parte del cliente, se pudo constatar la parte planimétrica y altimétrica de la zona mediante softwares de desarrollo como lo es Civil CAD 3D student versión. Con estos datos se dispone a trazar la red de alcantarillado por la ruta más viable, de la mano de la normativa y lineamientos de diseño para este tipo de sistemas. Al ser una zona con muchos accidentes geográficos, las rutas factibles para el tendido de tuberías serán diseñadas por las vías principales de la zona para de esta manera facilitar su construcción. Cabe destacar que cada tramo se ha planificado y diseñado de acuerdo a las características del terreno y su ubicación, para que cumpla con los objetivos de demanda requeridos optimizando los recursos para su instalación.

#### **2.2.2 Estudios Geotécnicos**

Para esta sección se realizaron calicatas en conjunto con el cliente el cual ya contaba con un servicio de Geotecnia para su fácil exploración. Para esta investigación se realizaron un total de 14 sondeos: en la zona de la cuenca

Norte 8 evaluaciones de entre 2.45 metros a 5,40 metros, mientras que en la cuenca Sur un total de 6 sondeos de entre 1.60 a 5.50 metros, y 2 calicatas.

<span id="page-28-0"></span>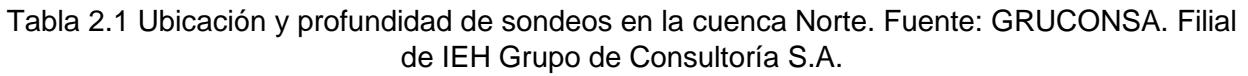

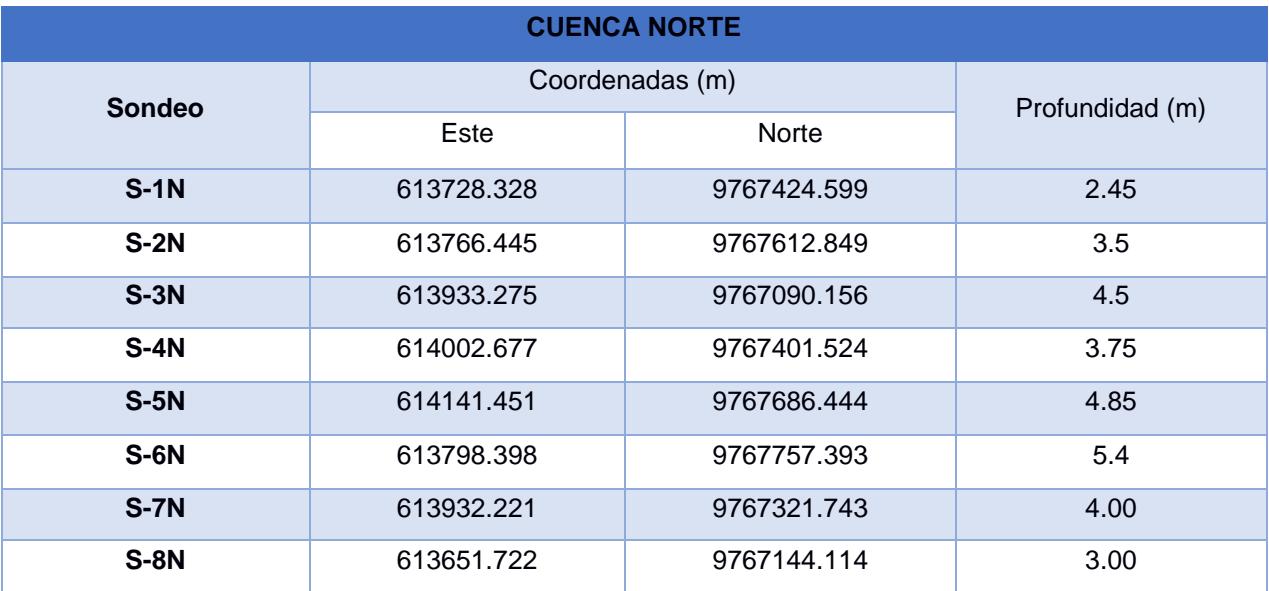

<span id="page-28-1"></span>Tabla 2.2 Ubicación y profundidad de sondeos en la cuenca Sur. Fuente: GRUCONSA. Filial de IEH Grupo de Consultoría S.A

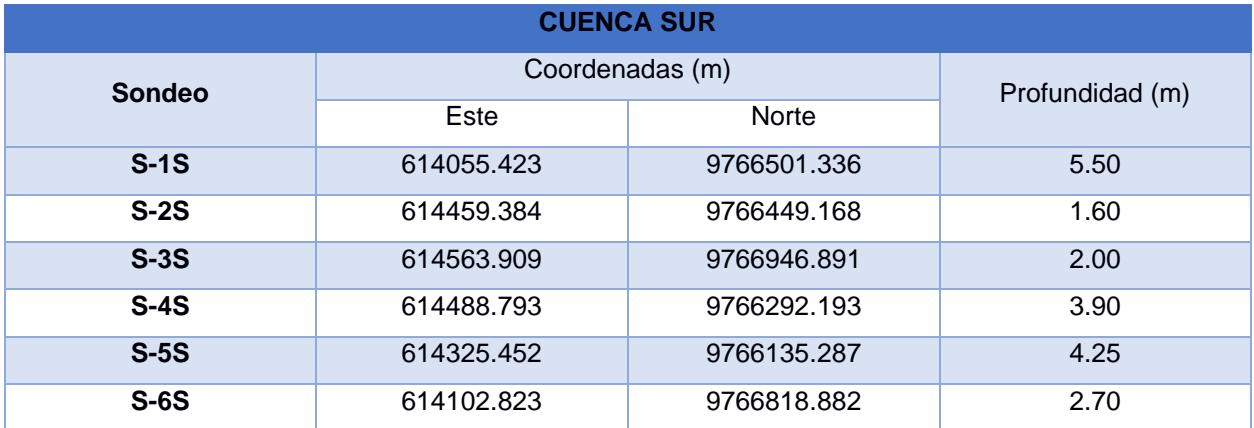

<span id="page-28-2"></span>**Tabla 2.3 Ubicación y profundidad de Calicatas en las cuencas Norte y Sur. Fuente: GRUCONSA. Filial de IEH Grupo de Consultoría S.A.**

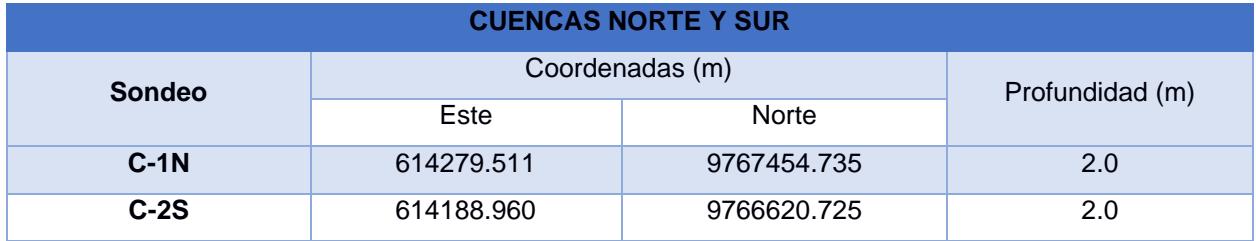

Al momento de realizar estos ensayos, se pudo detectar agua libre en las siguientes profundidades:

#### **Tabla 2.4 Ubicación y profundidad nivel freático en cuenca Norte Fuente: GRUCONSA. Filial de IEH Grupo de Consultoría S.A.**

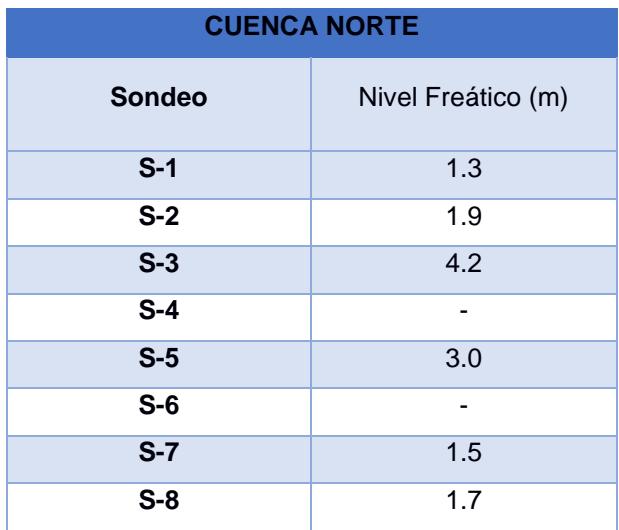

<span id="page-29-0"></span>Tabla 2.5 Ubicación y profundidad nivel freático en cuenca Sur *Fuente*: GRUCONSA. Filial de IEH Grupo de Consultoría S.A.

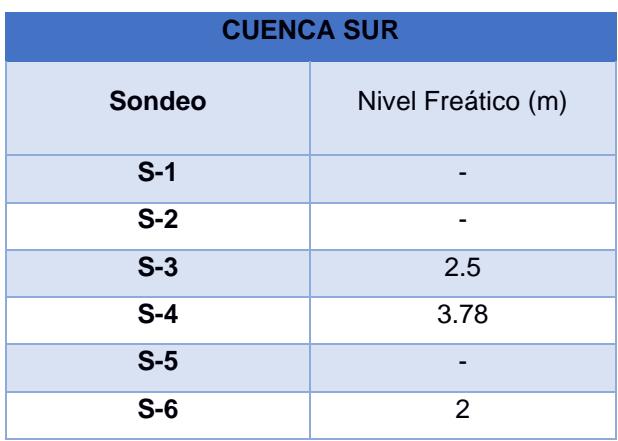

Tabla 2.6 Ubicación y profundidad de nivel freático en cuencas Norte y Sur.

<span id="page-29-1"></span>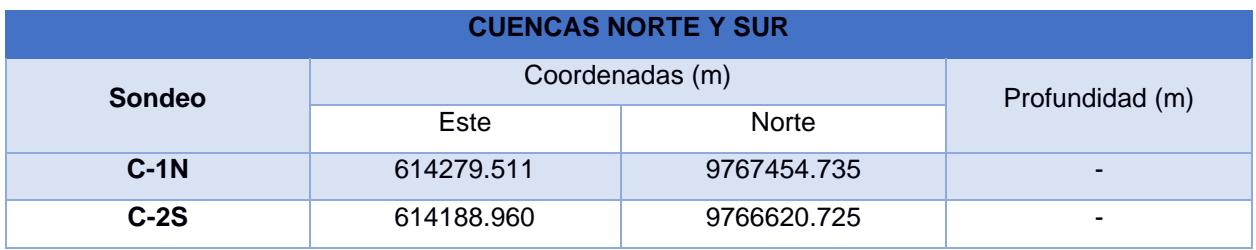

#### <span id="page-30-0"></span>**2.2.2 Trabajo de laboratorio**

#### *2.2.2.1 Parámetros de Resistencia*

Estos ensayos realizados en conjunto al cliente arrojaron valores de resistencia al corte no drenado Cu a partir del número de golpes del ensayo estándar de penetración SPT, esta información fue ofrecida por el cliente para un mejor desempeño del trabajo. Según la ecuación de Stroud (1974) se tiene que:

$$
C_u = 0.6 * N_{60} \left[ \frac{T \text{on}}{m^2} \right]
$$

Donde,  $N_{60}$  = 0.75 N = Número de inserciones estándar por condiciones de campo

N = Número de inserciones medidos

En adición a la corrección realizada, se debe además calcular otra corrección por el esfuerzo efectivo en suelos granulares (Peck, et.al, 1974).

$$
(N_1)_{60} = C_N * N_{60}
$$
  
Con,  $C_N = 0.7 * \log \left(\frac{20}{\frac{\sigma r_0}{p_a}}\right) C_N * N_{60}$   

$$
Pa = 10 \text{ Ton/m}^2
$$

Usando un factor de seguridad de 3 y obteniendo la media de los resultados de los golpes obtenidos en los distintos ensayos, se obtiene un valor de:

$$
C_u = 4.95 \left[ \frac{T \text{on}}{m^2} \right]
$$

#### *2.2.2.2 Condiciones proyectadas de diseño de los conductores*

Para los diseños proyectados en material de PVC, asumimos criterios de tuberías flexibles debido a las exigencias del comprador, por lo que tiene las siguientes demandas:

- o 100% Herméticos
- o Máxima deflexión 7.5%
- o Uso de Normativa ASTM D3034
- o Módulo de elasticidad E=199000 psi

Para tubería rígida, se usarán criterios determinados en la Norma INEN 1591.

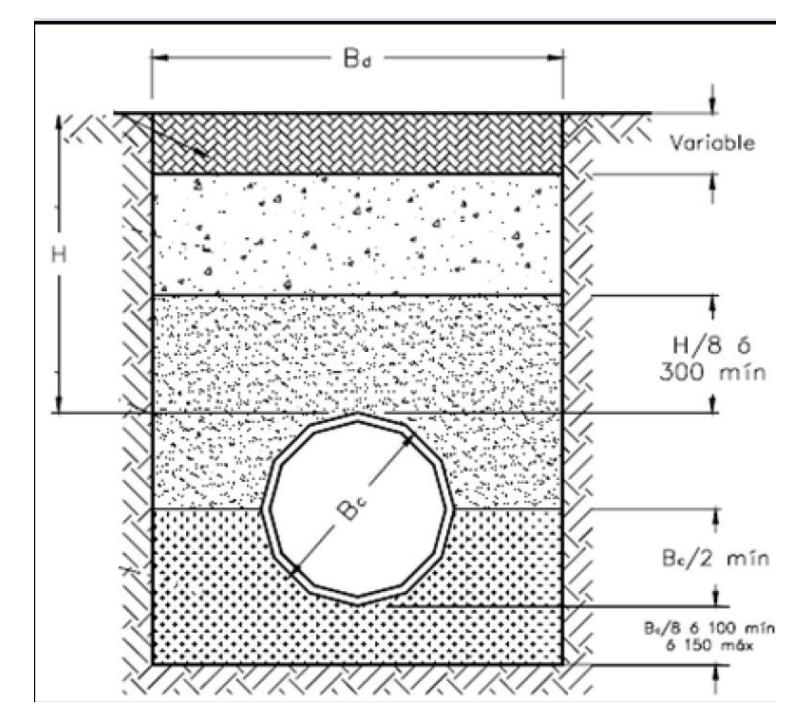

Figura 2.1 Sección Transversal de instalación de tubería con FC=1.9 **Fuente:** Normativa NTE INEN 1591. Tuberías Rígidas

#### *2.2.2.3 Granulometría*

La subbase tendrá que seguir el alineamiento de la siguiente tabla granulométrica:

<span id="page-31-0"></span>**Tabla 2.7 Tabla Granulométrica para uso de subbase** Fuente: GRUCONSA. Filial de IEH Grupo de Consultoría S.A.

| Tamiz   |         | Porcentaje que pasa |          |          |
|---------|---------|---------------------|----------|----------|
| Normal  | Alterno |                     |          |          |
| 76.2 mm | 3"      | 100                 |          |          |
| 38.1 mm | 11/2"   |                     | 100      |          |
| 25.4 mm | 1!      |                     |          | 100      |
| 4.75 mm | No. 4   | 30-70               | 30-70    | 40-80    |
|         | No. 200 | $0 - 15$            | $0 - 15$ | $5 - 20$ |

#### *2.2.2.4 Plasticidad*

El material que atraviese el tamiz No.40 debe tener un índice plástico inferior al 6% (GRUCONSA, 2013).

#### *2.2.2.5 Cemento*

El material usado será cemento de estabilización Tipo I.

#### *2.2.2.6 Agua*

El agua debe cumplir ciertos parámetros de alcalinidad, estar limpia y sin evidencia de materia orgánica, álcalis. Debe presentar un nivel de pH medio entre 5.5 y 8, además, de contener sulfato, el nivel debe ser inferior a un 1 g/l.

#### *2.2.2.7 Capacidad Neta de Soporte del Suelo*

El valor de esta capacidad en el terreno natural tendrá un valor de 0.9 kg/cm2, mientras que la capacidad sobre los rellenos poseerá un valor de 0.5 kg/cm2.

#### *2.2.2.8 Rellenos sobre las tuberías*

En el informe de Geotecnia presentado por el cliente, se asume un relleno de material tipo cascajo que cumpla con las especificaciones de la MTOP, la cual sugiere una compactación mínima del 95%.

#### *2.2.2.9 Empujes de Tierra*

Según la resistencia al corte no drenado de los materiales, se tiene un valor entre 40 y 100 KPa.

#### *2.2.2.10 Criterios de diseño para apuntalamiento*

Se regirán de acuerdo con las condiciones del lugar, por lo que se tienen las siguientes observaciones:

▪ Los apuntalamientos que cubren excavaciones de zanjas y cámaras para instalación de tuberías serán de hasta 6.3 metros de profundidad máximo, y un ancho límite de 1.5 metros.

■ Los criterios utilizados en el Informe de Geotecnia se basan en dos fundamentos los cuales son: la profundidad de instalación y la inestabilidad de materiales in situ. Por lo que, si se presenta una de estas condiciones, y si la profundidad de cimentación es mayor a 1.5 metros o existe la presencia de materiales de baja característica de resistencia, se deberá apuntalar.

#### *2.2.2.11 Pozos de inspección*

El informe establece además que se mantendrá una presión hidrostática con un peso unitario de 1.8 Ton/m3 y un coeficiente de presión activa Ka de 0.35.

#### *2.2.2.12 Manejo de aguas*

Como se mencionó en tablas anteriores acerca del nivel freático encontrado en los sondeos geotécnicos, al momento de la construcción de la red se verán envueltos en flujos de agua de escorrentía, por lo cual se deberá tener en cuenta el uso de motobombas sumergibles con el objeto de mantener el área de trabajo en condiciones secas. También se debe considerar que la tubería de alcantarillado no debe estar dentro del nivel freático para evitar contaminación por infiltración de aguas residuales.

#### <span id="page-33-0"></span>**2.3 Análisis de alternativas**

En el presente proyecto se van a presentar 2 alternativas, las cuales serán analizadas mediante varios criterios para poder decidir cuál es el mejor diseño para la zona de estudio. También se tomarán en cuenta las ventajas, desventajas, y sus restricciones.

## <span id="page-34-0"></span>**2.3.1 Alternativa 1. Diseño del sistema de alcantarillado con tuberías de PVC a Gravedad y estación de bombeo para línea de impulsión.**

Debido a la topografía variable del terreno, existe una zona en particular la cual no permite que el sistema de alcantarillado trabaje por gravedad. Por lo cual se debe considerar una bomba de impulsión, este sistema va a recibir las aguas de los colectores de la zona 16 en su parte más baja, siendo estas aguas bombeadas a otro colector en la zona 17 el cual se encuentra a una altura H respectivamente desde la bomba.

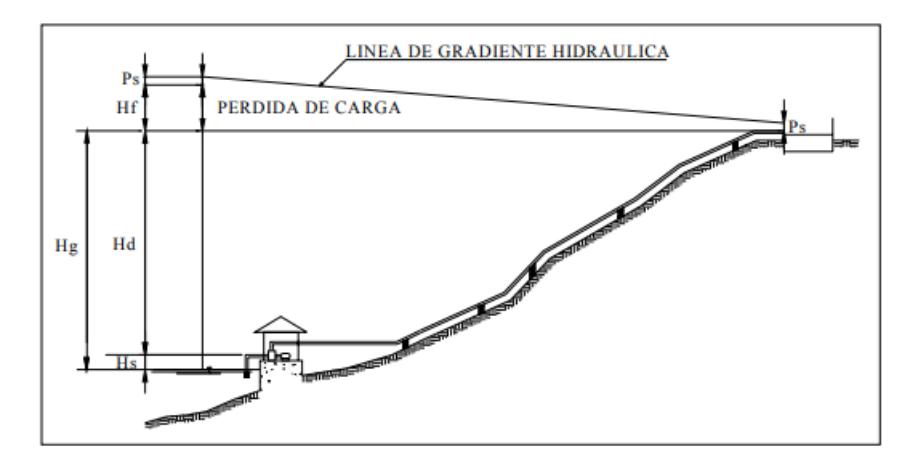

<span id="page-34-1"></span>FIGURA 2.2 LÍNEA DE GRADIENTE HIDRÁULICA DE LA LÍNEA DE IMPULSIÓN FUENTE: MICROSOFT WORD - 105-04 GUÍA DISEÑO - TIXE FINALL.DOC (SSWM.INFO)

> En la selección de tuberías, deberán de hierro dúctil y en acero, con lamina espesor mínimo 6mm, las cuales deberá soportar las presiones de servicio y contrarrestar el golpe de ariete. Algunas de las medidas para evitar el golpe de ariete son:

- Limitar la velocidad del flujo en la tubería. (1.5m/s impulsión, 1m/s succión)
- Cierre lento de válvulas y/o registros.
- Construcción de pozos de oscilación, los cuales puedan absorber los golpes y permitiendo la oscilación del agua.
- Instalación de cámaras de aire.

## <span id="page-35-0"></span>**2.3.2 Alternativa 2. Diseño del sistema de alcantarillado con tuberías de PVC a Gravedad.**

La topografía variable en esta zona permite un trabajo a gravedad en casi la totalidad del área a intervenir, como ya se mencionó en el apartado de la alternativa 1, la bomba a impulsión ayudara a sacar las aguas residuales, pero esto acarrea un costo de mantenimiento y operación durante la vida útil del sistema de bombeo. Por ende, se analizó una ruta alternativa entre la zona 16 y 17 netamente a gravedad, puesto que es la zona más baja de toda la extensión y donde se deben conectar ambas localidades, verificando si cumple los estándares de diseño y ambientales además de que el presupuesto no incremente significativamente.

#### <span id="page-35-2"></span><span id="page-35-1"></span>**2.3.3 Ventajas y restricciones**

#### *2.3.3.1 Ventajas.*

- **2.3.4 Alternativa 1. Diseño del sistema de alcantarillado con tuberías de PVC a Gravedad y estación de bombeo para línea de impulsión.**
	- El sistema no interviene en áreas verdes.
	- Las cámaras de inspección no se profundizarán y evitan nivel freático.
	- El movimiento de tierra es menos costoso debido a su fácil acceso y movilidad.

## **Alternativa 2. Diseño del sistema de alcantarillado con tuberías de PVC a Gravedad**

- El sistema trabaja sin consumo eléctrico.
- En caso de corte de energía, al no existir una bomba de impulsión, el alcantarillado sigue funcionando.
- Costos operativos cero.
#### *2.3.4.1 Restricciones*

- **2.3.5 Alternativa 1 Diseño del sistema de alcantarillado con tuberías de PVC a Gravedad y estación de bombeo para línea de impulsión.**
	- Costos de mantenimientos y de operación de la bomba de impulsión.
	- Construcción de un cuarto de bomba.
	- Se deberá tener en consideración el golpe de ariete, ya que esto puede acortar la vida útil de las tuberías y de la misma bomba.
	- Evitar la cavitación en el diseño de la bomba.

# **Alternativa 2, Diseño del sistema de alcantarillado con tuberías de PVC a Gravedad**

- Las pendientes de diseño no deben ser altas debido a que esto generaría saltos hidráulicos.
- No realizar cajas de inspección con profundidades mayores a 6mts. Esto puede ser peligroso por la inestabilidad de los taludes durante la construcción.
- Nivel freático a 2m en ciertas zonas, limitando la profundidad de las cajas de inspección.
- El alto nivel de agua por escorrentía que puede existir en la zona del trazado a gravedad, debido a que es una quebrada y puede existir un rebose por infiltración de agua lluvias.

#### **2.3.6 Variables**

Las variables para la selección de la alternativa más viable son:

- **Inversión Inicial:** Se verificará el costo total de la obra en las alternativas planteadas.
- **Costo de mantenimiento anual:** Como todo sistema de alcantarillado, se le debe dar mantenimiento. Aquí se determinará cual

alternativa genera más ahorro durante su vida útil a la autoridad competente del alcantarillado.

- **Costo de operación:** Aquí se tomarán en cuenta factores como el consumo de energía eléctrica y las cantidades de horas que la bomba puede estar funcionando para brindar el servicio.
- **Limitantes:** Se considerarán las limitantes en el momento de construcción, operación y mantenimiento de ambas alternativas, con el fin de realizar un diseño que respete todas las normas.
- **Impacto Medio ambiental:** Como todo proyecto se debe verificar el impacto ambiental de la zona a intervenir, para verificar si hay flora y fauna que pueda ser afectada por el nuevo sistema de alcantarillado en la zona.

#### **2.3.7 Matriz de decisión**

Herramienta la cual se utilizará para evaluar cada uno de los criterios ya presentados para poder determinar la alternativa más recomendable para la zona 16 y 17 de la cooperativa Balerio Estacio.

#### **Inversión inicial:**

Tabla2.8. Presupuesto Referencial del proyecto Fuente: Elaboración Propia.

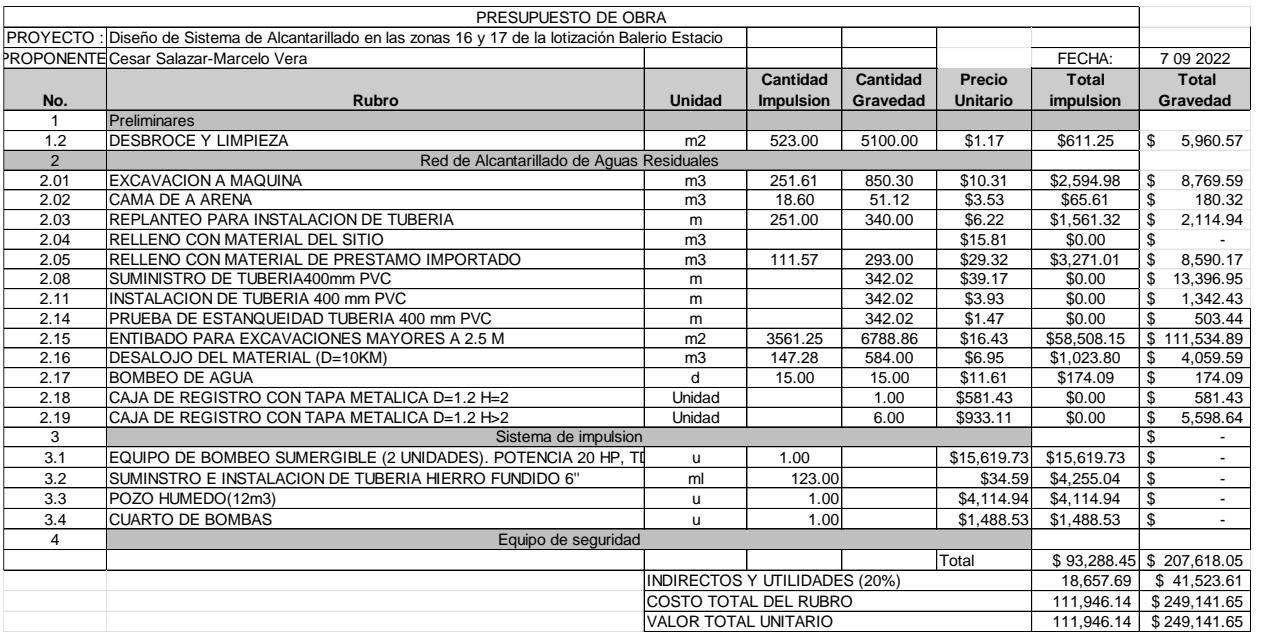

#### **Costos de mantenimiento anual:**

Según el Informe Anual 2018-2019 de la empresa ecuatoriana de servicios básicos encargada en los sistemas de agua potable, alcantarillado sanitario y alcantarillado pluvial, un contratista gasta entre \$29.000 a \$30.500 mensuales en mantenimiento de redes de agua residuales que funcionan netamente a gravedad.

**Tabla 2.9. Costos de mantenimiento anual de redes de alcantarillado a Gravedad Fuente:** 

|        | Sistema a gravedad |           |              |           |           |  |                |           |  |                       |  |              |           |           |           |     |                          |
|--------|--------------------|-----------|--------------|-----------|-----------|--|----------------|-----------|--|-----------------------|--|--------------|-----------|-----------|-----------|-----|--------------------------|
|        |                    |           | ago          | sep       | Oct       |  | Nov            | Dic       |  | Ene                   |  | Feb          | Ma        | Ab'       | May       | Jun | Promedio                 |
| Zona 1 |                    | 28.087.00 | 23,109.00    | 46,043.00 | 31,906.00 |  | 31,856.00   \$ | 32,055.00 |  | $21,400.00$ $\vert$ . |  | 27,292.00 \$ | 40,913.00 | 27.059.00 | 20,107.00 |     | 21,087.00   \$29,242.83  |
| Zona 2 |                    | 30.680.00 | 21.266.00 \$ | 27.079.00 | 32.513.00 |  | 37.123.00      | 30.480.00 |  | 21.194.00   \$        |  | 44.475.00 S  | 41.733.00 | 35.859.00 | 25.250.00 |     | 17.411.00   \$ 30.421.92 |

**Informe Anual 2018-2019, empresa ecuatoriana de servicios básicos encargada en los** 

#### **sistemas de agua potable,**

#### **alcantarillado sanitario y alcantarillado pluvial**

Al incrementarle el costo de bombas de impulsión, este costo de mantenimiento mensual por una red de alcantarillado supera los \$31.000. Estos valores van dependiendo de los imprevistos que se presenten como fugas, roturas o tuberías tapadas por acumulación de sedimentos.

*Tabla 2.10. Costos de mantenimiento anual de redes de alcantarillado a Gravedad y Sistema de Impulsión* **Fuente:** Informe Anual 2018-2019, empresa ecuatoriana de servicios básicos encargada en los sistemas de agua potable, alcantarillado sanitario y alcantarillado pluvial

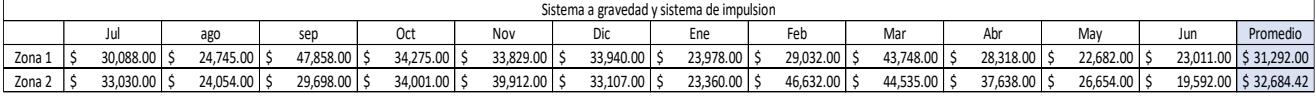

#### **Costos de operación:**

La alternativa 2 al ser un sistema que funciona netamente a gravedad, su costo de operación será 0. Mientras que la alternativa 1, debido al uso de 2 bombas de 20 HP para la impulsión de aguas servidas, tendrá un costo por consumo eléctrico. Según especificaciones de bombas de impulsión estas consumen 11.440 Kwh cada una, teniendo en cuenta que no pueden estar operando más de 12 horas.

$$
W = 220V * 52A = 11440 = 11.440Kwh
$$

Mediante resolución ARCERNNR-009/2022 del 14 de abril, determinó que la tarifa nacional promedio del servicio eléctrico se mantenga en 9, 2 centavos de dólar por cada Kilovatio-hora (¢USD/kWh). (Ministerio de Energia y Minias, 2022)

Costo mensual =  $W *$  Costo hora  $*$  horas diarias  $*$  dias del mes

#### Costo total =  $11.44Kwh * $0.092 * 12 * 30 = $378.89$

La bomba funcionara de forma cíclica, la bomba solo se encenderá cuando el nivel de agua llegue a cierto nivel determinado en el diseño y esta se detendrá cuando el volumen de agua residual llegue al mínimo, determinado por el fabricante de la bomba. **Limitantes:** 

• **En la alternativa 1**, donde se diseñará el sistema de impulsión, podemos verificar que la red atravesará por las calles transitables de la zona a intervenir, eso quiere decir que la accesibilidad para la maquinaria y el personal será más fácil.

En esta alternativa se deben seguir parámetros de diseño para el pozo húmedo establecidos, como por ejemplo que el nivel mínimo del pozo húmedo con el nivel máximo debe tener una diferencia de altura como mínima de 1m.

• **En la alternativa 2**, el alcantarillado debe pasar por una quebrada la cual una diferencia de 5 m desde la parte más alta de la quebrada hasta la más baja a esto se le debe agregar las pendientes que tiene el terreno por ser una quebrada, lo cual dificultaría el acceso a la zona para la maquinaria, y además se tiene gran cantidad de vegetación.

Una Limitante en la alternativa 2, es que existe una alta escorrentía por el hecho de ser una quebrada, además según la información entregada por el cliente el nivel freático está a 1-1.5m del nivel del terreno, esto puede traer problemas debido a la infiltración que puede existir de la tubería de alcantarillado a las aguas de infiltración.

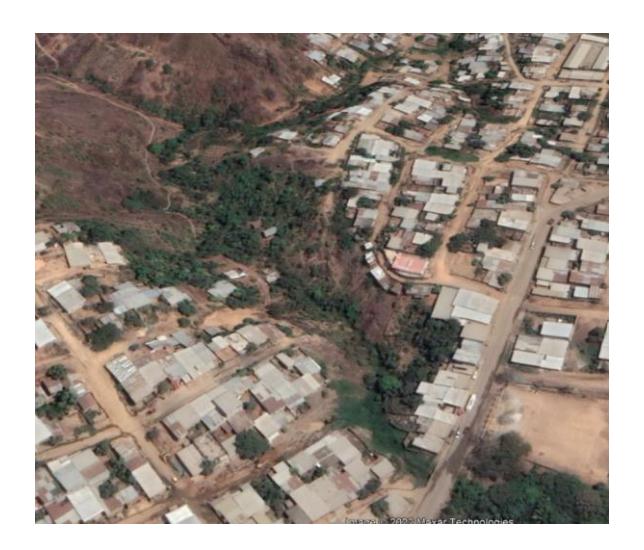

FIGURA 2.5. ZONA VEGETAL. ALTERNATIVA 2. FUENTE: GOOGLE MAPS (2022).

#### **Impacto medio ambiental:**

Para el análisis de este criterio se realizó una evaluación mediante imágenes satelitales del área a intervenir.

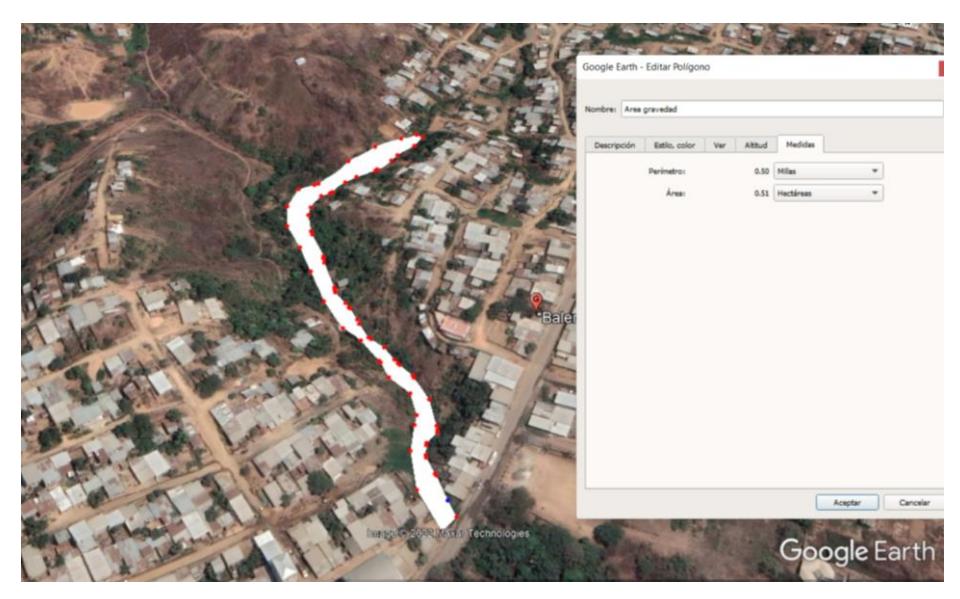

Figura 2.6. Análisis de zona de vegetación, alternativa 2 Fuente: Google Earth (2021). Como se puede observar en la imagen anterior mente presentada, el área a realizar un desbroce es de 0.5ha. Lo cual afectaría gravemente al habitad que puede existir en esta quebrada.

Para determinar los impactos ambientales de cada una de las alternativas se realizó una matriz de Leopold, cabe recalcar que el este método es muy criticado por que no existen un parámetro fijo para medir impactos, todo es en base del evaluador.

| Matriz de Leopol Alternativa 1<br>Adecuacion del<br>Construccion y<br>Impacto<br>Concretos para<br>Instalacions<br>Promedios Promedio<br>Promedio<br>Remocion de<br>Excavacion y<br>Impacti<br>terreno y<br>total del<br>montaje de<br>relleno<br>temporales<br>vegatacion<br>preservacion de<br>cajas.<br>subcomponente<br>positivos<br>negativos<br>aritmetico<br>estructuras<br>arboles<br>$-3$<br>6<br>$-2$<br>$-2$<br>$-2$<br>$-3$<br>$-1$<br>Calidad<br>$-37$<br>$\overline{2}$<br>$\overline{2}$<br>5<br>$\overline{2}$<br>$\overline{\mathbf{3}}$<br>$\mathbf{1}$<br>$-85$<br>Agua<br>$-3$<br>$-2$<br>$-2$<br>$-5$<br>5<br>$-1$<br>$-48$<br>Hidrologia<br>$\overline{2}$<br>6<br>$\overline{2}$<br>$\overline{3}$<br>$\mathbf{1}$<br>$-7$<br>$-3$<br>$-8$<br>$-3$<br>$-3$<br>$-3$<br>6<br>$-80$<br>Erosion<br>$\overline{2}$<br>6<br>$\overline{2}$<br>3<br>$\mathbf{1}$<br>$-166$<br>Suelo<br>$-5$<br>$-5$<br>$-6$<br>$-1$<br>$-3$<br>6<br>$-4$<br>Calidad<br>$-86$<br>$\overline{2}$<br>6<br>5<br>3<br>3<br>$\mathbf{1}$<br>$-7$<br>$-5$<br>$-3$<br>$\overline{4}$<br>$-1$<br>$-45$<br>Aire<br>$\mathbf{1}$<br>5<br>$\overline{2}$<br>$\mathbf{1}$<br>$-136$<br>Atmosfera<br>$-3$<br>$-6$<br>$-4$<br>$-6$<br>$-5$<br>$6 \overline{6}$<br>$-4$<br>Ruido<br>$-91$<br>5<br>5<br>5<br>$\mathbf{1}$<br>$\overline{2}$<br>$\mathbf{1}$<br>$-7$<br>$-5$<br>$\overline{2}$<br>Especies en<br>$-22$<br>extincion<br>3<br>$\mathbf{1}$<br>$-699$<br>$\mathbf 0$<br>Mamiferos<br>$\mathbf 0$<br>$-61$<br>Fauna<br>$-3$<br>$-2$<br>$-3$<br>$\overline{\mathbf{3}}$<br>$-39$<br>Aves<br>6<br>5<br>3<br>$-3$<br>$-3$<br>5<br>$-8$<br>$-3$<br>$\overline{3}$<br>Deforestacion<br>$-75$<br>6<br>6<br>$\overline{3}$<br>$\overline{2}$<br>$\overline{2}$<br>Utilizacion del<br>$-8$<br>$-5$<br>$-3$<br>$-3$<br>$-3$<br>$-4$<br>6<br>$-118$<br>$-283$<br>Flora<br>terreno<br>6<br>5<br>5<br>$\overline{3}$<br>$\overline{4}$<br>$\overline{3}$<br>$-5$<br>$-6$<br>$\overline{4}$<br>$-4$<br>$-4$<br>$-90$<br>Zonas verdes<br>6<br>6<br>$\overline{2}$<br>5<br>$-6$<br>$-6$<br>$-6$<br>$-2$<br>$-3$<br>5<br>Poblacion<br>Salud<br>$-66$<br>$-66$<br>$\overline{2}$<br>5<br>$\overline{2}$<br>3<br>$\overline{2}$<br>5<br>$\overline{\mathbf{3}}$<br>$\bf 8$<br>5<br>5<br>6<br>$^{\rm -1}$<br>$\mathbf{1}$<br>98<br>98<br>Economia<br>Empleo<br>$\overline{2}$<br>$\overline{3}$<br>$\overline{3}$<br>$\overline{4}$<br>$\overline{4}$<br>$\Delta$ |  |  |  |  |  |  |          |
|----------------------------------------------------------------------------------------------------|--|--|--|--|--|--|----------|
|                                                                                                    |  |  |  |  |  |  |          |
|                                                                                                    |  |  |  |  |  |  | proyecto |
|                                                                                                    |  |  |  |  |  |  |          |
|                                                                                                    |  |  |  |  |  |  |          |
|                                                                                                    |  |  |  |  |  |  |          |
|                                                                                                    |  |  |  |  |  |  |          |
|                                                                                                    |  |  |  |  |  |  |          |
|                                                                                                    |  |  |  |  |  |  |          |
|                                                                                                    |  |  |  |  |  |  |          |
|                                                                                                    |  |  |  |  |  |  |          |
|                                                                                                    |  |  |  |  |  |  |          |
|                                                                                                    |  |  |  |  |  |  |          |
|                                                                                                    |  |  |  |  |  |  |          |
|                                                                                                    |  |  |  |  |  |  |          |
|                                                                                                    |  |  |  |  |  |  |          |
|                                                                                                    |  |  |  |  |  |  |          |

Tabla 2.11. Matriz de Leopold para alternativa 1. **Fuente:** Elaboración Propia.

Tabla 2.12. Matriz de Leopold para alternativa 2 **Fuente:** Elaboración Propia

|           |                            | Matriz de Leopold para alternativa 2                      |                            |                               |                         |                          |                                             |                        |                       |                        |                          |                                  |
|-----------|----------------------------|-----------------------------------------------------------|----------------------------|-------------------------------|-------------------------|--------------------------|---------------------------------------------|------------------------|-----------------------|------------------------|--------------------------|----------------------------------|
|           |                            | Adecuacion del<br>terreno y<br>preservacion de<br>arboles | Instalacions<br>temporales | Remocion de<br>vegatacion     | Excavacion y<br>relleno | Concretos para<br>cajas. | Construccion y<br>montaje de<br>estructuras | Promedios<br>positivos | Promedio<br>negativos | Promedio<br>aritmetico | Impacto<br>subcomponente | Impacto<br>total del<br>proyecto |
|           | Calidad                    | $-2$<br>$\overline{2}$                                    | $-2$<br>$\overline{2}$     | $-6$<br>6                     | $-2$<br>$\overline{2}$  | $-3$<br>3                | $^{\circ}1$<br>$\mathbf{1}$                 |                        | 6                     | $-58$                  | $-106$                   |                                  |
| Agua      | Hidrologia                 | $-2$<br>$\overline{2}$                                    | $-2$<br>$\overline{2}$     | $-5$<br>6                     |                         | $-3$<br>$\overline{3}$   | $-1$<br>$\mathbf{1}$                        |                        | 5                     | $-48$                  |                          |                                  |
| Suelo     | Erosion                    | $-7$<br>$\overline{2}$                                    | $-3$<br>$\mathbf{1}$       | $-8$<br>6                     | $-3$<br>$\overline{2}$  | $-3$                     | $-3$<br>$\overline{3}$                      |                        | 6                     | $-80$                  | $-190$                   |                                  |
|           | Calidad                    | $-6$<br>$\overline{2}$                                    | $-1$<br>$\mathbf{1}$       | $-8$<br>6                     | $-5$<br>5               | $-5$<br>3                | $-3$<br>3                                   |                        | 6                     | $-110$                 |                          |                                  |
| Atmosfera | Aire                       | $-5$<br>$\mathbf{1}$                                      |                            | $-7$<br>5                     | $-3$<br>$\mathbf{1}$    |                          | $-1$<br>$\overline{2}$                      |                        | $\overline{4}$        | $-45$                  |                          |                                  |
|           | Ruido                      | $-6$<br>$\mathbf{1}$                                      | $-4$<br>5                  | $-6$<br>5                     | $-4$<br>$\mathbf{1}$    | $-3$<br>$\overline{2}$   | $-5$<br>5                                   |                        | 6                     | $-91$                  | $-136$                   |                                  |
|           | Especies en<br>extincion   | $-7$<br>$\mathbf{1}$                                      |                            | $-5$<br>3                     |                         |                          |                                             |                        | $\mathbf 2$           | $-22$                  |                          | $-831$                           |
| Fauna     | Mamiferos                  |                                                           |                            |                               |                         |                          |                                             |                        | $\mathbf 0$           | 0                      | $-61$                    |                                  |
|           | Aves                       | $-3$<br>6                                                 |                            | $-3$<br>5                     |                         |                          | $-2$<br>$\overline{3}$                      |                        | 3                     | $-39$                  |                          |                                  |
|           | Deforestacion              | $-8$<br>6                                                 |                            | $-8$<br>6                     | $-5$<br>$\overline{3}$  | $-3$<br>$\overline{2}$   | $-6$<br>$\overline{2}$                      |                        | 5                     | $-129$                 |                          |                                  |
| Flora     | Utilizacion del<br>terreno | $-8$<br>6                                                 | $-3$<br>5                  | $-3$<br>5                     | $-6$<br>$\overline{3}$  | $-4$<br>$\overline{4}$   | $-5$<br>3                                   |                        | 6                     | $-127$                 | $-370$                   |                                  |
|           | Zonas verdes               | $-6$<br>6                                                 |                            | $-8$<br>6                     | $-5$<br>2               |                          | $-4$<br>5                                   |                        | $\overline{4}$        | $-114$                 |                          |                                  |
| Poblacion | Salud                      | $-6$<br>$\overline{2}$                                    |                            | $-6$<br>5                     | $-6$<br>$\overline{2}$  | $-2$<br>3                | $-3$<br>$\overline{2}$                      |                        | 5                     | $-66$                  | $-66$                    |                                  |
| Economia  | Empleo                     | $\overline{\mathbf{3}}$<br>$\overline{3}$                 | $\bf 8$<br>$\overline{4}$  | $^{\circ}1$<br>$\overline{2}$ | 5<br>$\overline{4}$     | 5<br>$\overline{3}$      | 6<br>$\overline{4}$                         | 5                      | $1\,$                 | 98                     | 98                       |                                  |

#### **Matriz de decisión**

| <b>Criterio</b>                     | <b>Peso</b> | <b>Bomba</b> | Gravedad |
|-------------------------------------|-------------|--------------|----------|
| Inversión inicial                   | 30%         | X            |          |
| <b>Costo</b><br>de<br>mantenimiento | 20%         |              | X        |
| de<br><b>Costo</b><br>operación     | 10%         |              | X        |
| <b>Limitantes</b>                   | 20%         | X            |          |
| Impacto<br>ambiental                | 20%         | X            |          |
| Total                               |             | 70%          | 30%      |

Tabla 2.13. Matriz de decisión Fuente: Elaboración Propia.

#### **2.3.1 Alternativa escogida**

Una vez realizada la matriz de alternativa se optó por seleccionar la alternativa 1 la cual consta del sistema a bombeo.

Este sistema resulta ser menos invasivo a la quebrada, más económico, y no posee tantas limitantes. En el sistema a gravedad, el caudal por escorrentía y el nivel freático muy cercano a las tuberías de alcantarillado, serian una bomba de tiempo para el sector, en el caso de las aguas negras por infiltración y la escorrentía podría hacer que el sistema colapse en una lluvia fuerte.

.

# **CAPÍTULO 3**

# **3. DISEÑOS Y ESPECIFICACIONES**

#### **3.1 Diseños**

Para estos sectores, y seleccionada la alternativa 1, se optó por diseñar un sistema de alcantarillado convencional separado del sistema de aguas lluvias de acuerdo con los lineamientos descritos en el anterior capítulo.

#### **3.1.1 Periodo de diseño**

Esta variable se define como el tiempo en el que un proyecto o estructura trabaja sin mejoramientos o actualizaciones que tengan mayor relevancia en el sistema. Para alcantarillados, se diseña su funcionabilidad para un lapso aproximadamente largo adecuado para que este sea de conformidad para el cliente y los usuarios. Se considera el período de diseño con un nivel de complejidad del sistema alto, cuya proyección será para 30 años (Interagua, 2022)

Periodo de diseño =  $30 A$ ños

# **3.1.2 Población Futura**

Es la cantidad de habitantes que tendrán o recibirán un bien o servicio en un lapso determinado. En este caso, se estimará una población a futuro de la zona 16 y 17 de la cooperativa Balerio Estacio.

Tabla 3.1. Tabla de Censo poblacional de la zona de estudio Fuente: Elaboración Propia.

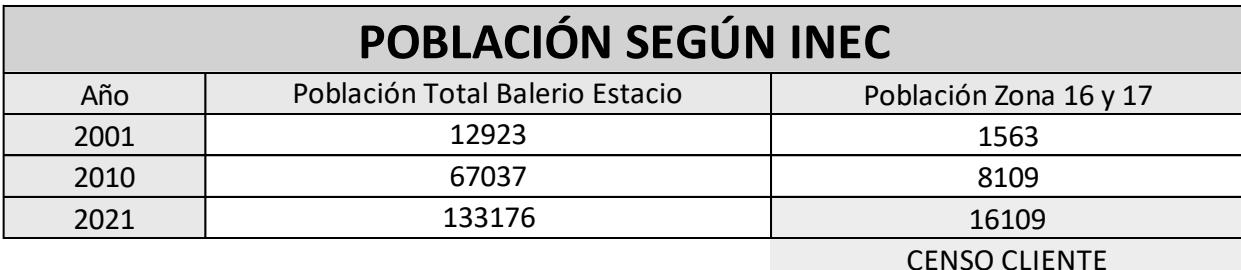

Las estimaciones se mantuvieron por distintos métodos, entre ellos:

■ Método aritmético

$$
P_f = P_0 + r * \Delta t
$$

$$
r = \frac{P_f - P_0}{\Delta t}
$$

Donde:

Pf es la Población Futura

- P0 es la Población Inicial
- r es la tasa aritmética poblacional
- ∆t es la diferencia entre el tiempo futuro y el tiempo inicial
- Método geométrico

$$
P_f = P_0 * (1+r)^{\Delta t}
$$

$$
r = \left(\frac{P_2}{P_1}\right)^{\frac{1}{\Delta t}} - 1
$$

Donde:

Pf es la Población Futura

- P0 es la Población Inicial
- r es la tasa geométrica poblacional
- ∆t es la diferencia entre el tiempo futuro y el tiempo inicial
- Método de mínimos cuadrados

$$
P_f = a + bt
$$

$$
a = \frac{\sum Pi - b\sum ti}{N}
$$

$$
b = \frac{N\sum tiPi - \sum ti\sum Pi}{N\sum ti^2 - (\sum ti)^2}
$$

Donde:

- Pi es la Población
- ti es el año
- N es el número de datos
- t es el año que se va a estimar
- Método exponencial

$$
P_f = P_0 * e^{r*\Delta t}
$$

$$
r = \left(\frac{\ln(P_2) - \ln(P_1)}{t_2 - t_1}\right)
$$

Donde:

Pf es la Población Futura

- P0 es la Población Inicial
- r es la tasa exponencial poblacional
- ∆t es la diferencia entre el tiempo futuro y el tiempo inicial
- t2 es el tiempo futuro
- t1 es el tiempo inicial
- **·** Interés simple

$$
P_f = P_0 * (1 + r * t)
$$

$$
r = \frac{\sum_{i=1}^{i=n} \frac{P_{i+1}}{P_i} - 1}{n-1}
$$

Donde:

- Pi es la Población
- ti es el año
- N es el número de datos
- r es la tasa poblacional

Los cuales mostraron los siguientes resultados:

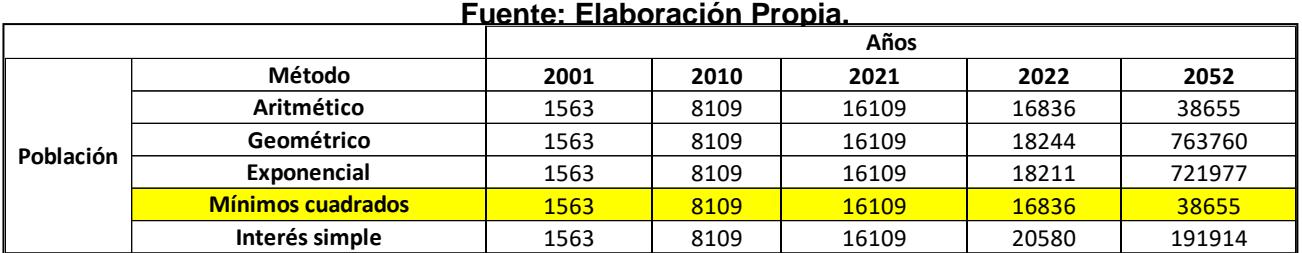

Tabla 3.2. Tabla Resultados de Estimaciones de Población Futura

Debido a que los métodos geométricos y exponencial se dispararon mucho, la que más se ajusta es el método de mínimos cuadrados, por lo que se tomó el valor de:

Población Futura = 38655 hab

#### **3.1.3 Dotación**

Es la cantidad de agua promedio, que puede ser consumida por cada habitante, esto incluye perdidas del sistema. Este valor lo demuestra el plan maestro de la Empresa Ecuatoriana de servicios básicos encargada en los sistemas de agua potable, alcantarillado sanitario y alcantarillado pluvial para esta zona del noroeste de la ciudad.

#### **Tabla 3.3. Dotación dada por el Informe Plan Maestro**

**Fuente: Elaboración Propia.**

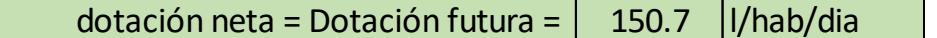

#### **3.1.4 Densidad Poblacional**

Es la relación entre la población y el área de aporte. Es decir, es el valor en hectáreas de personas que se sitúan en un área determinada (1 ha).

Densidad Poblacional = 
$$
\frac{Población [hab]}{\text{Área [Ha]}}
$$

Por lo que se obtiene un valor de:

$$
Densidad Poblacional = 142.053 \frac{hab}{Ha}
$$

#### **3.1.5 Caudales de diseño**

#### *3.1.5.1 Factor de retorno*

Es la relación entre el agua potable que es suministrada a la población, y el valor de agua residual que regresa al sistema de alcantarillado. Asumiendo que habrá perdidas en el sistema y, además, el gasto que consume la población en otras actividades. Se recomiendan, según la Empresa Ecuatoriana de servicios básicos encargada en los sistemas de agua potable, alcantarillado sanitario y alcantarillado pluvial, valores entre 80% al 90 %. En nuestro trabajo se usará un valor de:

 $Factor de retrorno = 85%$ 

#### *3.1.5.2 Caudal Medio Doméstico*

Se calcula en base a la población y dotación futura, el cual se utiliza para el dimensionamiento de la red. Se la encuentra a través de la siguiente expresión:

$$
Qm = \frac{Población futura * Dotación futura}{86400} * f
$$

Donde:

Qm es el Caudal medio en L/s

f es el factor de retorno

En donde se obtuvo un valor de:

$$
Qm=57\frac{L}{s}
$$

#### *3.1.5.3 Caudal Industrial*

Como se tiene una complejidad media en el caso de Industrias en la zona, las cuales son una mueblería, una camaronera y un fabrica pequeña de bloques de cemento, se asumirá un valor basándose en el Reglamento Técnico del Sector de Agua Potable y Saneamiento Básico de Ras (2000) en su tabla D.3.2 de:

$$
Qind = 0.6 \frac{L}{\frac{s}{Ha}}
$$

#### *3.1.5.4 Caudal Institucional*

Este caudal se asume de acuerdo con la cantidad de instituciones se encuentren en la zona, como se tiene una escuela y un colegio en la zona 16, se abarcará un valor recomendado por la Empresa Ecuatoriana de servicios básicos encargada en los sistemas de agua potable, alcantarillado sanitario y alcantarillado pluvial, de:

$$
Qinst = 0.45 \frac{L}{\frac{s}{Ha}}
$$

#### *3.1.5.5 Caudal Comercial*

Se obtendrá de la misma recomendación de la Empresa Ecuatoriana de servicios básicos encargada en los sistemas de agua potable, alcantarillado sanitario y alcantarillado pluvial, un valor de:

$$
Qcom = 0.45 \frac{L}{\frac{s}{Ha}}
$$

#### *3.1.5.6 Coeficiente de Mayoración*

Es la relación que existe entre el Caudal máximo horario y el medio diario. Este valor puede hallarse mediante distintas expresiones, en nuestro caso usaremos el que recomienda la Empresa Ecuatoriana de servicios básicos encargada en los sistemas de agua potable, alcantarillado sanitario y alcantarillado pluvial, el cual es una variante de la expresión del coeficiente de Harmon. Por lo que para este estudio usamos un valor de:

$$
M=3.8
$$

#### *3.1.5.7 Caudal Máximo diario*

Es el Consumo máximo registrado en un periodo de 24 horas o a lo largo de un año, mayorado por el coeficiente de consumo máximo K1 diario que varía entre 1.20 a 1.5.

 $Q_{maxd} = K1 * Q_{md}$ 

#### *3.1.5.8 Caudal de Infiltración*

Se debe por las aguas subterráneas y a las imperfecciones en las juntas de las tuberías o colectores, por donde esta se infiltra, logrando

aportar al caudal de típico de esta tubería o colector. Al diseñar sistemas de alcantarillado o aguas lluvias se debe considerar un caudal de infiltración de 0.15l/s-ha.

$$
Q_{in}=Cin*A_{trib}
$$

Tabla 3.4. Valores de Caudales de infiltración

# **Fuente: la Empresa Ecuatoriana de servicios básicos encargada en los sistemas de agua potable, alcantarillado sanitario y alcantarillado pluvial**

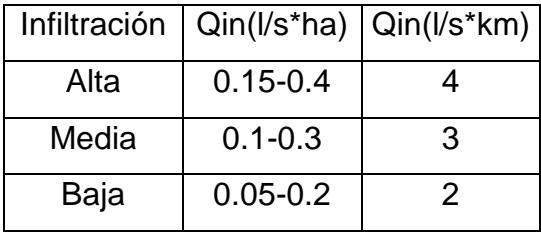

#### *3.1.5.9 Caudal de aguas ilícitas*

EL aumento del caudal de diseño por aguas ilícitas se debe considerarse entre 0.1 y 3.0l/s\*ha, debido a que pueden existir conexiones clandestinas de aguas lluvias al alcantarillado, aumentando la capacidad de este.

#### *3.1.5.10 Caudal de diseño*

Es la suma de los caudales de infiltración, el máximo horario y el de aguas ilícitas, con este caudal se procede a diseñar el sistema de alcantarillado.

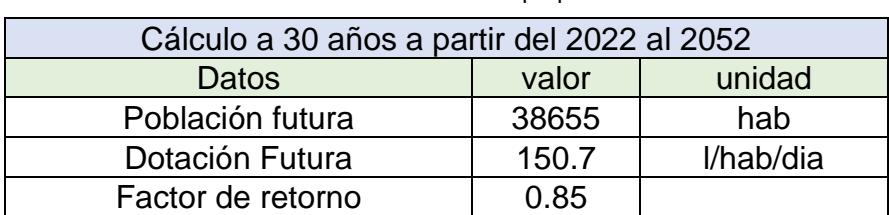

Tabla 3.5. Tablas de Datos de población y caudales calculados

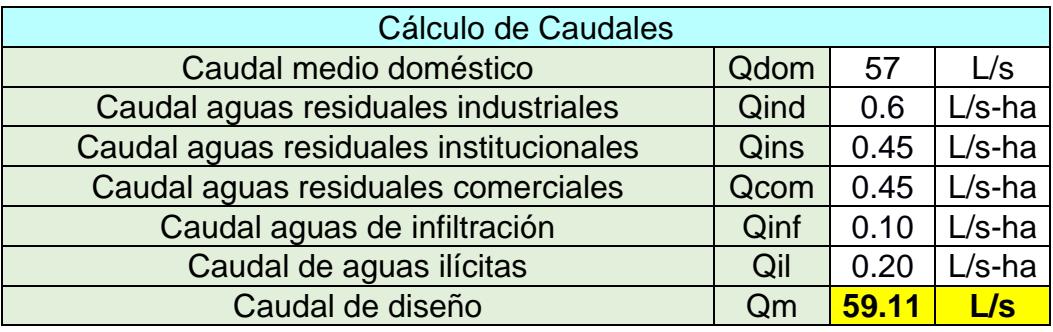

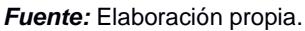

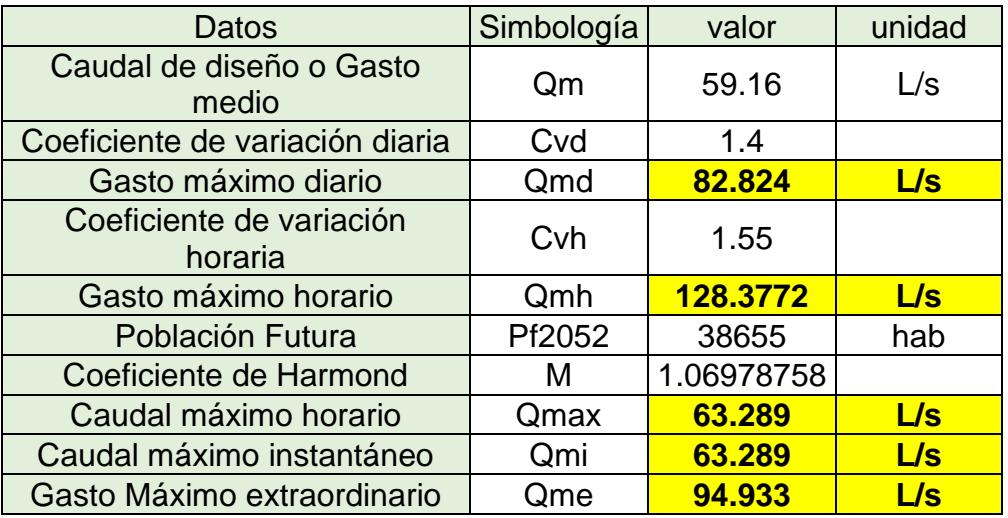

#### **3.1.6 Velocidad mínima**

El diseño debe cumplir con una velocidad mínima de 0.45m/s para poder asegurar la auto limpieza.

#### **3.1.7 Velocidad máxima**

La velocidad máxima se da para evitar que se generen saltos hidráulicos y eso haga que el tubo trabaje lleno. En este trabajo la velocidad máxima es de 5m/s, en caso de serlo se deberá comprar con la velocidad critica para verificar la existencia de resalto hidráulico.

#### **3.1.8 Pozos de revisión**

Sirven para conectar las aguas servidas con la red primaria de alcantarillado, para evitar que estas aguas servidas regresen a las viviendas de los usuarios.

#### **3.1.9 Conexiones Domiciliarias**

El medio por el cual un inmueble desecha sus aguas residuales, mediante cajas domiciliarias las cuales se conectan a una red terciaria.

#### **3.2 Diseño de la alternativa propuesta**

# **3.2.1 Diseño del sistema de alcantarillado con tuberías de PVC por trabajo de Gravedad y estación de bombeo para línea de impulsión.**

Para la alternativa a gravedad e impulsión, en la parte a gravedad se utilizará tubería corrugada de PVC, en la cual los dímetros serán determinados según los caudales de diseño calculados,

Previo al diseño del alcantarillado se debe obtener las áreas de aporte, la población futura, el caudal de diseño y el periodo de diseño.

#### *3.2.1.1 Área de aporte.*

**Es el área de terreno, el cual sus aguas residuales aportaran a un tramo de alcantarillado.**

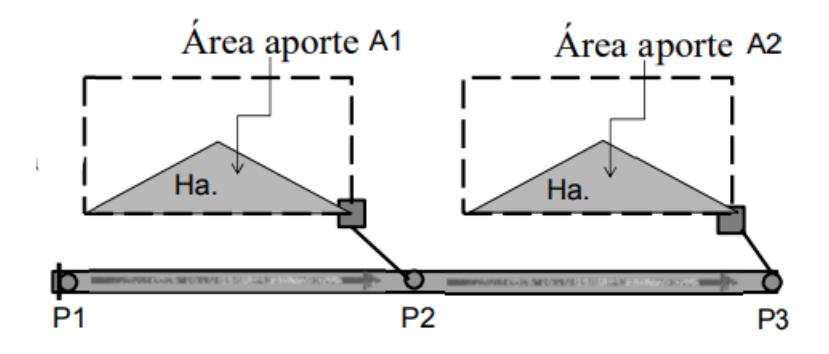

FIGURA 3.1 ÁREA DE APORTE FUENTE:

Una vez obtenido el área de aporte se procede a obtener el caudal medio por pozo y por tramo, esto nos ayudara a determinar los diámetros de tuberías.

 $Q_m = \frac{Poblacion\ Acumulada * Dotacion}{86400} * \frac{Cr}{100}$ 

Tabla 3.6. Tablas de Datos Área de aporte y caudal medio*.*

*Fuente:* Elaboración propia.

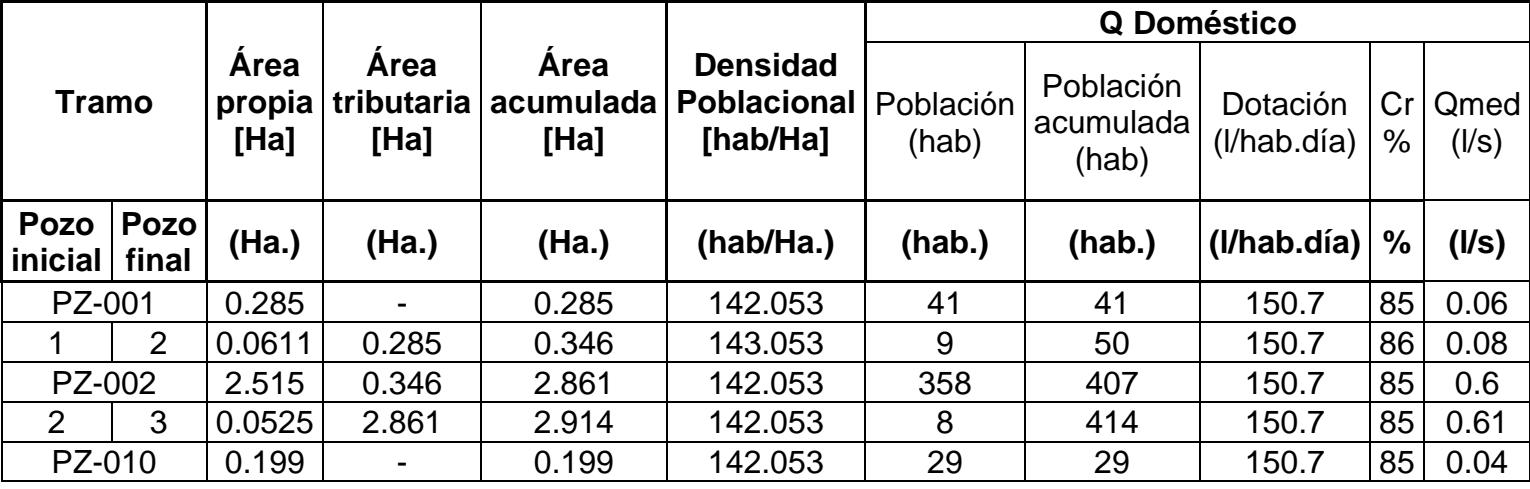

Posteriormente se procede a calcular los siguientes caudales según su área tributaria.

- Caudal Comercial
- Caudal institucional
- Caudal máximo instantáneo
- Caudal de infiltración
- Caudal industrial
- Caudal ilícito

Una vez calculados todos estos caudales, se obtiene el caudal máximo instantáneo. El cual es una relación entre el gasto máximo horario y el gasto medio diario.

 $Q_{Maximo\ inst.} = (Q_{Domestic} + Q_{Industrial} + Q_{Comercial} + Q_{institutional.}) * M$ 

#### **ramo Q Industrial Q Comercial Q Institucional Q máximo instantáneo** Área Total (l/sha.) Q industrial (l/s-ha.) Q industrial  $(1/s)$ Área Total (l/sha.)  $\Omega$ Comercial (l/s-ha.) Q Comercial (l/s) Área Total (l/sha.) Q institucional (l/s-ha.) Q  $intucional(I/s)$  QmedAR M Qmáx **Pozo inicial Pozo final (l/sha.) (l/s-ha.) (l/s) (l/sha.) (l/s-ha.) (l/s) (l/sha.) (l/s-ha.) (l/s) (l/s) (l/s)** PZ-001 | 0 | 0.6 | 0 | 0 | 0.45 | 0 | 0.45 | 0 | 0.45 | 0 | 0.06 |3.8|0.23 1 | 2 | 0 | 0.6 | 0 | 0 | 0.45 | 0 | 0. $\vert$  0 | 0.45 | 0 0.45 | 0 | 0.08 | 3.8 | 0.3 PZ-002 | 0 | 0.6 | 0 | 0.113 | 0.45 | 0.05 | 0 | 0.45 | 0 | 0.65 |3.8| 2.47 2 | 3 | 0 | 0.6 | 0 |0.0258| 0.45 | 0.01 | 0 | 0.45 | 0 0 | 0.62 |3.8|2.36 PZ-010 | 0 | 0.6 | 0 | 0 | 0.45 | 0 | 0.45 | 0 | 0.45 | 0 | 0.04 |3.8|0.15

# Tabla 3.7. Tablas de Datos Caudales de aporte y caudal máximo.

*Fuente:* Elaboración propia.

Ya obtenido el caudal máximo instantáneo se procede a obtener el caudal de diseño, el cual será nuestro caudal definitivo cumpliendo las normas de diseño. Siendo este la suma entre los caudales de infiltración, el ilícito y el máximo instantáneo.

 $Q_{dise\|o} = Q_{Infiltracion} + Q_{ilicito} + Q_{Maximo\;inst.}$ 

Tabla 3.8. Tablas de Datos Caudales mínimo y caudal de diseño.

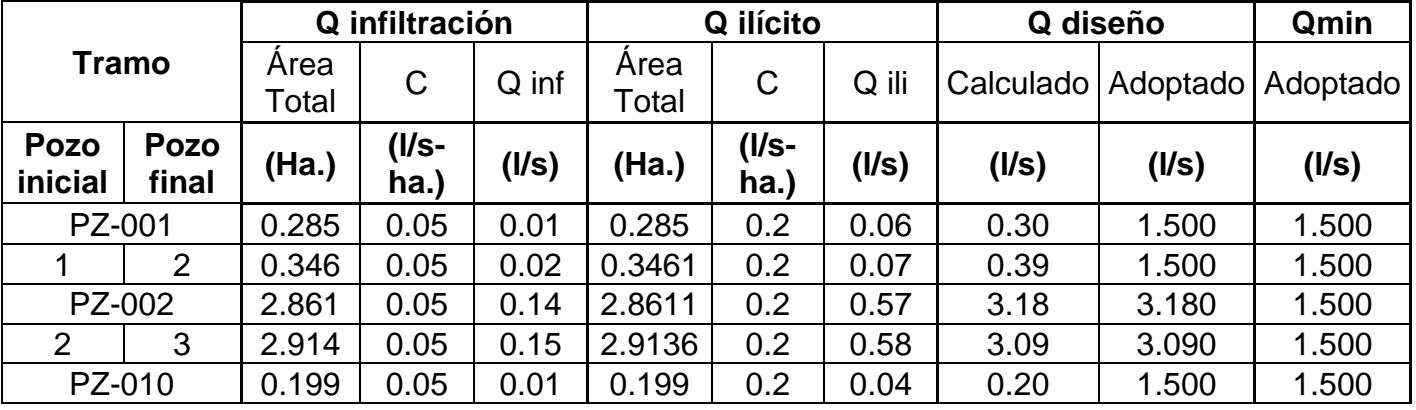

*Fuente:* Elaboración propia

En caso de que el caudal calculado, sea menor a 1.5l/s, se debe adoptar este valor como caudal mínimo como establece la norma.

Ya obtenidos los caudales de diseño se determina el diámetro de tubería mediante la ecuación de Manning.

$$
D = \left(\frac{3.21 * Q \text{} \text{diseñ } o * n}{S^{1/2}}\right)^{3/8}
$$

 $n = coefficient$ e de rugosidad de manning

$$
S = pendiente\left(\frac{m}{m}\right)
$$

Se debe considerar que el diámetro nominal mínimo es de 200mm

Tabla 3.9. Tabla de datos pendientes y diámetros de tubería.

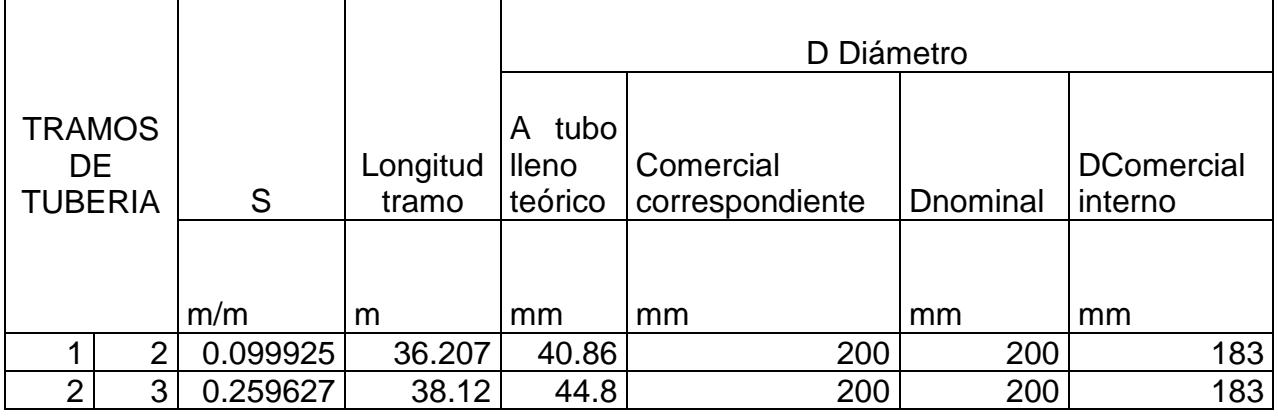

*Fuente:* Elaboración propia

Obtenido el diámetro, se calcula el caudal a tubo lleno y con este dato se obtiene la velocidad

$$
Q_0 = 0.312 \left( D^{\frac{8}{3}} * \frac{S^{\frac{1}{2}}}{n} \right)
$$

$$
V_0 = \frac{Q_0}{A_0} \qquad R_0 = \frac{D}{4}
$$

Se determina Q/Qo, donde Q es el caudal de diseño y Qo el caudal resultante del diámetro de tubería escogido.

Tabla 3.10. Tablas de Datos Caudales, velocidades*.*

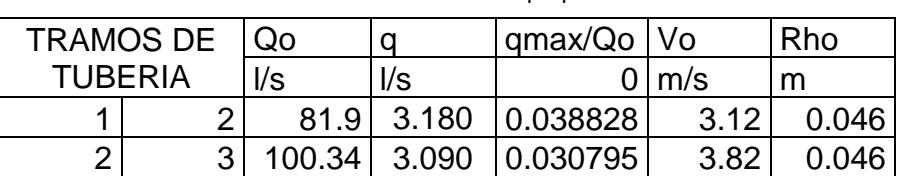

*Fuente:* Elaboración propia

Posterior mente se debe utilizar la tabla de relaciones hidráulicas para encontrar las propiedades hidráulicas de la sección circular.

Tabla 3.11. Tabla de propiedades hidráulicas *Fuente: Mott, Mecánica de Fluidos*

| ación | q/Q | 0.00 | 0.01 | 0.02 | 0.03  |  |
|-------|-----|------|------|------|-------|--|
| /V    |     | 0.00 |      |      | 0.448 |  |

0.072

0.099

 $0.04$ 

 $0.488$ 

0.137

0.341

0.119

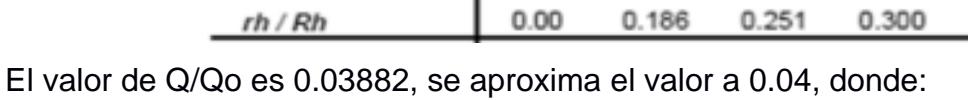

 $0.00$ 

 $0.0\,$ 

**Del** 

$$
\frac{v}{V} = 0.488 \rightarrow v = 0.488 * 3.12 = 1.52 m/s
$$

$$
\frac{d}{D} = 0.137 \rightarrow d = 0.137 * 0.183 m = 0.0250 m
$$

$$
\frac{rh}{Rh} = 0.341 \rightarrow rh = 0.341 * 0.046 = 0.016 m
$$

Al encontrar las relaciones hidráulicas se debe cumplir con las siguientes condiciones:

$$
\frac{Q}{Qo}=\frac{d}{D}\leq 0.85
$$

$$
Vmin = \frac{0.45m}{s} \rightarrow Autolimpieza
$$
  

$$
Vmax = 5\frac{m}{s} \rightarrow Evita\ erosion
$$
  

$$
\tau = \gamma * Rh * S \ge \frac{1.5N}{m^2}
$$

Si no se puede cumplir con velocidades mínimas, se debe lograr  $\tau \geq 1.2N/m$ 

*Linea de energia* 
$$
\rightarrow E = \frac{v^2}{2g} + d
$$

$$
Velocidad \ critica \rightarrow Vc = 6 * \sqrt{g * Rh}
$$

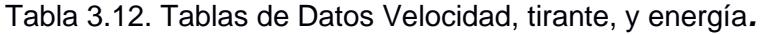

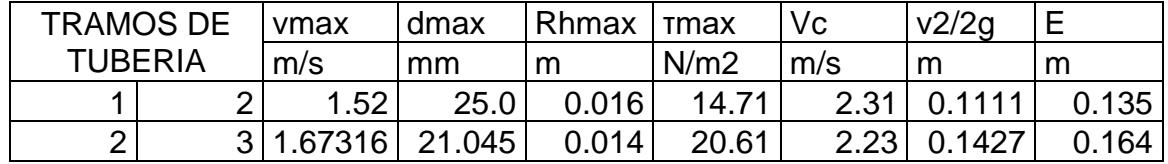

*Fuente:* Elaboración propia

A partir del tirante, la cota del terreno y el relleno sobre el lomo (Clave), se determina las cotas:

- Cota Lomo= Cota Terreno "Colchó mínimo" Relleno (1.2m)
- Cota Batea (Invert)= Cota Lomo Espesor Dint
- hr=d2-d1+V2²/2g-V1²/2g+∆He
- Cota Batea (Invert) salida= Cota Batea (Invert) entrada -hr
- Cota Lámina de agua= Cota Invert + d
- $\bullet$  Cota Energía = Cota Lámina de agua + V<sup>2</sup>/2g
- Profundidad Clave/Lomo= Cota Terreno Cota Lomo
- Profundidad Excavación= Cota Terreno + Dnominal + 0.1 (cama de arena)
- Se calcula el ancho de zanja: Ancho de zanja= Dnominal + 0.6

|                  |               | <b>Cota Terreno</b> |              | <b>Cota Lomo</b><br>(Corona) |              | Cota de Invert |              | <b>Cota Lámina</b><br>de Agua |              | Cota de<br>Energía |              |
|------------------|---------------|---------------------|--------------|------------------------------|--------------|----------------|--------------|-------------------------------|--------------|--------------------|--------------|
| <b>TRAMOS DE</b> |               | <b>Inicial</b>      | <b>Final</b> | <b>Inicial</b>               | <b>Final</b> | <b>Inicial</b> | <b>Final</b> | <b>Inicial</b>                | <b>Final</b> | <b>Inicial</b>     | <b>Final</b> |
| <b>TUBERIA</b>   |               | msnm                | msnm         | msnm                         | msnm         | msnm           | msnm         | msnm                          | msnm         | msnm               | msnm         |
|                  | $\mathcal{P}$ | 87.691              | 84.073       | 86.491                       | 86.409       | 86.300         | 86.217       | 86.324                        | 86.241       | 86.435             | 86.352       |
| 2                | 3 I           | 84.073              | 74.176       | 82.873                       | 82.871       | 82.682         | 82.679       | 82.704                        | 82.701       | 82.847             | 82.844       |

Tabla 3.13. Tablas de Datos Cotas

*Fuente:* Elaboración propia

|                       |   |                         | Profundidad<br>a Corona |                         | <b>Profundidad</b><br>de pozo (al<br>invert final) |                 | Profundidad<br>total de<br>excavación<br>(+ losa +<br>cama de<br>arena |        | <b>Volumen</b><br><b>Total de</b><br>excavación | Volumen de<br>Desalojo<br>(considerando<br><b>Factor de</b> | <b>Volumen</b><br>de Arena | Volumen de<br>Mejoramiento |  |
|-----------------------|---|-------------------------|-------------------------|-------------------------|----------------------------------------------------|-----------------|------------------------------------------------------------------------|--------|-------------------------------------------------|-------------------------------------------------------------|----------------------------|----------------------------|--|
| <b>TRAMOS</b>         |   | <b>Inicial</b>          | <b>Final</b>            | <b>Inicial</b><br>Final |                                                    | Inicial   Final |                                                                        |        |                                                 | esponjamiento)                                              |                            |                            |  |
| DE.<br><b>TUBERIA</b> |   | m                       | m                       | m                       | m                                                  | m               | m                                                                      | m      | m3                                              | m3                                                          | m3                         | m3                         |  |
| 1                     | 2 | 1.200                   | 1.282                   | 1.482                   |                                                    |                 | 1.782                                                                  |        | 51.623                                          | 39.000                                                      | 2.900                      | 13.350                     |  |
| 2 <sub>1</sub>        | 3 | 1.200<br>1.202<br>1.402 |                         | 1.702                   |                                                    | 0.800           | 51.920                                                                 | 38,500 | 3.050                                           | 14.060                                                      |                            |                            |  |

Tabla 3.14. Tablas de Datos Volúmenes y profundidades*. Fuente:* Elaboración propia

#### *3.2.1.2 Diseño de estación de bombeo*

Para el caudal de diseño se utiliza la suma del caudal máximo horario, el caudal de infiltración y el caudal de conexiones ilegales.

$$
Q_{Dt} = Q_{MH} + Q_{inf} + Q_{cef}
$$

El caudal máximo horario se lo encuentra multiplicando el caudal medio diario por un factor de mayoración.

$$
Q_{MH} = F * Q_{MDf}
$$

El caudal medio diario corresponde a la suma de caudal doméstico, industrial, comercial e institucionales.

$$
Q_{MD} = Q_D + Q_I + Q_C + Q_{In}
$$

Con el análisis ya realizado de la zona 17 se determinó el caudal de diseño el cual llegará a la zona de bombeo, el cual será de:

$$
Q_b = \frac{51.2l}{s} \frac{0.051m3}{s}
$$

Este caudal corresponde a las contribuciones acumuladas que llegan hasta el pozo 58 en la zona 17 de la cooperativa Balerio Estacio.

#### **3.2.1.2.1 Elección de diámetro de tubería a impulsión.**

Según la Norma. El flujo dentro de la tubería a impulsión no deberá superar la velocidad de 1.5m/s, para esto se debe escoger un diámetro el cual permita evacuar todas las aguas residuales sin que el pozo húmedo se desborde.

$$
V_{max} = 1.5 \frac{m}{s}
$$

$$
Q_{max} = 0.051 \frac{m3}{s}
$$

$$
A = \frac{Q_{max}}{V_{max}} = \frac{0.051}{1.5} = 0.034m2
$$

$$
A = \frac{\pi}{4}D^2 \to D = \sqrt{4 * \frac{A}{\pi}}
$$

$$
D = \sqrt{4 * \frac{0.034}{\pi}} = 0.208m
$$

Se escoge una tubería de impulsión de 10'' (0.254m).

#### **3.2.1.2.2 Sistema de bombeo**

Se conoce que para que una bomba funcione, esta debe vencer la altura dinámica, que se conoce como la diferencia de altura entre el punto de partida y el de llegada más las pérdidas de cargas, estas pérdidas de carga pueden ser perdidas por fricción o por accesorio que se producen durante la succión y descarga del fluido.

Para el cálculo de la altura dinámica se utiliza la ecuación de Bernoulli, la cual considera los cambios de velocidad la densidad del fluido, las perdidas por fricción y perdidas por accesorios.

$$
h_1 + \frac{v_1^2}{2g} + \frac{\rho_1}{\phi} + h_b = h_2 + \frac{v_2^2}{2g} + \frac{\rho_2}{\phi} + h_{f1-2}
$$

 $h_1 = \cot \alpha$  inicial

 $h_2 = \cot \theta$  final

 $v_1 = *velocidad*$  $\rho_1$  = densidad del fluido  $h_b = perdidas de carga$ 

 $h_{f1-2} = perdidas por friccion$ 

Dado que las bombas estarán sumergidas en el pozo húmedo, y por ende succión el agua directamente del pozo, no existirán perdidas por accesorios y tuberías.

La norma también estipula que la velocidad máxima para la tubería de succión debe ser 1 m/s, pero como nuestro sistema es de bombas sumergibles este criterio no aplica. En el diseño se consideran los siguientes datos:

Tabla 3.16. Tablas de Datos Iniciales

|  | Fuente: Elaboración propia |  |
|--|----------------------------|--|
|--|----------------------------|--|

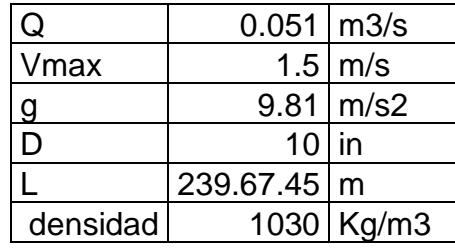

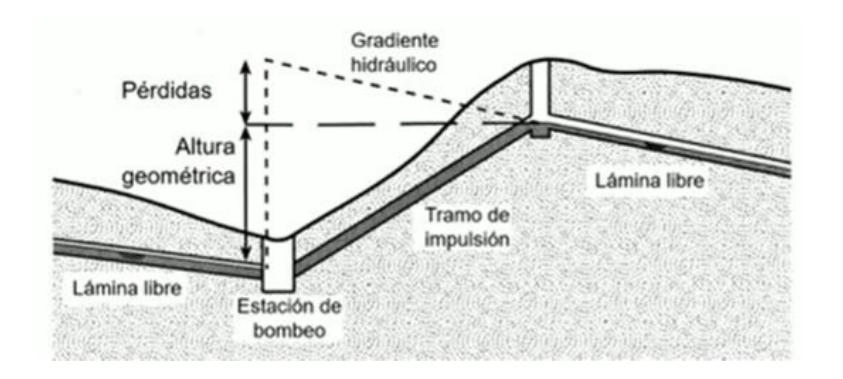

FIGURA 3.2 ALTURA DINÁMICA Y PERDIDAS FUENTE:

$$
h_b = h_2 + \frac{v_2^2}{2g} + h_{f1-2}
$$

$$
h_{f1-2} = \frac{v^2}{2*g} \left( F * \frac{L}{D} + \sum k_c + \sum k_v \right)
$$

$$
F = \frac{1.325}{\left(-\ln\left(\frac{\varepsilon}{3.7D} + \frac{5.74}{Re^{0.9}}\right)\right)^2}
$$

#### Tabla 3.17. Rugosidad absoluta de materiales

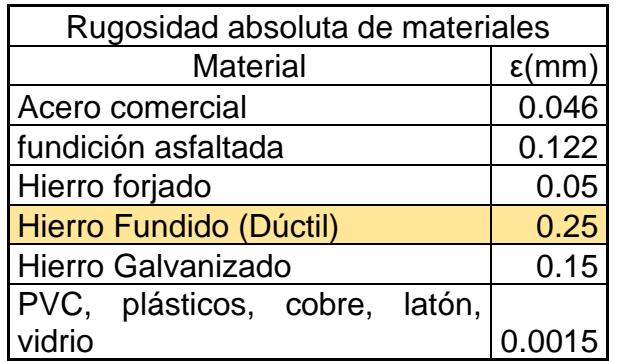

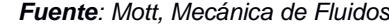

Tabla 3.18. Coeficiente de perdida por accesorios

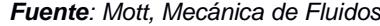

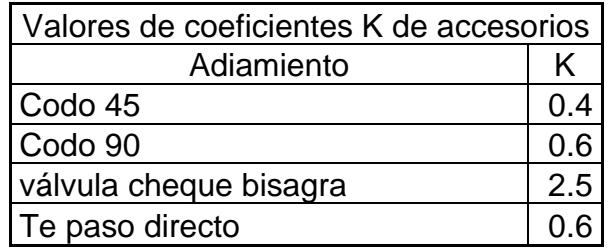

$$
F = \frac{1.325}{\left(-\ln\left(\frac{0.25}{3.7(152)} + \frac{5.74}{(1.725 \times 10^{6} \text{ s})^{0.9}}\right)\right)^{2}}
$$

$$
F=0.023
$$

$$
h_{f1-2} = \frac{1.5^2}{2(9.81)} \left( (0.024) * \frac{232.45}{0.254} + 0.9 * 3 + 0.4 * 2 \right)
$$

$$
h_{f1-2}=1.984m
$$

$$
h_b = h_2 + \frac{1.5^2}{2(9.81)} + 1.984
$$

$$
h_b = 13..699m
$$

Una vez ya obtenida la altura dinámica, se busca en catálogos de fabricantes una bomba que cumpla con los requerimientos necesarios para poder vencer esta altura dinámica y que pueda cumplir con el caudal de bombeo previamente obtenido.

Según la Norma técnica de Diseño -Construcción de Proyectos de Agua Potable y Alcantarillado ~ESTACIONES DE BOMBEO ALCANTARILLADO SANITARIO Y PLUVIAL~, los equipos para este tipo de proyectos deberán ser escogidos de la "Listade productos calificados por el departamento de estudios y diseño" Ya realizados los cálculos pertinentes se selecciona la bomba NS3153 de 20HP@1755RPM

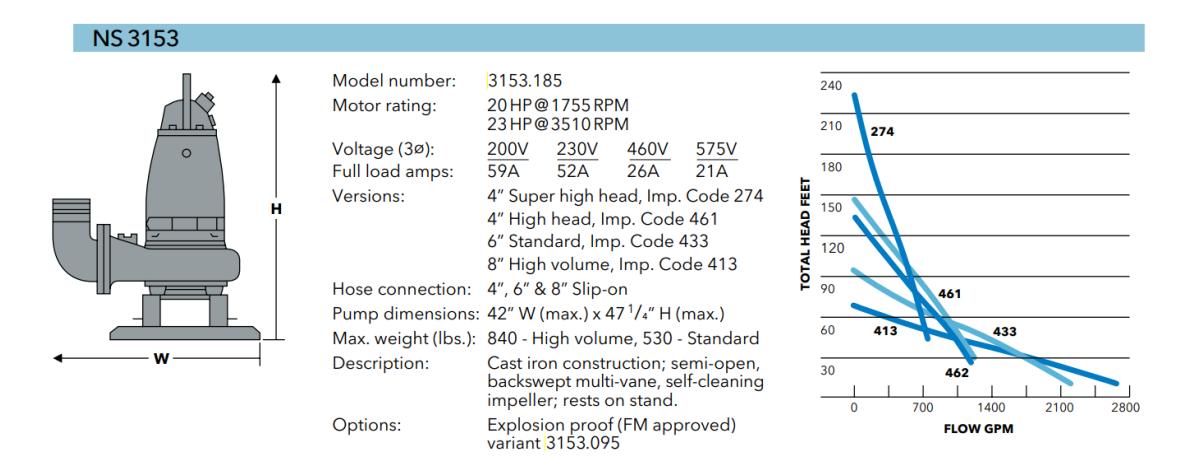

#### FIGURA 3.3 CARACTERÍSTICAS DE BOMBA DE IMPULSIÓN FUENTE: FLYGT N-TECHNOLOGY PUMPS

#### *3.2.1.2.3 Diseño de pozo húmedo*

Acorde con los fabricantes, las bombas sumergibles pueden trabajar satisfactoriamente con 10 arranques por hora. El presente trabajo se ha diseñado con 4 arranques por hora, esto equivale a 900segundos.

$$
V = \frac{QmaxT_{min}}{4}
$$

$$
V = \frac{(51.2)(900s)}{4}
$$

$$
V = 11520 l
$$

 $Vadoptado = 12000 l$ 

Según la Norma técnica de Diseño -Construcción de Proyectos de Agua Potable y Alcantarillado ~ESTACIONES DE BOMBEO ALCANTARILLADO SANITARIO Y PLUVIAL~ El pozo húmedo deberá tener un tamaño tal que garantice un tiempo de retención máximo de 30 minutos del agua servida.

 $tr = tiempo de retention maximo = 30min$ 

$$
tr = \frac{Vmin}{Qmin}
$$

 $Vmin = tr * Qmin$ 

 $Vmin = 30 mins * 1.51 \frac{l}{s} * 60s$ 

 $Vmin = 9252 l$ 

 $Vmin$  adoptado = 9250l

# **3.3 Especificaciones técnicas**

# **3.3.1 Normativa para el diseño de pozos húmedos y estación de bombeo**

Tabla 3.15. Resumen Norma Técnica.

*Fuente: Norma Técnica de Diseño Construcción de proyectos de Agua potable y alcantarillado*

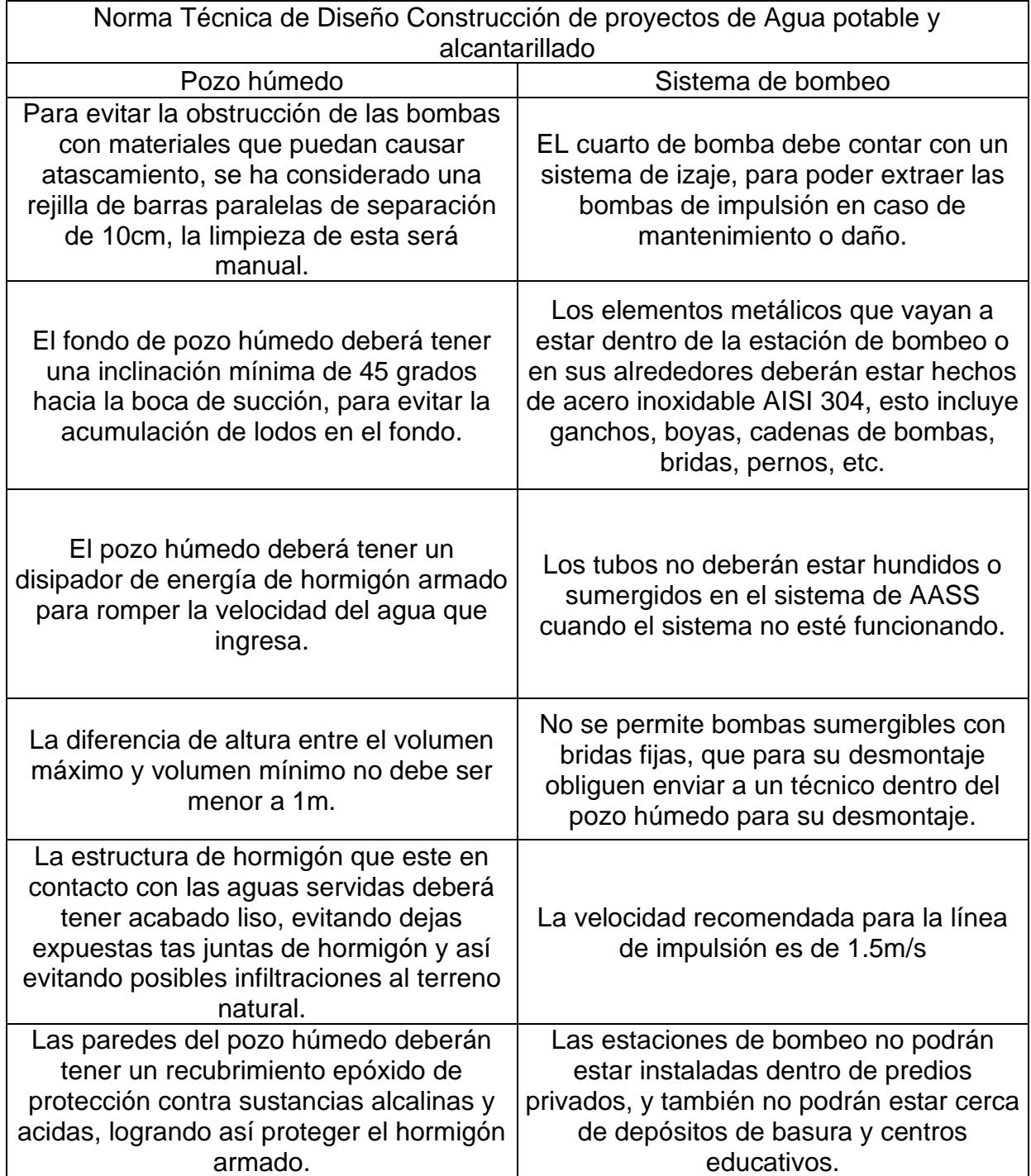

#### **3.3.2 Normativa para el diseño de sistema de alcantarillado**

La norma INEN 5, es la cual establece las normas para el estudio y diseño de sistemas de alcantarillado y también las especificaciones técnicas que deben cumplir cada uno de sus componentes.

#### **3.3.2.1 Pozos y cajas de Revisión**

Según la norma INEN los pozos y cajas de revisión, deberán ser colocados en los cambios de pendientes, cambio de dirección y en confluencia de colectores. Se establece que las distancia entre colectores no será mayor a 100m en diámetros menores de 350mm, 150m para diámetros entre 400mm y 800mm. Los pozos de revisión deberán ser ubicados de tal manera que se pueda evitar el flujo de escorrentía pluvial hacia ellos. En caso de no poder garantizar lo anteriormente mencionado, se diseñará tapas herméticas.

#### **3.3.2.2 Red de alcantarillado**

La norma INEN especifica que las tuberías deberán estar enterradas a 1.2m en caso de tránsito vehicular. Los diámetros mínimos son de 0.2m para alcantarillado sanitario, y para las conexiones domiciliarias el diámetro mínimo es de 0.1m

#### **3.3.2.3 Tubería PVC Corrugado**

La norma NTE INEN, establece las especificaciones técnicas que debe cumplir la tubería de PVC corrugado, para sistemas a gravedad.

Entre los aspectos que norma la INEN están,

- Tolerancias entre diámetro exterior medio y diámetro interior nominal
- Espesores mínimos de pared de tubería.
- Dimensiones de la campana con unión por sellado.

La norma específica que el tubo debe estar hecho de cloruro de polivinilo, al cual se le puede añadir los aditivos necesarios para facilitar el procesamiento de este polímero.

# **CAPÍTULO 4**

# **4. ESTUDIO DEL IMPACTO AMBIENTAL**

#### **4.1 Objetivos**

#### **4.1.1 Objetivo General**

Proporcionar al cliente un Informe Ambiental para la obtención de permisos de construcción del proyecto en el sector Balerio Estacio, Parroquia Pascuales, Cantón Guayaquil, Provincia Guayas.

#### **4.1.2 Objetivos Específicos**

- Establecer directrices que cumplan con la norma ambiental vigente nacional y local, mediante un plan de manejo ambiental, en el cual se detallaran las medidas de mitigación y/o prevención para la zona de estudio.
- Recopilar evidencias de cómo se encuentra actualmente la zona del proyecto para la identificación de las partes que serán afectadas en la fase de construcción.

#### **4.2 Descripción del proyecto**

Debido al alto crecimiento poblacional de la ciudad de Guayaquil, y el poco control que existía en la época del año 2000, la invasión de tierras era un problema muy común en nuestra ciudad. Actualmente la zona de estudio ya se encuentra legalizada, pero escasean los servicios básicos, como alcantarillado y agua potable que permitan satisfacer el objetivo 6 ODS. Debido a que estas zonas previo a ser invadidas eran fincas o bosques, la tala indiscriminada prevalecía diariamente. Actualmente el municipio no permite más las invasiones para evitar el tráfico de tierras y también el daño a zonas boscosas de la ciudad.

El presente estudio evalúa la implementación del diseño de un sistema de alcantarillado que beneficiará 2 zonas de la cooperativa Balerio Estacio, cabe recalcar que en esta zona aún existe mucha vegetación por lo que se tratará de evitar estos lugares para que en un futuro se puedan establecer áreas verdes en la localidad.

**Área de influencia:** Son 113 hectáreas las que abarca el proyecto de alcantarillado, esta zona colinda al norte con La Cooperativa Nueva Guayaquil, al este con el Fortín, al oeste con el canal de la Muerte y al sur con el sector de nueva Prosperina.

### Tabla 4.1. Características Generales de la zona Fuente: Elaboración propia

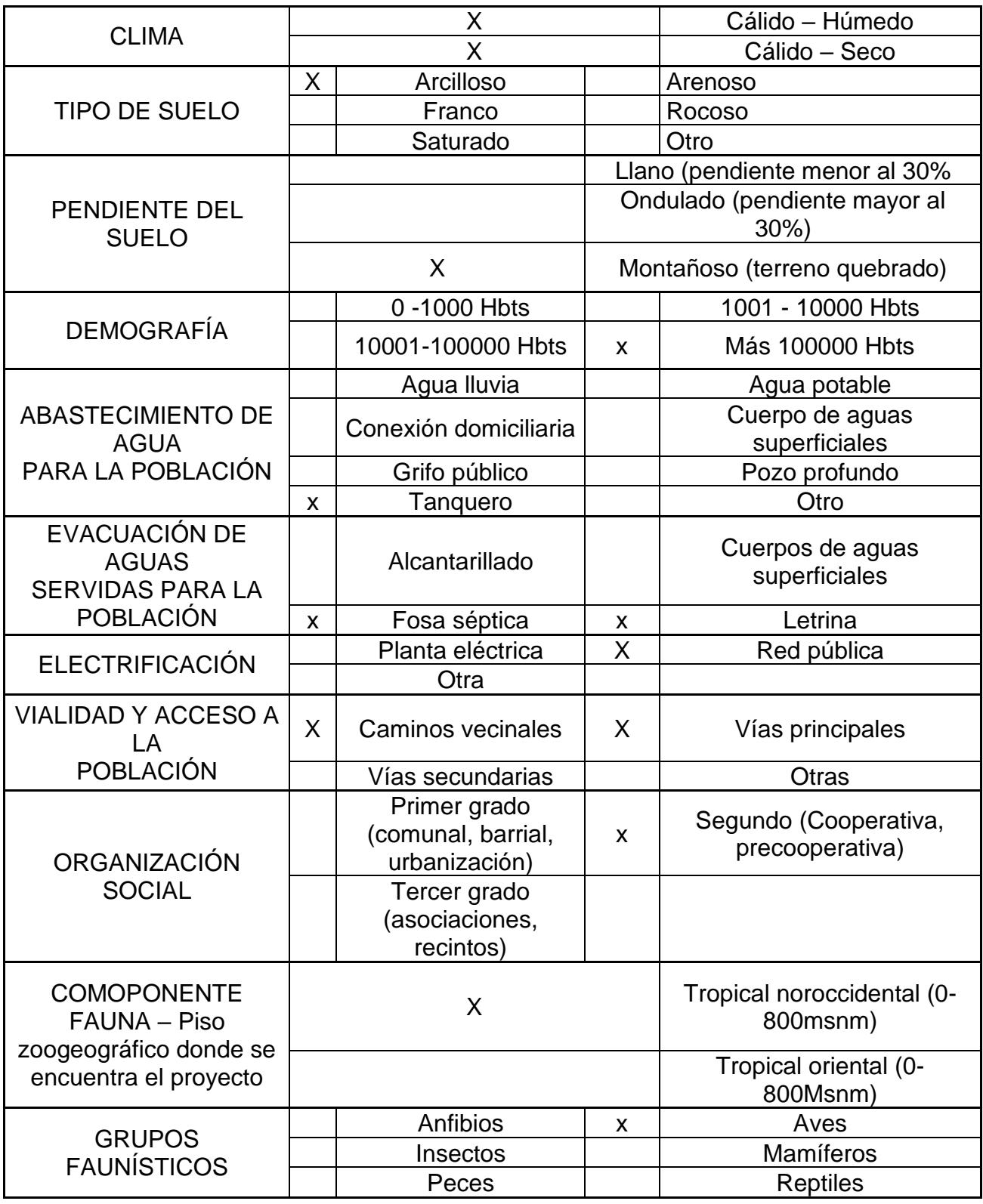

#### **4.3 Línea base ambiental**

#### **4.3.1 Calidad de Suelo**

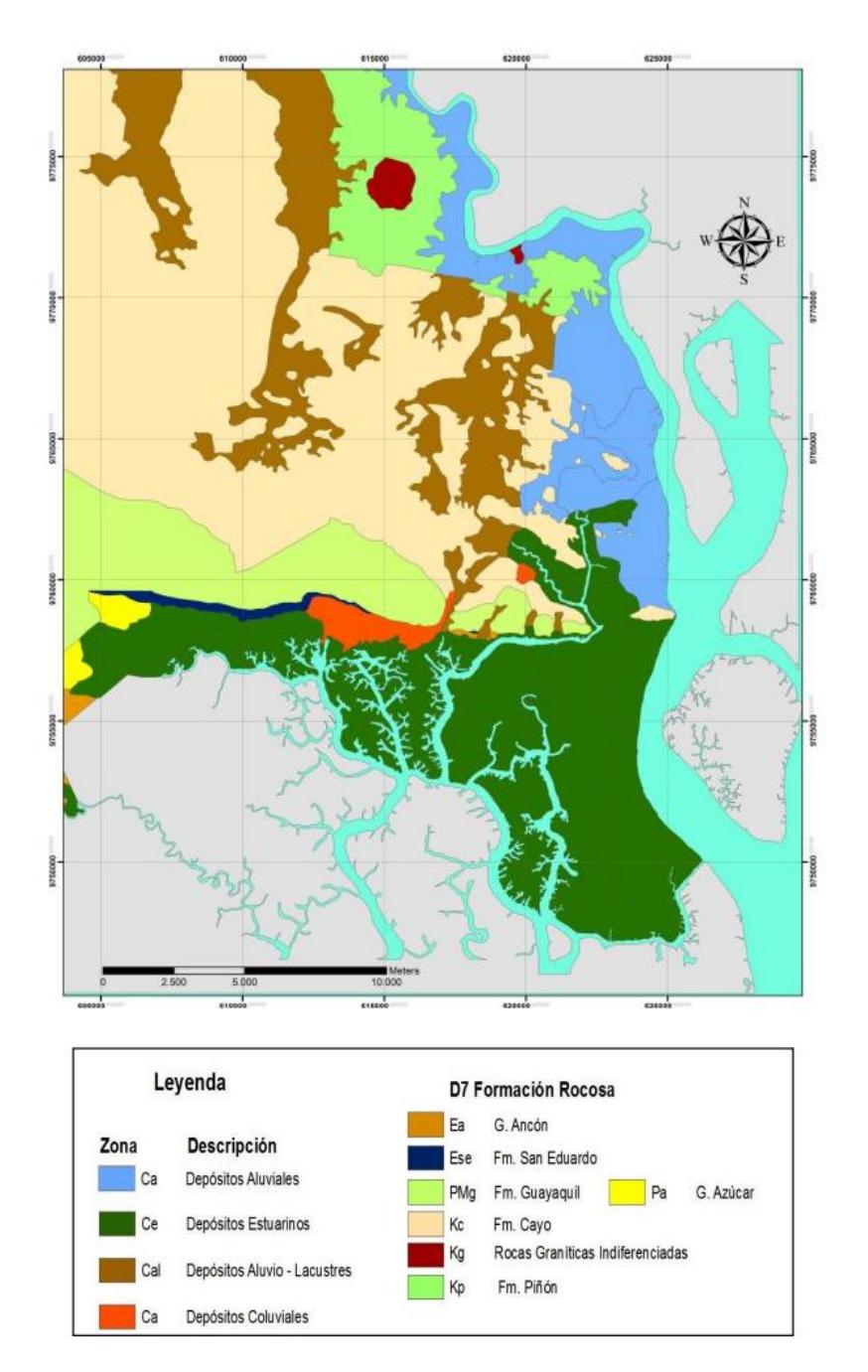

**MAPA 4.1, TIPO DE SUELO GUAYAQUIL (ACTUALIZACIÓN DEL MAPA GEOLÓGICO DE LA CIUDAD DE GUAYAQUIL)**

En la zona de estudio se identifica un grupo de taxonomía Arcillosa que más prevalece en el cantón Guayaquil. Al ubicarse en una cordillera costanera, esta localización posee un relieve montañoso y colinados con mucha pendiente. Según el PDOT de la Provincia del Guayas (2019), su geología mantiene una estructura de rocas volcánicas y sedimentarias del cretácico. El Uso de suelos, según este Plan de Desarrollo, es el crecimiento de pasto, cultivos de periodo corto de distintos tipos de frutos tropicales, comercio local y vivienda.

Table 4.2 Definición de tipo de suelos (Elaboración: Vera Cortez & Salazar Villareal,2022)

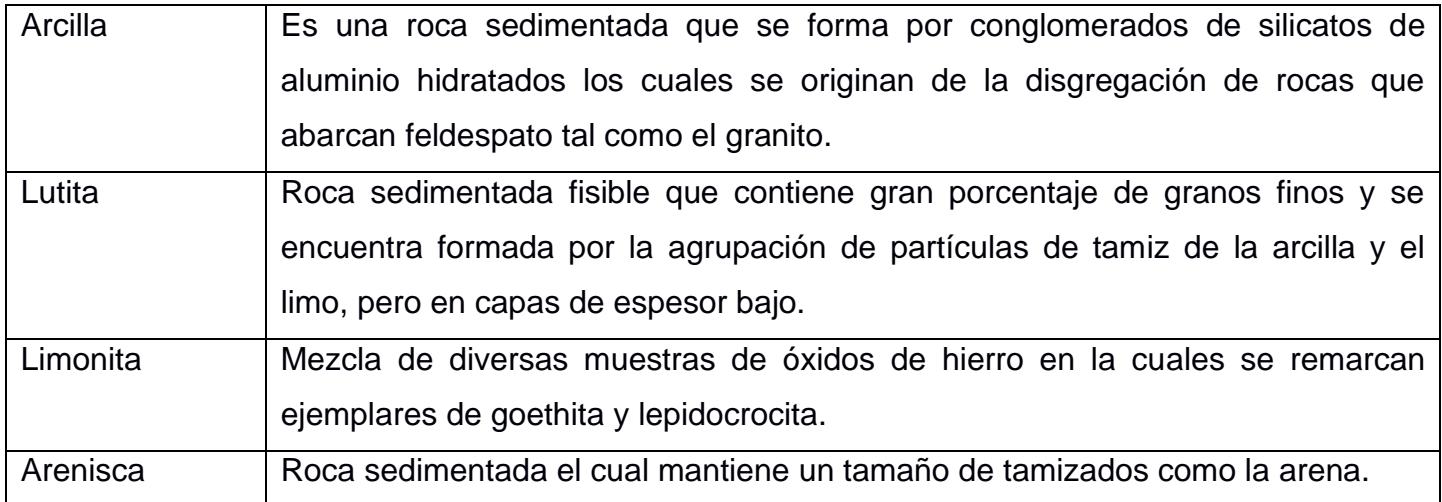

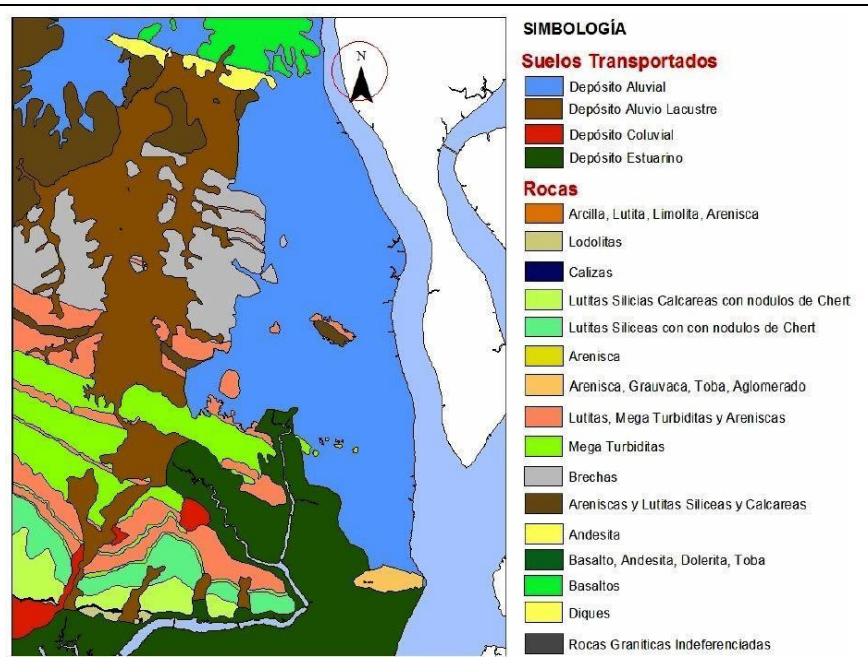

**Mapa 4.2, Suelos Guayaquil (ACTUALIZACIÓN DEL MAPA GEOLÓGICO DE LA CIUDAD DE GUAYAQUIL)**

#### **4.3.2 Amenaza de inundación**

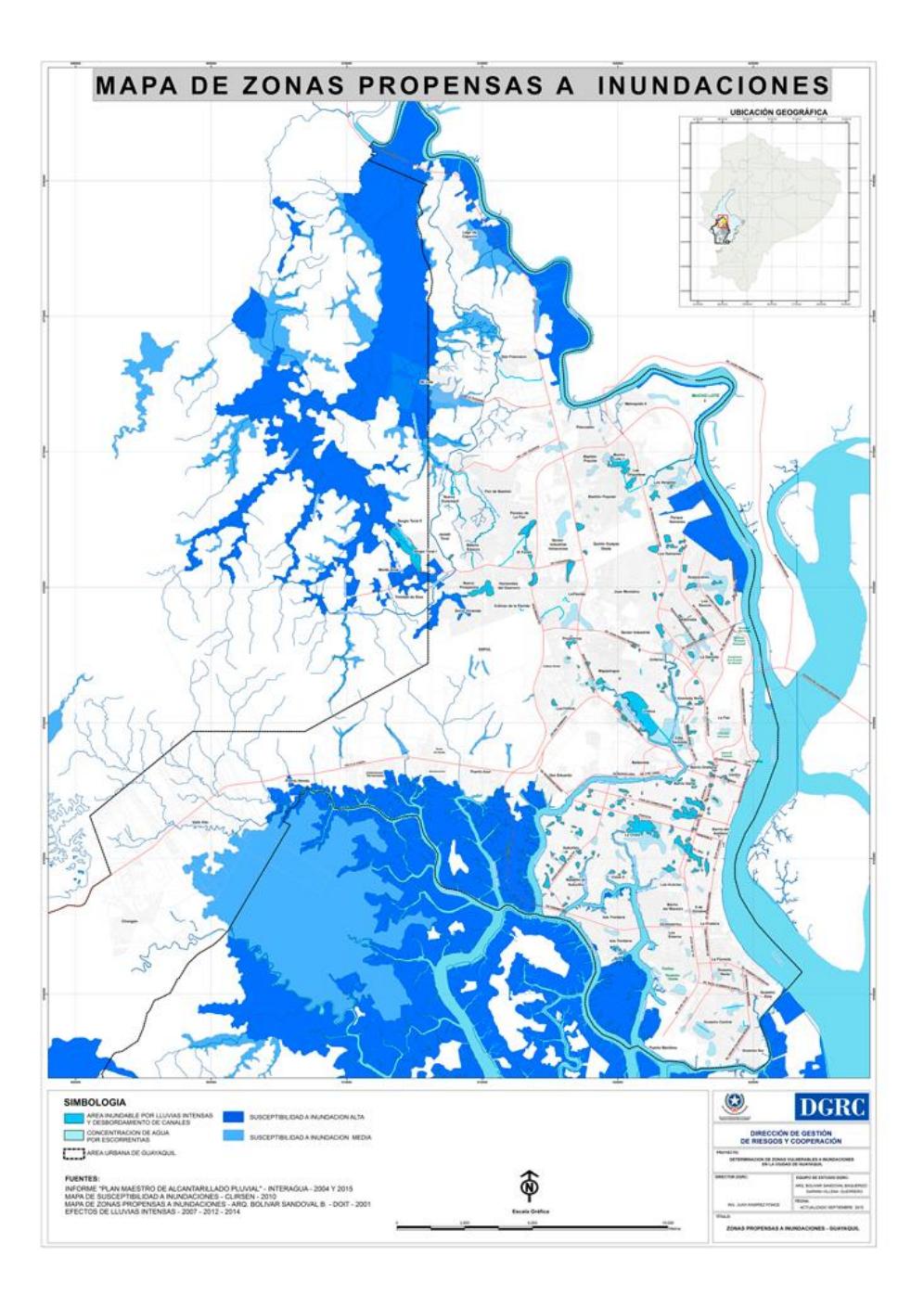

MAPA 4.3, ZONAS PROPENSAS A INUNDACIONES (DIRECCIÓN DE GESTIÓN DE RIESGOS Y COOPERACIÓN)

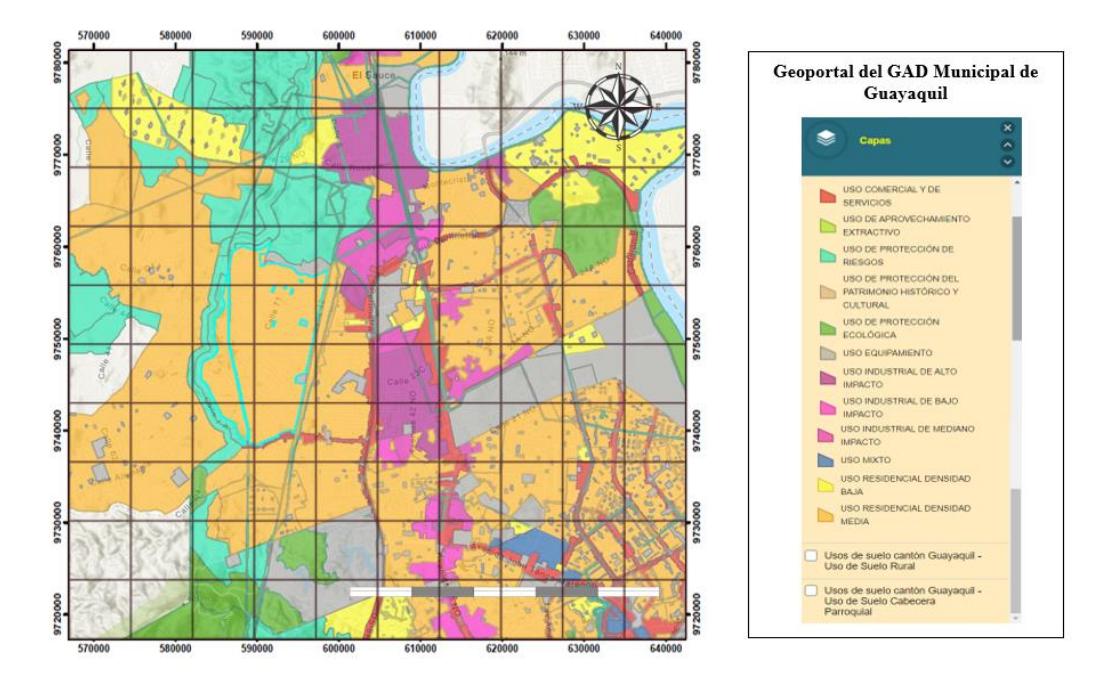

# Usos del Suelo del cantón Guayaquil - Noroeste

MAPA 4.4, USOS DEL SUELO CANTÓN GUAYAQUIL (GEO PORTAL DEL GAD MUNICIPIO DE GUAYAQUIL,2022)

Según el Mapa de Zonas Propensas a Inundaciones de la cabecera cantonal, la lotización Balerio Estacio se encuentra en una zona susceptible a inundación media – alta.

#### **4.3.3 Ruido y calidad del aire**

El ruido se refiere a un conjunto de sonidos estructurados sin sentido rítmico y de carácter confuso que se da en una escala de menor a mayor intensidad. Este tipo de contaminación acústica se deriva de aquellas actividades que se realizan en distintos campos en los que se usan maquinarias, vehículos, equipos y herramientas, entre otros.

Este tipo de actividades usuales aportan a un nivel de contaminación el cual puede afectar a corto y largo plazo en las actividades que realizan las personas. Cuando se realice el proceso constructivo de este diseño, se utilizarán muchas maquinarias y herramientas de construcción los cuales emitirán muchos niveles de decibeles lo cuales ocasionarán un alto rango de ruido, disgregación de partículas, limos y emisión de distintos gases provenientes de combustibles.
Por tanto, la calidad del aire también se tornará afectada debido a los altos índices de gases. En resumen, ambas características se verán perjudicados tanto para moradores como trabajadores del sector.

#### **4.4 Actividades del proyecto**

Table 4.3, Actividades del proyecto (Elaboración: Vera Cortez & Salazar Villareal,2022)

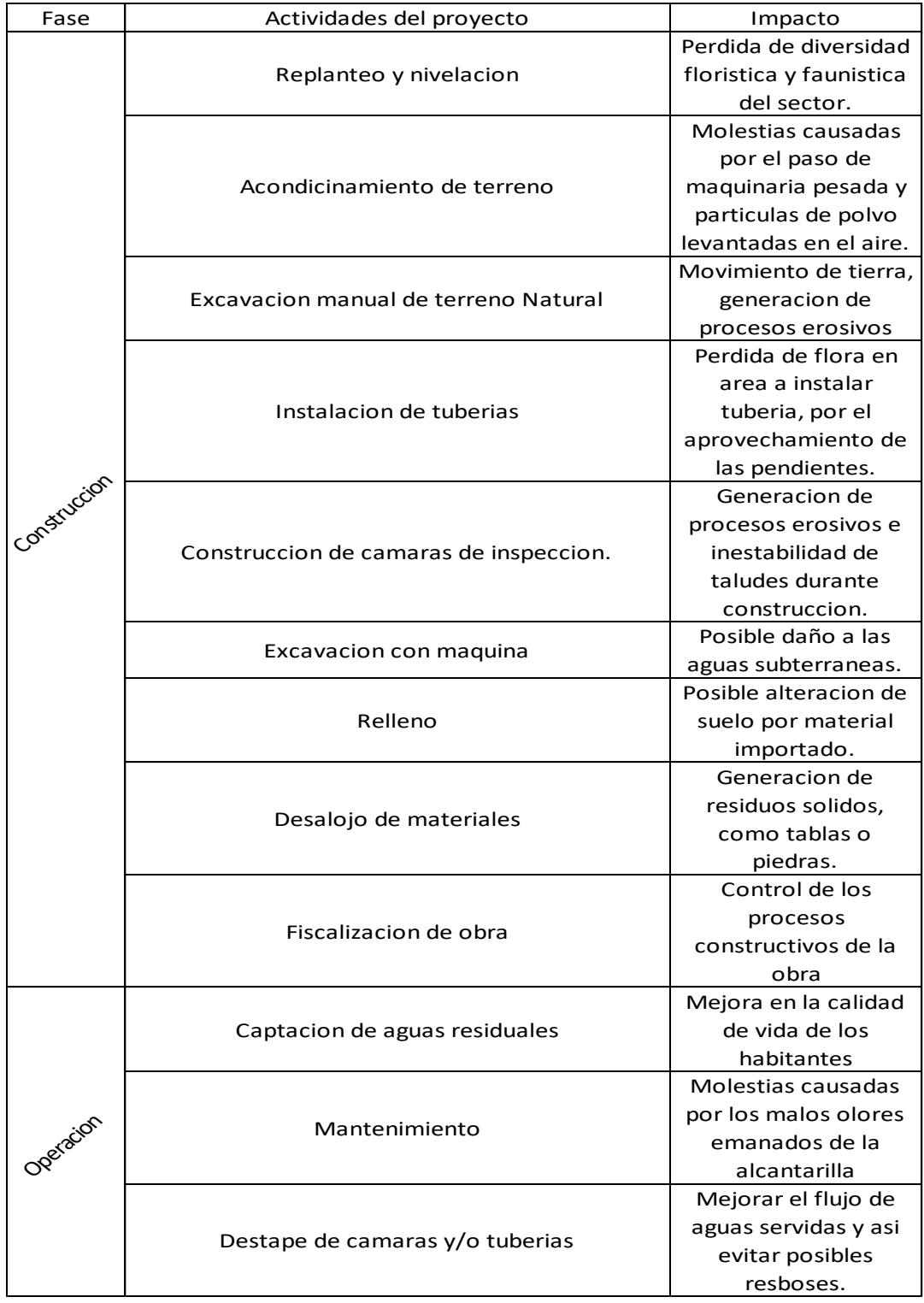

#### **4.5 Identificación de impactos ambientales**

La identificación de impactos que ocasiona la construcción del sistema de alcantarillado y su etapa de operación, ayuda a la obtención de un plan de manejo ambiental de acuerdo con los efectos de cada actividad a realizarse.

Tabla 4.4, Identificación de impactos ambientales (Elaboración: Vera Cortez & Salazar Villareal, 2022)

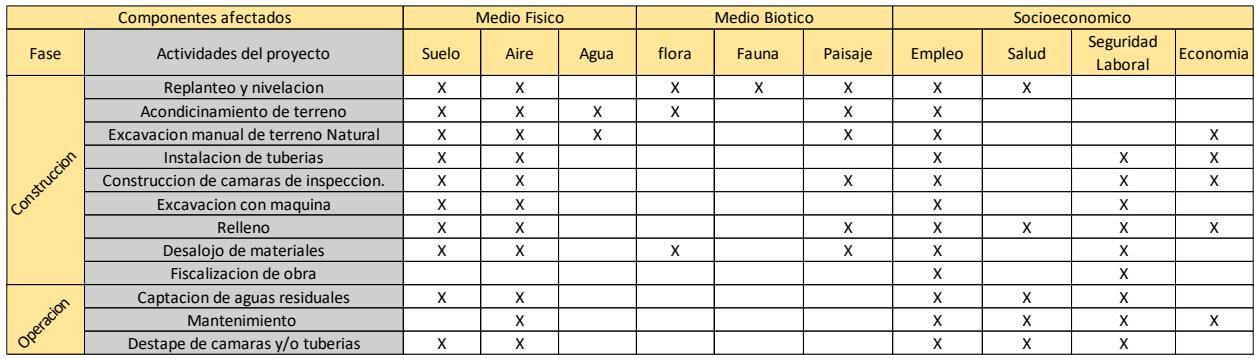

Según las actividades ingresadas en el sistema SUIA, este proyecto necesitara un Registro ambiental, y también el sistema considera que es un proyecto de impacto bajo como se muestra a continuación.

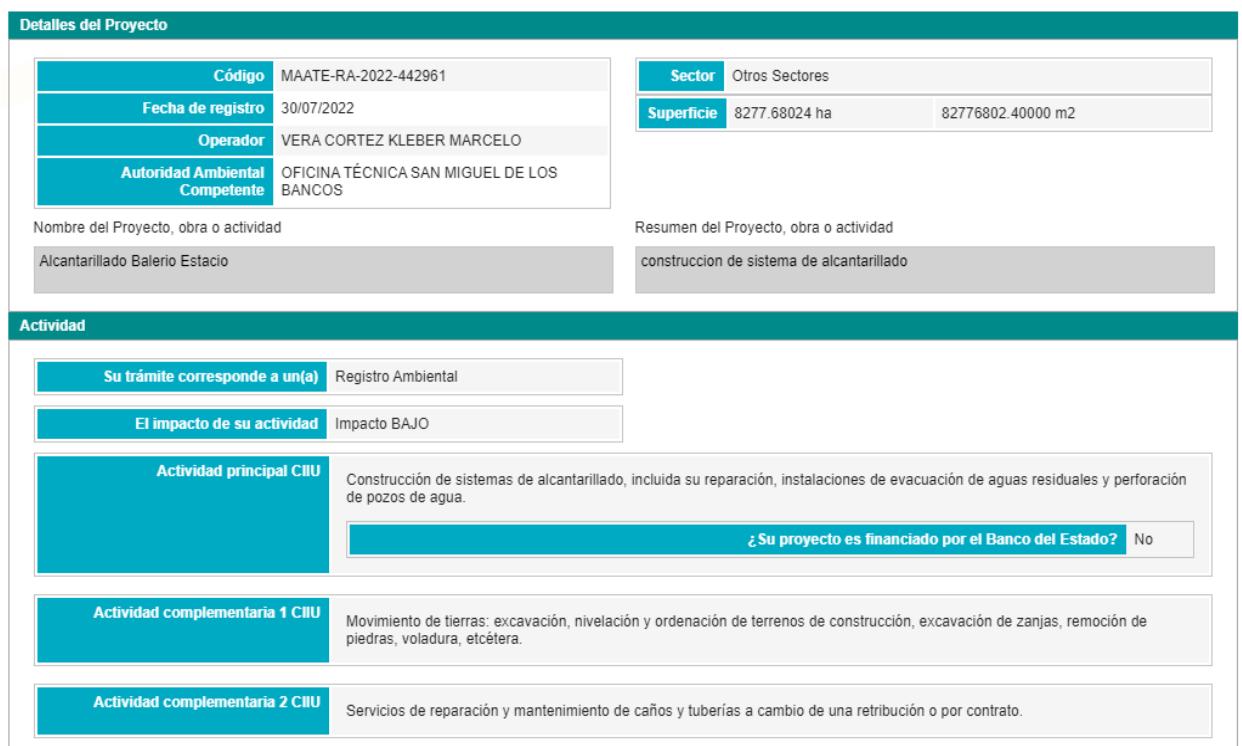

#### **4.6 Valoración de impactos ambientales**

Se identificará los impactos mediante la matriz e Leopold estos nos ayudara a ver las consecuencias que ocasiona el proceso de construcción del sistema de alcantarillado y la operación de la estación de bombeo. Clasificaremos los tipos de impactos ambientales en el siguiente orden:

- Físico
- Biótico
- Socioeconómico

Table 4.5, Rango de calificación de la matriz de impacto (Elaboración: Vera Cortez & Salazar Villareal,2022)

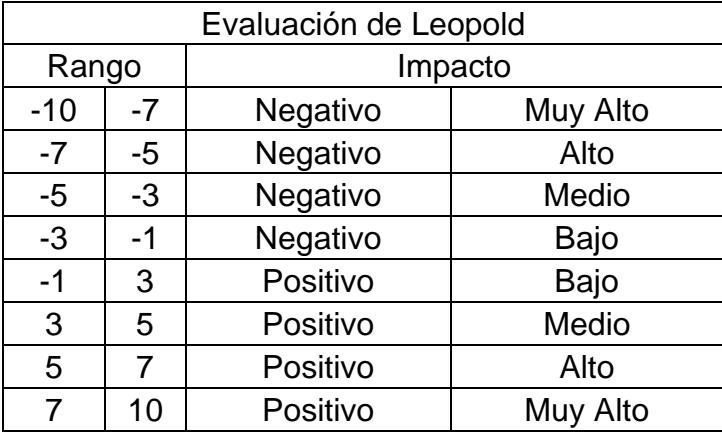

# **Table 4.6 Evaluación de impactos ambientales (Elaboración: Vera Cortez & Salazar**

#### **Villareal,2022)**

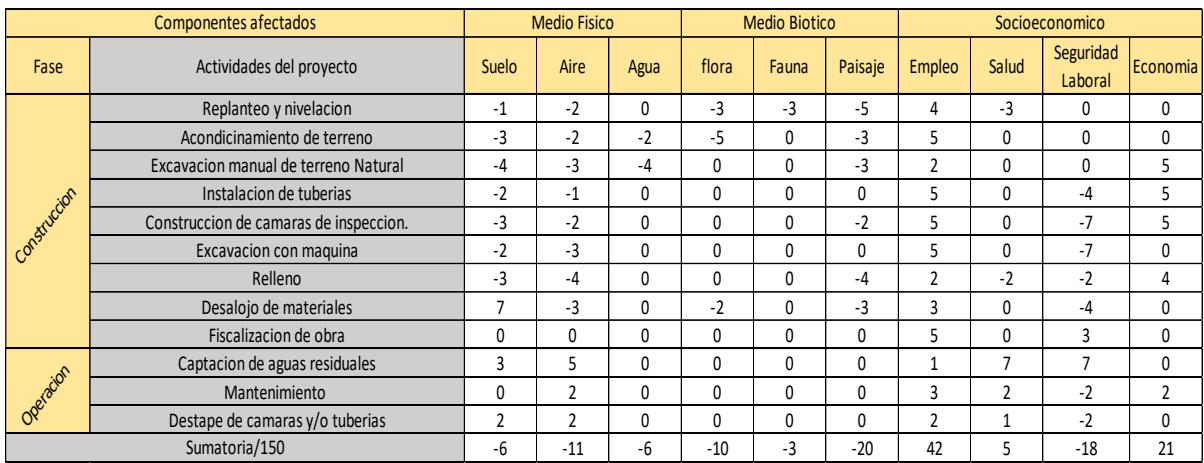

# **4.6.1 Identificación de acciones**

# *4.6.1.1 Físico*

Table 4.7, Identificación de acciones – Medio Físico en la etapa de operación (Elaboración: Vera Cortez Salazar Villareal, 2022)

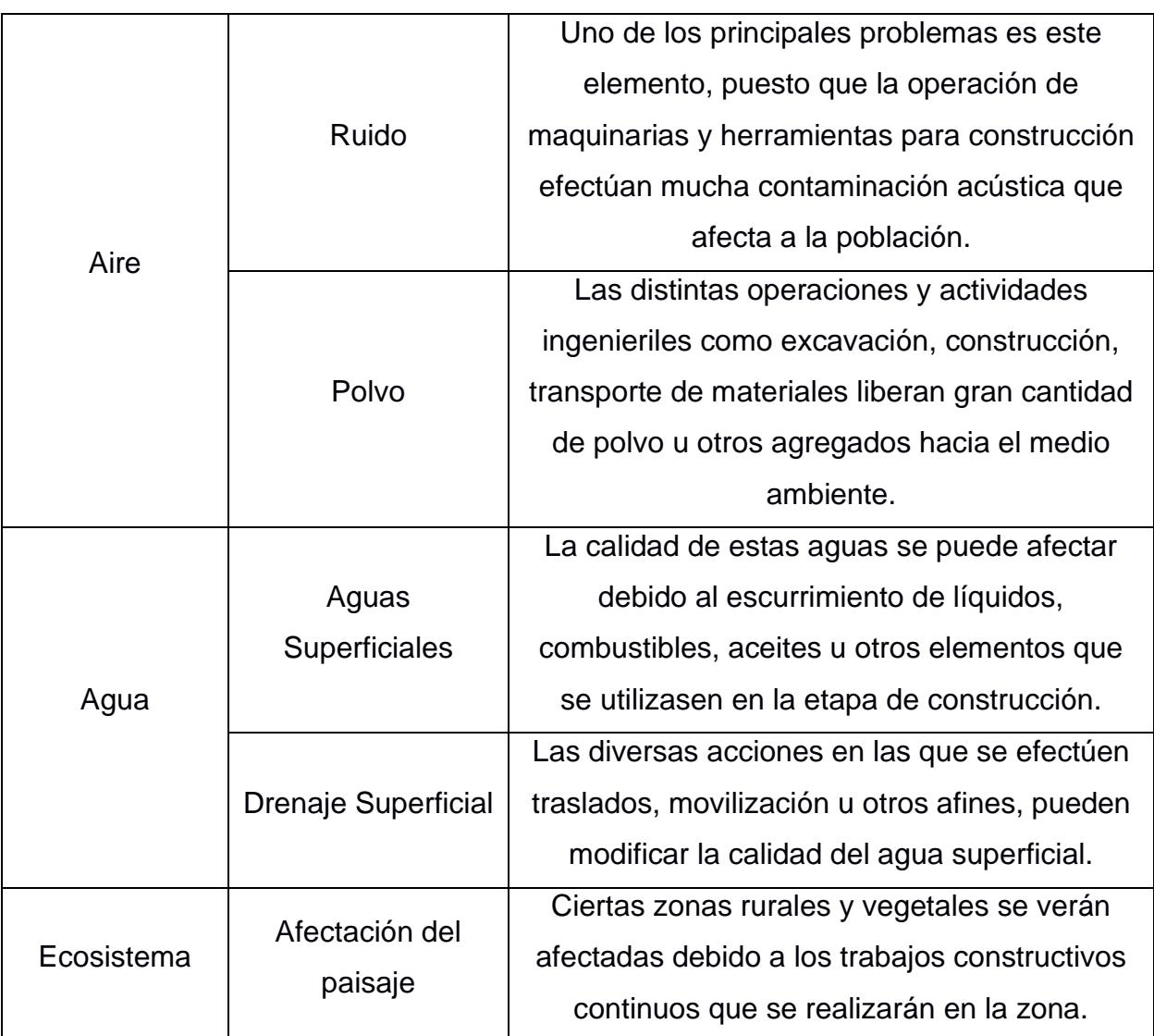

# *4.6.1.2 Biótico*

Table 4.8, Identificación de acciones – Medio Biótico en la etapa de Construcción (Elaboración: Vera Cortez Salazar Villareal, 2022)

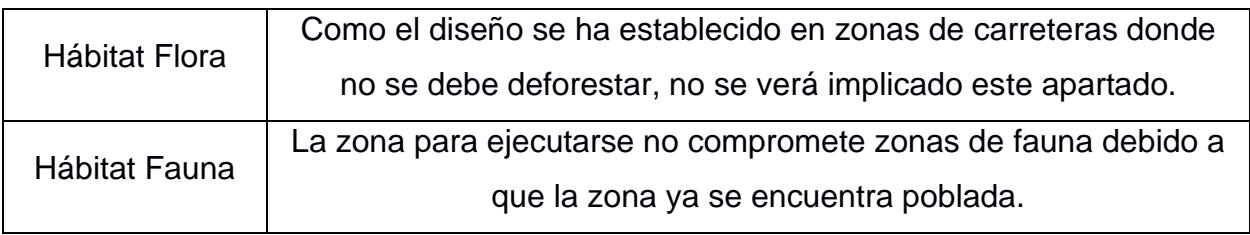

# *4.6.1.3 Socioeconómico*

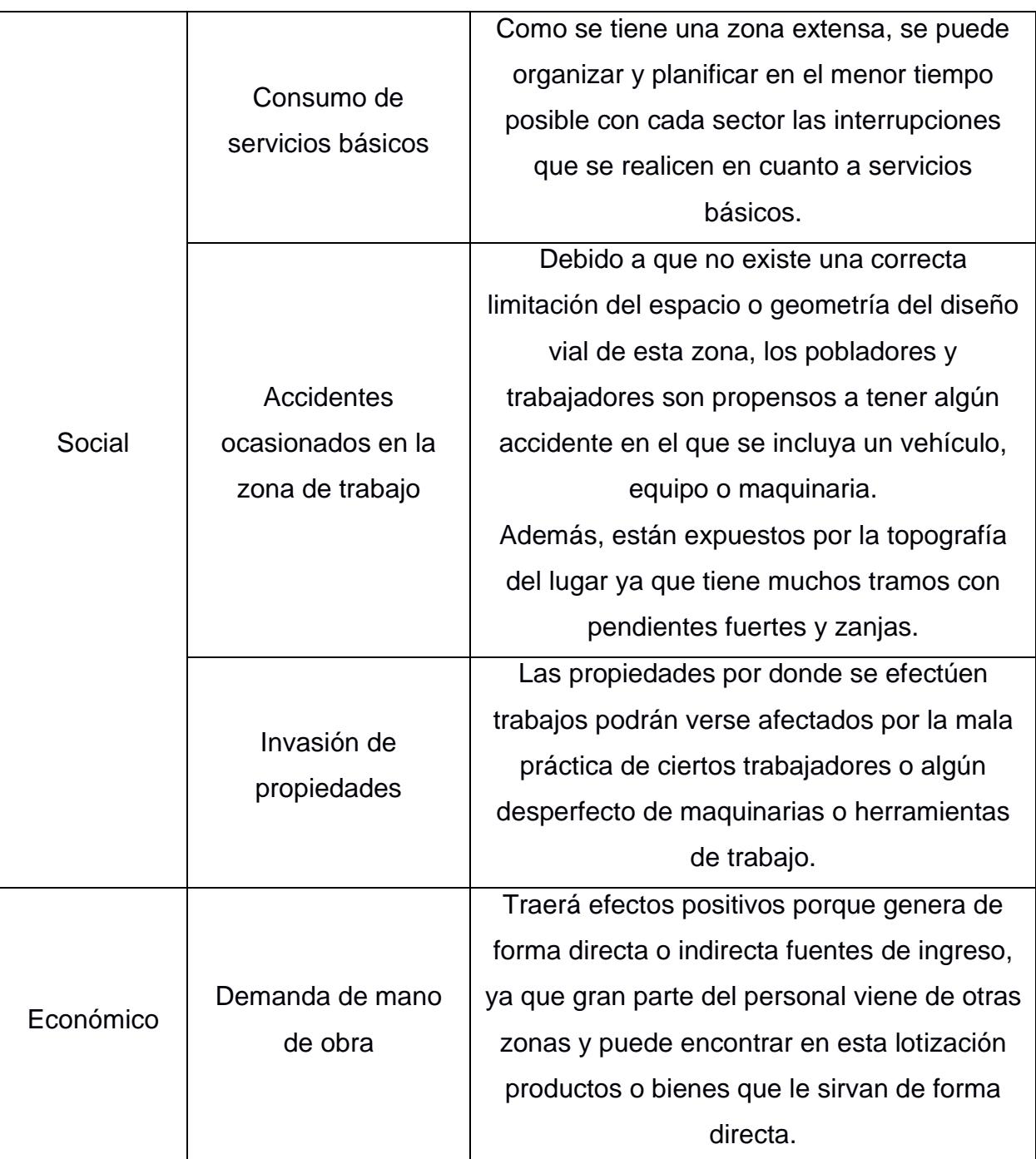

Table 4.9, Identificación de acciones – Socioeconómico en la etapa de construcción (Elaboración: Vera Cortez Salazar Villareal, 2022)

# **4.7 Medidas de prevención/mitigación**

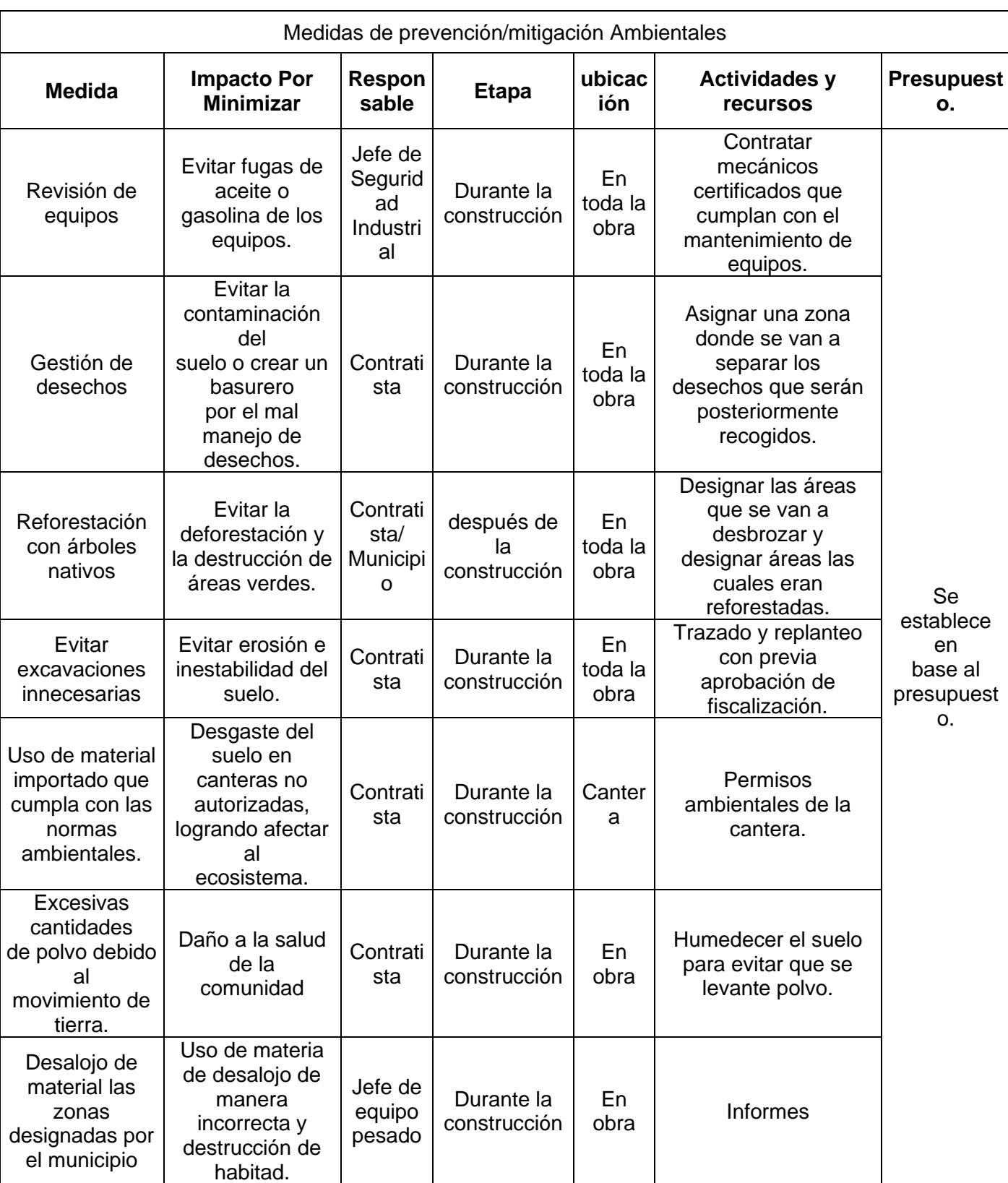

Table 4.10, Medidas de prevención/Mitigación (Elaboración: Vera Cortez & Salazar Villareal,2022)

#### **4.8 Conclusiones**

- El área de Proyecto no interseca con áreas protegidas del sistema Nacional de áreas Protegidas del ministerio del ambiente, agua y transición ecológica, lo cual debe ser corroborado con el respectivo certificado de intersección del proyecto con el Registro ambiental correspondiente.
- Según el sistema SUIA el cual establece que este proyecto necesita un Registro ambiental, debido a la actividad ingresada la cual es "Construcción de sistemas de alcantarillado, incluida su reparación, instalaciones de evacuación de aguas residuales y perforación de pozos de agua."
- La fase constructiva de este diseño contiene un mayor valor negativo en lo que resulta a impacto ambiental, debido a la constante exposición al ruido y polvo que se origina en los trabajos.
- Una ventaja según la matriz de Leopold es el gran número de empleos directos y empleos indirectos de los cuales serán beneficiarios los moradores de la cooperativa y zonas aledañas.
- Se deberá cumplir con las obligaciones establecidas en la normativa legal vigente durante todas las etapas del proyecto.
- Dado al alto grado de intervención por parte de las actividades humanas, tanto la flora y fauna del área de estudio es escasa, siendo de esta manera que la mayoría de las especies presentes en el sitio correspondes a especies colonizadoras.

# **CAPÍTULO 5**

# **5. PRESUPUESTO**

Se entiende como presupuesto de obra a la elaboración de una tabla de cantidades a las que se dan valores unitarios, dando un costo total del proyecto a construir. En el proyecto propuesto se realizará el cálculo de las cantidades de obra a ejecutarse, siendo cuantificadas lo más cercano a la realidad posible, su valoración está determinada por las características físicas (relieve del terreno) y la trabajabilidad en los sectores a intervenir ya que siendo áreas ocupadas por asentamientos irregulares se procurará su ejecución en tiempo óptimo.

# **5.1 EDT**

Una estructura de desglose del trabajo (EDT) en la gestión de proyectos y la ingeniería de sistemas es un desglose de un proyecto orientado a la entrega en componentes más pequeños. Una estructura de desglose del trabajo es un entregable clave del proyecto que organiza el trabajo del equipo en secciones manejables.

Un elemento de estructura de desglose de trabajo puede ser un producto, datos, servicio o cualquier combinación de estos. Una EDT también proporciona el marco necesario para la estimación y el control de costos detallados, al tiempo que brinda orientación para el desarrollo y el control del cronograma.

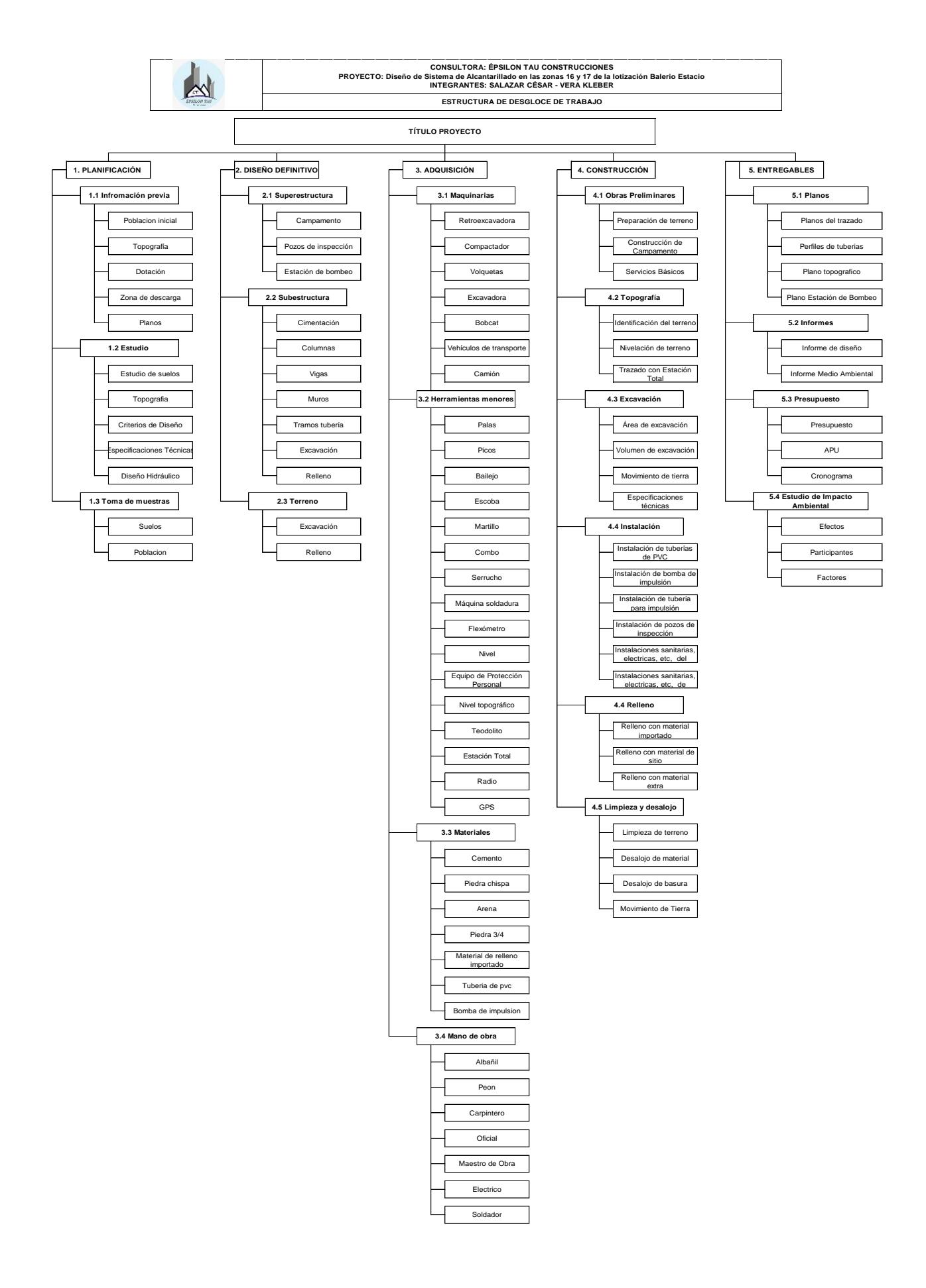

#### **5.2 Descripción de rubros**

#### **Preliminares**

# **REPLANTEO Y NIVELACION DE LA OBRA INCLUYE LEVANTAMIENTO PLANIMETRICO Y ALTIMETRICO PARA INSTALACION DE TUBERIAS**

Topografía de toda la zona 16 y17 con drones, para obtener los datos de manera más rápida, se deberá realizar corroboración en sitio en caso de datos erróneos.

Conceptos de trabajo

- Unidad: metros cuadrados (m2).
- Materiales mínimos: Dron, estación total
- Equipo mínimo: Herramienta menores
- Mano de obra mínima calificada: Operador de dron, topógrafo, cadenero

#### **DESBROCE Y LIMPIEZA**

AL carecer de vías pavimentadas, existirá áreas que estarán llenas de maleza a pesar de ser vías, se deberá limpiar toda la zona en donde pasará la red y donde se vaya a situar la estación de bombeo, para mejorar la accesibilidad.

Conceptos de trabajo

- Unidad: metros cuadrados (m2).
- Materiales mínimos:
- Equipo mínimo: Herramienta menores
- Mano de obra mínima calificada: Operador de maquina

#### **BODEGA**

El bodegaje deberá ser realizado en un ambiente cubierto, seco y ventilado, los productos inflamables, tendrán una zona designada ventilada para evitar la acumulación de gases que emanan estos productos, también el constructor tomara medidas para evitar el derrame de cualquier envase, así como garantizar su conservación y buen estado hasta el momento de su uso.

- Unidad: metros cuadrados (m2).
- Materiales mínimos:
- Equipo mínimo: Herramienta menores
- Mano de obra mínima calificada: Carpintero, peón, ayudante

#### **Movimiento de tierra**

#### **EXCAVACION A MAQUINA**

La excavación se realizará por una retroexcavadora, con un cucharon de 80cm, este equipo deberá tener los mantenimientos al día para evitar daño de este y así evitar paralización de la actividad de excavación.

Conceptos de trabajo

- Unidad: metros cúbicos (m3).
- Materiales mínimos:
- Equipo mínimo: Herramienta menores
- Mano de obra mínima calificada: Operador de maquina

#### **CAMA DE ARENA**

Suministro de arena para la colocación de las tuberías de diferentes diámetros, en el fondo de la zanja. Esta arena deberá ser previamente tamizada para evitar el paso de cualquier material granular. Se debe colocar una capa de espesor no menor a los 0.1m de arena, para asegurar una distribución uniforme de las cargas sobre el terreno.

Conceptos de trabajo

- Unidad: metros cúbicos (m3).
- Materiales mínimos: colchón arena e = 10cm
- Equipo mínimo: Herramienta menores, volqueta
- Mano de obra mínima calificada: Chofer (licencia tipo E), Maestro mayor y peón

#### **REPLANTEO PARA INSTALACION DE TUBERIA**

Verificación de niveles y pendientes de tubería con nivel, de esta manera se asegura el cumplimiento de las pendientes de diseño, en caso de requerir un cambio de pendiente o trayecto por imprevistos solicitar autorización del cliente y del diseñador del sistema. Conceptos de trabajo

- Unidad: metros cúbicos (m).
- Materiales mínimos:
- Equipo mínimo: Nivel, regla
- Mano de obra mínima calificada: topógrafo, cadenero

#### **RELLENO CON MATERIAL DEL SITIO**

Colocación y compactación de material de sitio posterior al tendido de la tubería. Este relleno será vaciado sobre las tuberías, se colocará en capas y será compactado, el espesor de las capas será no mayor de 20cm.

Conceptos de trabajo

- Unidad: metros cúbicos (m3).
- Materiales mínimos: Material de sitio
- Equipo mínimo: herramienta menor, vibro apisonador
- Mano de obra mínima calificada: albañil, peón.

#### **RELLENO CON MATERIAL DE PRESTAMO IMPORTADO**

Colocación y compactación de material importado posterior a la colocación de tubería. Este material será vaciado sobre la tubería, se colocará en capas y será compactado, su espesor no será mayor de 20cm. No se deberá colocar el relleno hasta haber drenado el agua existente en la excavación.

Conceptos de trabajo

- Unidad: metros cúbicos (m3).
- Materiales mínimos: Material importado
- Equipo mínimo: herramienta menor, vibro apisonador
- Mano de obra mínima calificada: albañil, peón.

#### **DESALOJO DEL MATERIAL (D=10KM)**

El desalojo producto de excavaciones se realizará con volquetas en buenas condiciones, sin ocasionar molestias ni interrupciones a los habitantes. Estas volquetas deberán tener una carpa de cobertura para evitar el derrame de material. El desalojo se lo realizara en una zona designada por el municipio para esta actividad.

Conceptos de trabajo

- Unidad: metros cúbicos (m3).
- Materiales mínimos:
- Equipo mínimo: Volqueta, Retroexcavadora
- Mano de obra mínima calificada: Chofer, Operador de máquina.

#### **Tuberías**

#### **SUMINISTRO DE TUBERIA DE 200mm ,250mm,400mm y 440mm de PVC A ZANJA**

Comprende el suministro por el proveedor al área de trabajo, con el fin de evitar el robo del material y como la zona a trabajar es de 113Ha se evitará el acarreo por parte de los trabajadores de la compañía desde la bodega hasta la zanja.

Estas tuberías deben cumplir la norma INEN 2059 y tener certificaciones ISO 9001, ISO 14001, Gestión de seguridad y salud ocupacional AHSAS 18001.

Las tuberías serán de PVC rígido, con superficie lisa en la parte interior y superficie corrugada en la parte exterior, con uniones tipo espiga-campana provista de anillos elastoméricos para asegurar hermeticidad en las juntas, cumpliendo con ensayos de la INEN 2059 tipo B

Conceptos de trabajo

- Unidad: metro lineal (m).
- Materiales mínimos: Tubería, accesorios
- Equipo mínimo: Herramienta menor
- Mano de obra mínima calificada: peón

#### **INSTALACION DE TUBERIA DE 200mm ,250mm,400mm y 440mm de PVC**

Conjunto de operaciones que son realizadas por el contratista para colocar en los lugares especificados por el diseño las tuberías, se debe verificar los diámetros correspondientes en cada tramo y ser verificados por el fiscalizador. Previo a la instalación las zanjas deberán estas niveladas y con su cama de arena respectivamente.

Conceptos de trabajo

- Unidad: metro lineal (m).
- Materiales mínimos: Tubería, accesorios y sellantes
- Equipo mínimo: Herramienta menor
- Mano de obra mínima calificada: peón, plomero, Maestro.

#### **SUMINSTRO E INSTALACION DE TUBERIA HIERRO FUNDIDO 10''**

Conjunto de operaciones que son realizadas por el contratista para colocar en los lugares especificados por el diseño las tuberías, la tubería de hierro fundido deberá cumplir con especificaciones técnicas dispuestas en el Manual de diseño de sistemas de bombeo de interagua.

Se deberá cumplir con las normas de soldadura para asegurar la hermeticidad de la tubería y evitar fugas en un futuro.

- Unidad: metro lineal (m).
- Materiales mínimos: Tubería de hierro, accesorios y sellantes
- Equipo mínimo: Herramienta menor
- Mano de obra mínima calificada: peón, plomero, Maestro.

# **Pruebas**

#### **PRUEBA DE ESTANQUEIDAD TUBERIA DE 200mm ,250mm,400mm y 440mm PVC**

El objetivo es asegurar que el sistema, de tuberías y cámaras no tiene fugas, las cuales pueden contaminar el suelo por infiltración. Esto se puede realizar con agua, o con un gas inerte, verificando en un periodo de 24h que los niveles de gas o de agua no varíen.

Conceptos de trabajo

- Unidad: metro lineal (m).
- Materiales mínimos: agua
- Equipo mínimo: Herramienta menor
- Mano de obra mínima calificada: peón, plomero, Maestro.

# **Obra civil**

# **CAJA DE REGISTRO CON TAPA METALICA D=1.2 H=2 y CAJA DE REGISTRO CON TAPA METALICA D=1.2 H>2**

Caja de registro de hormigón, hecho con anillos prefabricados de 1.2m, la cual permitirá inspeccionar la red, garantizando hermeticidad en sus conexiones mediante un sellado elastomérico.

Conceptos de trabajo

- Unidad: unidad (U).
- Materiales mínimos: accesorios y sellantes
- Equipo mínimo: Herramienta menor
- Mano de obra mínima calificada: peón, plomero, Maestro.

# **POZO HUMEDO (12m3)**

Pozo de bombeo o pozo húmedo, llevara en su interior 2 bombas para impulsar el agua residual hasta la cota de diseño establecida. Este pozo deberá cumplir con la norma técnica de diseño construcción de proyectos de agua potable y alcantarillado. La cual pose criterios como la diferencia de alturas entre la cota máxima y cota mínima de volumen del pozo, el material del cual este pozo debe estar revestido, los materiales de los accesorios a usar para la impulsión.

Se construirá en sitio, su estructura será de hormigón armado.

- Unidad: Unidad (U)
- Materiales mínimos: Saco de cemento, hierro, encofrado.
- Equipo mínimo: Herramienta menor
- Mano de obra mínima calificada: peón, plomero, albañil, Maestro.

#### **CUARTO DE BOMBAS**

Lugar en donde se va a operar el sistema de bombeo, en este lugar se instalará los paneles de control, las tuberías de succión y los equipos necesarios para el correcto funcionamiento del sistema de bombeo. Se debe garantizar que este cuarto este ventilado para evitar la acumulación de olores.

Conceptos de trabajo

- Unidad: Unidad.
- Materiales mínimos: Saco de cemento, hierro, bloque, mortero
- Equipo mínimo: Herramienta menor
- Mano de obra mínima calificada: peón, plomero, Maestro.

# **Equipos**

# **ABATIMIENTO DE NIVEL FREATICO**

Técnica que consiste en la extracción continua de agua intersticial del terreno. Este proceso se realiza por estabilidad de terreno o por facilidad de ejecución de la obra.

Conceptos de trabajo

- Unidad: días (d)
- Materiales mínimos: bomba de agua
- Equipo mínimo: Herramienta menor
- Mano de obra mínima calificada: peón, plomero, Maestro

# **EQUIPO DE BOMBEO SUMERGIBLE (2 UNIDADES). POTENCIA 20 HP, TDH 16.0M. INCLUYE SISTEMA DE AUTOMATIZACIÓN Y CONTROL, E INSTALACIÓN**

Equipo que será usado para llevar las aguas residuales desde el pozo húmedo hasta una cama a una cota determinada. Estos equipos fueron seleccionados según los criterios de diseño especificados en la Norma Técnica de Diseño de Interagua.

- Unidad: dias.
- Materiales mínimos: bomba de agua
- Equipo mínimo: Herramienta menor
- Mano de obra mínima calificada: peón, plomero, Maestro

# **Equipos de seguridad**

#### **PROTECCION PARA EL TRABAJADOR**

Equipo de seguridad para mitigar los riesgos que puedan existir en la obra, como por ejemplo caída de objetos pesados en los pies, golpes en la cabeza, cortes en las manos, etc. Cada trabajador deberá tener su equipo se seguridad completa y no podrá ingresar a la obra en caso de no tener todo completo.

Concepto de trabajo:

- Unidad: unidad (U)
- Materiales mínimos: casco, chaleco reflectivo, botas, guantes
- Equipo mínimo:
- Mano de obra mínima calificada:

# **SEÑALETICA VERTICAL Y PREVENTIVA**

Letreros que indiquen desvíos o zonas peligrosas a la ciudadanía en general, para evitar accidentes y también para tener rutas alternativas en caso de cierre de calles. Concepto de trabajo:

- Unidad: global (glob)
- Materiales mínimos: cinta reflectiva, balizas, iluminación
- Equipo mínimo: sociabilización
- Mano de obra calificada: Inspector seguridad

#### **ENTIBADO PARA EXCAVACIONES MAYORES A 2.5 M**

El entibado debe cubrir un 95% de las paredes de la excavación. Su instalación se realizará a medida que se avanza con la instalación y excavación de tuberías, asegurando que no existan deslizamiento de las paredes de la zanja.

- Unidad: m2.
- Materiales mínimos: tableros y tablestacas
- Equipo mínimo: Herramienta menor
- Mano de obra mínima calificada: peón, albañil, maestro

#### **5.3 Análisis de precios unitarios**

Los APUS engloban todos los materiales necesarios para la red de alcantarillado, los únicos sistemas que no están incluidos son el sistema eléctrico y el sistema automático de las bombas de impulsión. Las cantidades se las pudo obtener mediante el uso de software, los costos de materiales se obtuvieron de la Revista de la Cámara de Construcción de Guayaquil y los costos de jornal de los trabajadores de la Contraloría General del Estado, entidades que año a año publica la tabla de los jornales de trabajadores en base al sueldo básico unificado.

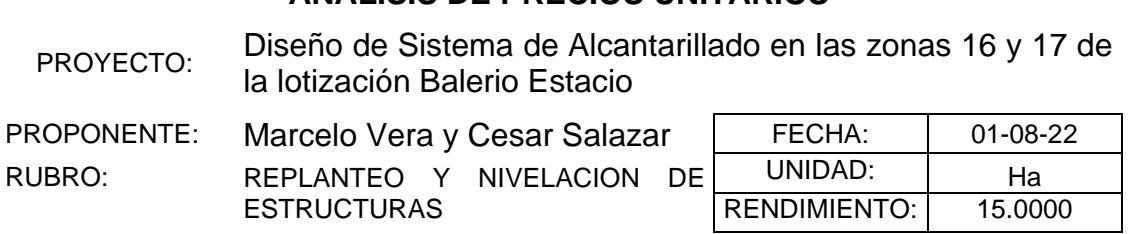

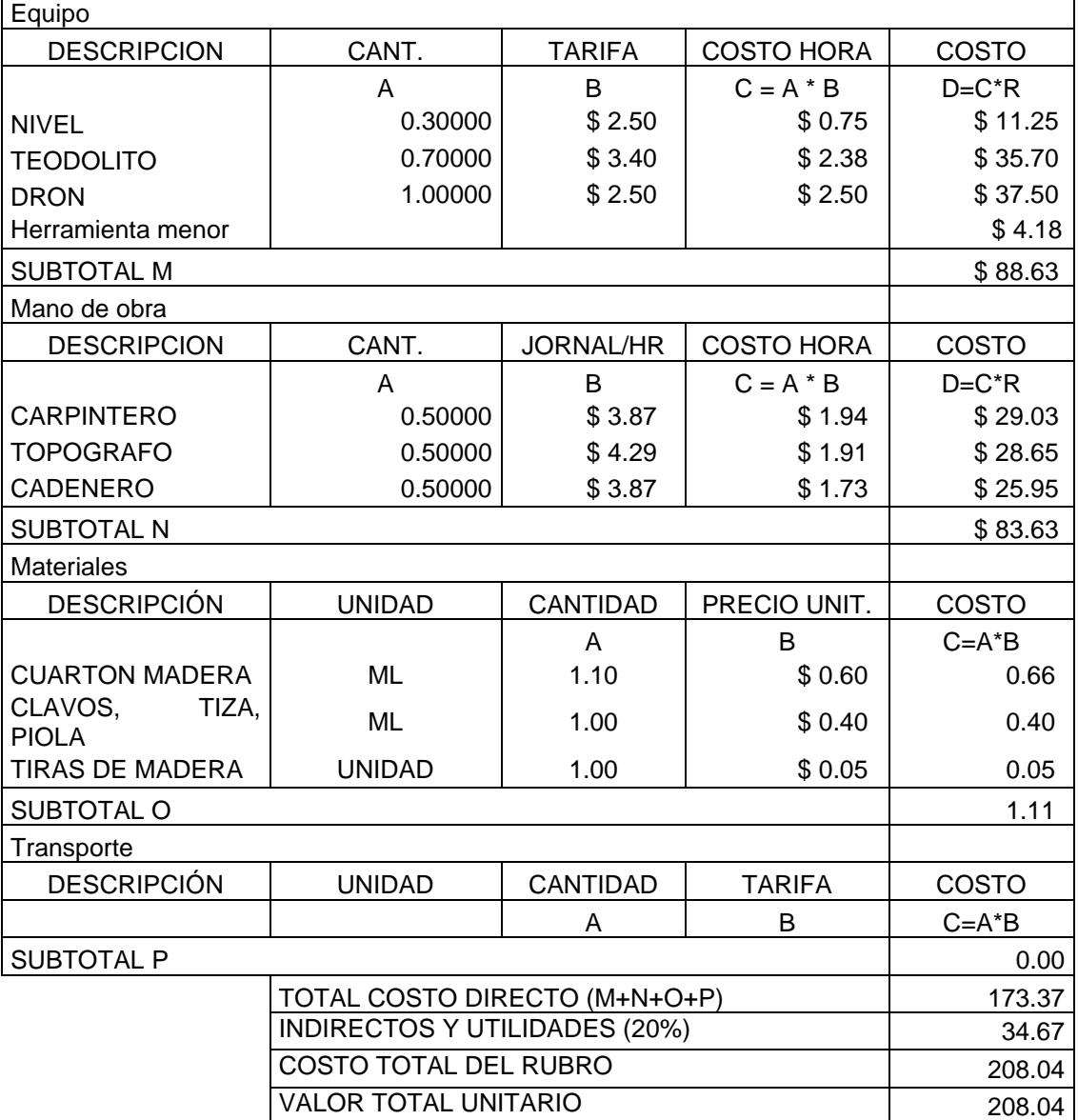

PROYECTO: Diseño de Sistema de Alcantarillado en las zonas 16 y 17 de la lotización Balerio Estacio PROPONENTE: Marcelo Vera y Cesar Salazar FECHA: | 01-08-22 RUBRO: DESBROCE, DESBOSQUE Y LIMPIEZA UNIDAD: m2<br>NDIMIENTO: 0.0150 RENDIMIENTO:

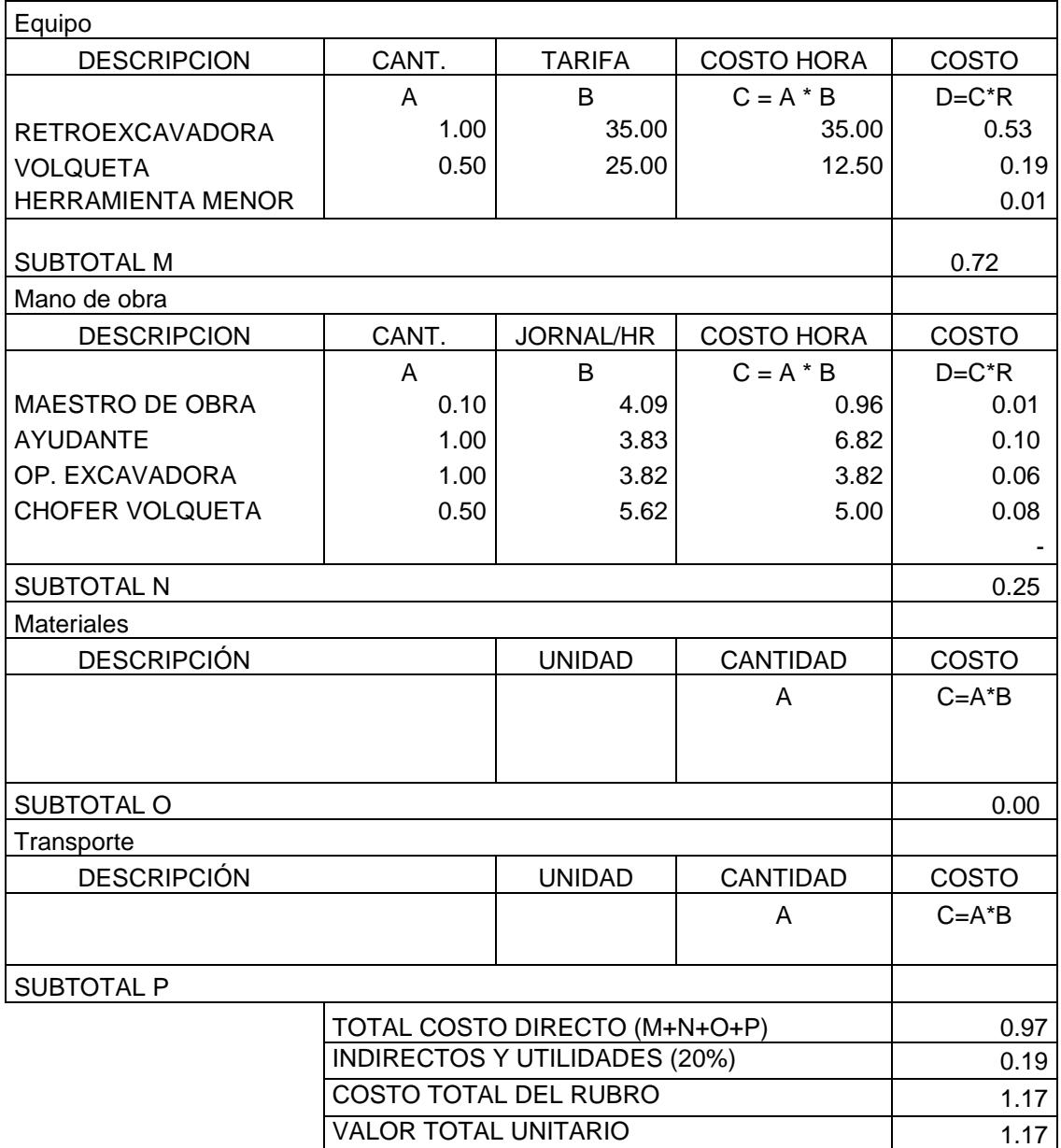

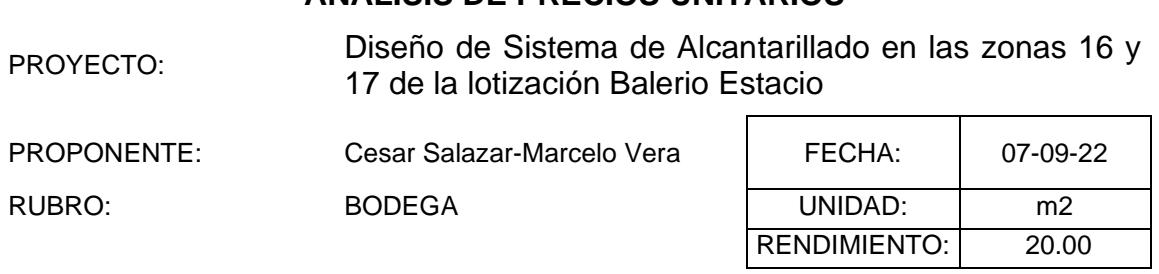

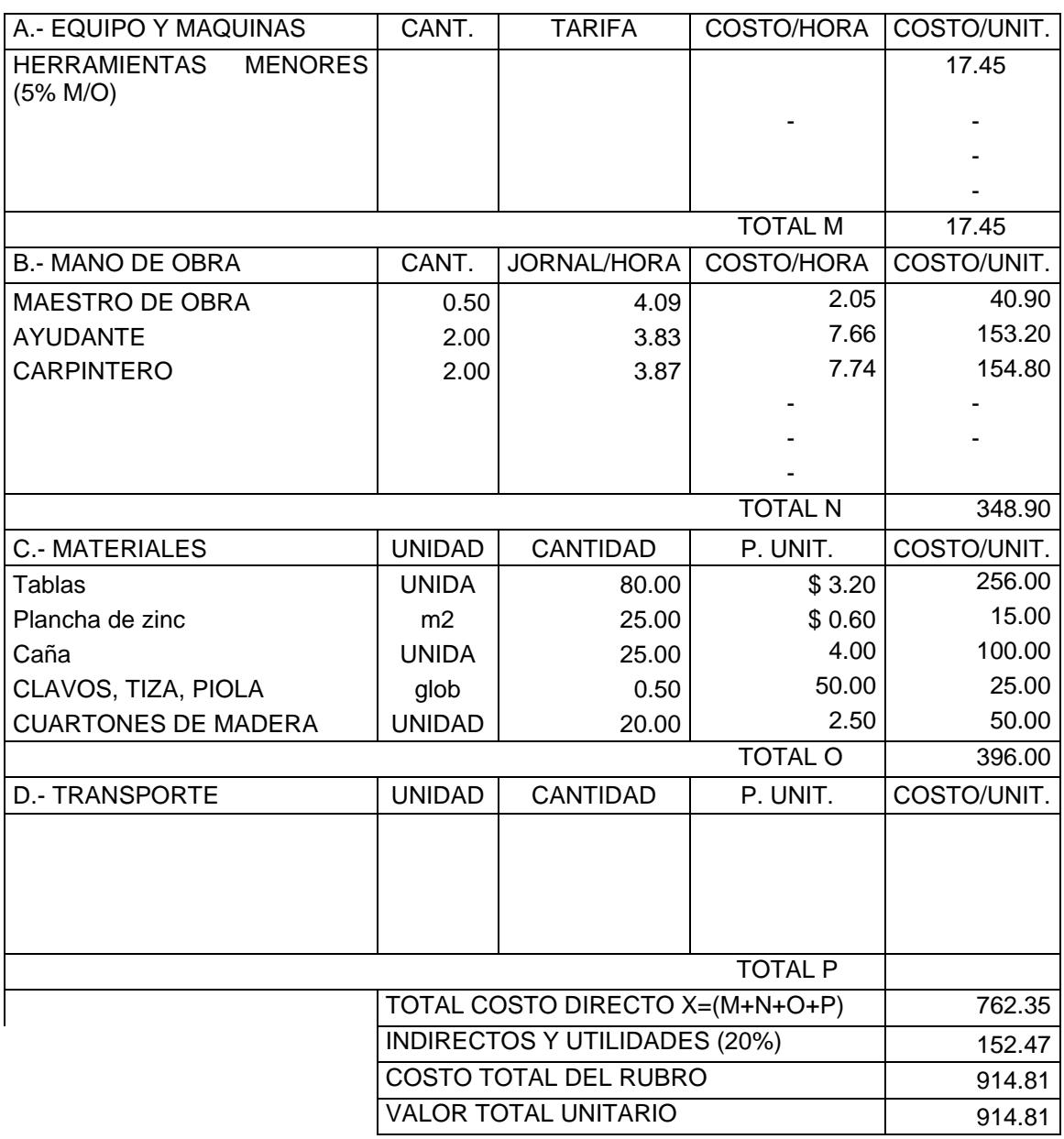

PROYECTO: Diseño de Sistema de Alcantarillado en las zonas 16 y 17 de la lotización Balerio Estacio

PROPONENTE: Marcelo Vera y Cesa Salazar

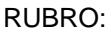

EXCAVACION DE ZANJAS A MAQUINA

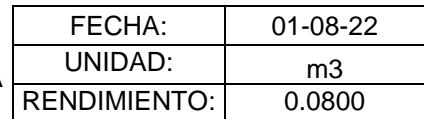

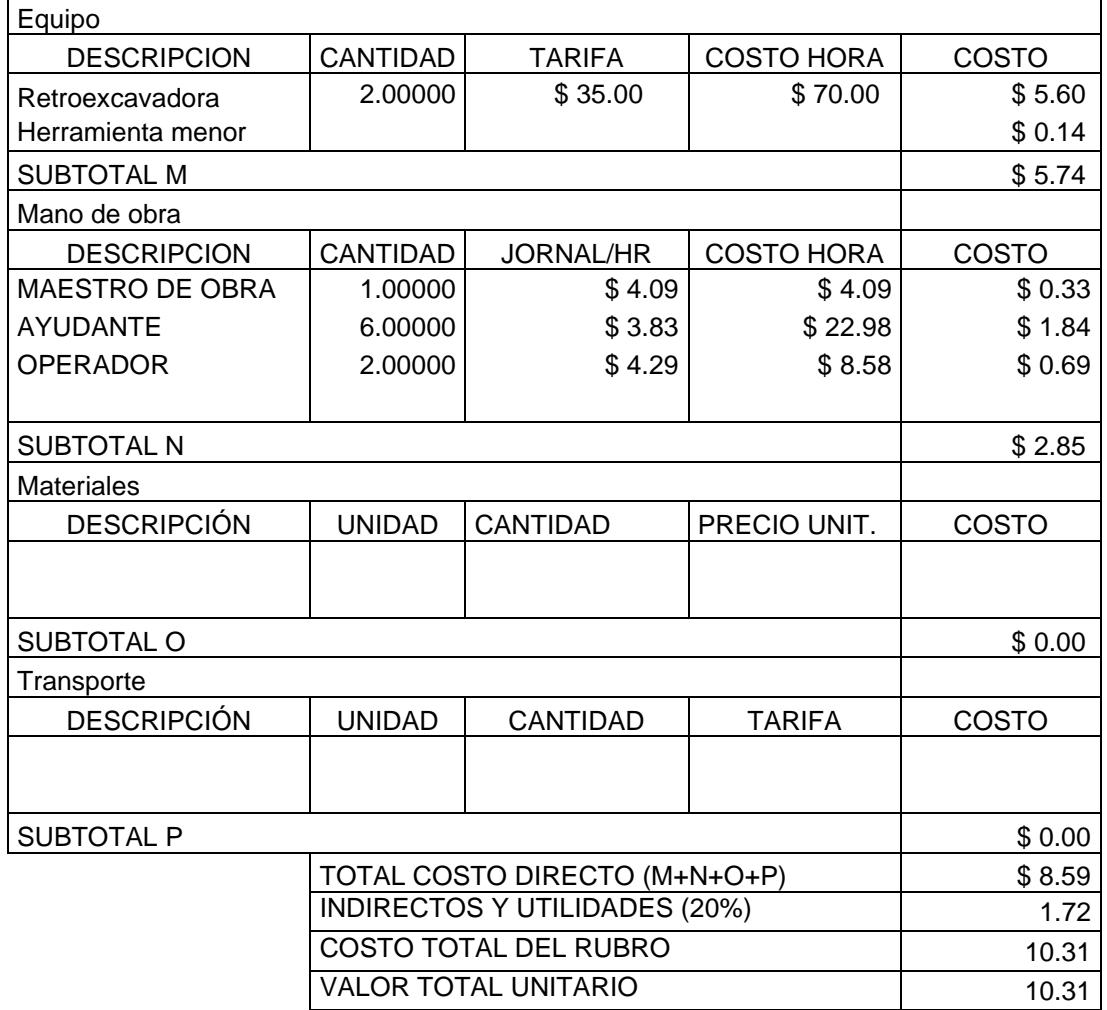

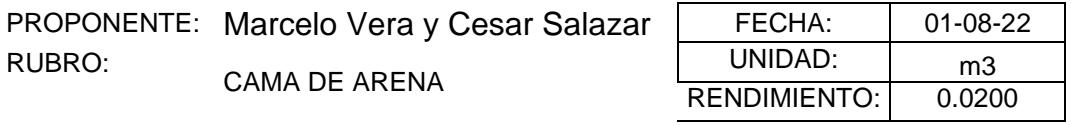

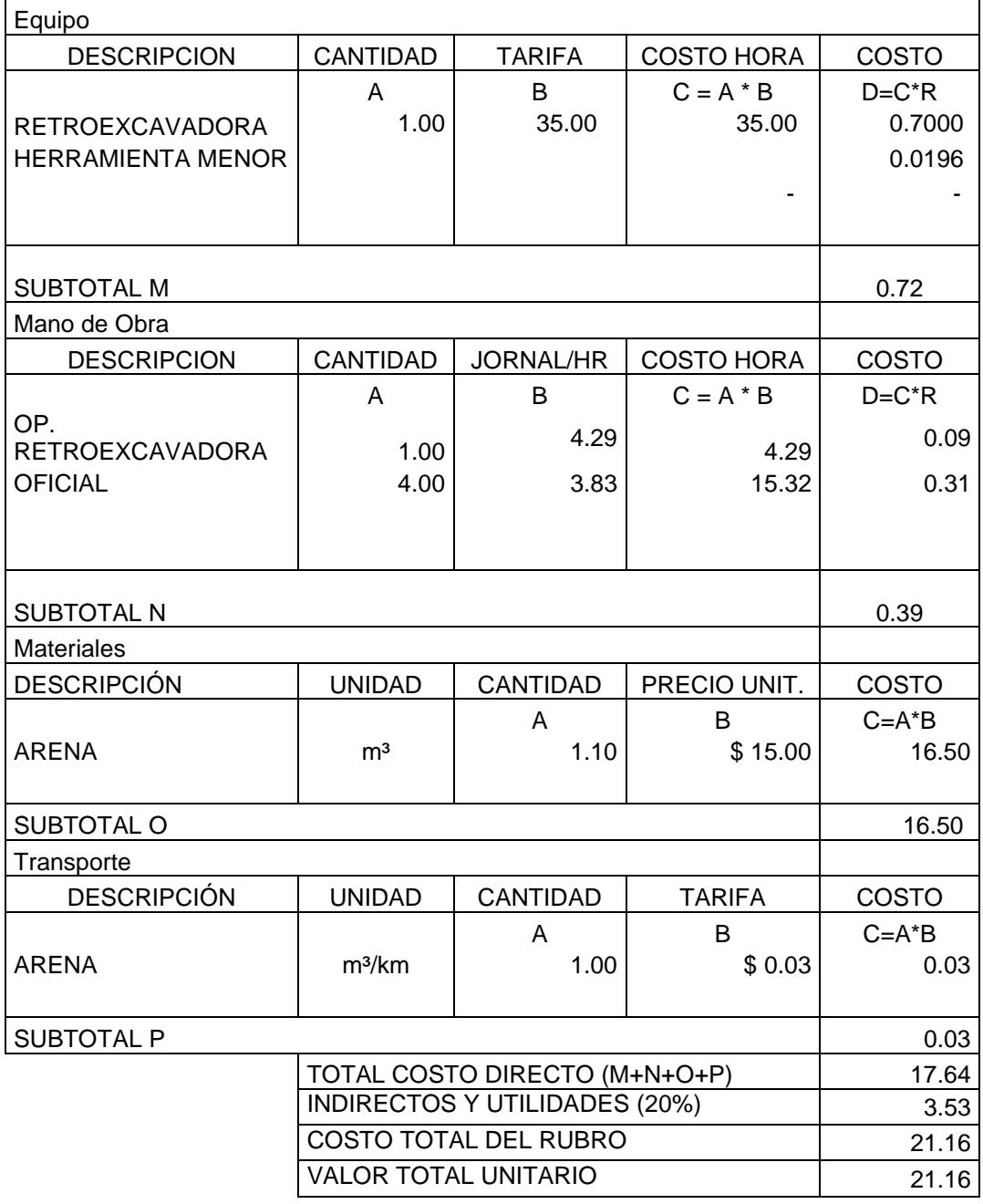

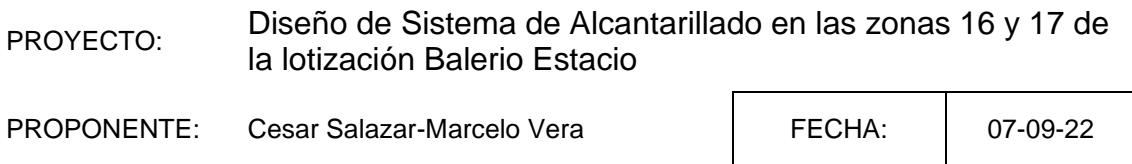

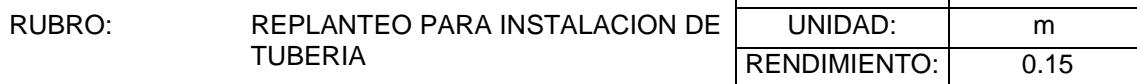

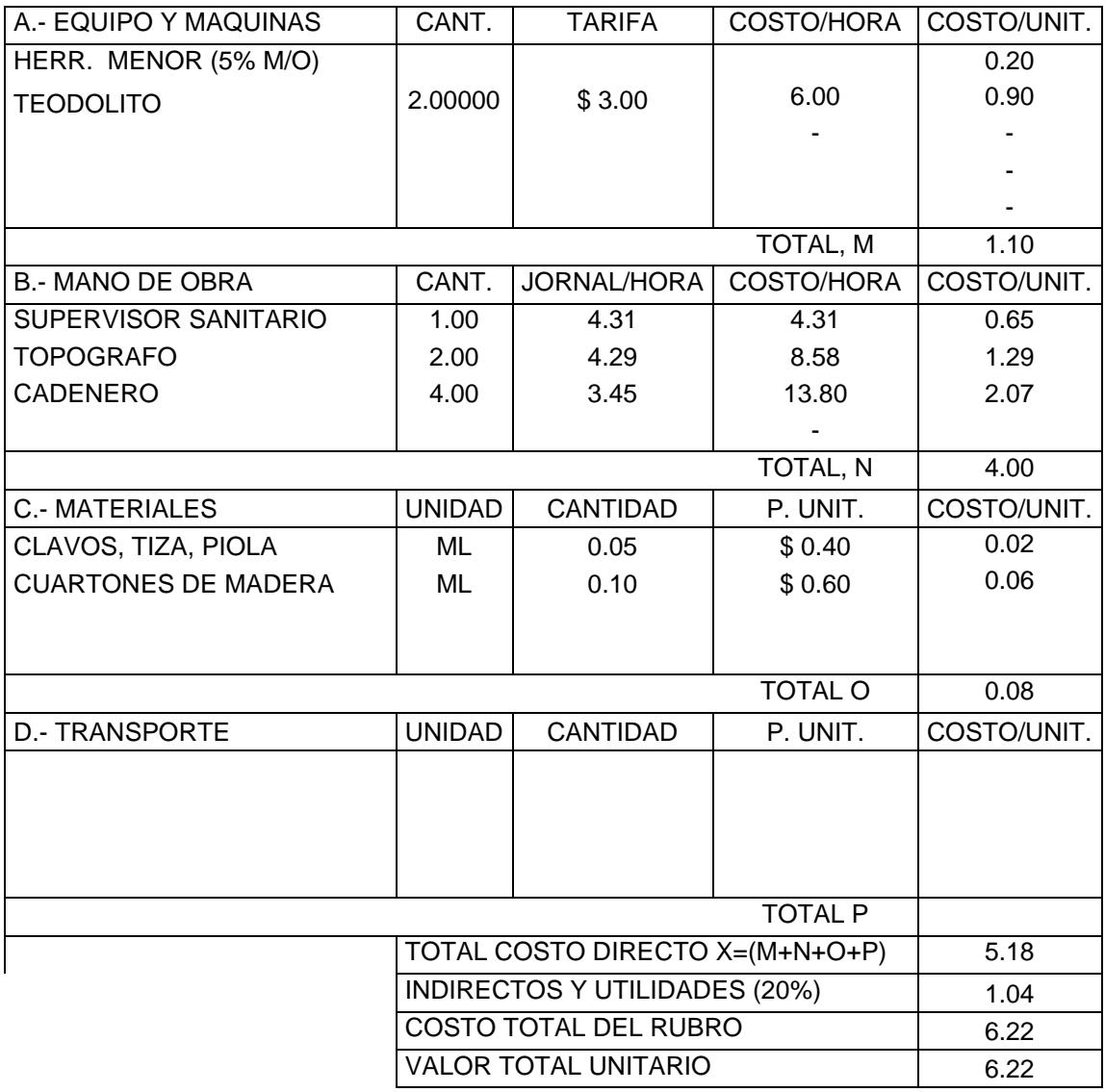

PROYECTO: Diseño de Sistema de Alcantarillado en las zonas 16 y 17 de la lotización Balerio Estacio

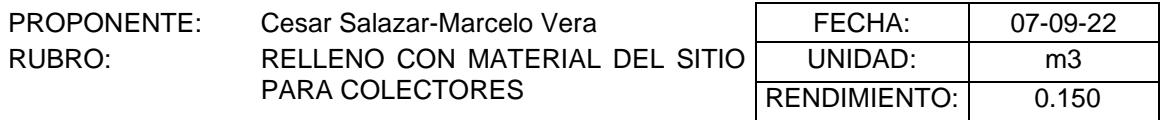

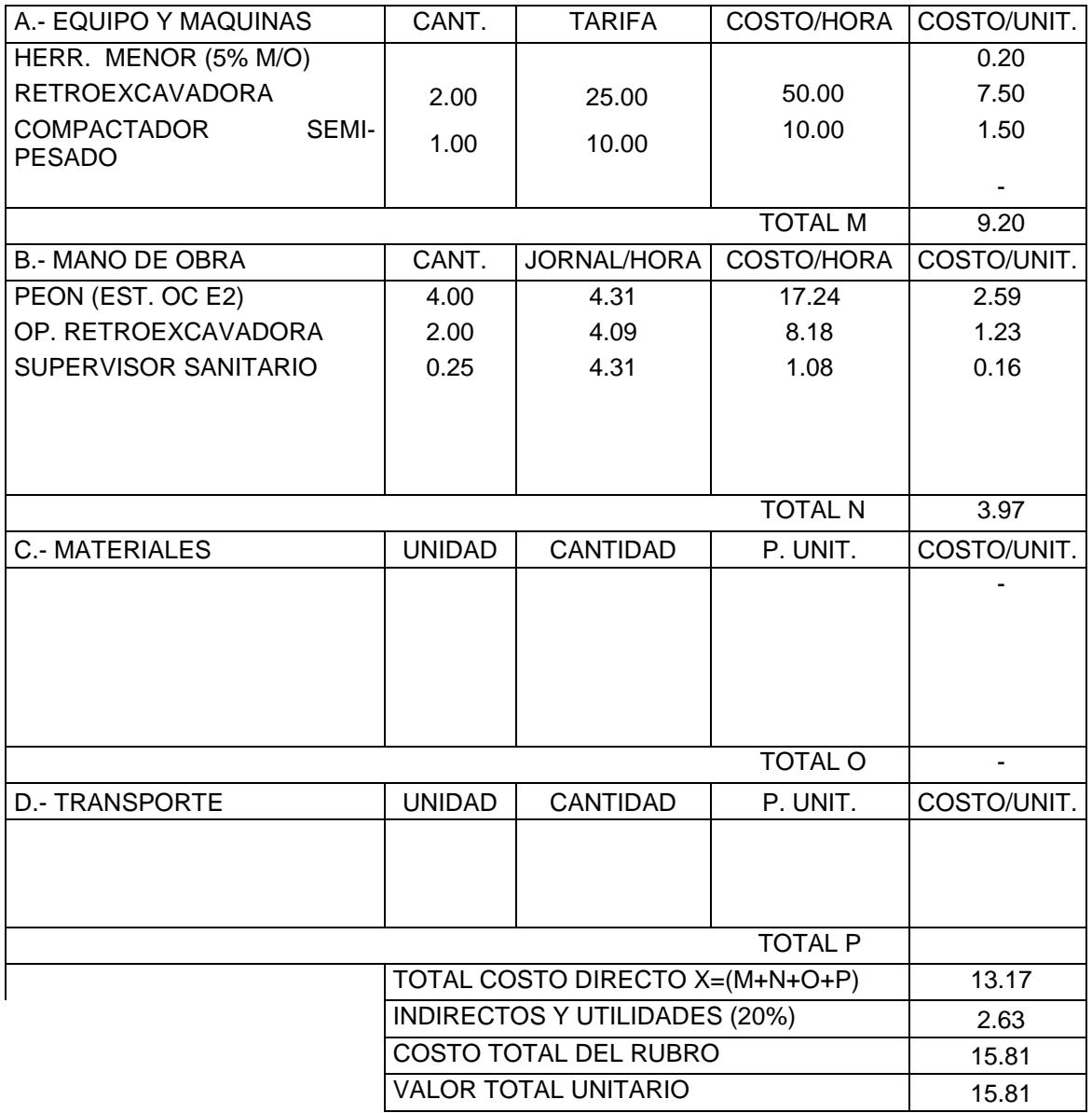

.

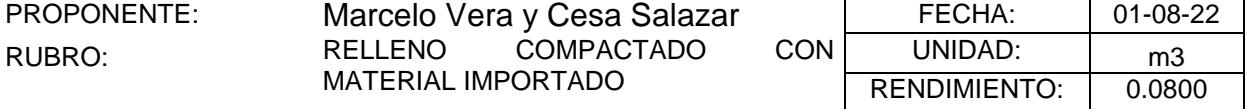

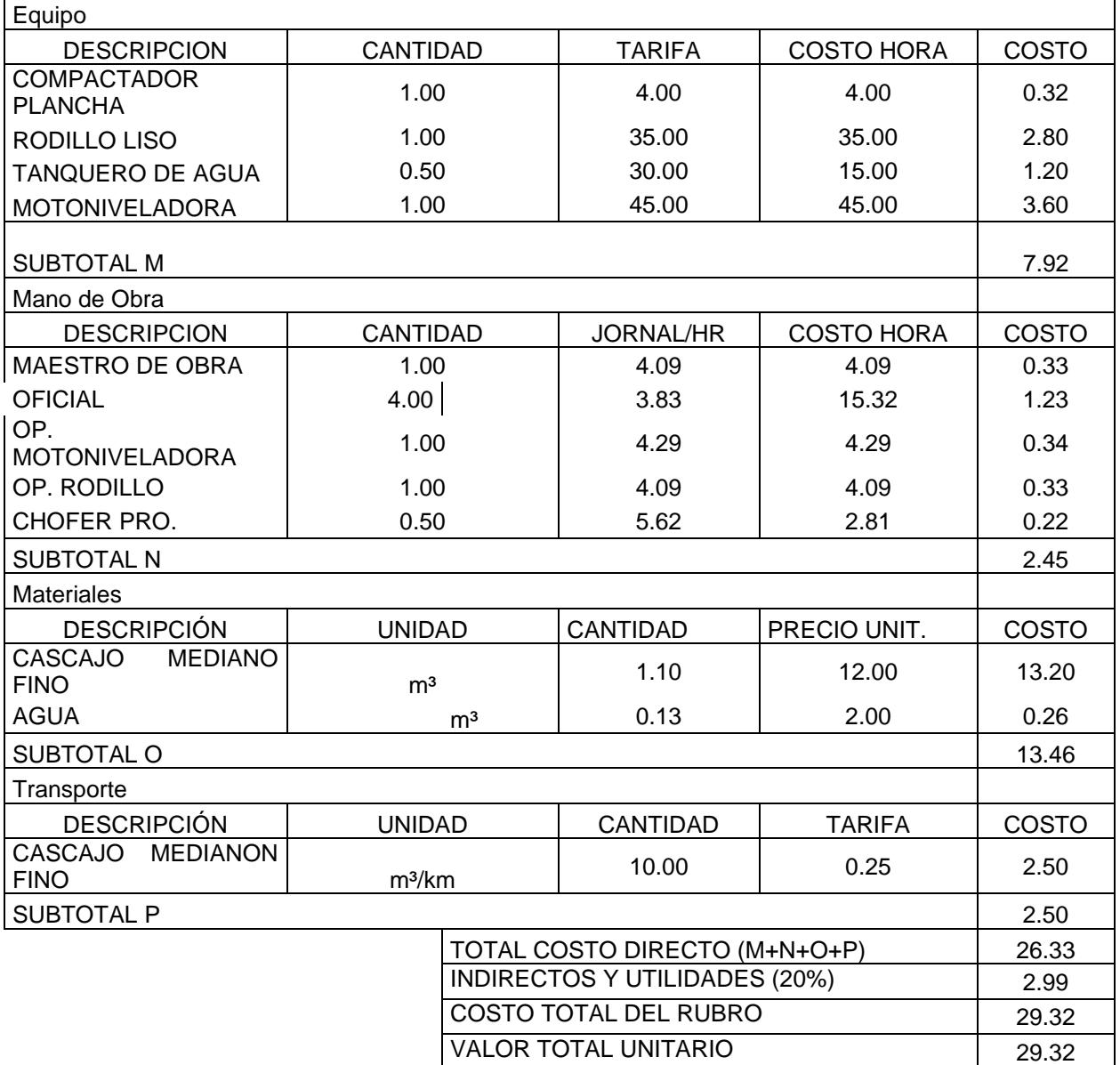

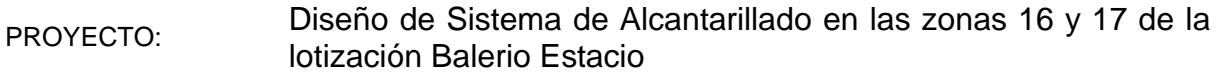

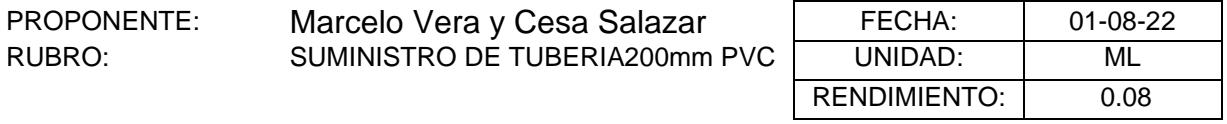

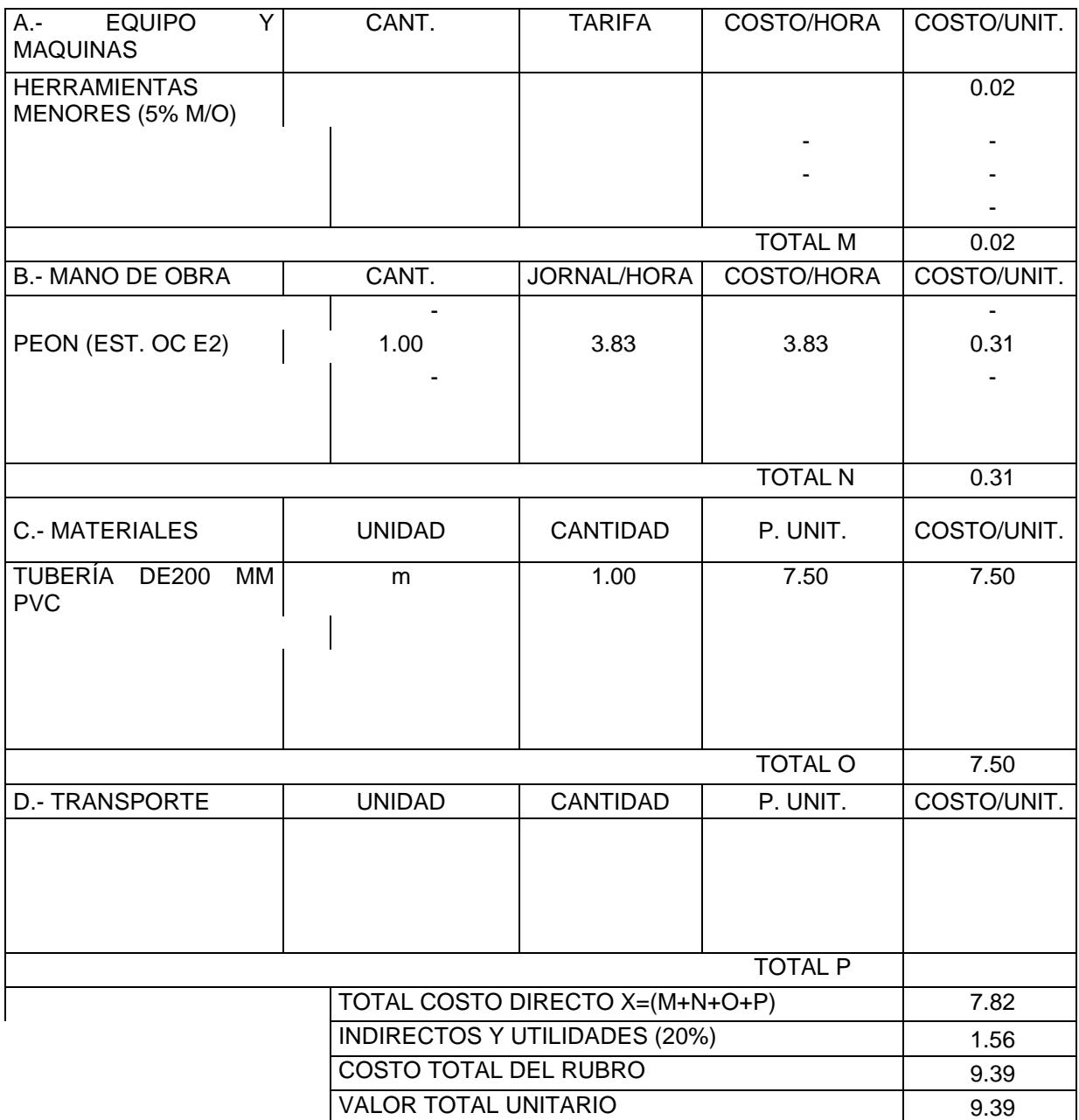

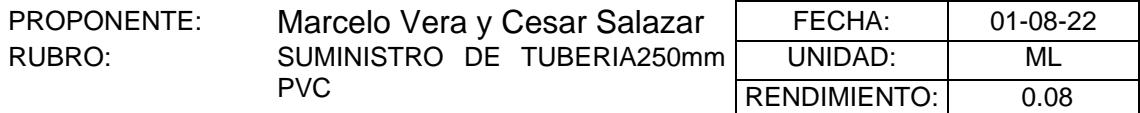

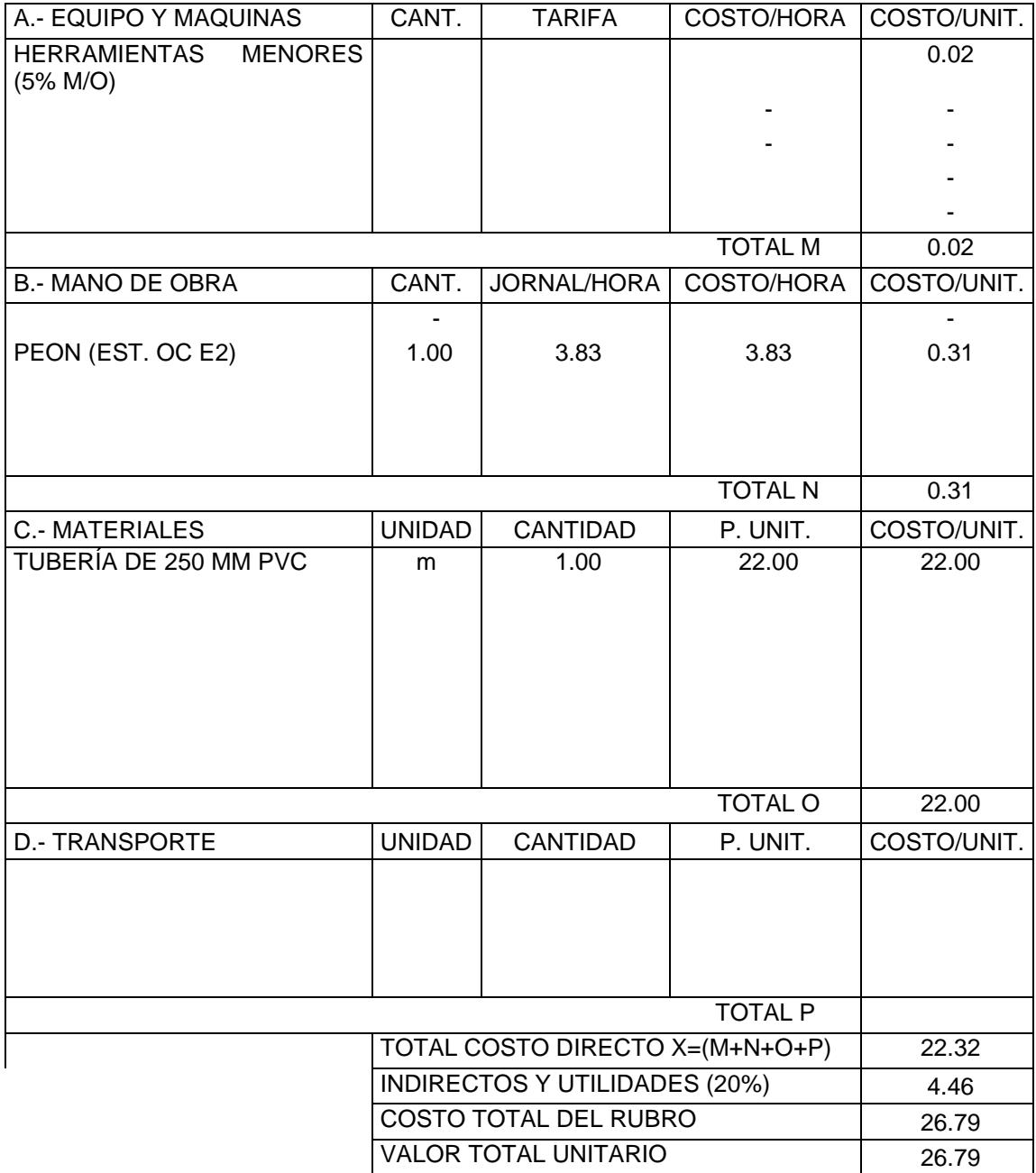

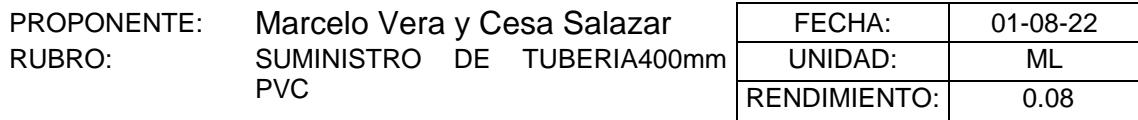

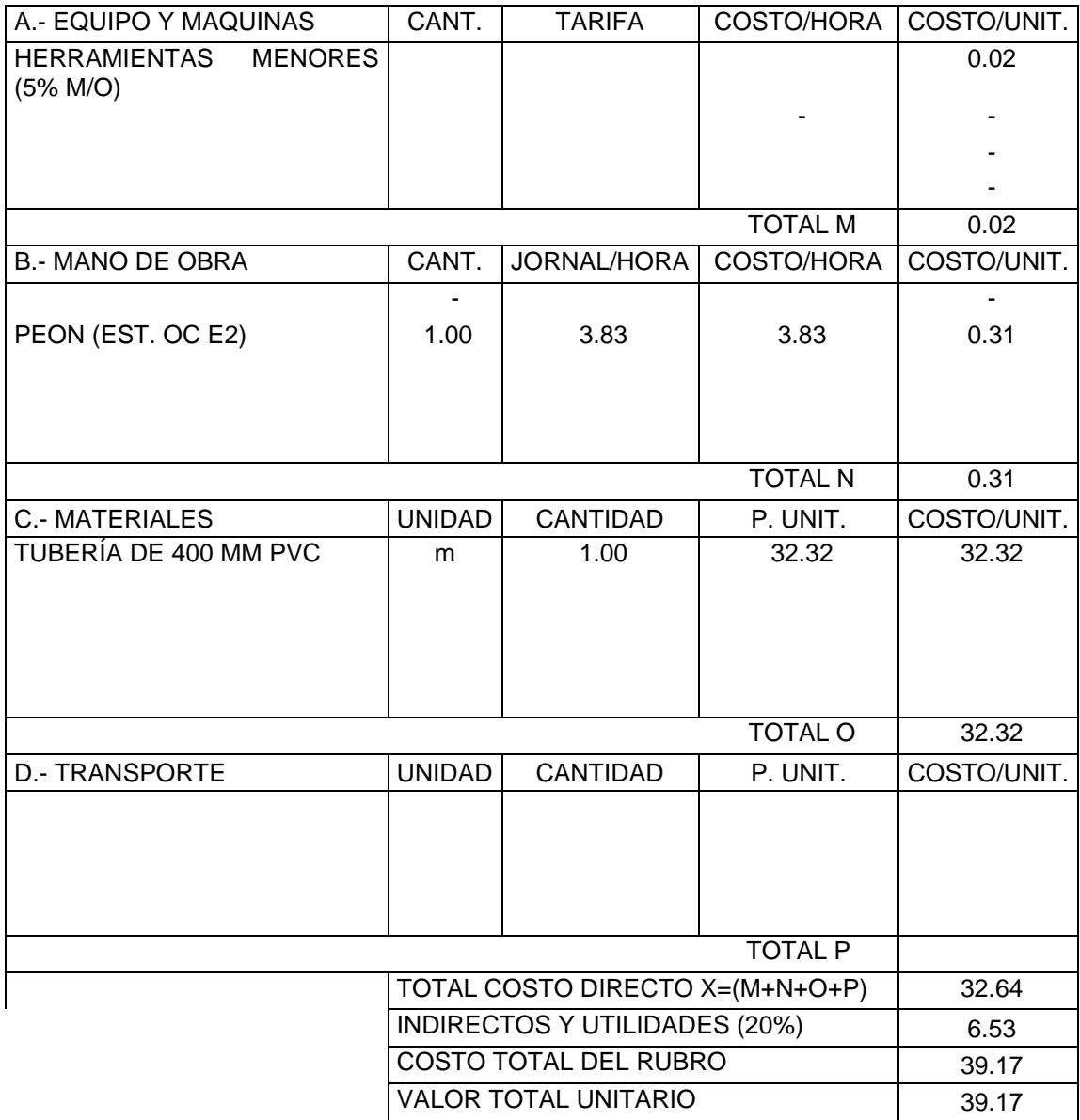

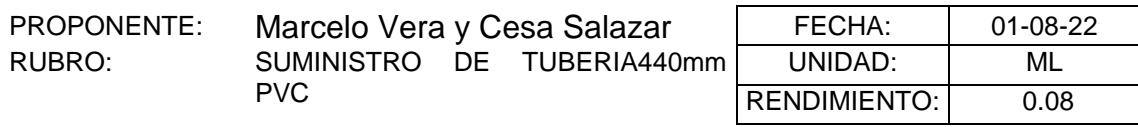

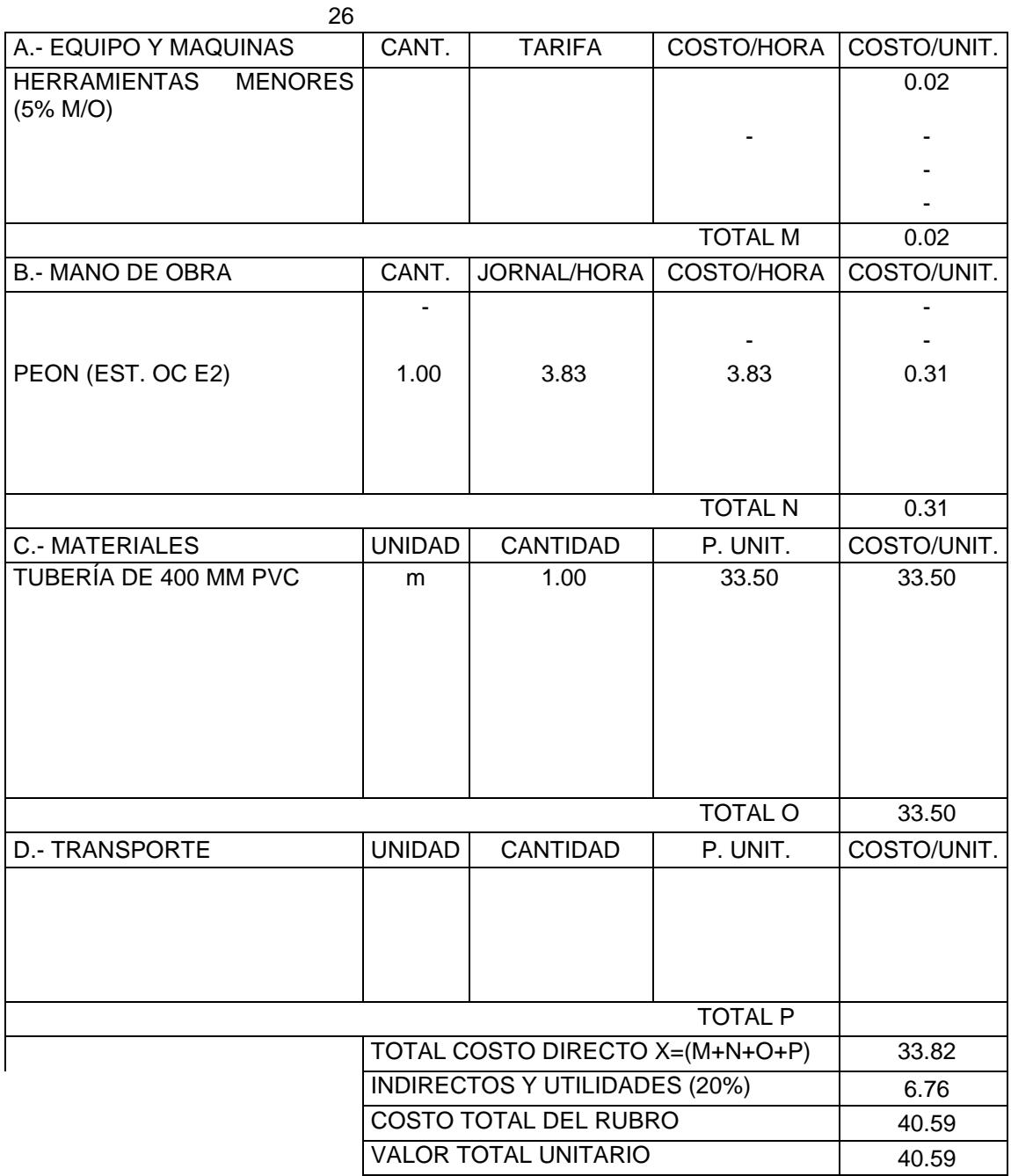

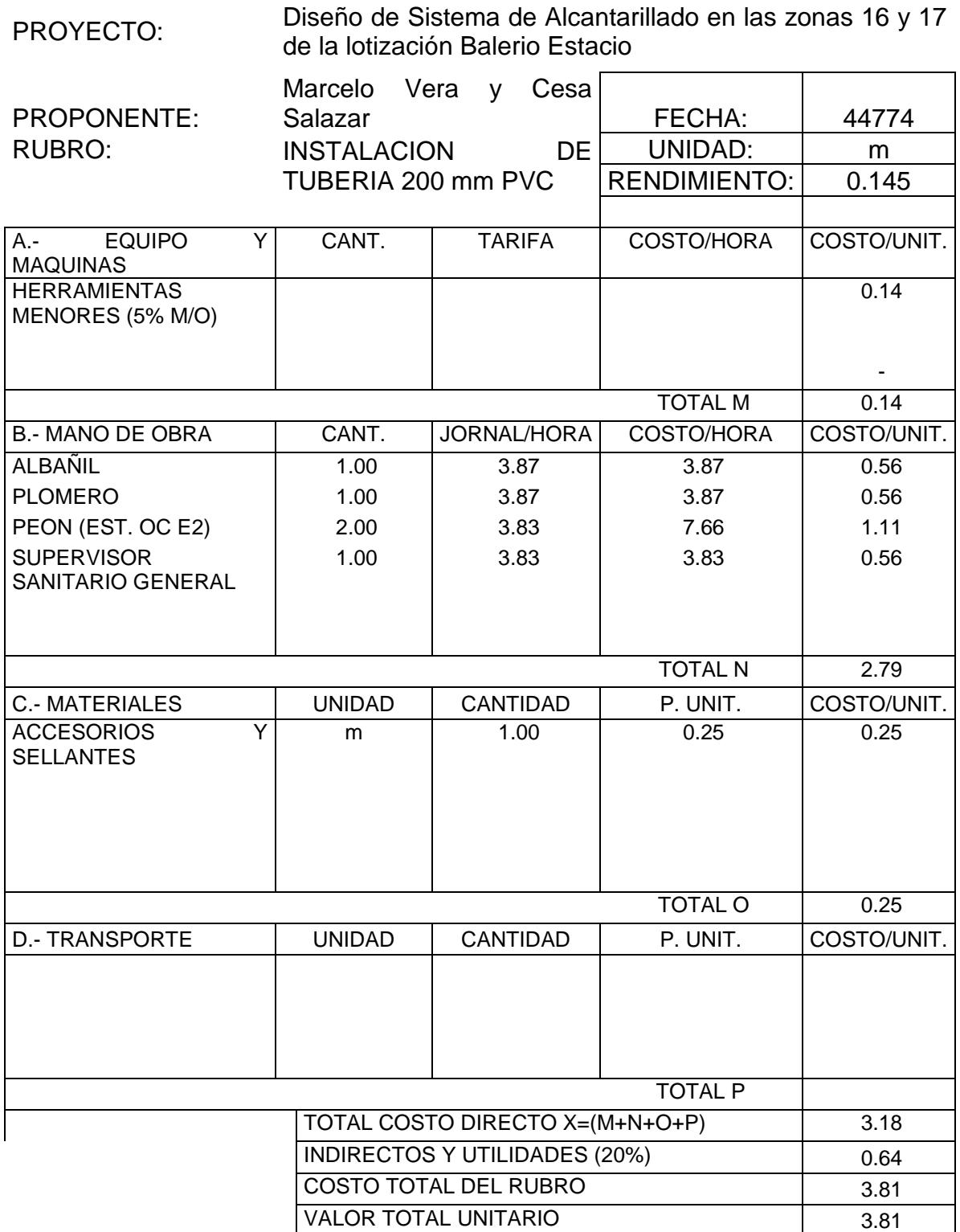

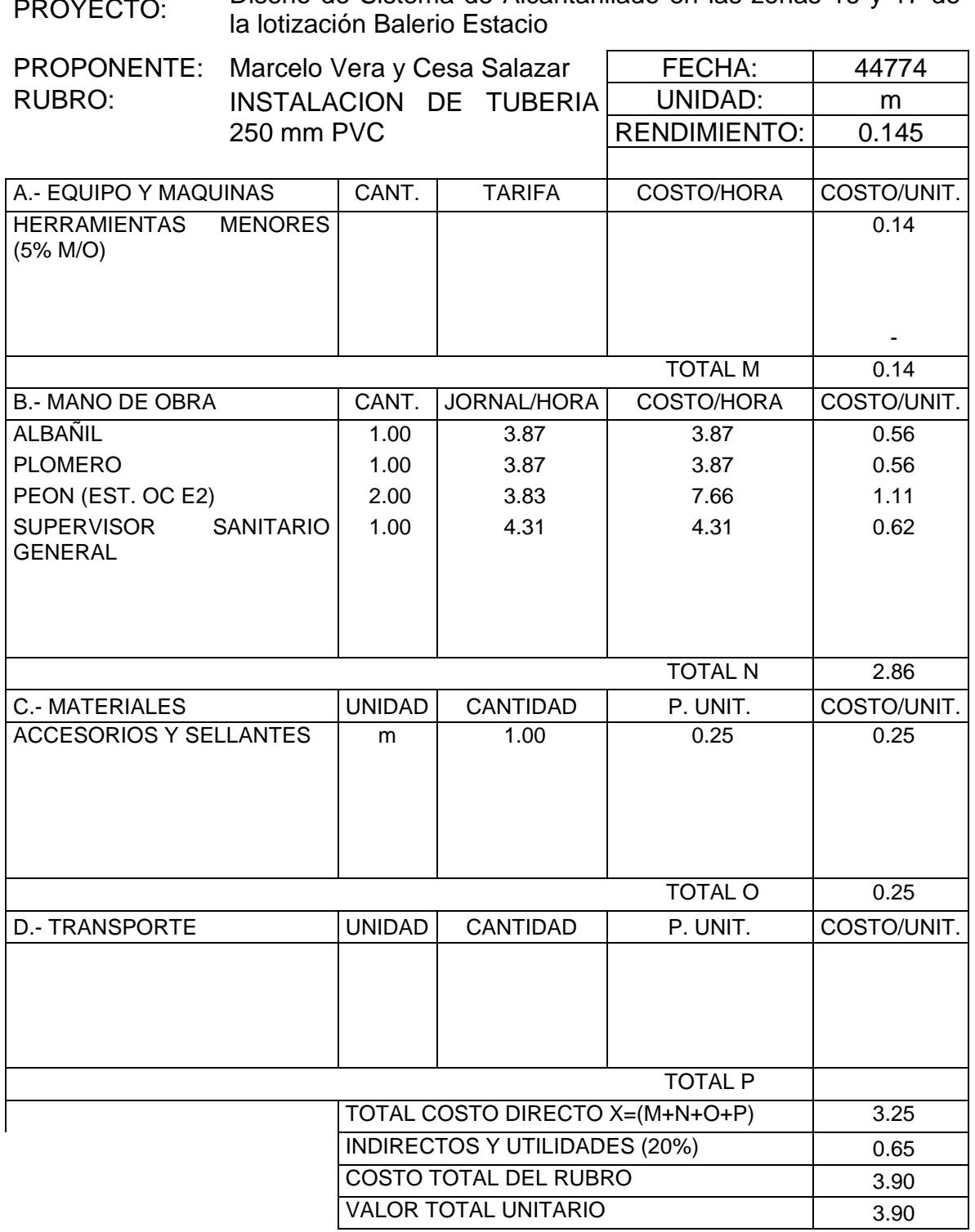

Diseño de Sistema de Alcantarillado en las zonas 16 y 17 de

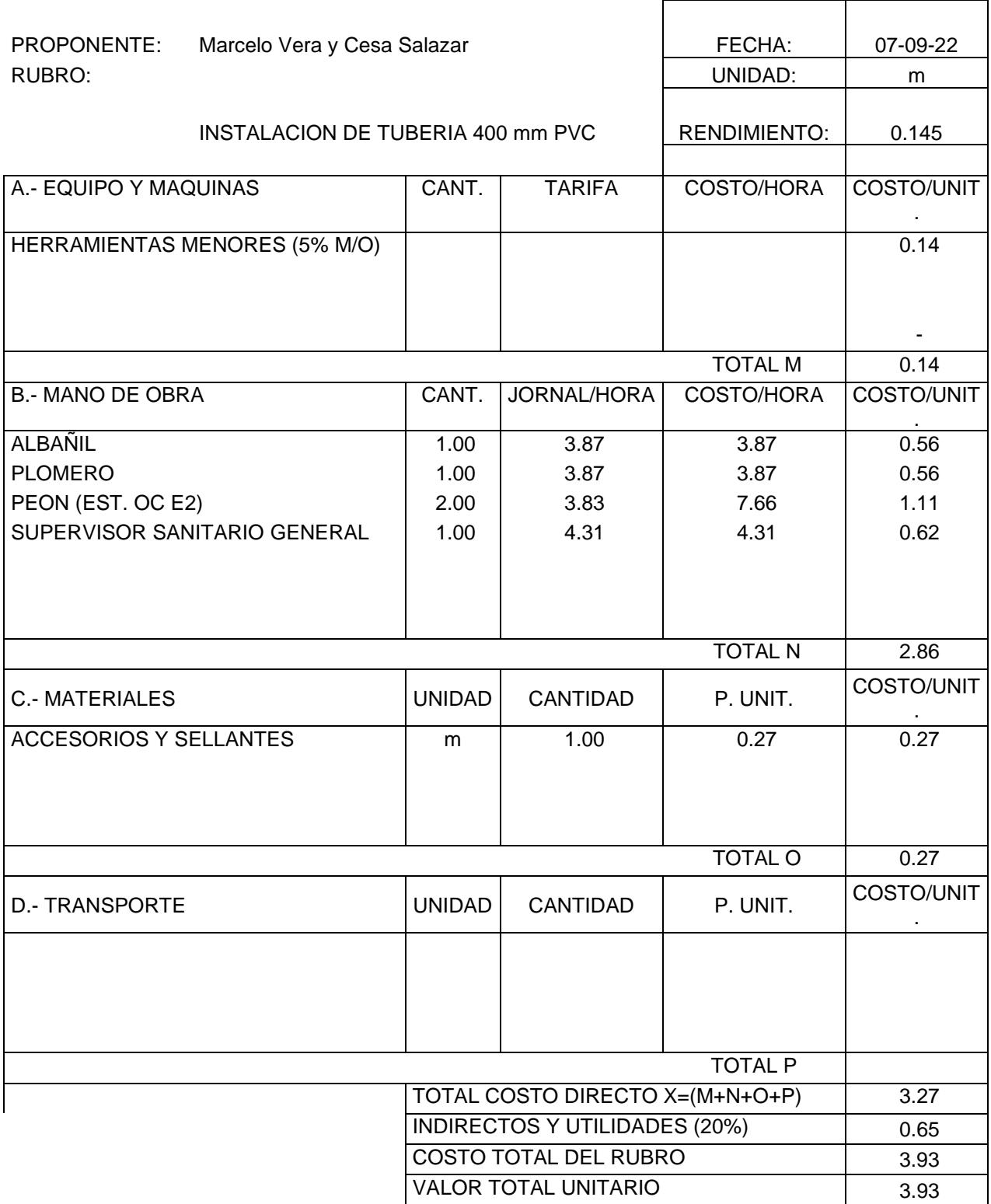

PROYECTO: Diseño de Sistema de Alcantarillado en las zonas 16 y 17 de la lotización Balerio Estacio

 $\overline{ }$ 

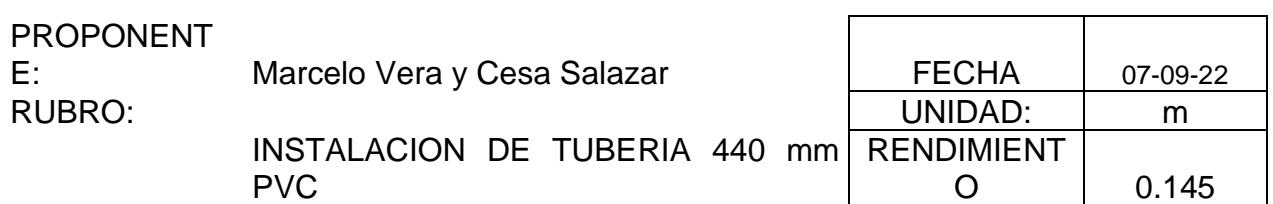

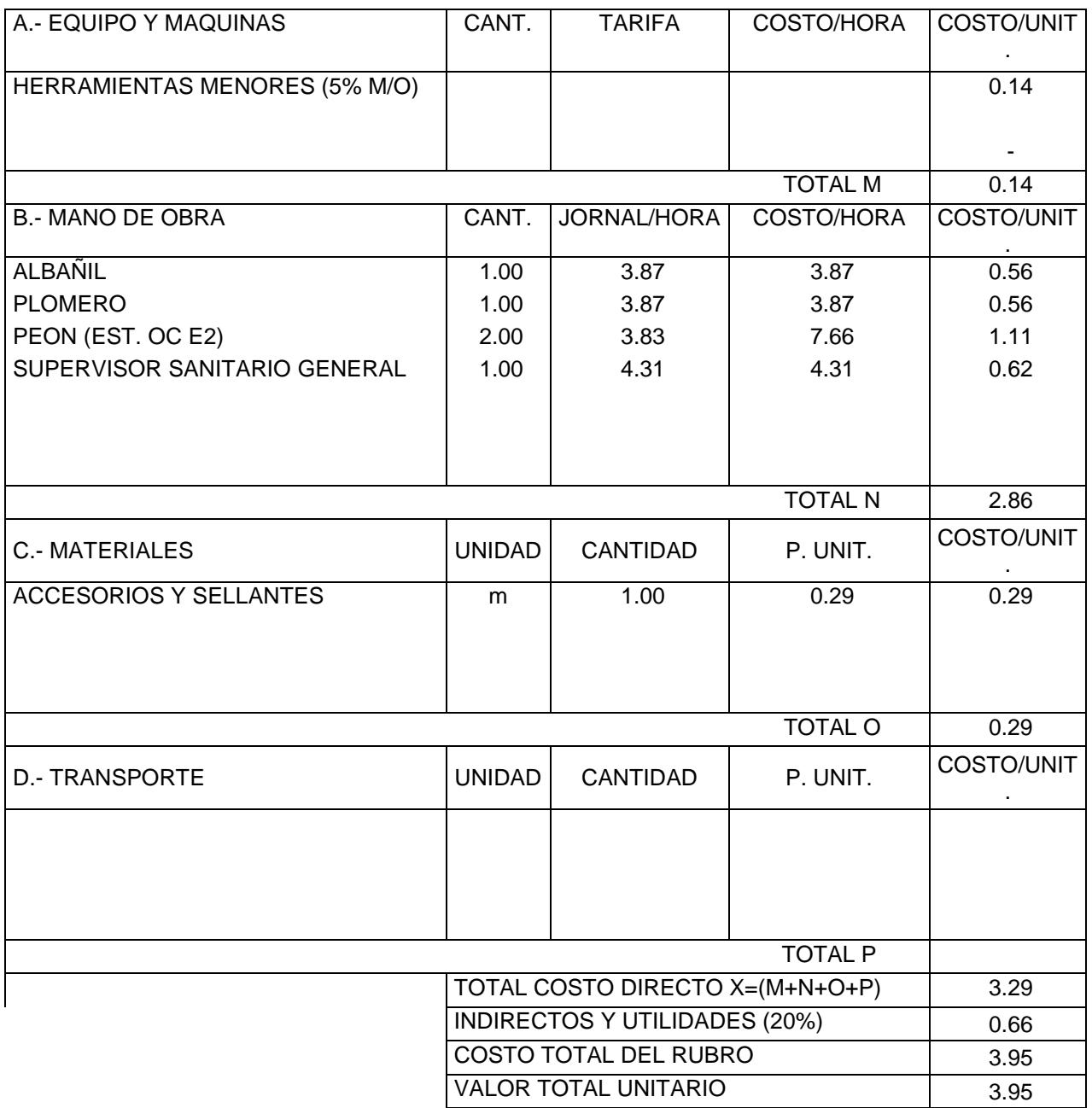

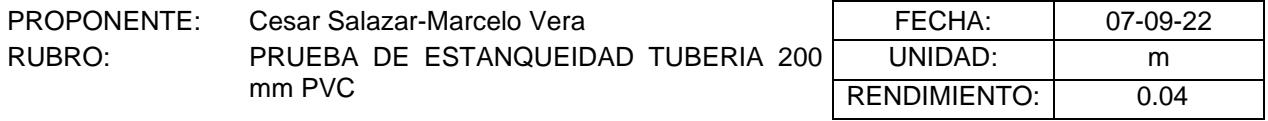

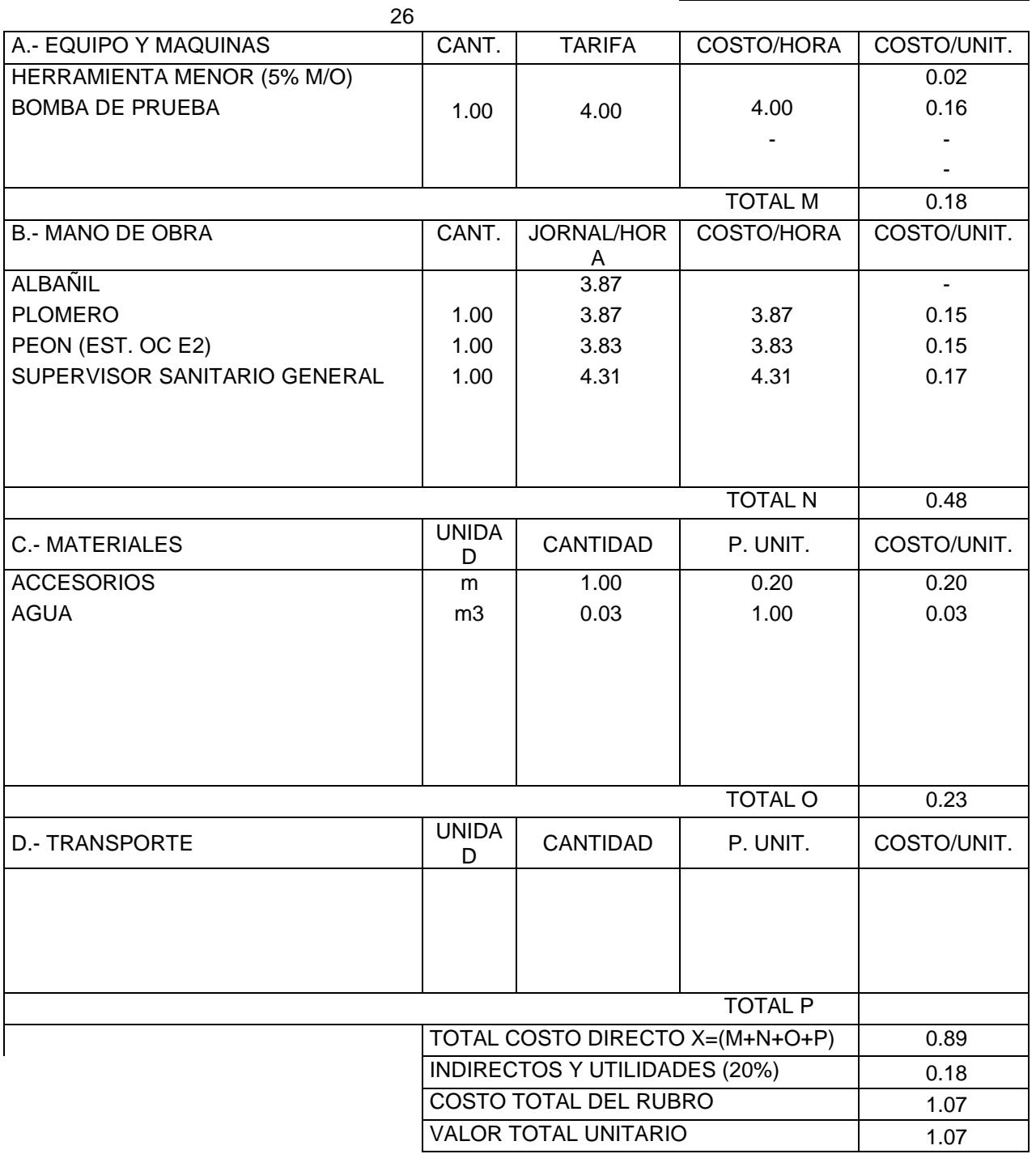

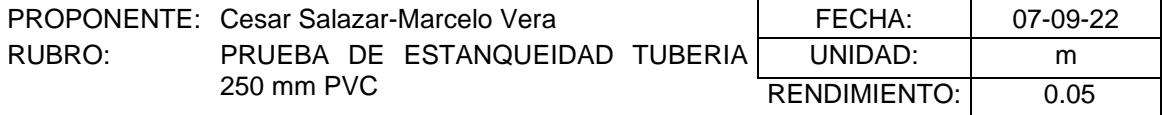

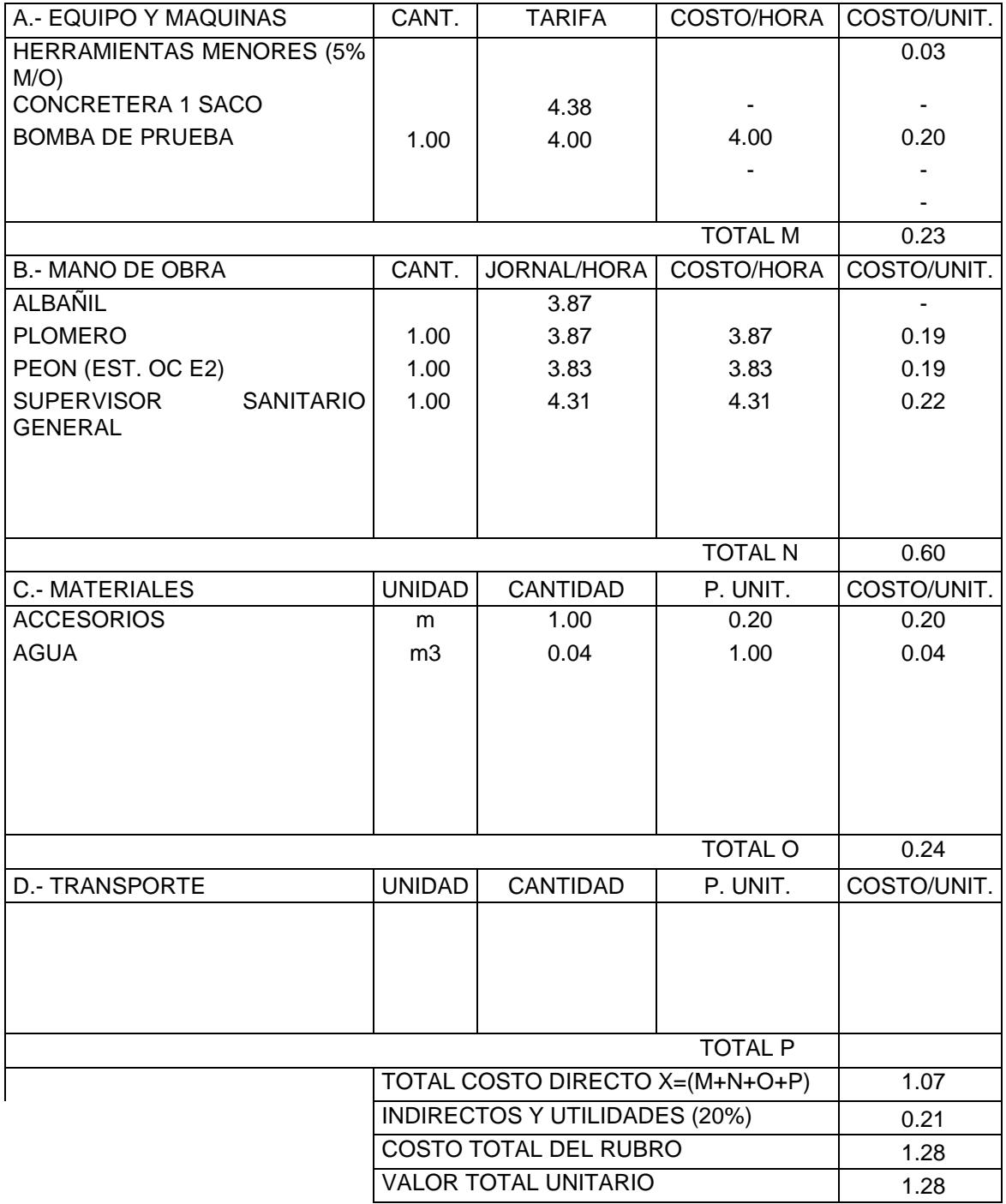

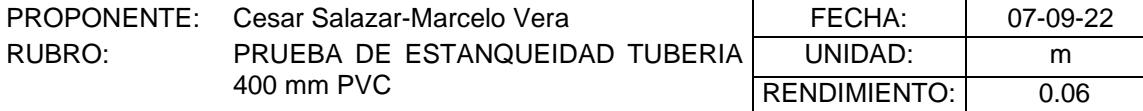

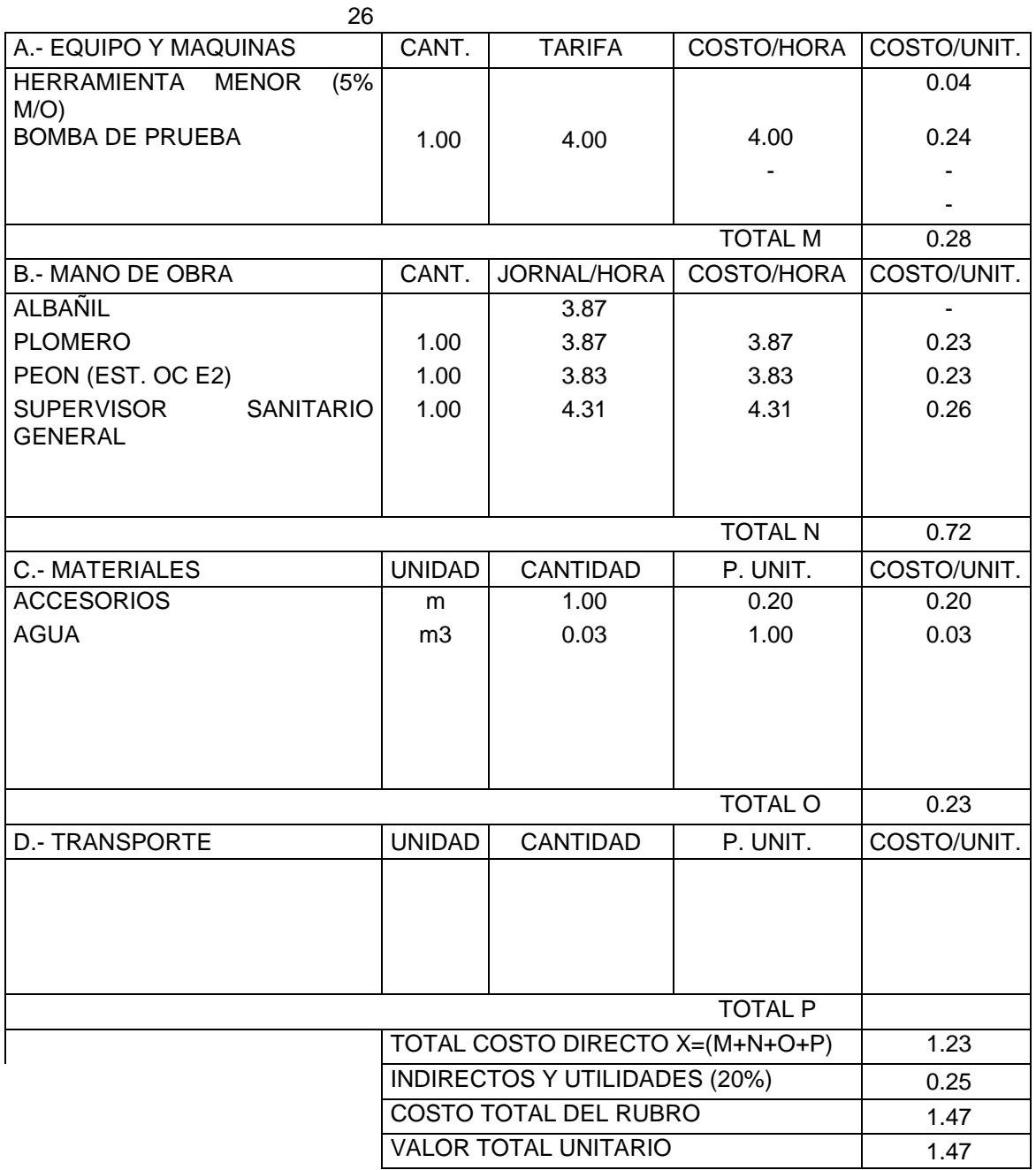
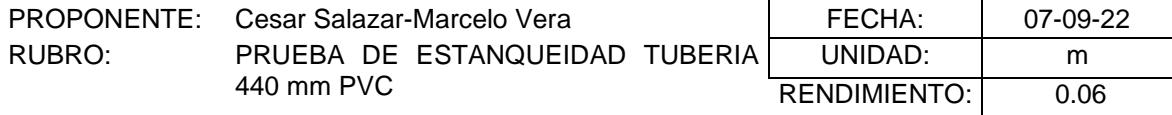

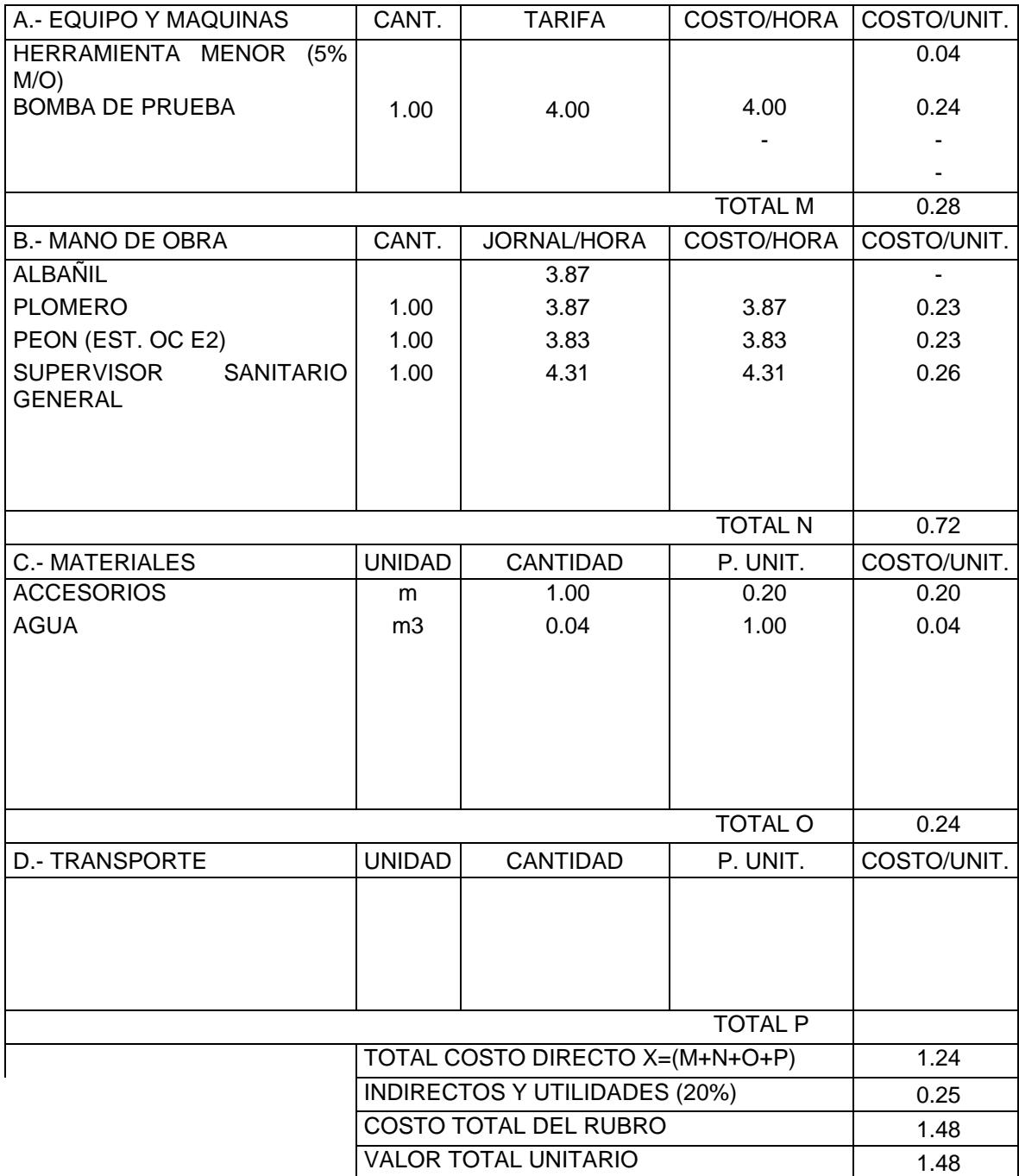

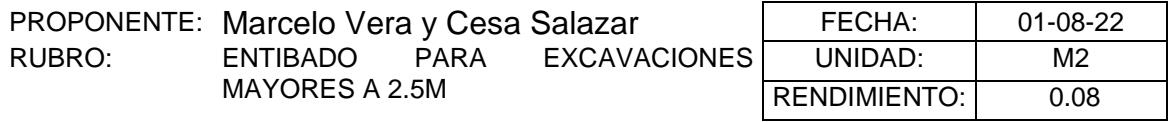

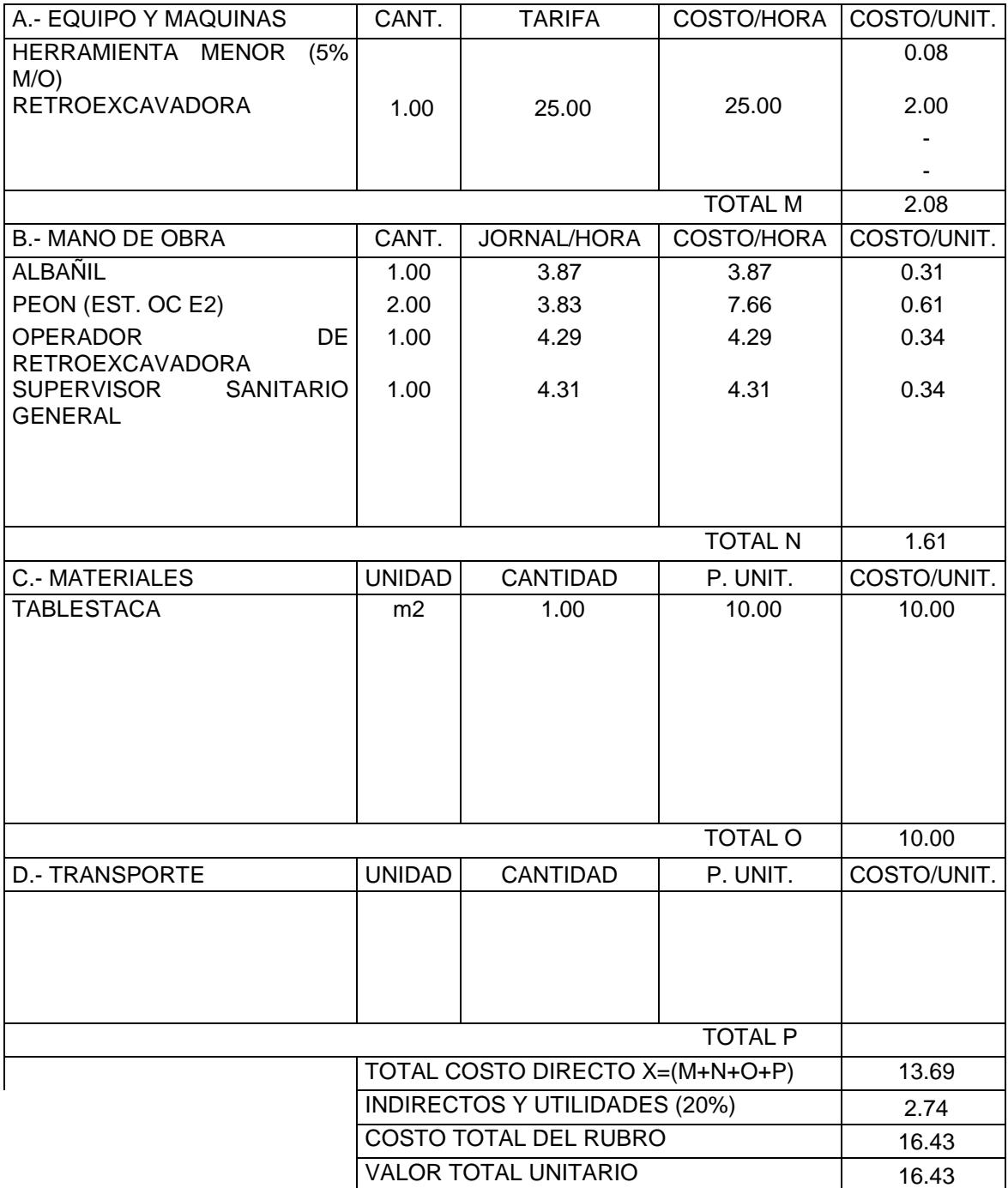

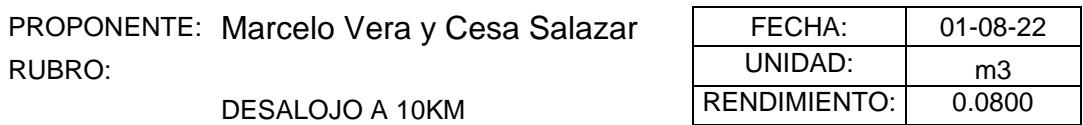

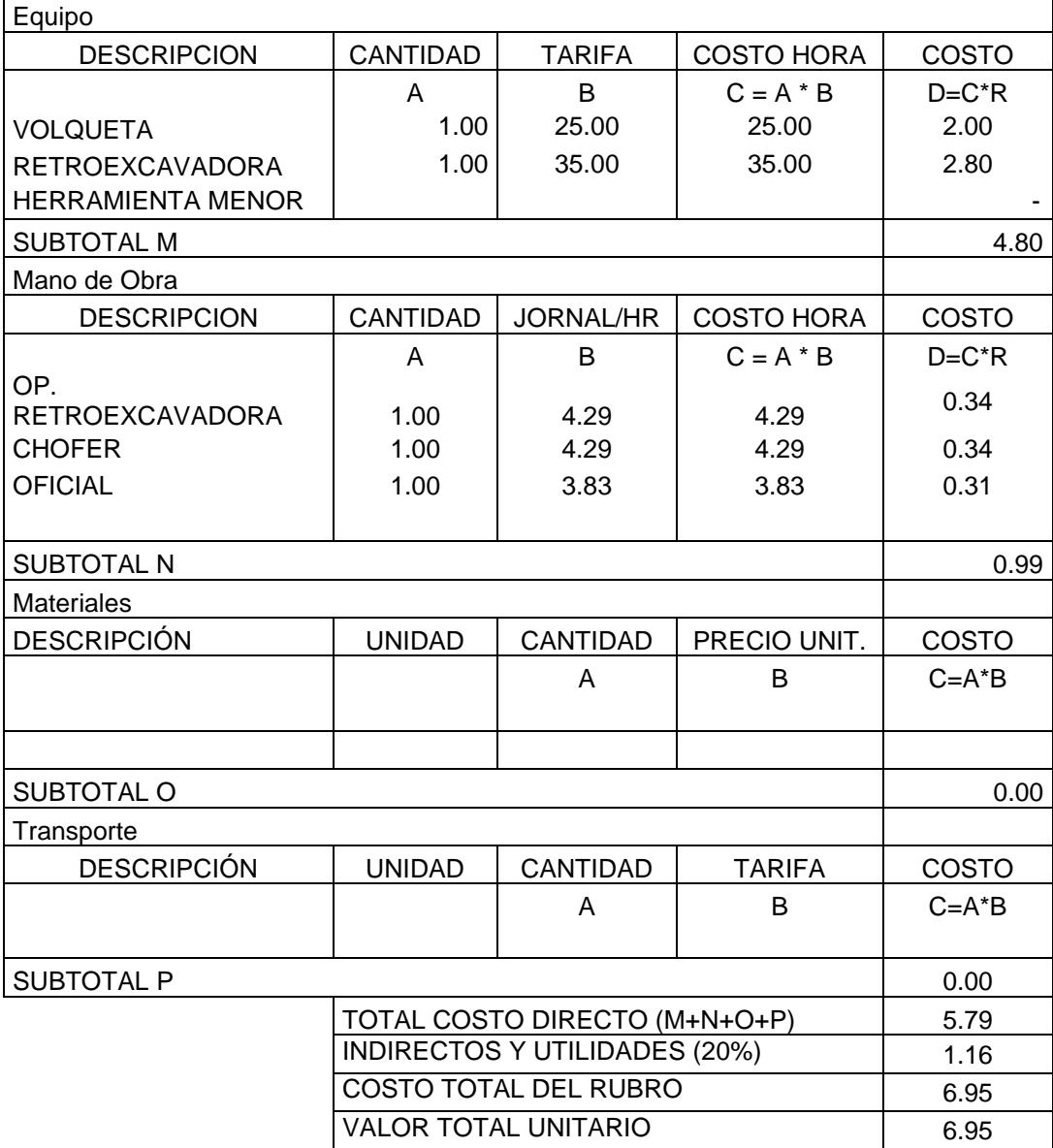

PROYECTO: Diseño de Sistema de Alcantarillado en las zonas 16 y 17 de la lotización Balerio Estacio

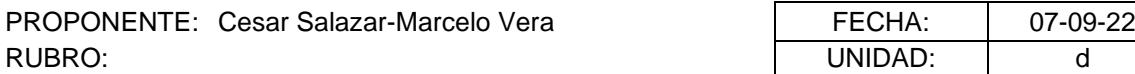

UNIDAD: d RENDIMIENTO: 1.00

ABATIMIENTO DE NIVEL FREATICO

26

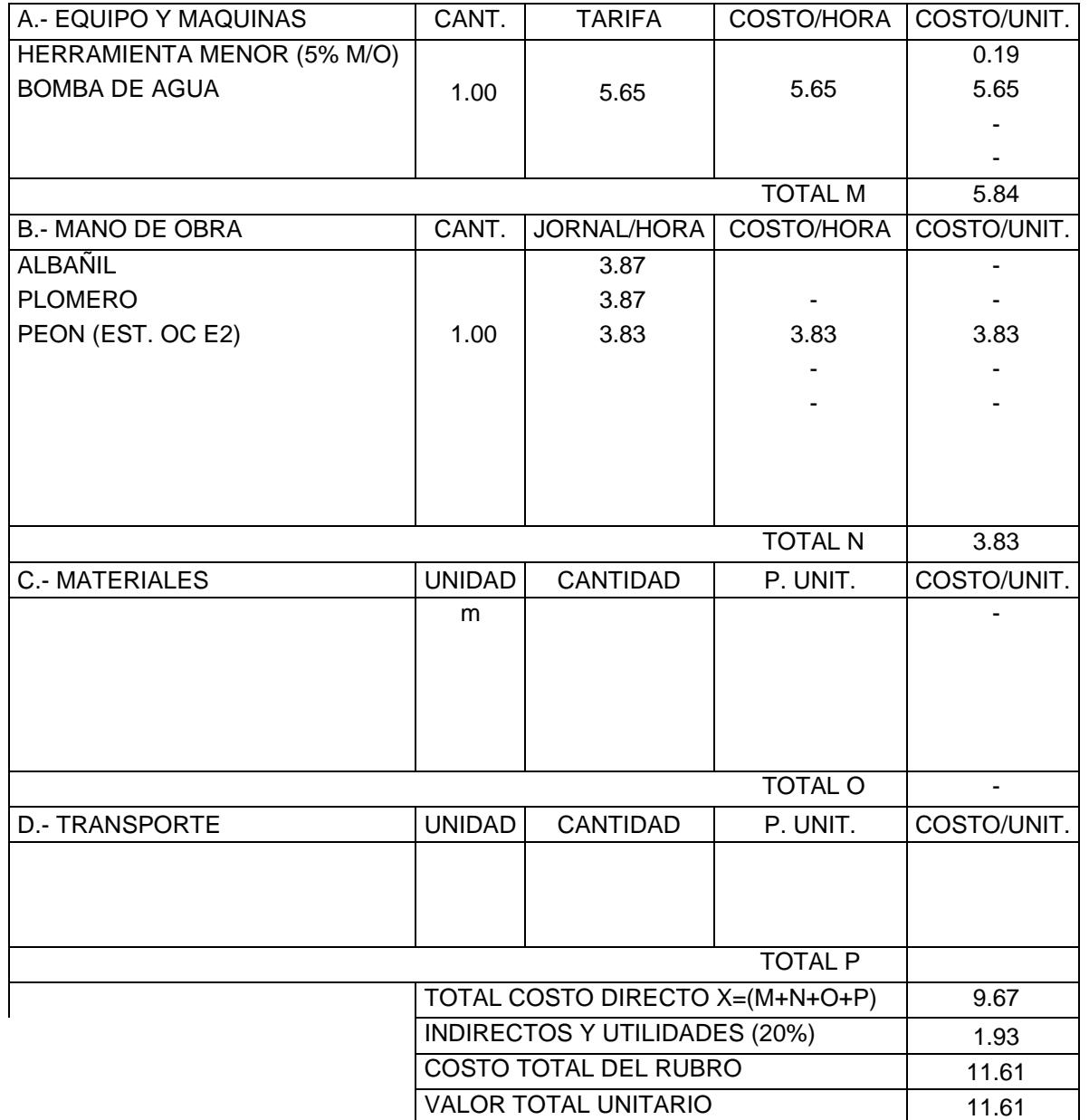

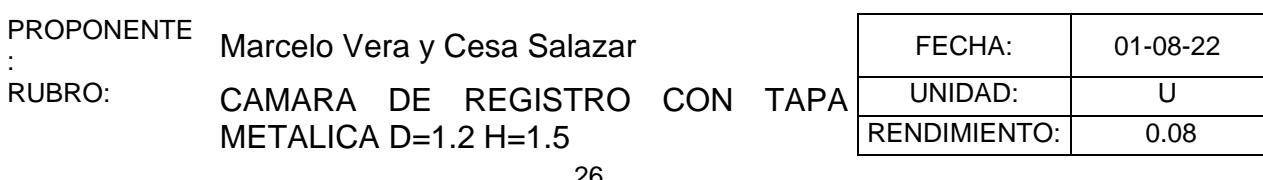

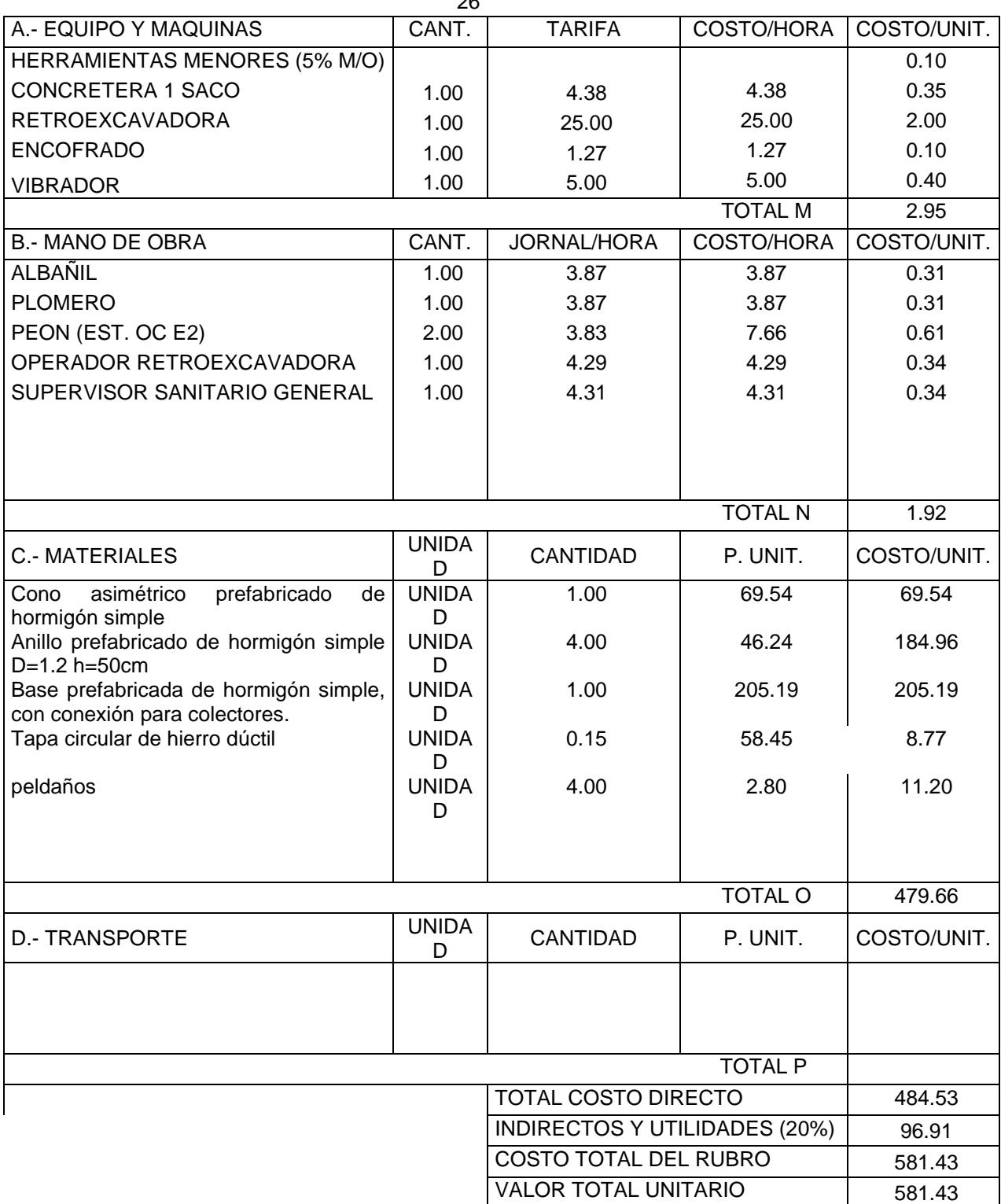

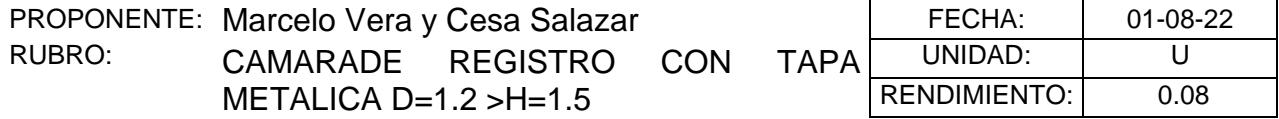

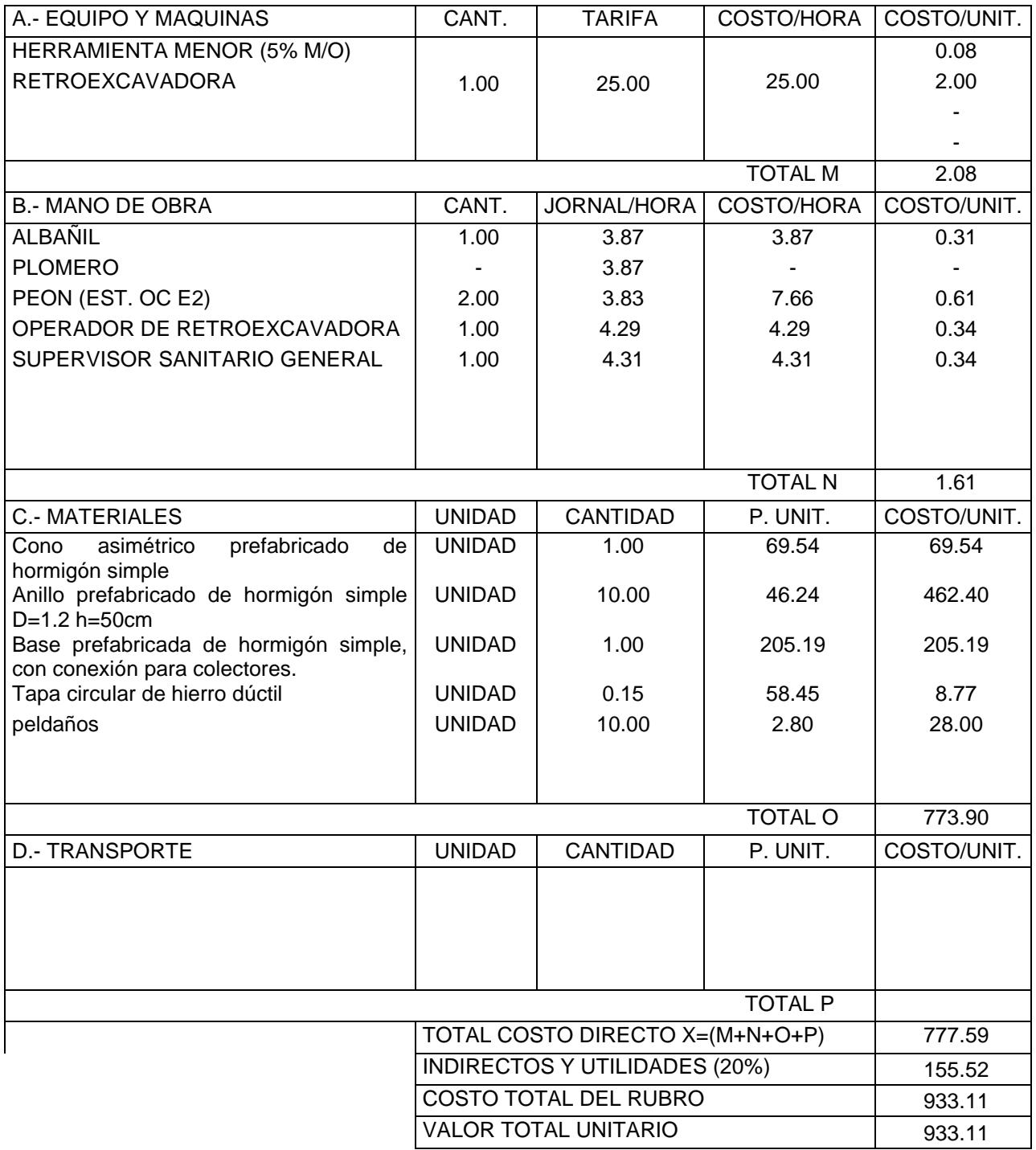

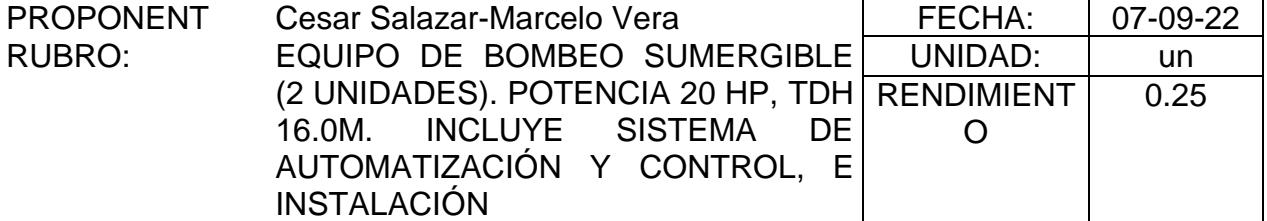

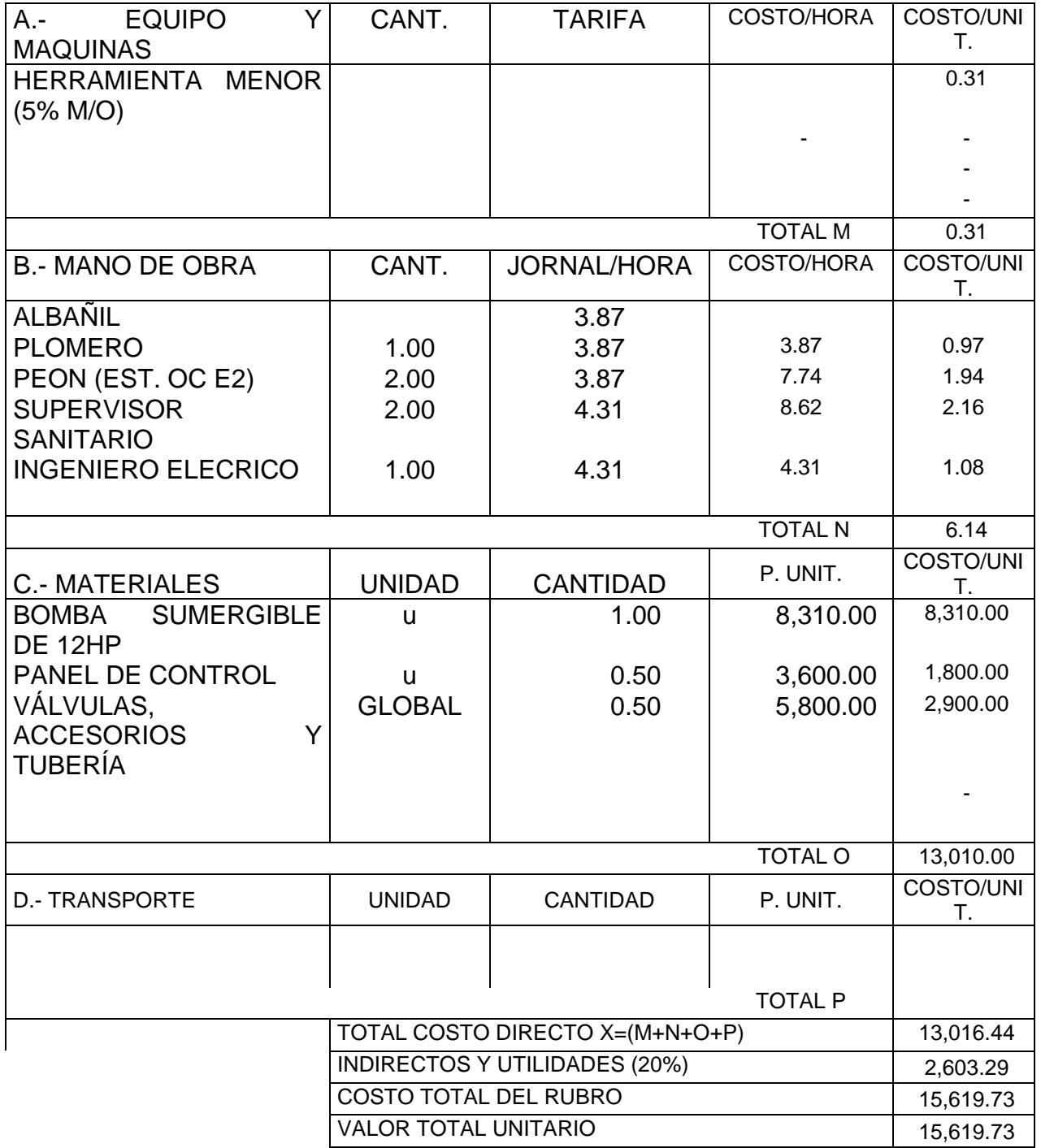

PROYECTO: Diseño de Sistema de Alcantarillado en las zonas 16 y 17 de la lotización Balerio Estacio

| <b>PROPONENTE</b> | Cesar Salazar-Marcelo Vera | FECHA:            | $07-09-22$ |
|-------------------|----------------------------|-------------------|------------|
| RUBRO:            | SUMINSTRO E INSTALACION DE | UNIDAD:           | ML         |
|                   | TUBERIA HIERRO FUNDIDO 6"  | <b>RENDIMIENT</b> | 0.10       |
|                   |                            |                   |            |

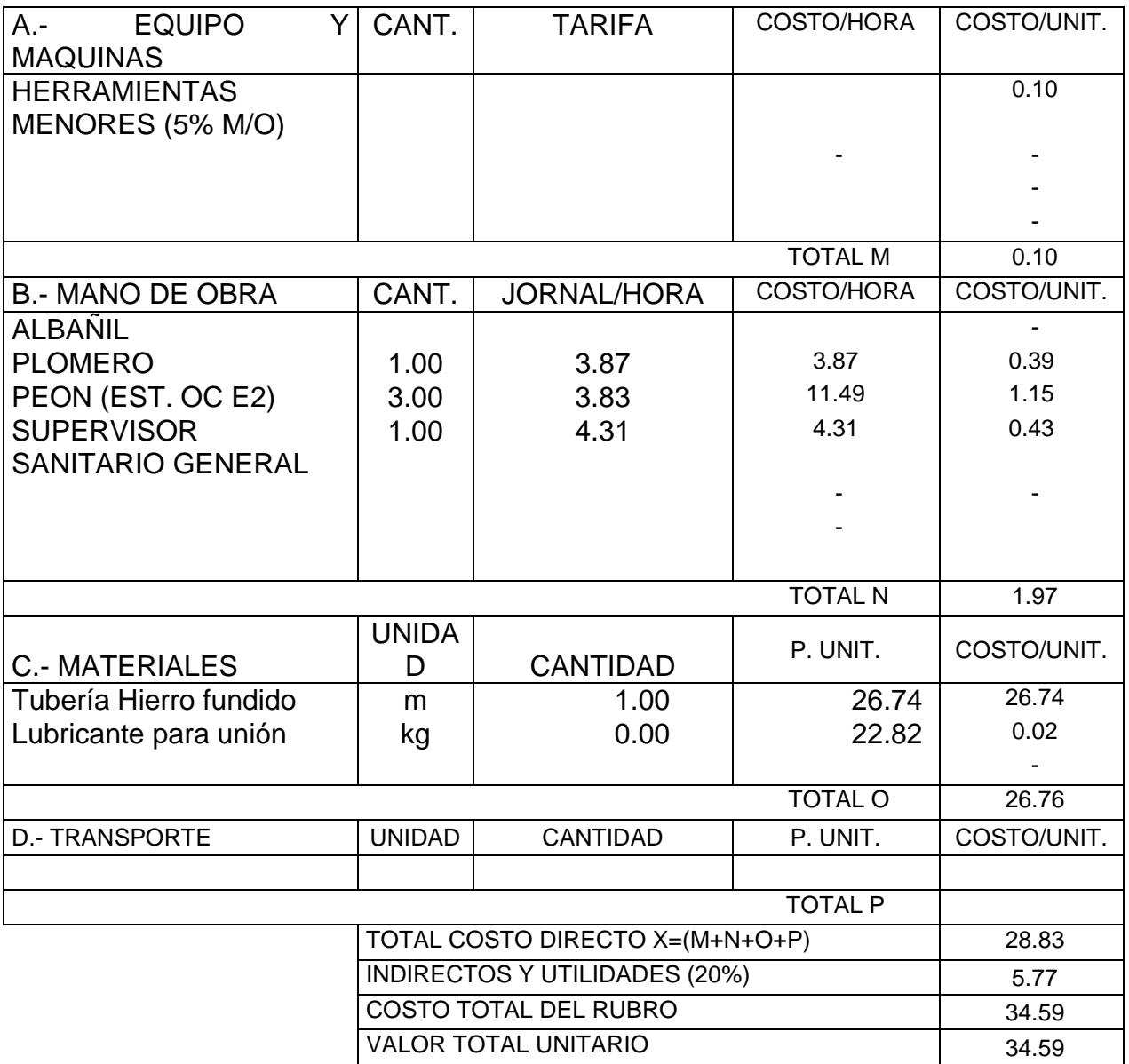

PROYECTO: Diseño de Sistema de Alcantarillado en las zonas 16 y 17 de la lotización Balerio Estacio

 $\overline{\phantom{a}}$ 

PROPONENT

E: Cesar Salazar-Marcelo Vera RUBRO: POZO HUMEDO(12m3)

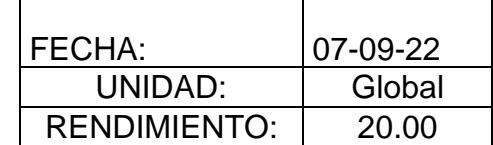

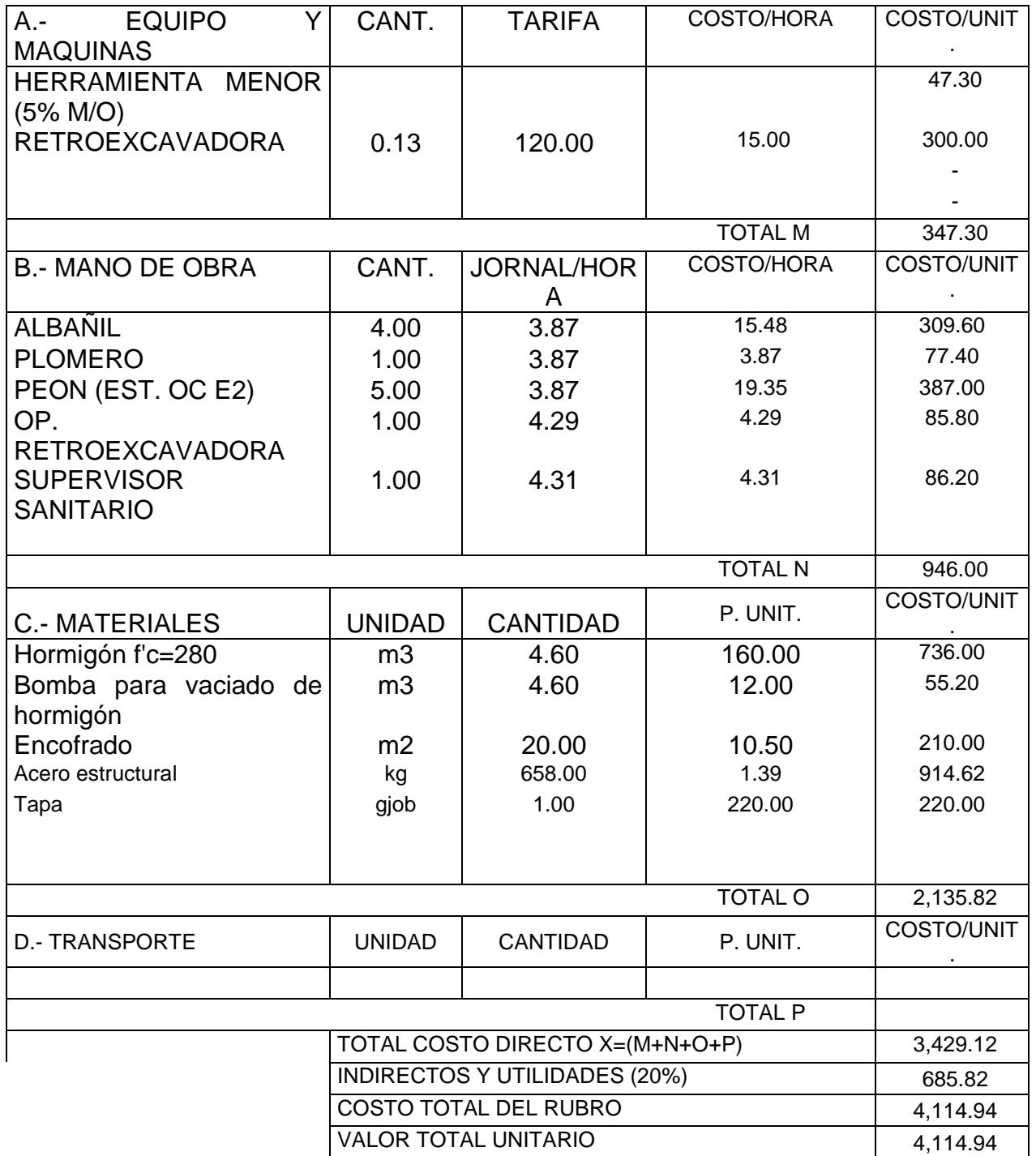

PROYECTO: Diseño de Sistema de Alcantarillado en las zonas 16 y 17 de la lotización Balerio Estacio  $\overline{\phantom{a}}$ 

PROPONENTE

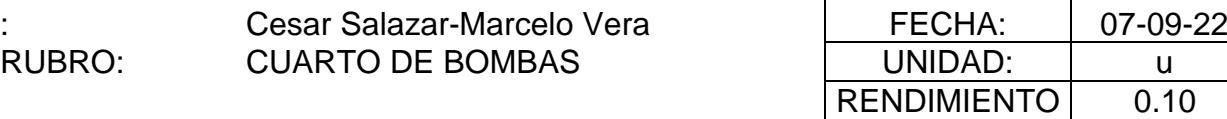

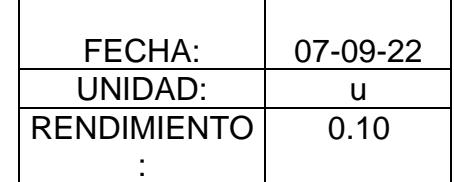

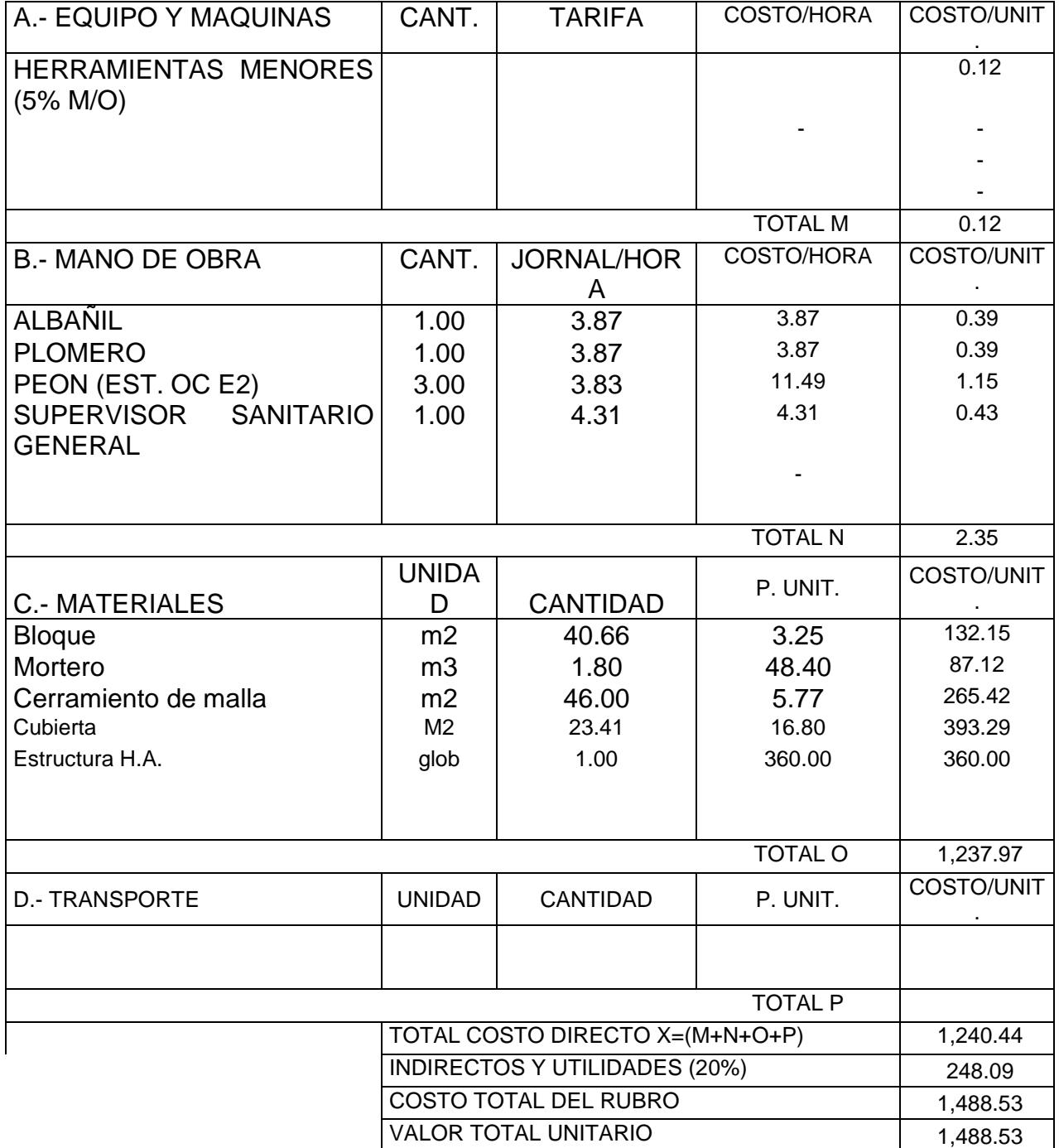

PROYECTO: Diseño de Sistema de Alcantarillado en las zonas 16 y 17 de la lotización Balerio Estacio

Г

 $\mathbf{I}$ 

PROPONENTE

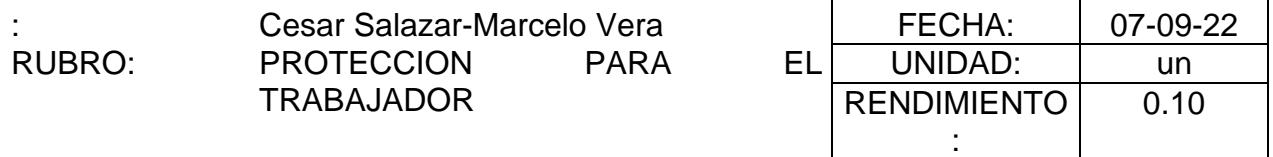

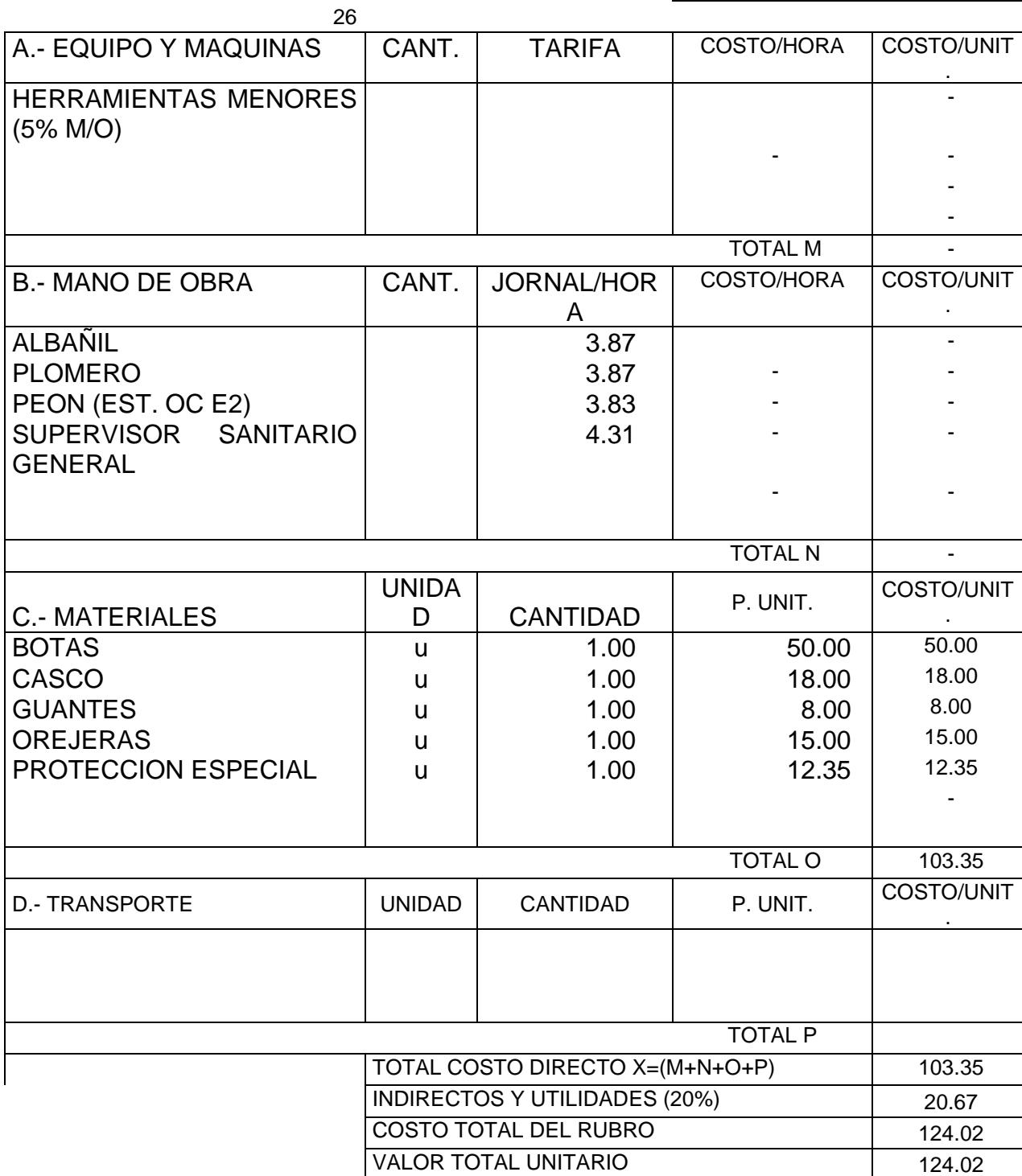

112

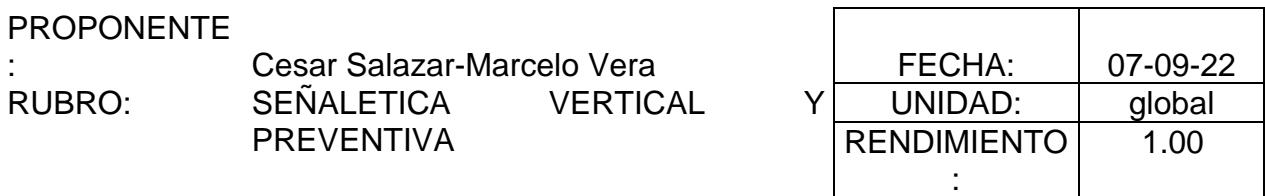

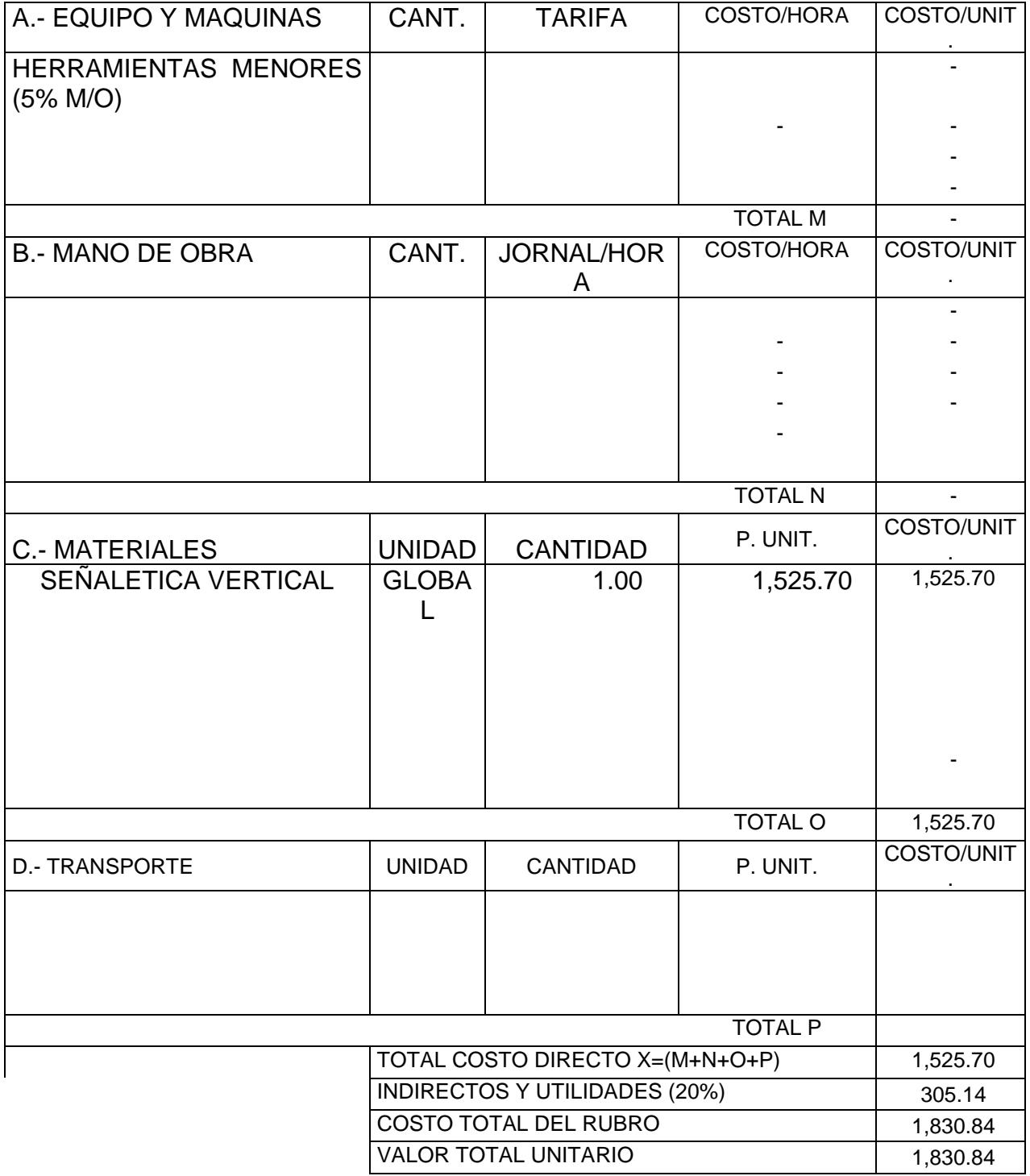

### **5.4 Descripción de cantidades de obra**

Como es mencionado en el apartado anterior, este presupuesto de obra solo incluye la parte de alcantarilladlo, no incluye el sistema eléctrico ni el sistema de automatización de la bomba de impulsión.

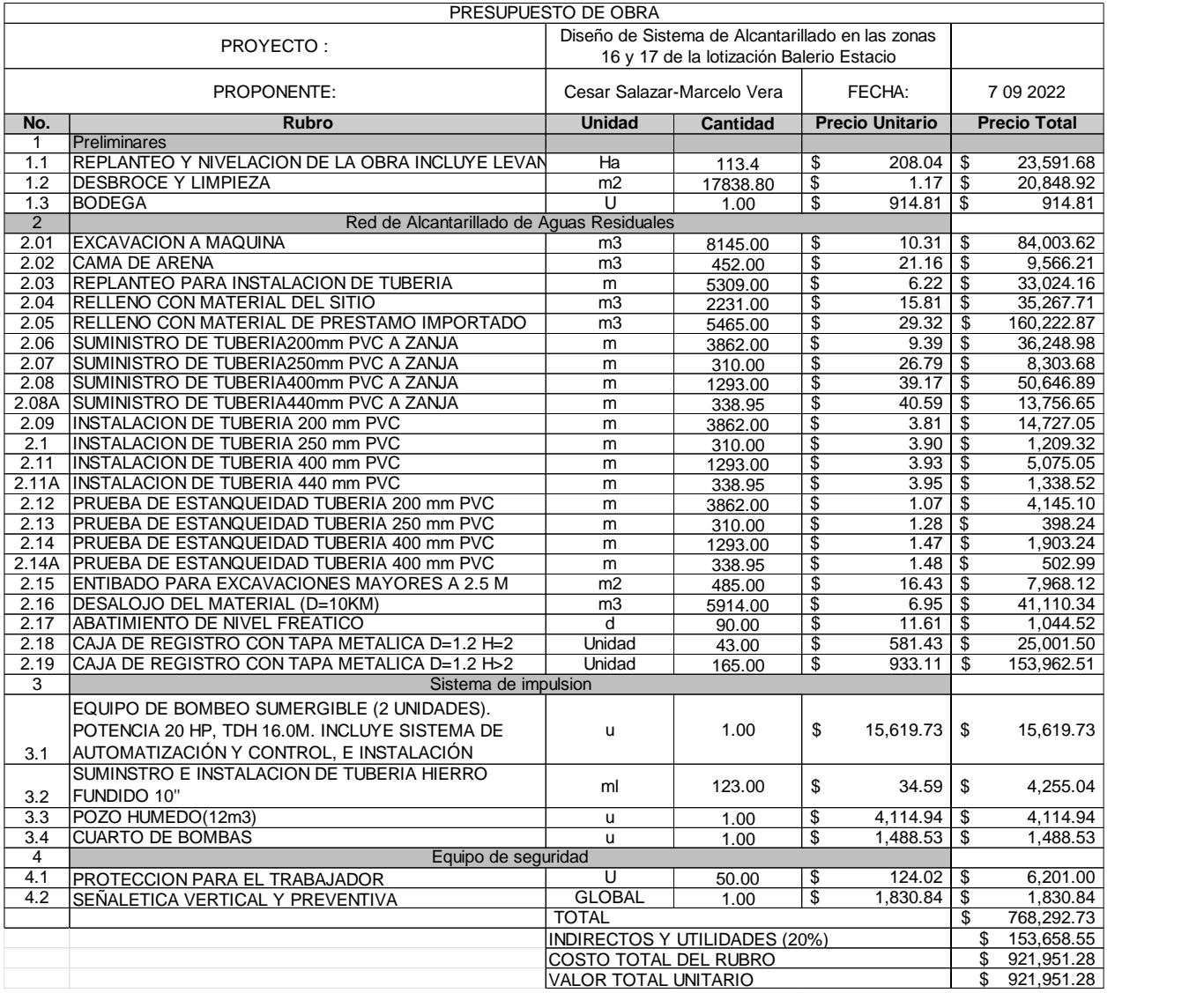

# **5.5 Valoración integral del costo del proyecto incluyendo las medidas de prevención y mitigación del impacto ambiental**

### **5.6 Cronograma de obra**

Según el cronograma establecido en base a los rendimientos y cantidad de materiales que se va a utilizar no da un tiempo de ejecución de proyecto de 157 días laborables. Esto se estima en una semana laborable de 5 días, es decir de lunes a viernes con un jornal de 8 horas diarias. No están incluidos feriados.

Mediante software se pudo determinar las actividades que son claves para el avance de la obra o también llamado RUTA CRITICA, dentro de la ruta crítica están actividades como Replanteo y nivelación, excavación a máquina, entibado, relleno compactado con material importado, etc.

Dentro del cronograma se dividieron las actividades en obras preliminares con una duración de 60 días, red de alcantarillado con una duración de 83 días y el sistema a impulsión con una duración de 14 días.

# **CAPÍTULO 6**

# **6. CONCLUSIONES Y RECOMENDACIONES**

### **6.1 Conclusiones**

Para la realización de este proyecto, se tuvo en cuenta criterios técnicos, normativas ambientales, sociales, demografía y otros factores importantes para el análisis de la zona recomendadas por el cliente, tales como topografía, estudio de suelos, diseños hidráulicos, entre otros. Como la zona no cuenta con ordenamiento territorial y un diseño vial, se consideró proyectar un sistema de alcantarillado convencional que trabaje a gravedad debido a que la topografía de lugar es muy dificultosa.

Se consideraron dos alternativas para el transporte de aguas residuales de una zona a otra debido al relieve del lugar, el producto de la Zona 16 debe llegar hasta una cierta cota para conectarse con la zona 17. Se analizaron las alternantes desde el punto de vista económico, ambienta y operacional. Y mediante el capítulo de impacto medio ambiental, junto a la matriz de Leopold, se decidió que la alternativa no. 1 que sea la adecuada, debido a su bajo impacto ambiental y su costo de construcción y mantenimiento.

El trazado sanitario cuenta con más de 160 cámaras de inspección y un total de 6.8 km de tuberías entre redes principales, secundarias y terciarias, las cuales abarcan el 100% de ambas zonas permitiendo que cada lote o vivienda tenga su propia caja de registro y su conexión directa al sistema de alcantarillado.

Los cálculos arrojaron que todos los tramos de tuberías cumplan con las normativas de diseño correspondientes a velocidades del flujo entre 0.45 y 5 m/s, para evitar tanto retención de sólidos, como desgaste. Así mismo, los diámetros de tubería de 100 mm para redes terciarias según normativa, y entre 200 y 440 mm para primarias y secundarias que trabajen al 50% o máximo al 85% de la geometría del tubo. Pendientes que se desarrollen entre el 0.5% al 15% y distancias máximas entre pozos de 150 m.

## **6.2 Recomendaciones**

- Al momento de realizar la topografía con dron, se debe corroborar las cotas, ya que pueden salir barrancos o montículos inexistentes que afecten al diseño.
- Verificar normas vigentes antes de diseñar, ya que uno puede hacer un diseño, pero después verifica normas y se da cuenta que no ha cumplido con ciertos parámetros.
- Pedir al cliente toda la información necesaria para realizar el diseño.
- En obra se recomienda respetar las cotas de invert, es muy común dejar las tuberías a cota de pozo y así se pierde el cálculo por empate de energía.
- Verificar parámetros de diseño, con software, estos ayudaran a estar 100% seguros de nuestros cálculos.
- Realizar el cálculo y selección de la bomba de impulsión mediante tablas proporcionadas por los fabricantes, no por formula, la formulas es la situación ideal de trabajo de la bomba a impulsión.

# **BIBLIOGRAFÍA**

- Molina Vera, Andrea (2018). *Desarrollo Sostenible al interior de la ciudad de Guayaquil 2010: Territorializando la Agenda 2030*. Boletín de Política Económica, (3), 13-19. Centro de Investigaciones Económicas, FCSH-ESPOL.
- Casal Torres, J. J., & García Paredes, A. D. (2019). Diseño De Los Sistemas De Alcantarillado Sanitario y Pluvial Para La Urbanización Privada Balcones Del Norte Ubicada En El Cantón El Empalme En La Provincia Del Guayas (Bachelor's thesis).
- Cedeño Parrales, J. A., & Balarezo Molina, B. G. (2016). Diseño Del Sistema de Alcantarillado de Recolección de Aguas Servidas y Planta de Tratamiento Para Beneficio de los Habitantes Del Recinto el Prado (Bachelor's thesis).
- Castro Intriago, J. D. (2017). Diseño de Alcantarillado Sanitario y Pluvial para el Sector Urbano del Barrio 4 de octubre, Cantón Sucua–Provincia de Morona Santiago (Bachelor's thesis).
- Chimbo Chimborazo, D. K., & Artieda Cruz, J. L. (2016). Implementación de Red de Sistema Alcantarillado Sanitario y Tratamiento de Aguas Residuales Para Poblados Aledaños al Nuevo Aeropuerto de Guayaquil (Bachelor's thesis).
- Cordero Ortíz, C. A. (2019). Propuesta arquitectónica de conjunto residencial sostenible para la cooperativa Balerio Estacio de la ciudad de Guayaquil (Bachelor's thesis, Universidad de Guayaquil: Facultad de Arquitectura y Urbanismo).
- Endara, A. B. (2021, 2 junio). Empezaron trabajos de alcantarillado sanitario en sectores del noroeste de Guayaquil. Comunidad | Guayaquil | El Universo. https://www.eluniverso.com/guayaquil/comunidad/empezaron-trabajos-dealcantarillado-sanitario-en-sectores-del-noroeste-de-guayaquil-nota/
- INEC (2017). Guayaquil en cifras. Instituto Nacional de Estadística y Censos. https://www.ecuadorencifras.gob.ec/guayaquil-en-cifras/
- Naranjo, C., & Mejía, R. (2011, abril). CLIMA URBANO DE GUAYAQUIL Y SUS ALREDEDORE (N.o 4). INAMHI, Boletín Mensual. https://www.inamhi.gob.ec/guayaquil/clima\_urbano/abril/abril.pdf
- ReliefWeb (2012, 10 febrero). Las lluvias afectan al noroeste de Guayaquil Ecuador. https://reliefweb.int/report/ecuador/las-lluvias-afectan-al-noroeste-de-guayaquil
- Franco Arias, O. O. (2019). Planes de Desarrollo y Ordenamiento Territorial e Índice de Desarrollo Humano Sostenible: análisis de correlación: caso de los municipios de la Provincia del Guayas, Ecuador (2001-2016).
- Pesántes Vigano, F. (1998). Algunas características geográficas y oceanográficas del estuario interior del golfo de Guayaquil y sus afluentes Daule y Babahoyo. Instituto Nacional de Pesca, 5-13.
- RAS, N. (2000). Reglamento técnico del sector de agua potable y saneamiento básico. Santa de Bogotá: Imprenta nacional de Colombia.

Microsoft Word - Sec. 4 Cap 9 Especificaciones Técnicas AASS ACT-1 [\(manta.gob.ec\)](https://manta.gob.ec/db/ARCHIVOS-Procesos%20de%20Licitaci%C3%B3n%20Internacional%20con%20Financiamiento%20del%20Banco%20Europeo%20de%20Inversiones%20%28BEI%29%20para%20tareas%20de%20Reconstrucci%C3%B3n/11-Especificaciones%20T%C3%A9cnicas%20AASS.pdf)[ntd-ia-](https://www.interagua.com.ec/sites/default/files/ntd-ia-001_estaciones_de_bombeo_alcantarillado_sanitario_y_pluvial_v-004_-cnc_1.pdf)

[001\\_estaciones\\_de\\_bombeo\\_alcantarillado\\_sanitario\\_y\\_pluvial\\_v-004\\_-cnc\\_1.pdf](https://www.interagua.com.ec/sites/default/files/ntd-ia-001_estaciones_de_bombeo_alcantarillado_sanitario_y_pluvial_v-004_-cnc_1.pdf) 

[\(interagua.com.ec\)](https://www.interagua.com.ec/sites/default/files/ntd-ia-001_estaciones_de_bombeo_alcantarillado_sanitario_y_pluvial_v-004_-cnc_1.pdf)

[1374-2.DOC \(normalizacion.gob.ec\)](https://www.normalizacion.gob.ec/buzon/normas/1374.pdf)

cpe inen 5 Parte 9-1.pdf (normalizacion.gob.ec)

# **ANEXOS**

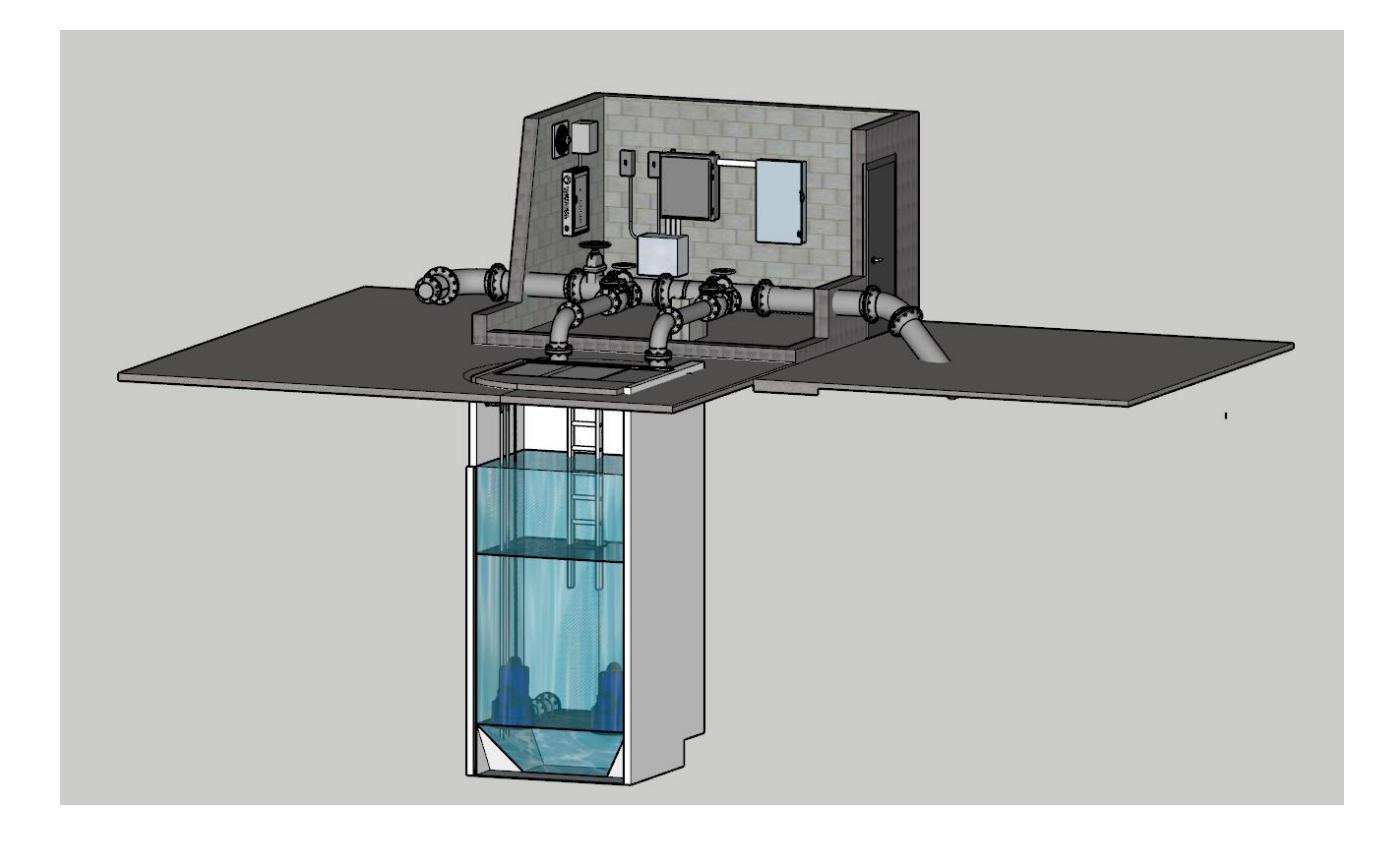

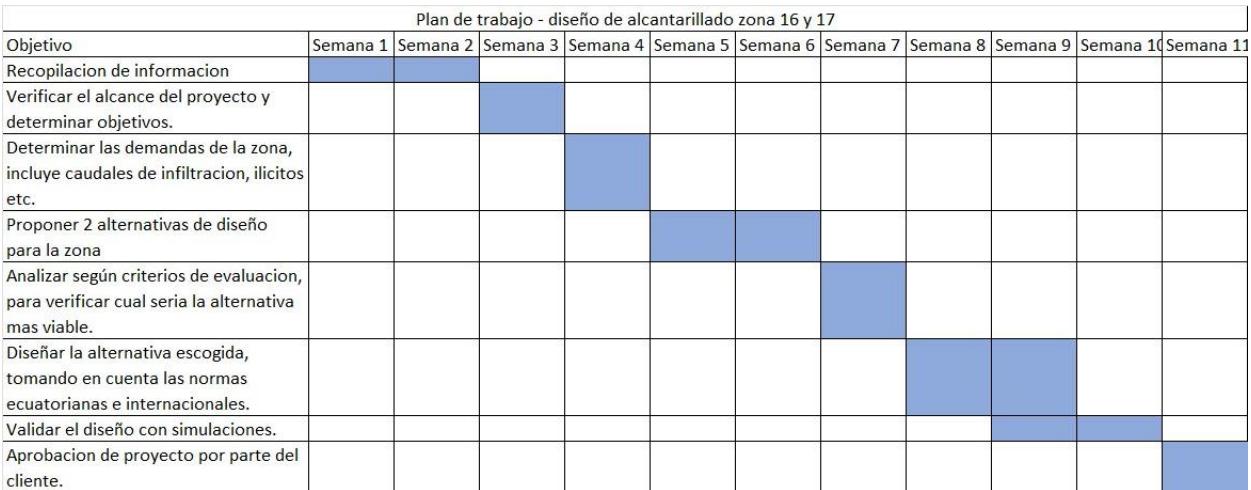

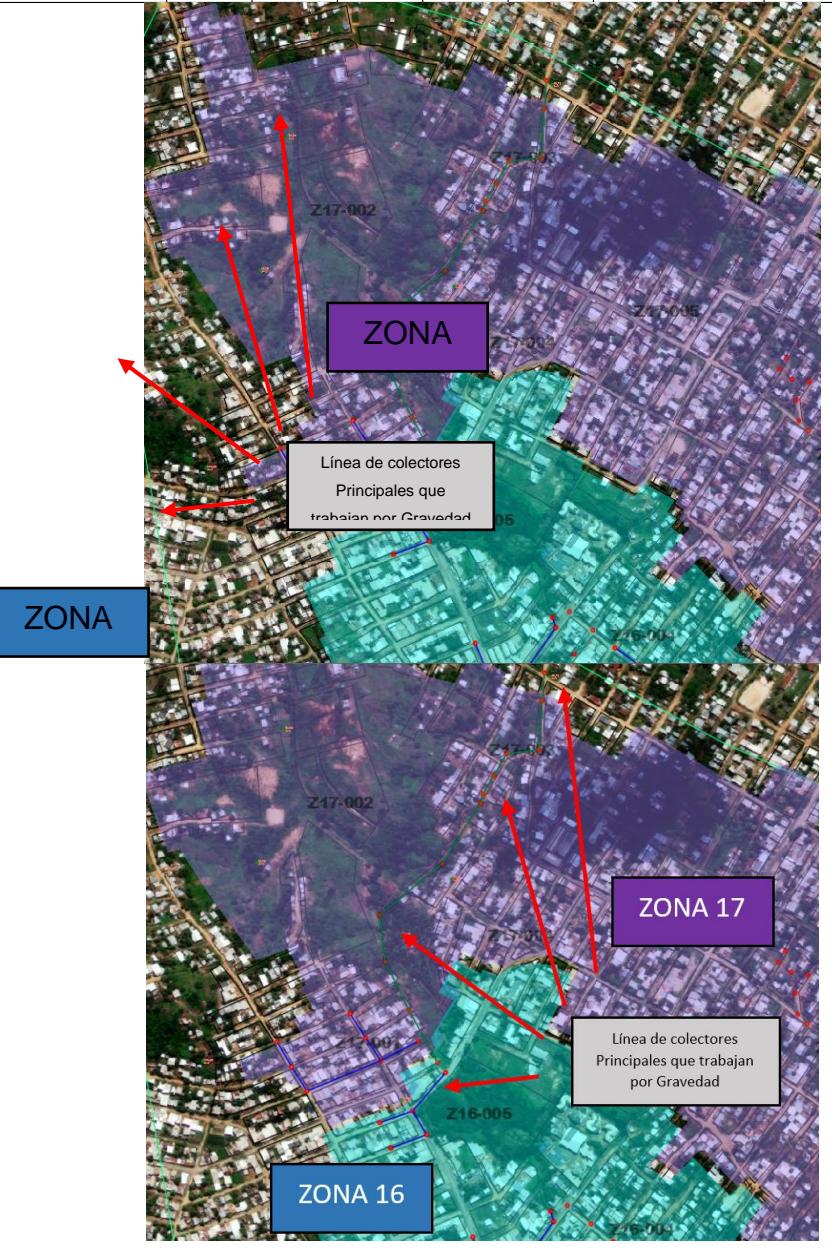

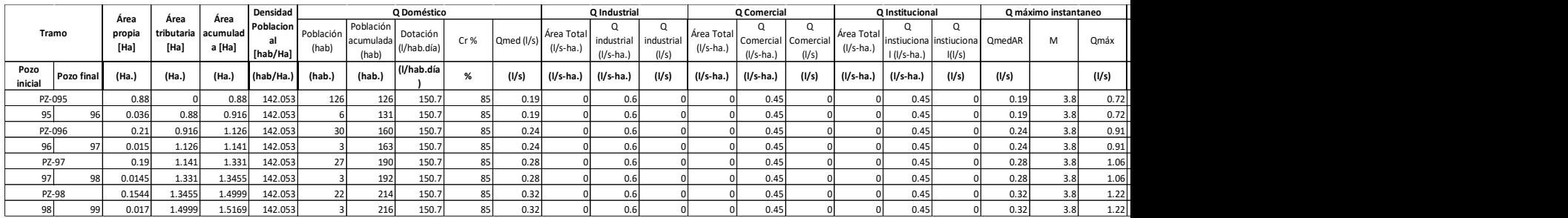

# Tablas de cálculo y Planos

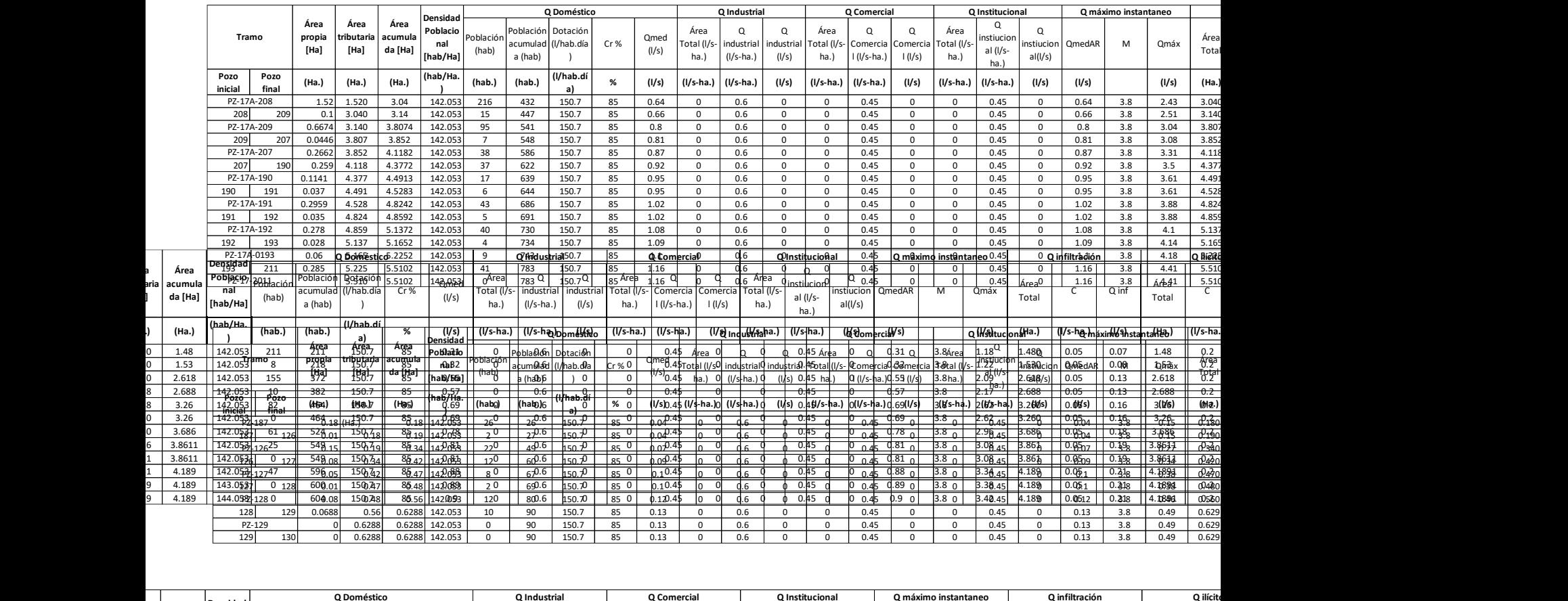

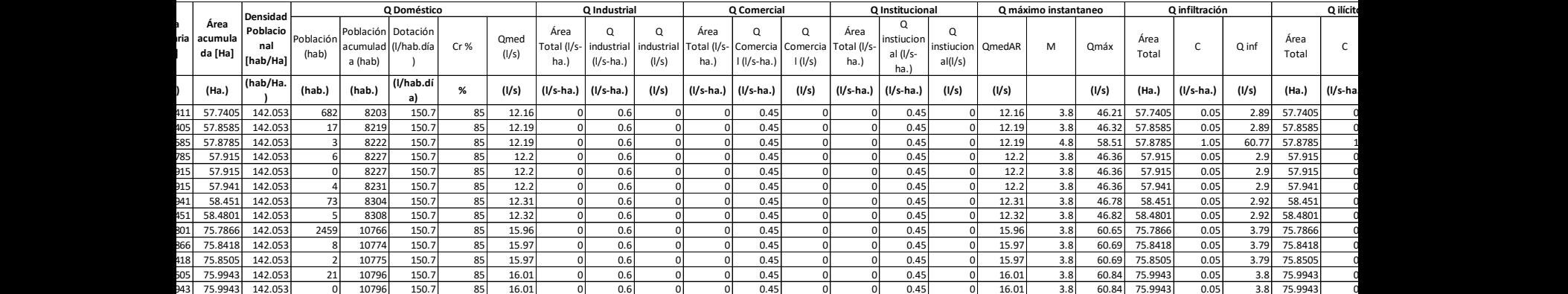

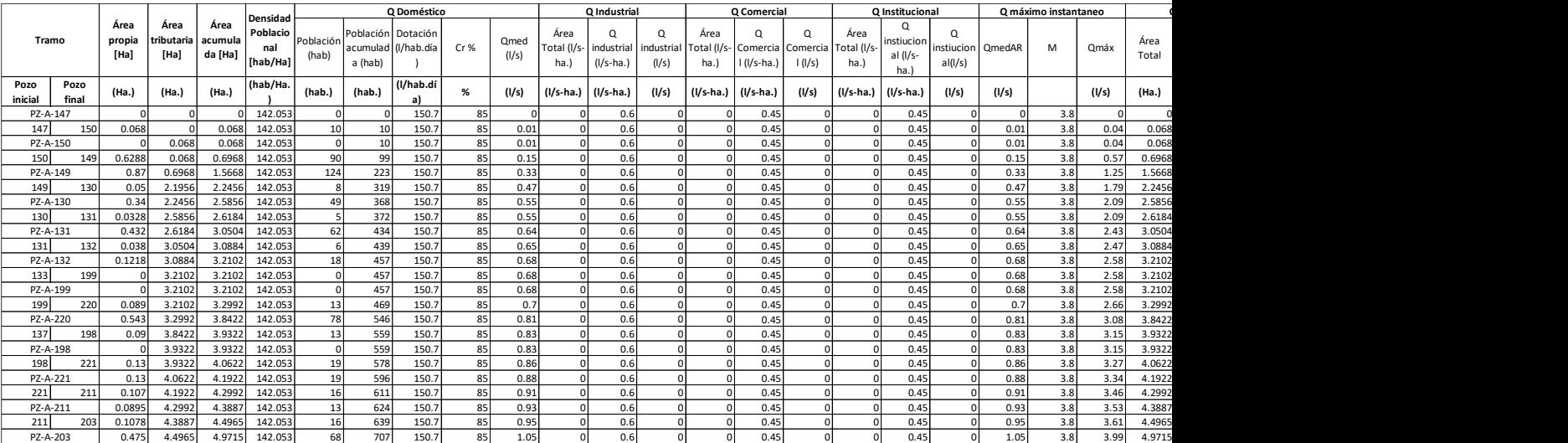

# **PLANOS Y ANEXOS**

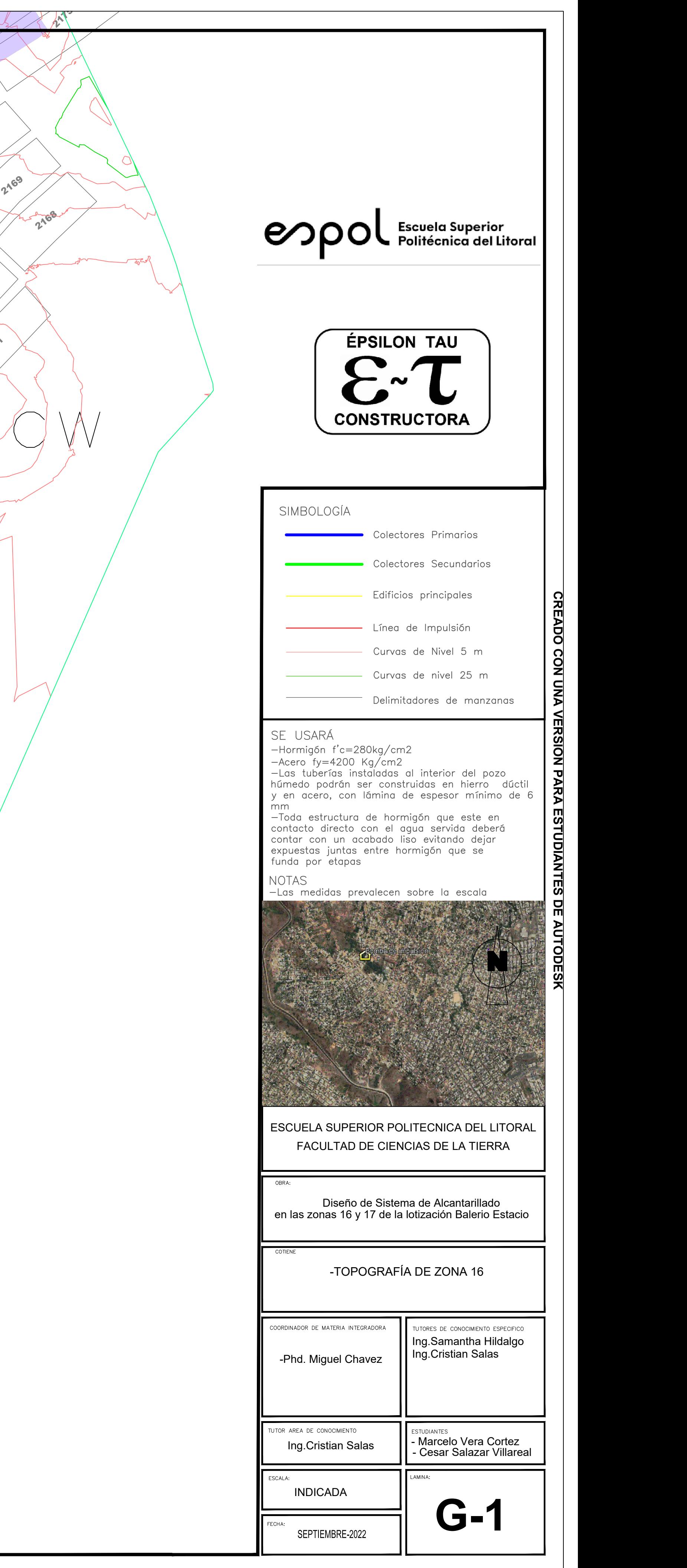

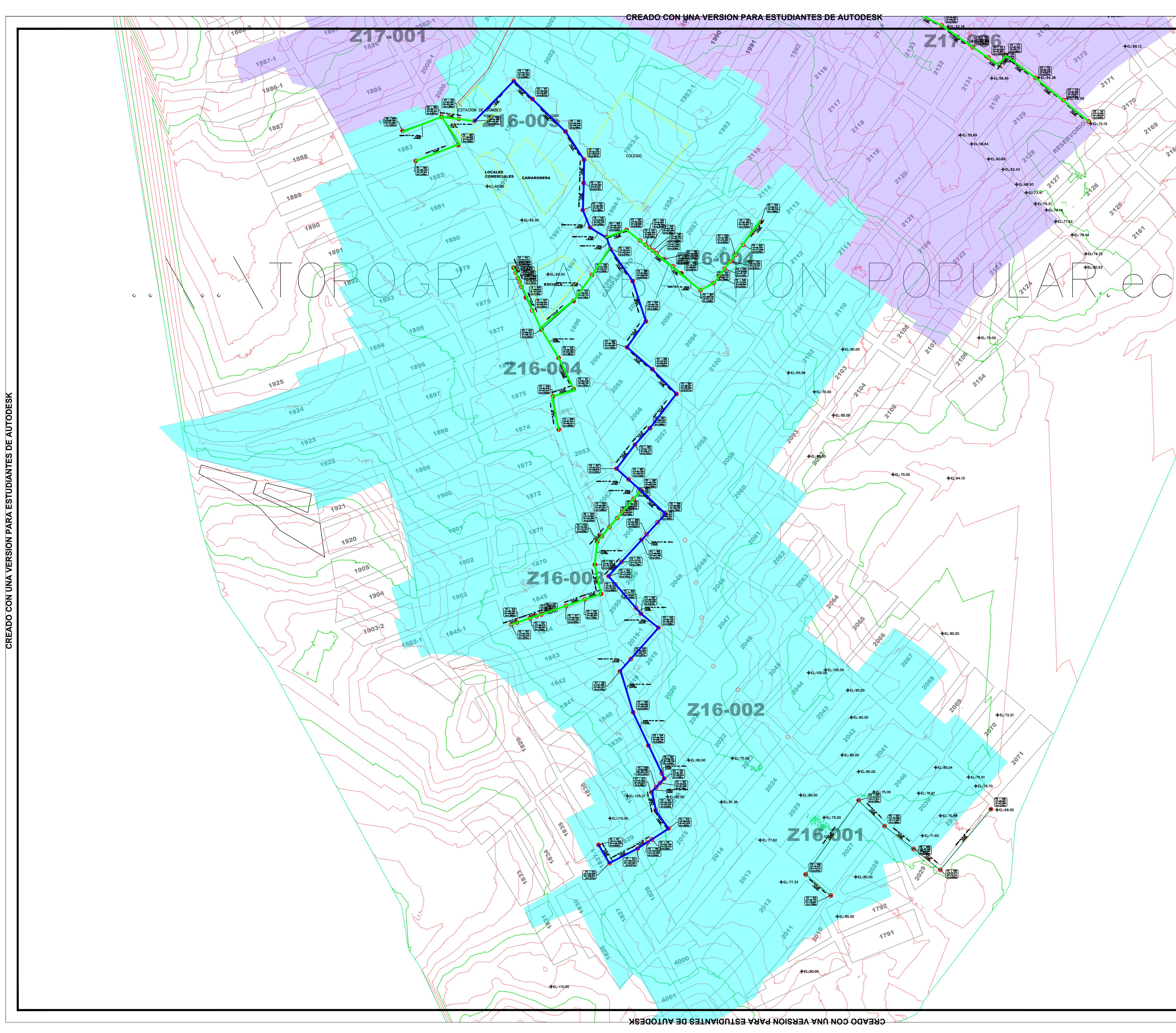

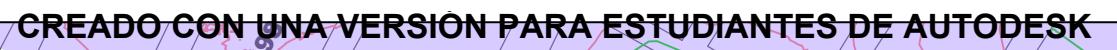

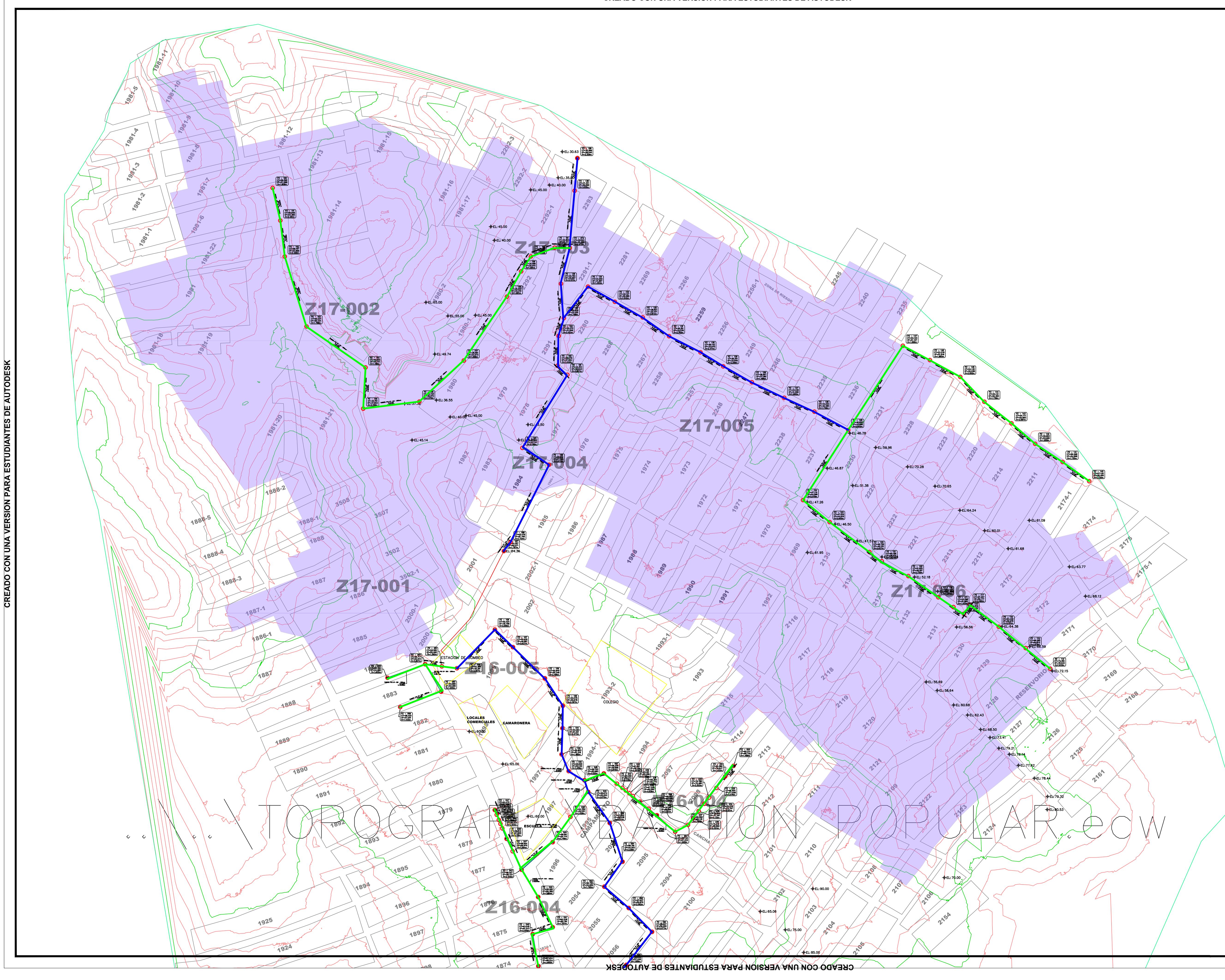

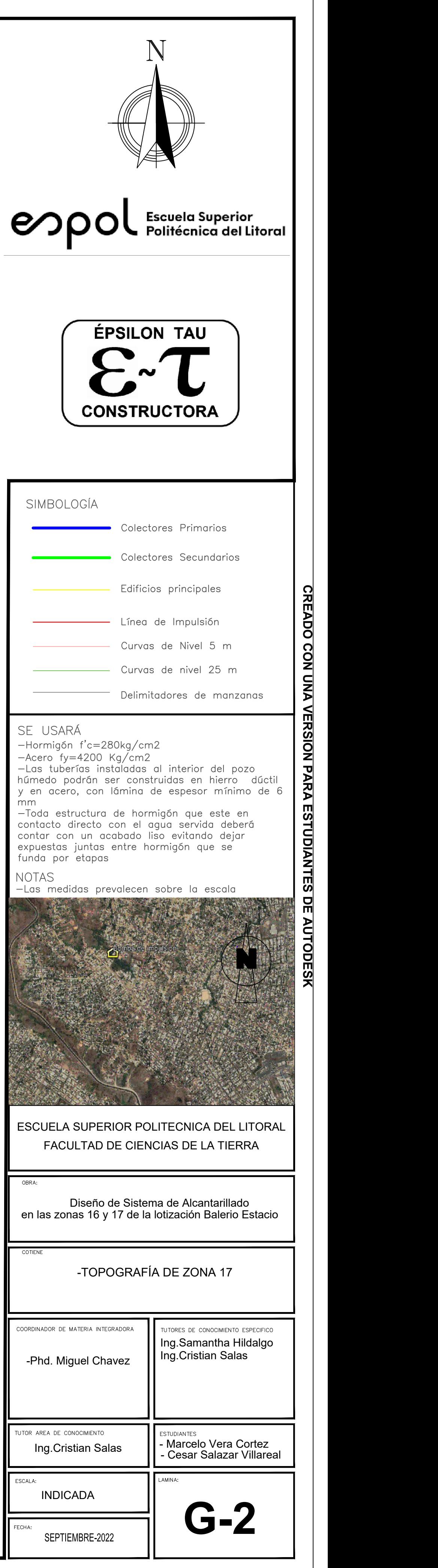

# Perfil Longitudinal: Pz 010 - Pz 008  $ESCALA H=1:1000 V=1:100$

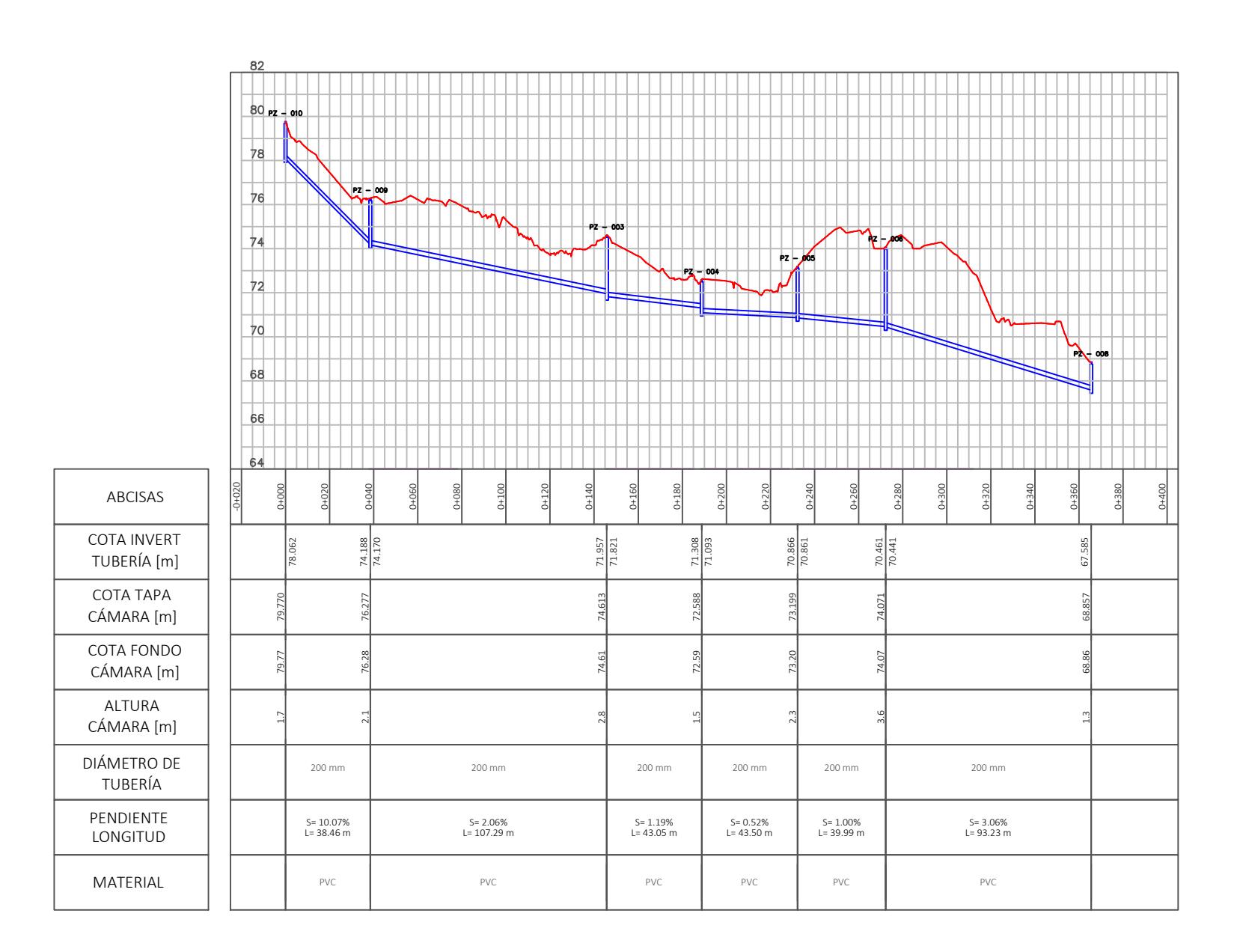

# Perfil Longitudinal: Pz 019 - Pz 026  $ESCALA H=1:1000 V=1:100$

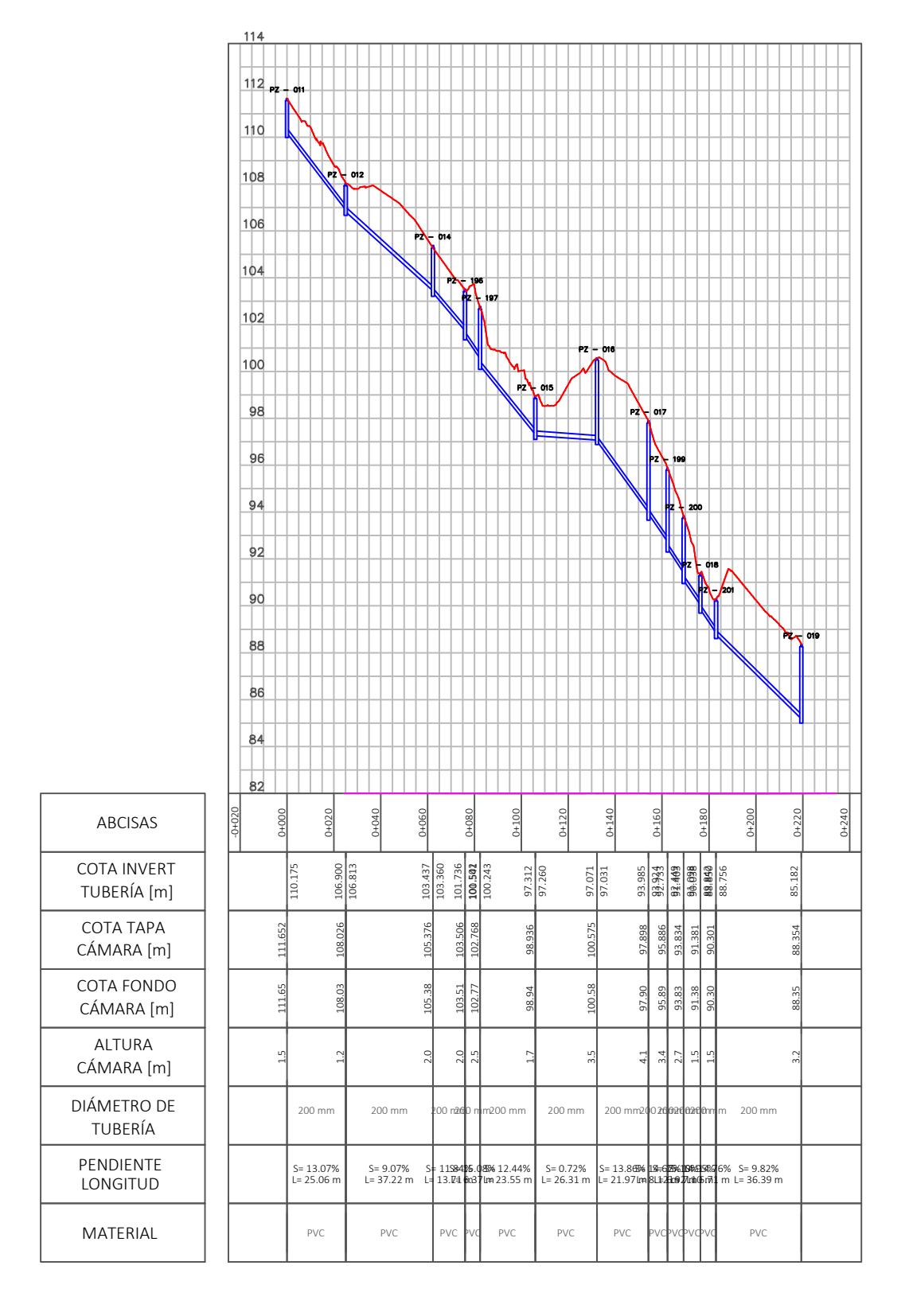

# Perfil Longitudinal: Pz 011 - Pz 019  $ESCALA H=1:1000 V=1:100$

# Perfil Longitudinal: Pz 215 - Pz 026  $ESCALA H=1:1000 V=1:100$

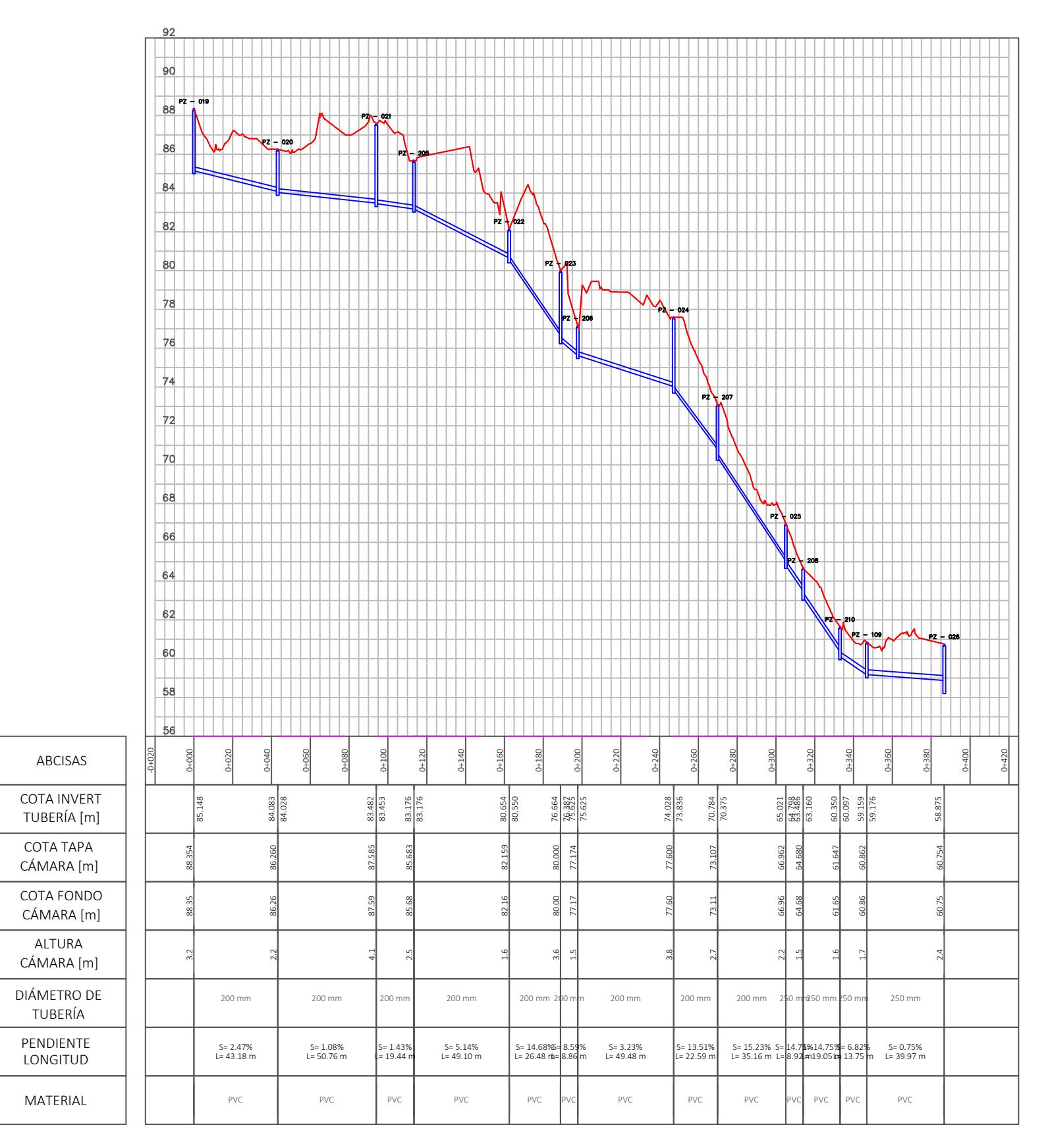

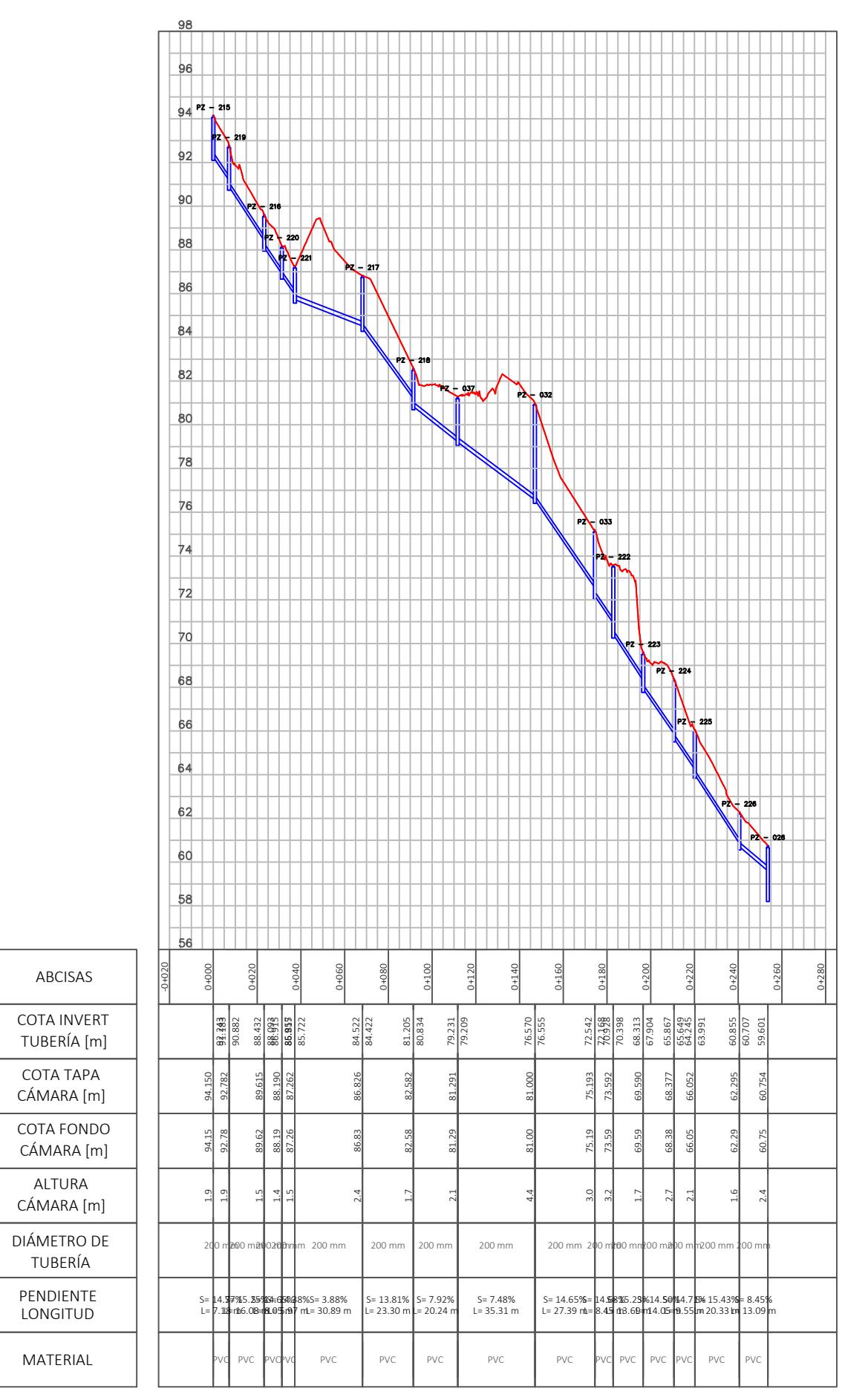

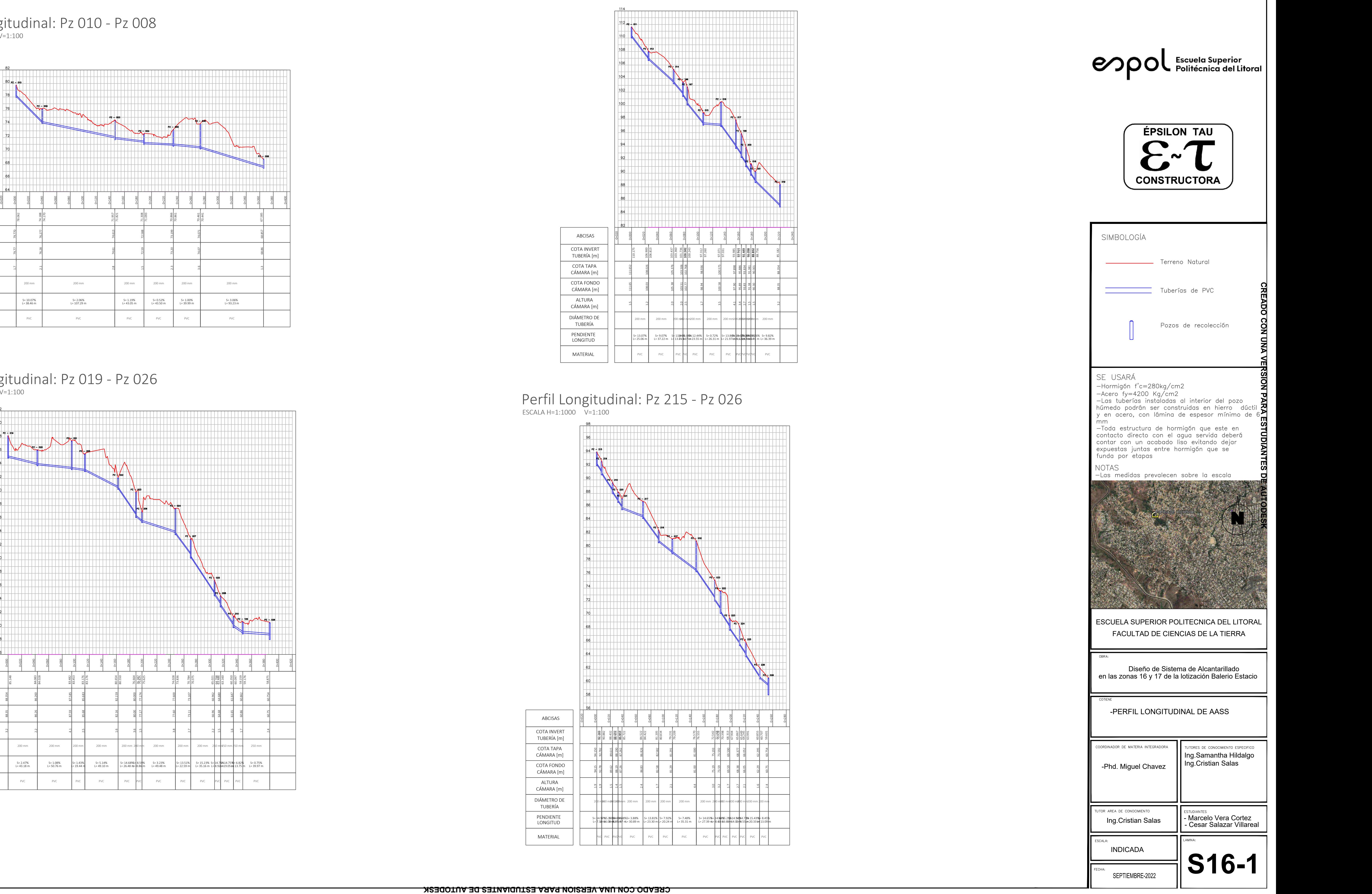

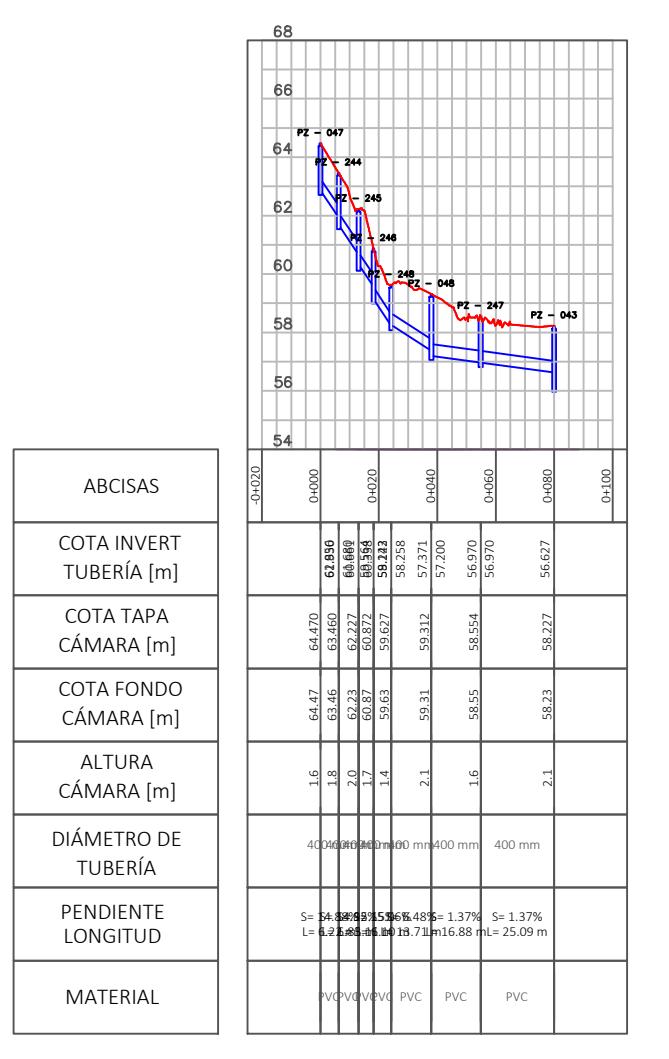

Perfil Longitudinal: Pz 047 - Pz 043  $ESCALA H=1:1000 V=1:100$ 

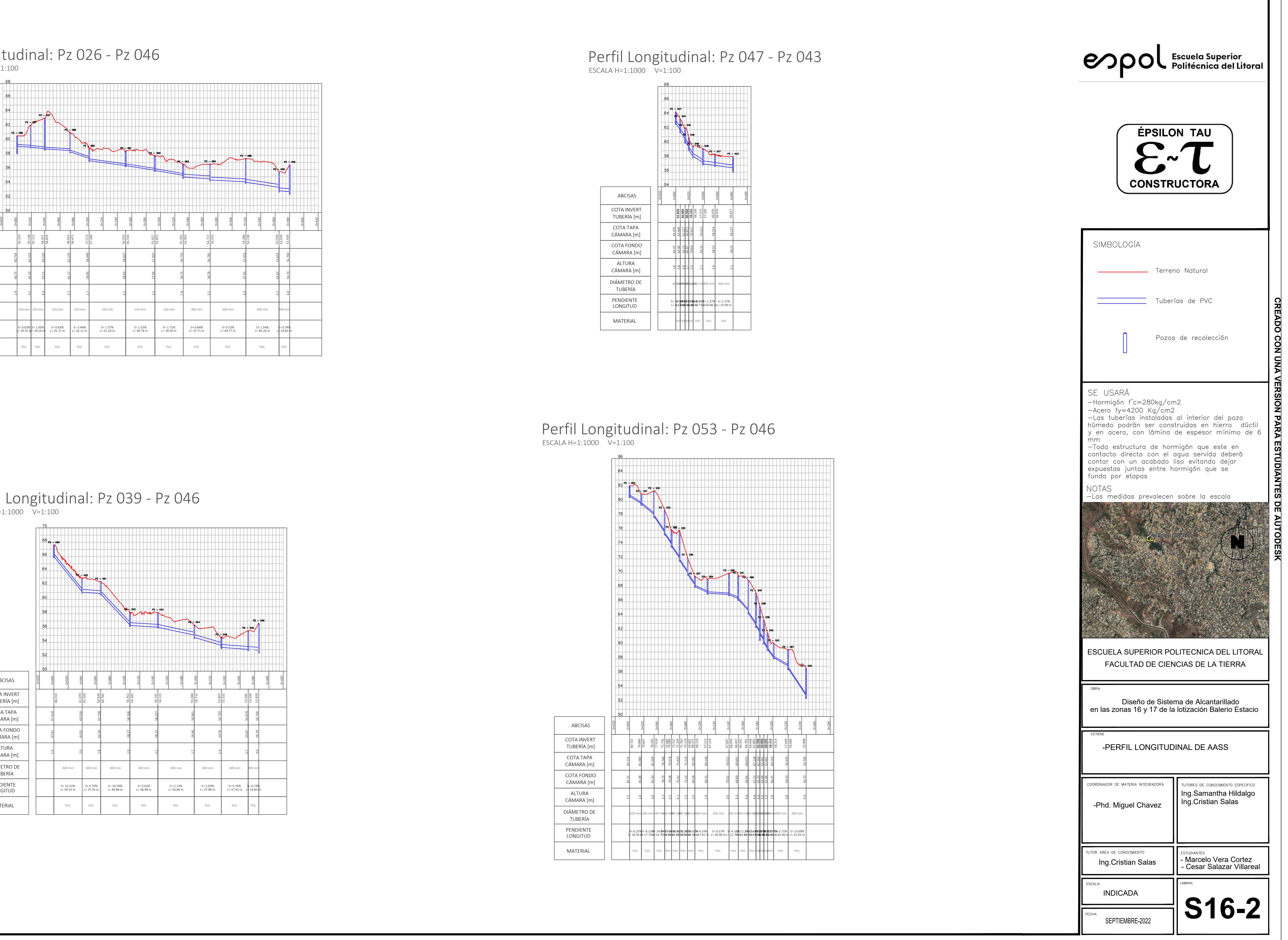

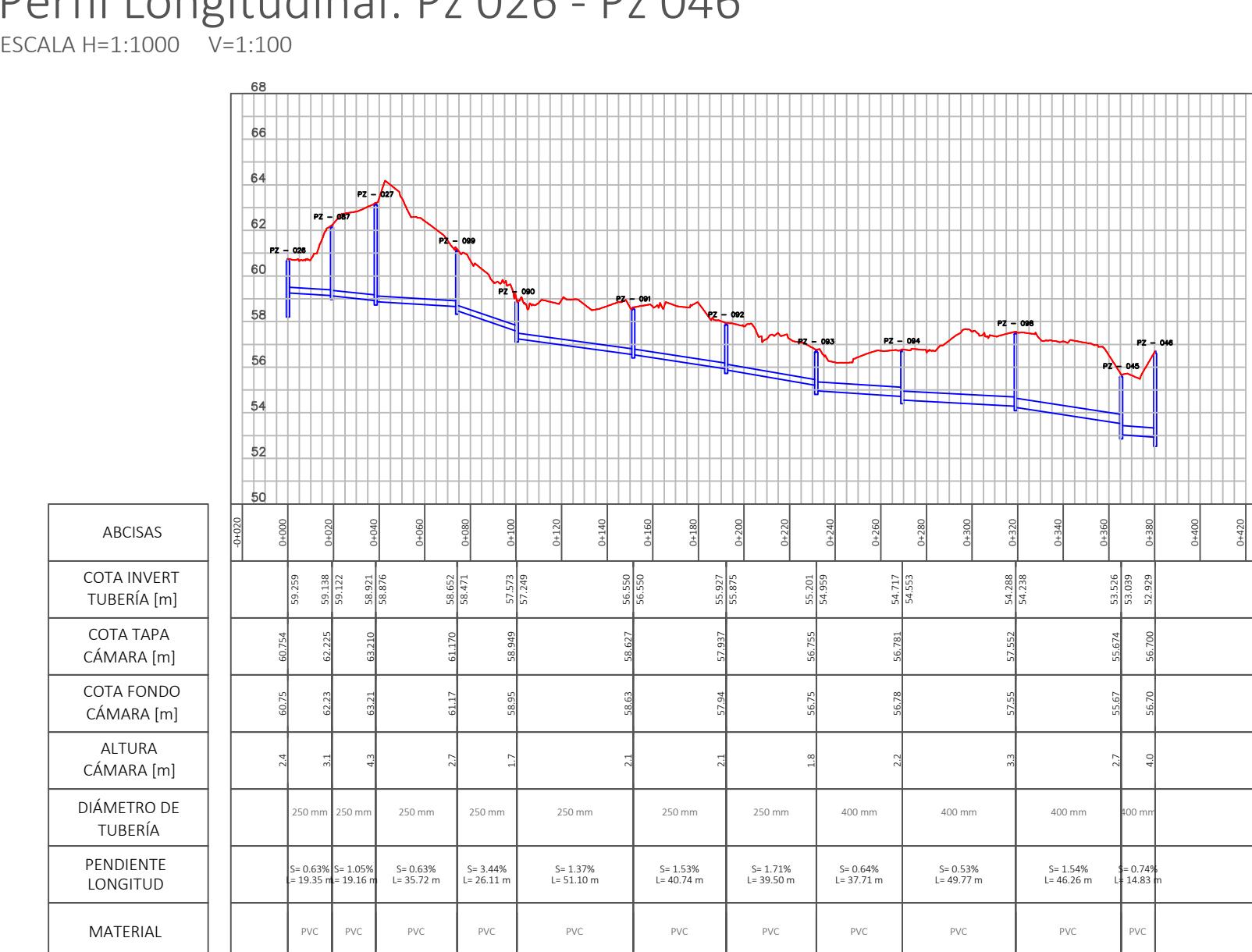

# Perfil Longitudinal: Pz 026 - Pz 046

Perfil Longitudinal: Pz 039 - Pz 046  $ESCALA H=1:1000 V=1:100$ 

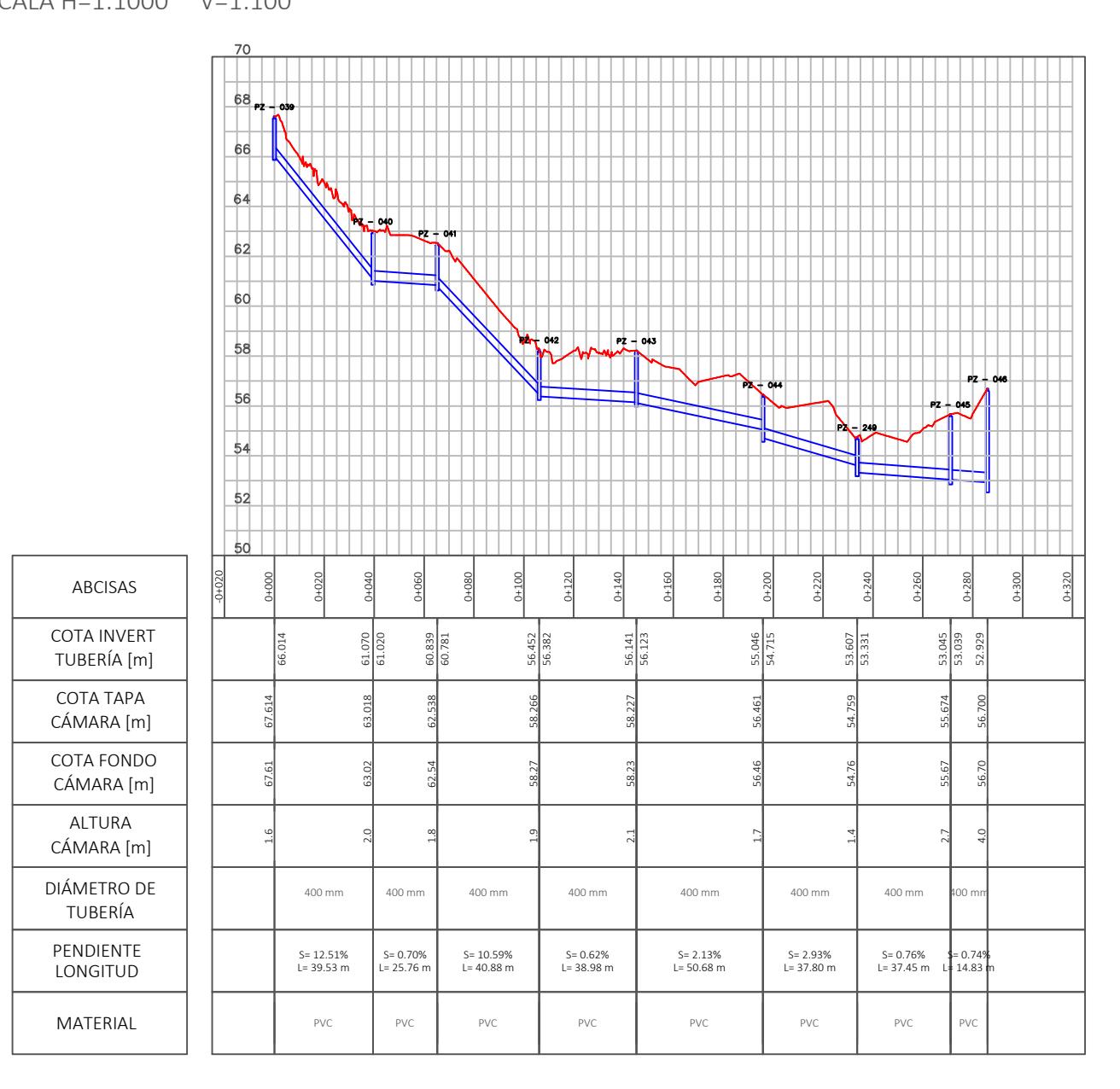

Perfil Longitudinal: Pz 053 - Pz 046  $ESCALA H=1:1000 V=1:100$ 

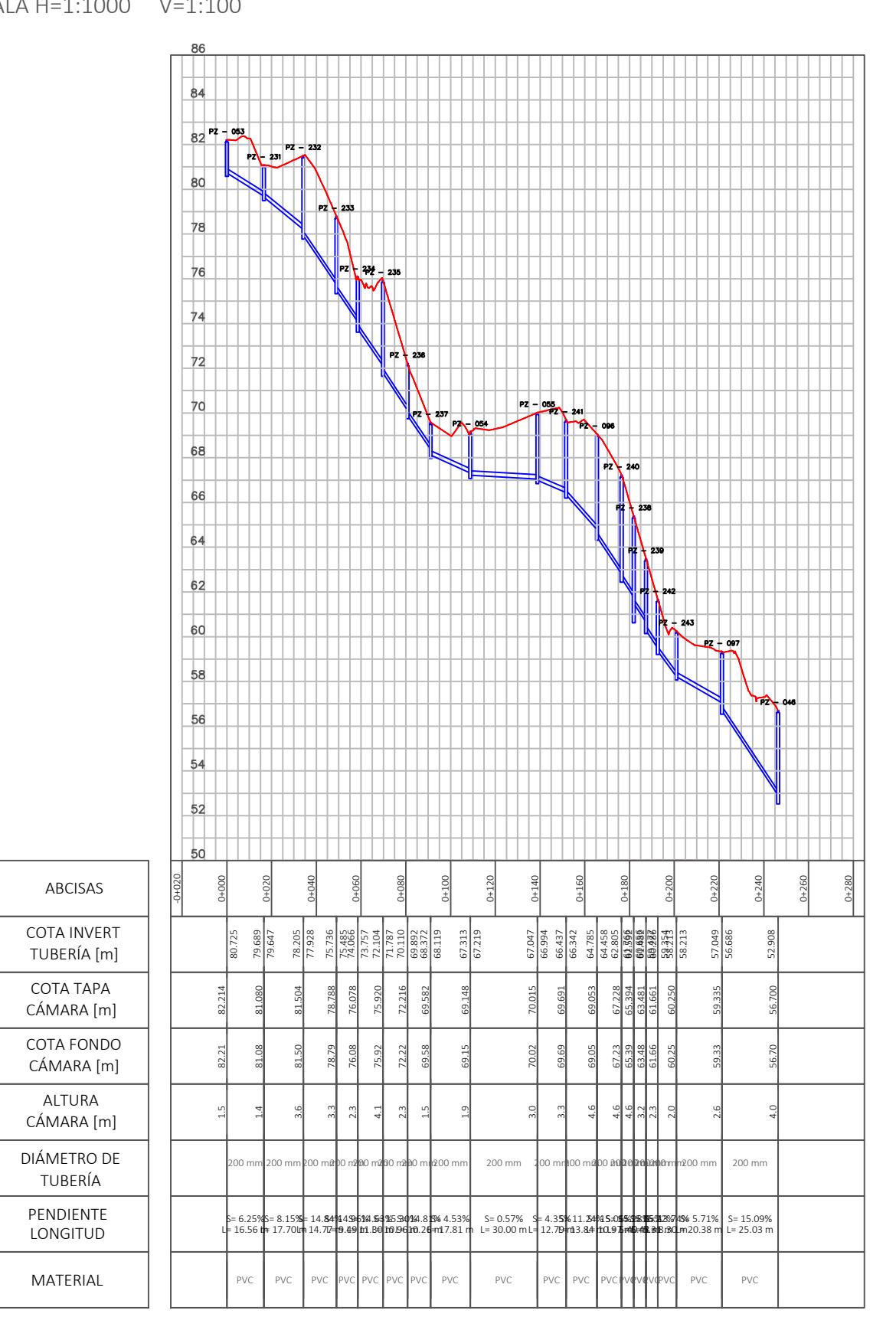

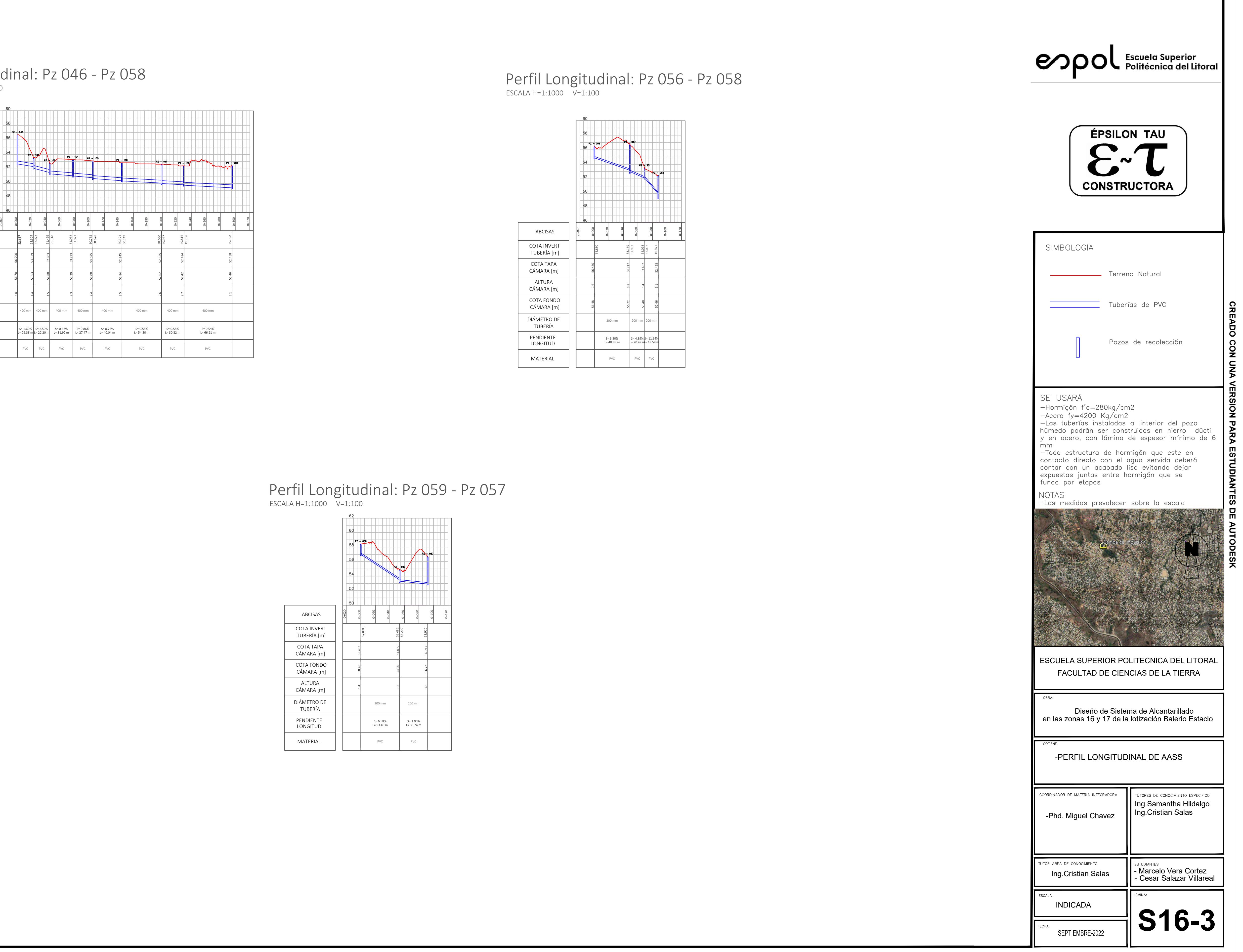

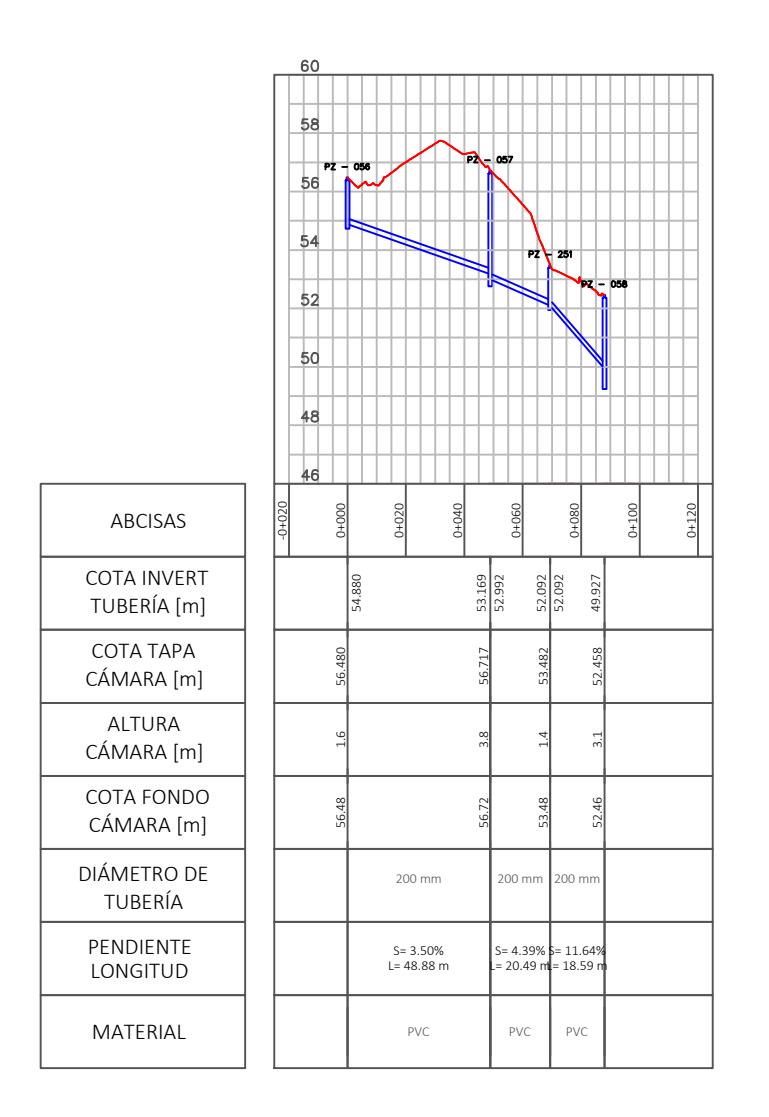

# Perfil Longitudinal: Pz 056 - Pz 058  $ESCALA H=1:1000 V=1:100$

# Perfil Longitudinal: Pz 059 - Pz 057  $ESCALA H=1:1000 V=1:100$

# Perfil Longitudinal: Pz 046 - Pz 058

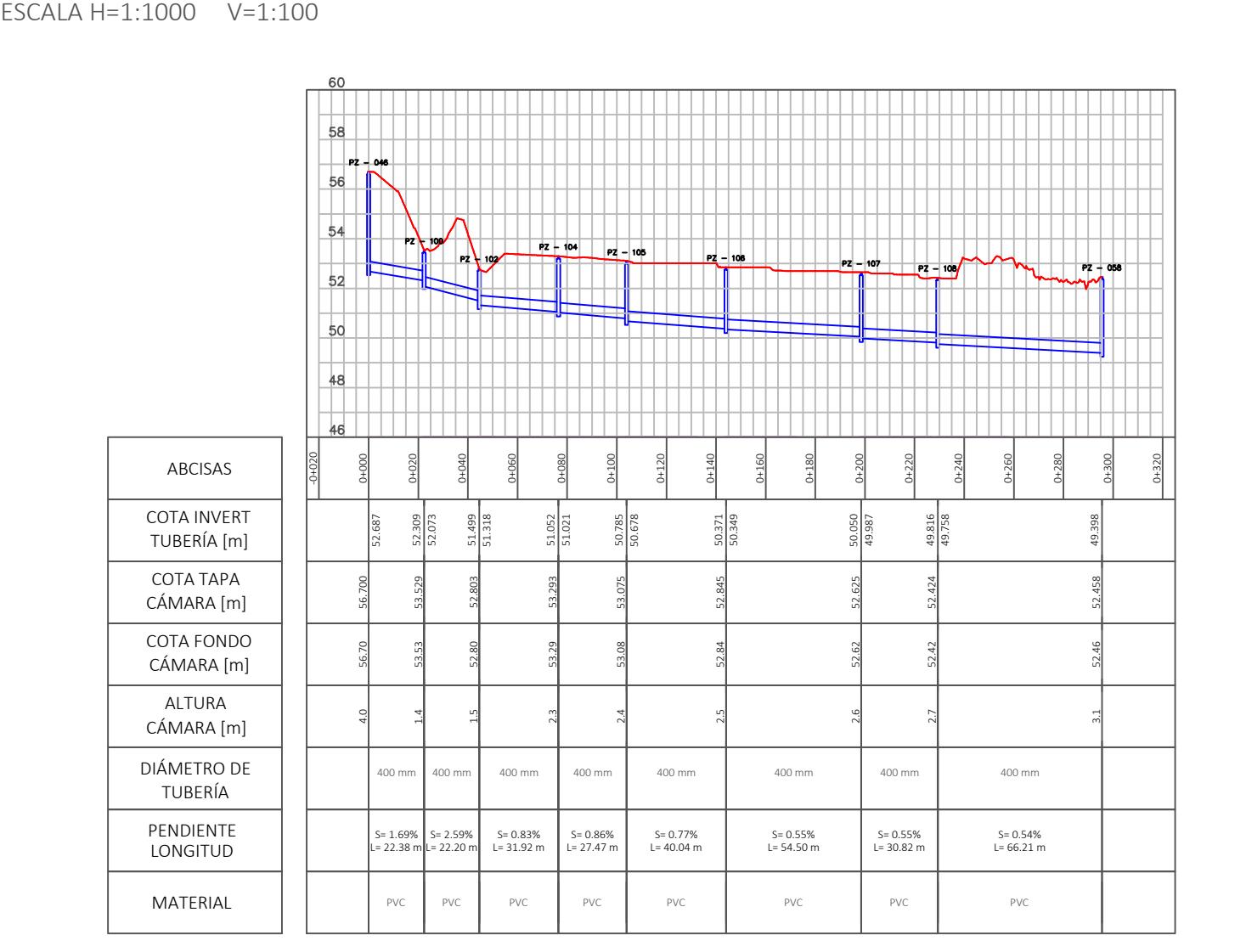

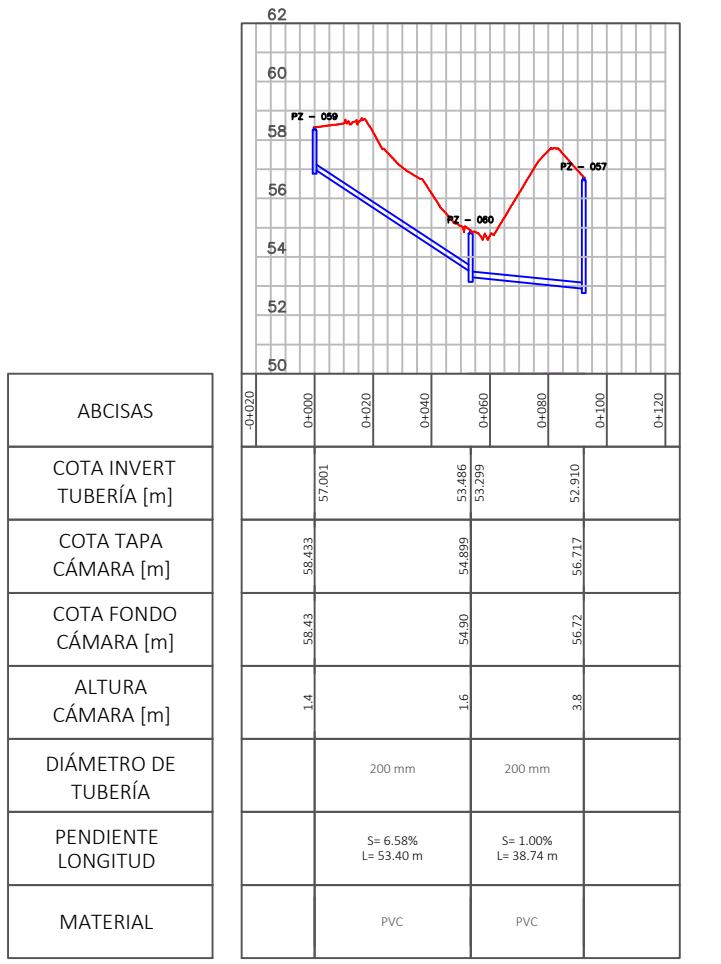

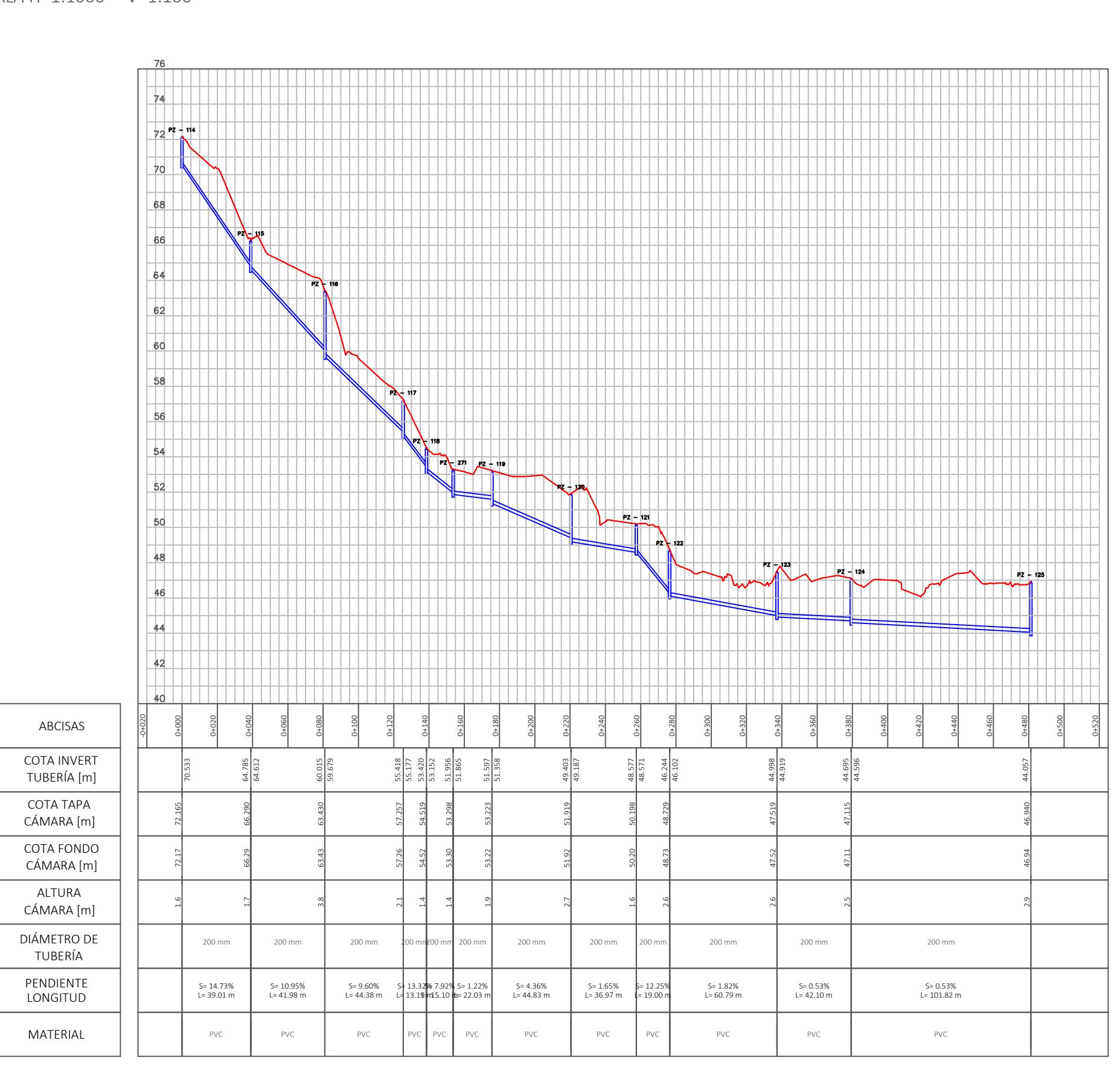

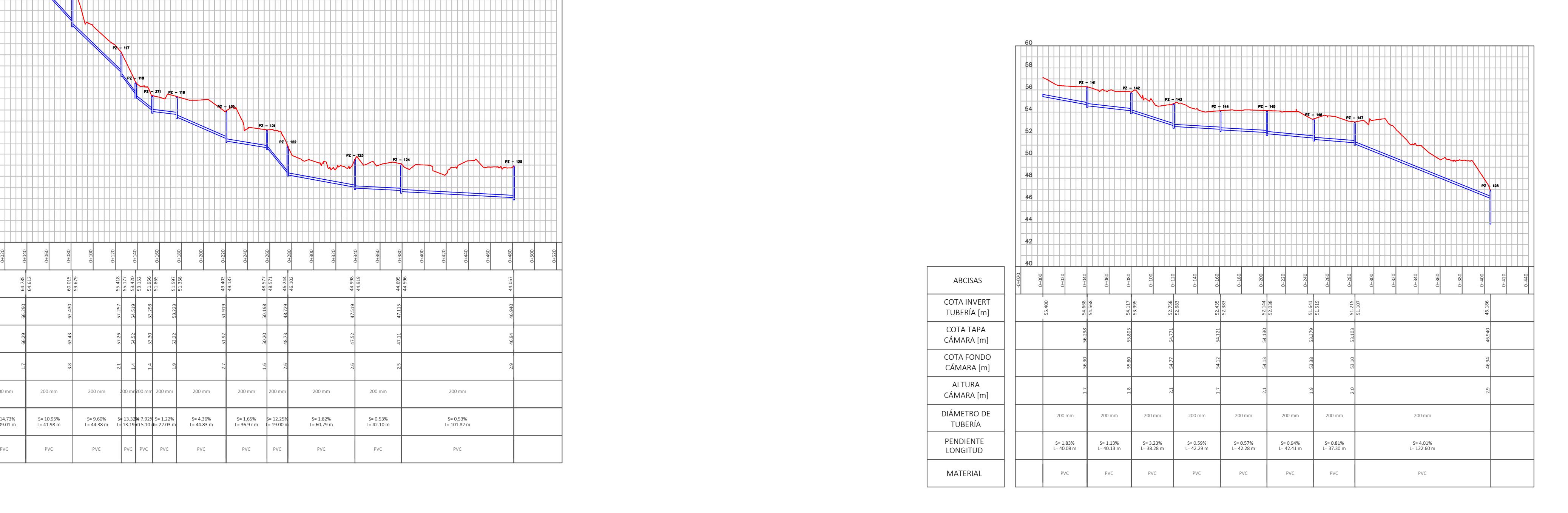

Perfil Longitudinal: Pz 125 - Pz 135

# $ESCALA H=1:1000 V=1:100$

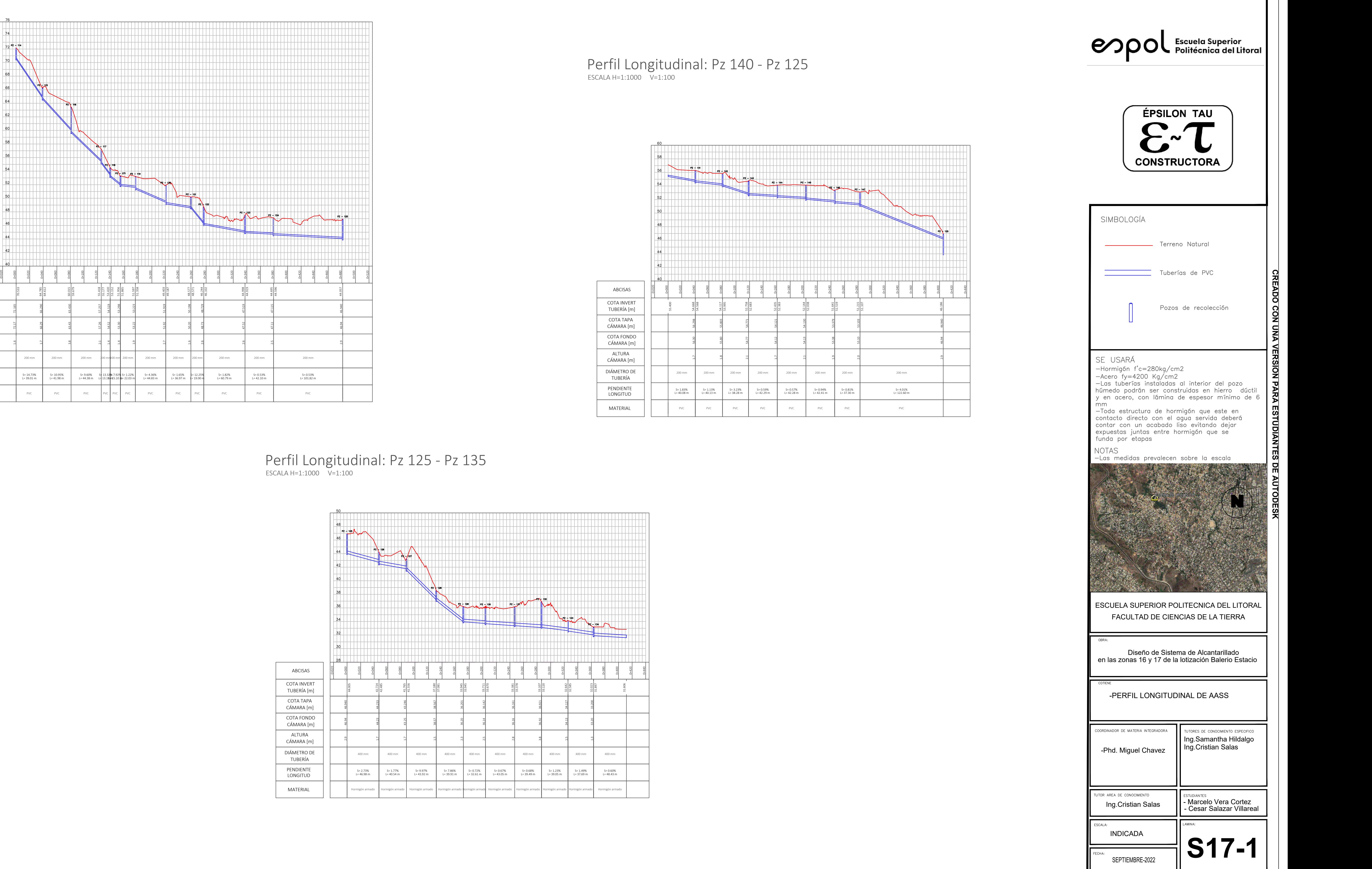

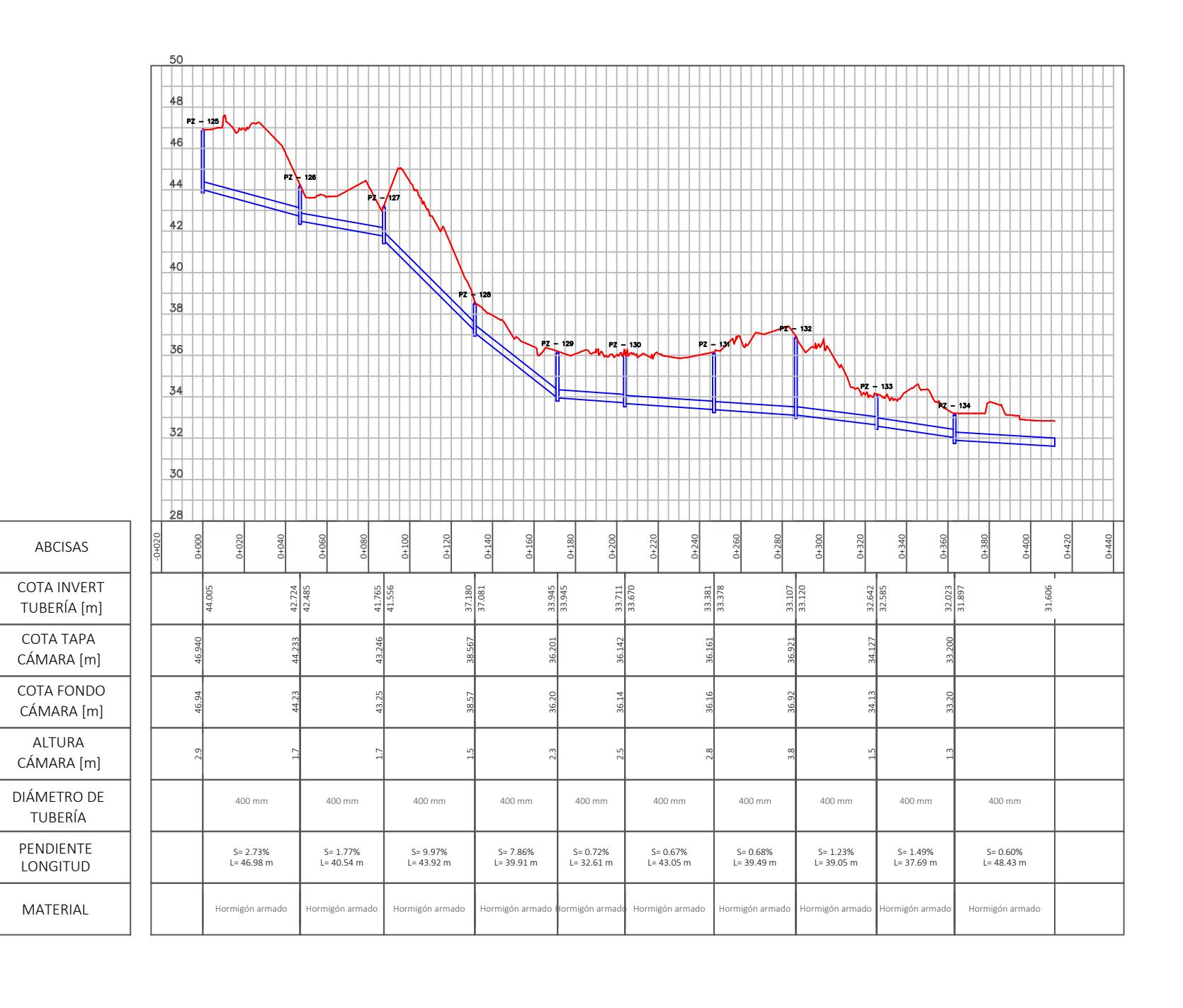

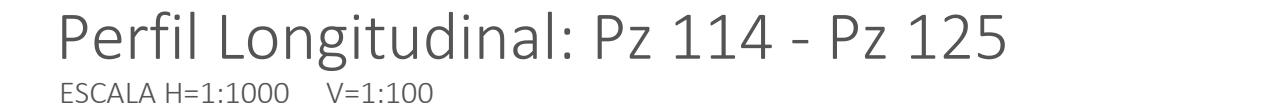

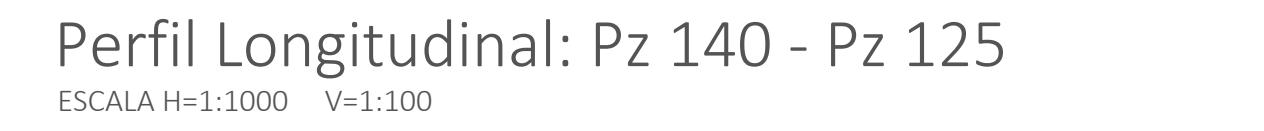

**CREADO CON UNA VERSIÓN PARA ESTUDIANTES DE AUTODESK**

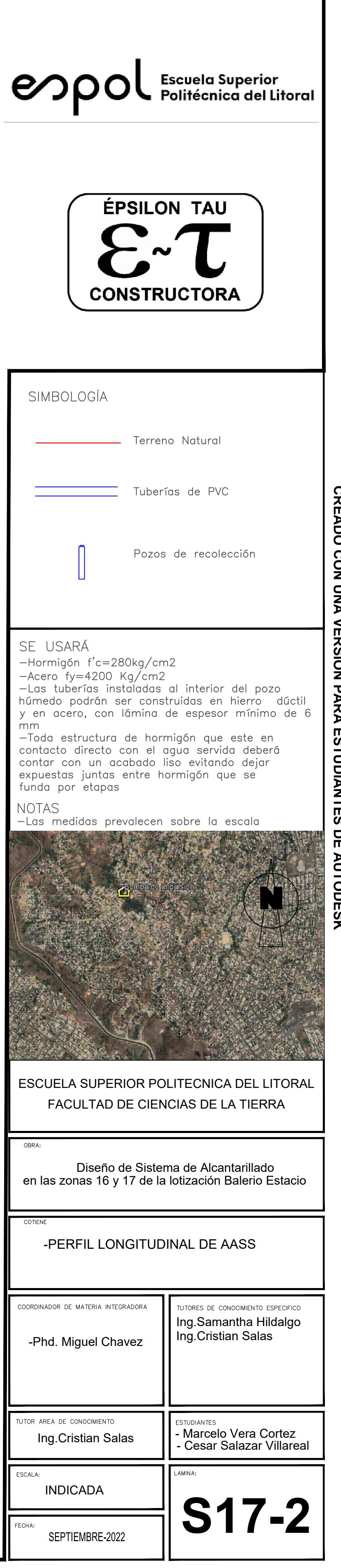

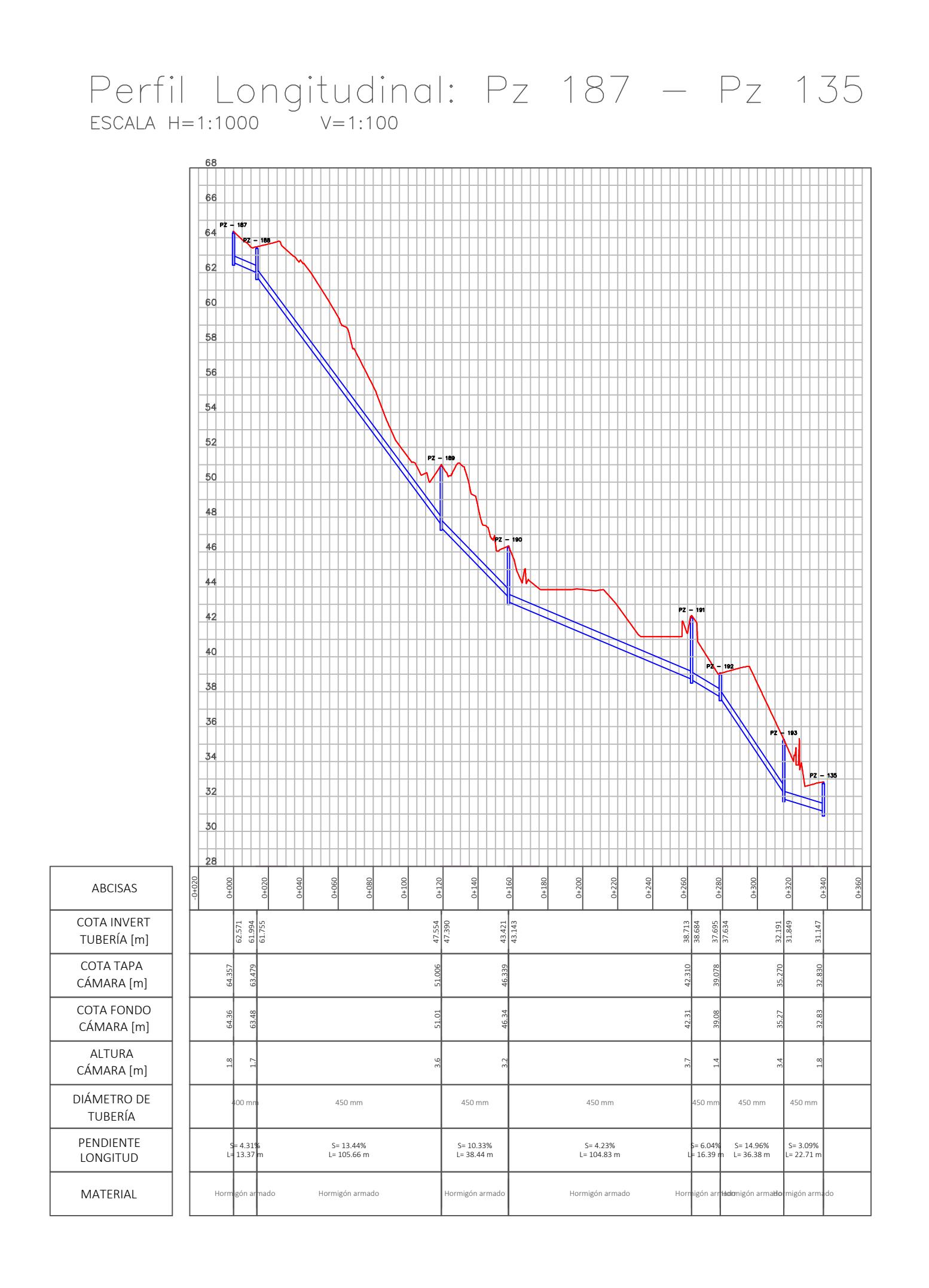

# Perfil Longitudinal: Pz 135 - Pz 186  $ESCALA H=1:1000 V=1:100$

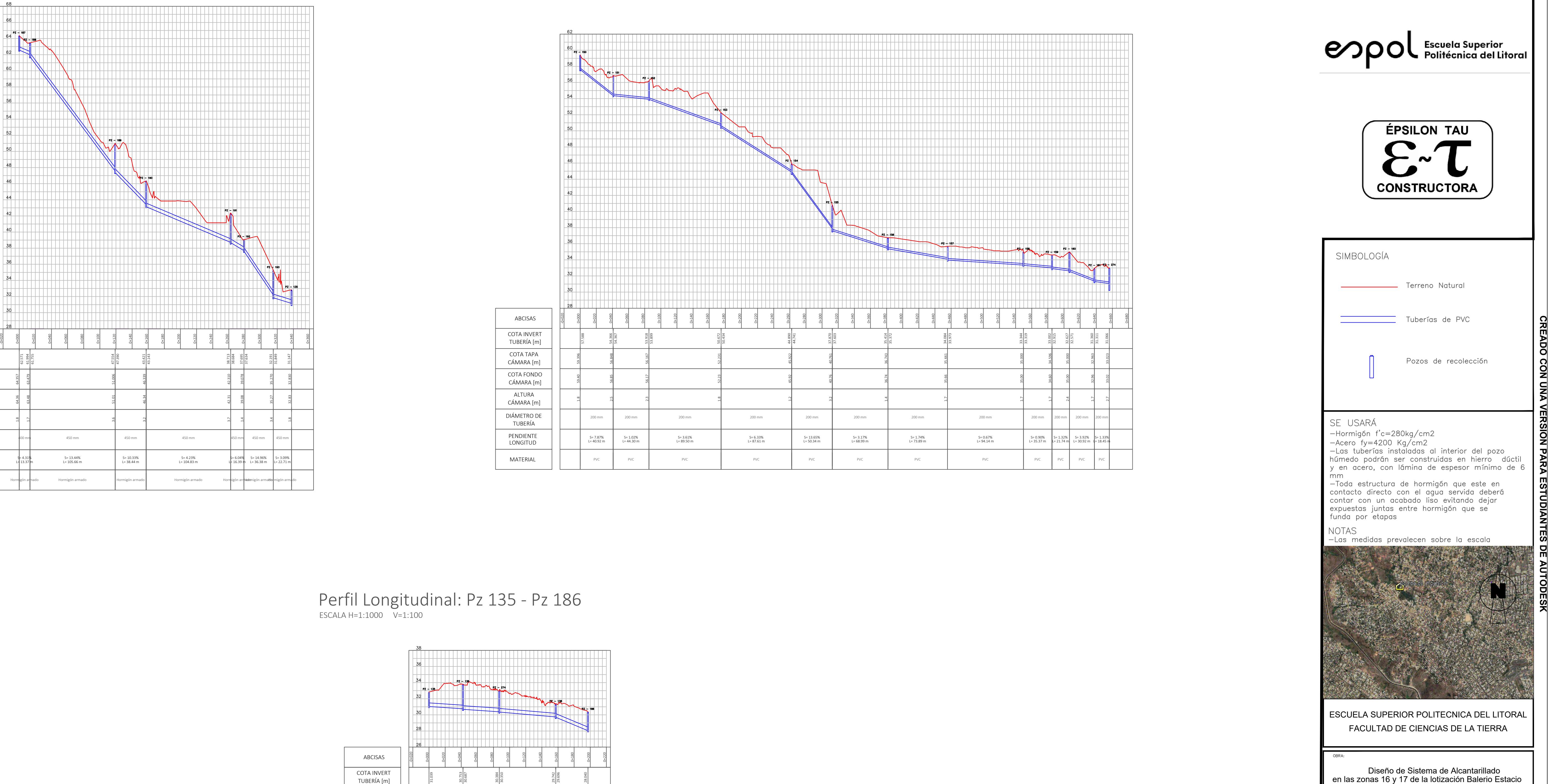

![](_page_141_Figure_2.jpeg)

# Perfil Longitudinal: Pz 150 - Pz 274

 $ESCALA H=1:1000 V=1:100$ 

# **CREADO CON UNA VERSIÓN PARA ESTUDIANTES DE AUTODESK**

![](_page_142_Figure_0.jpeg)

![](_page_142_Picture_2.jpeg)

![](_page_143_Picture_4.jpeg)

![](_page_143_Picture_40.jpeg)

![](_page_143_Figure_0.jpeg)
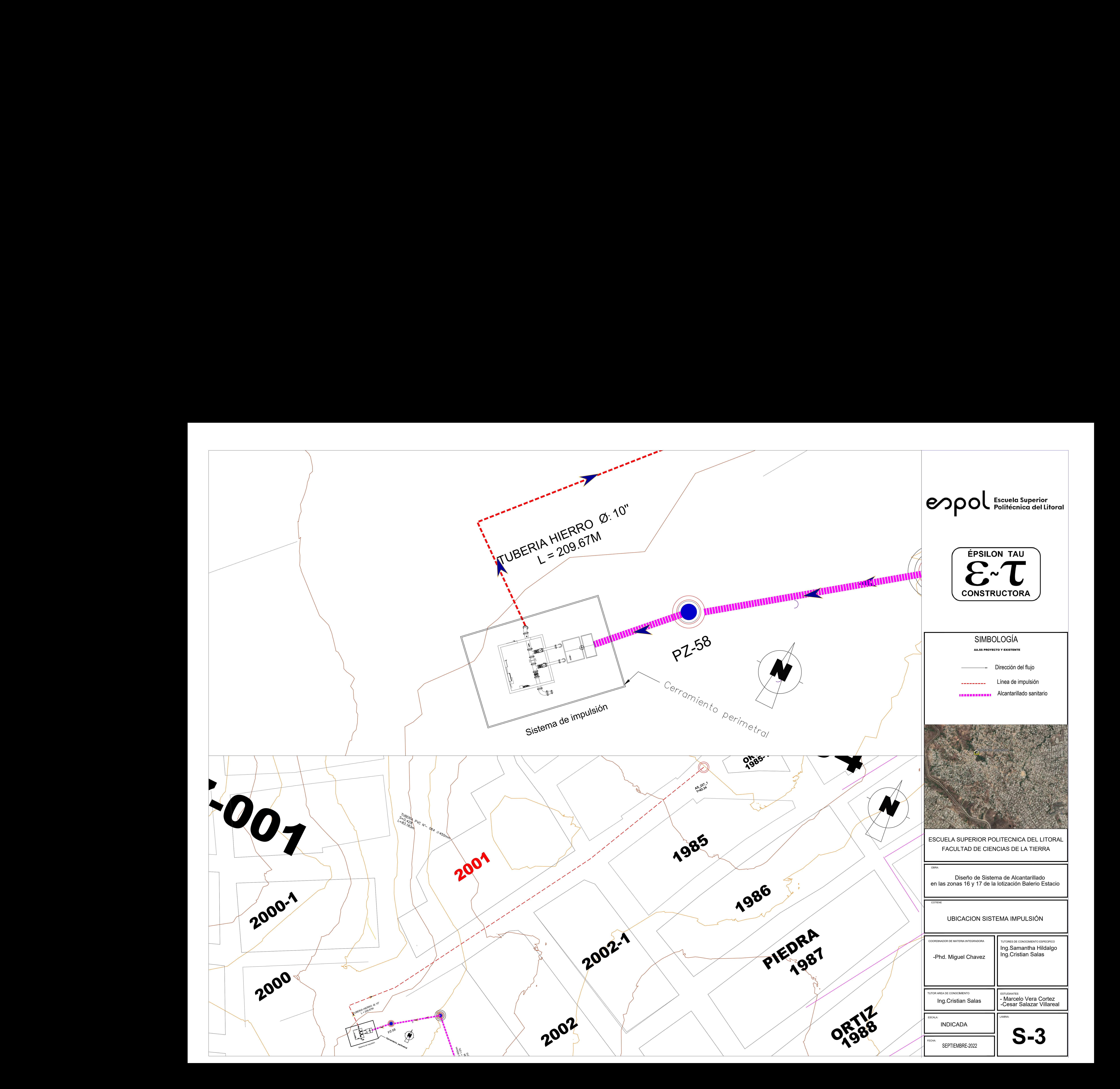

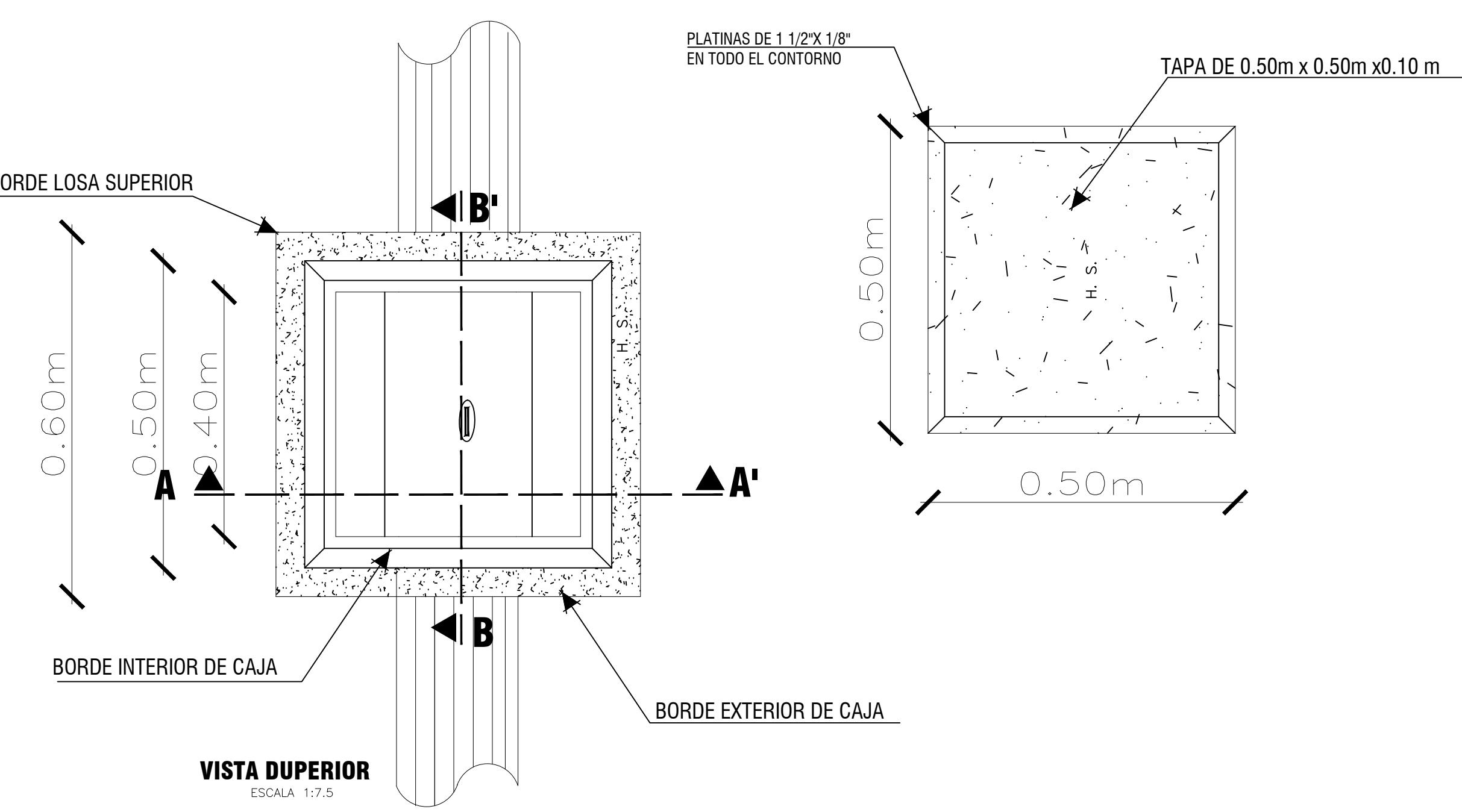

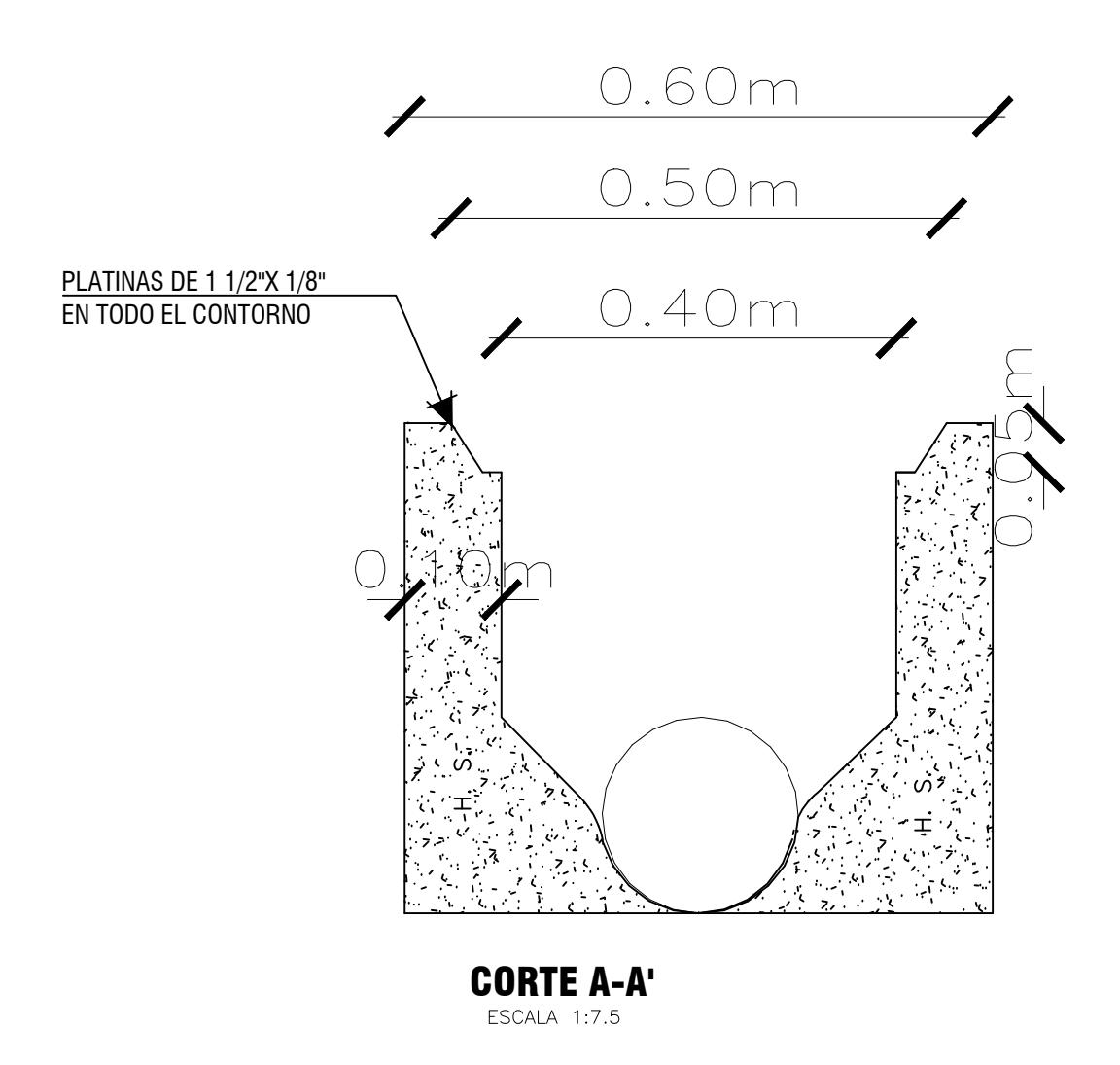

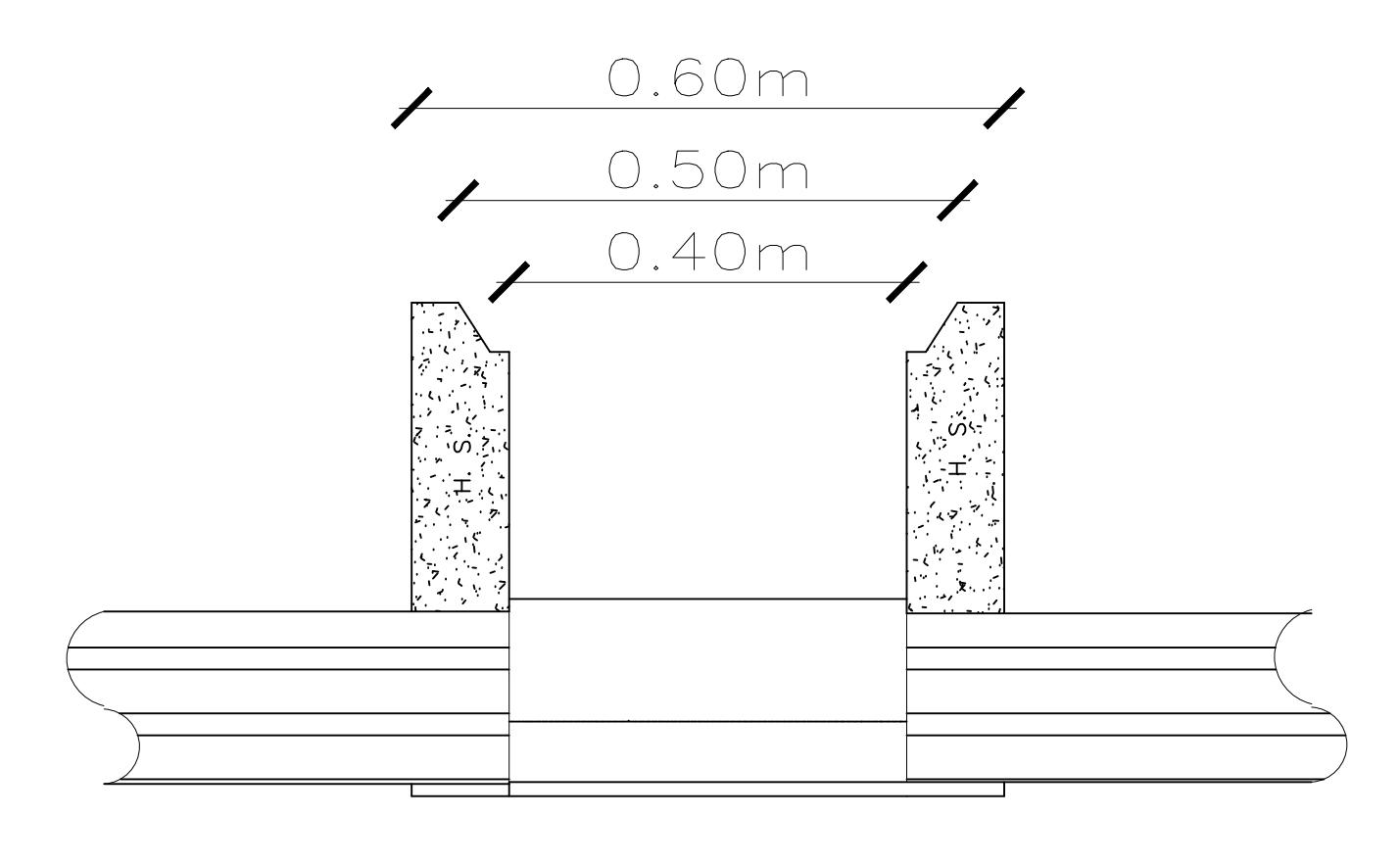

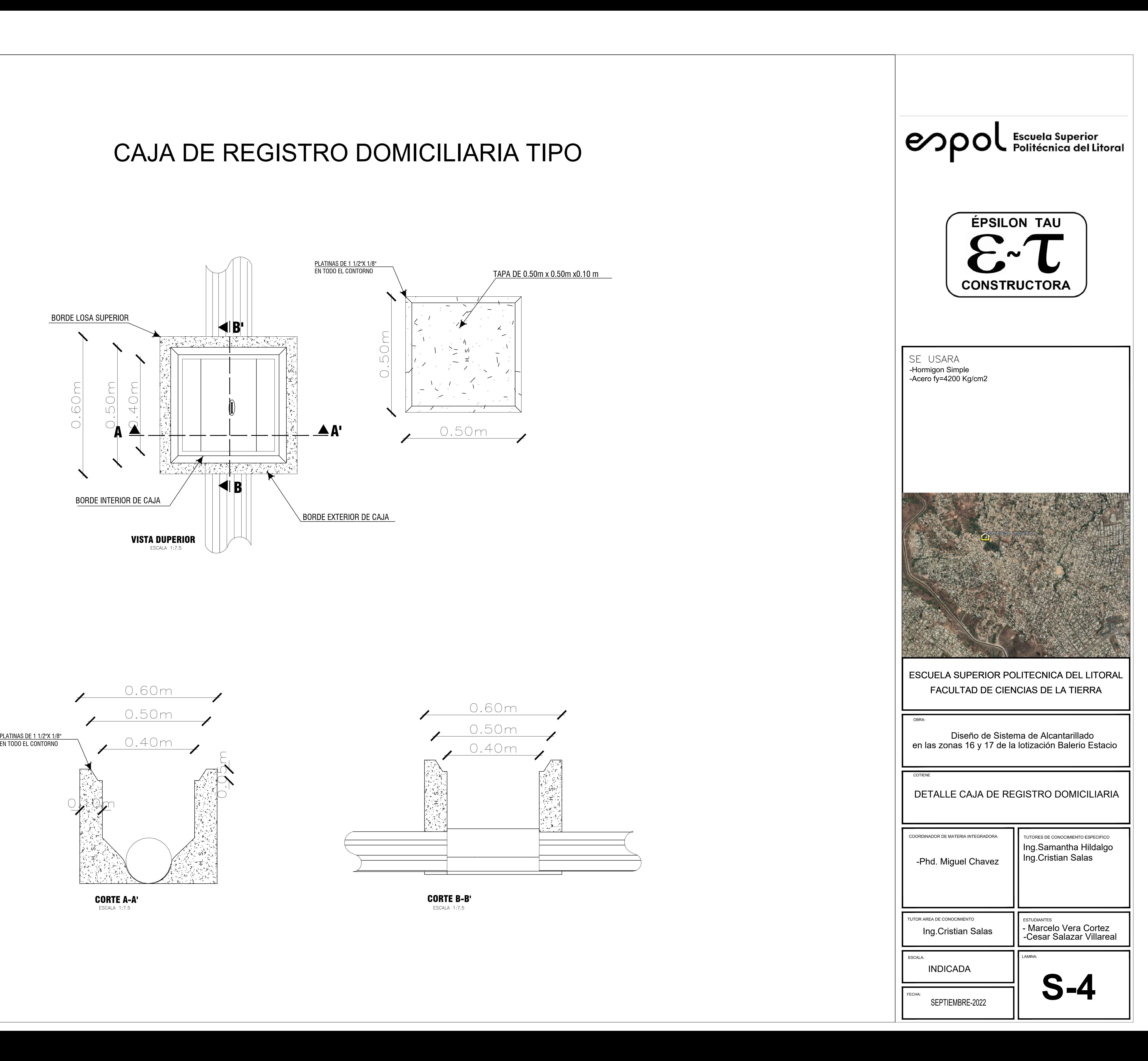

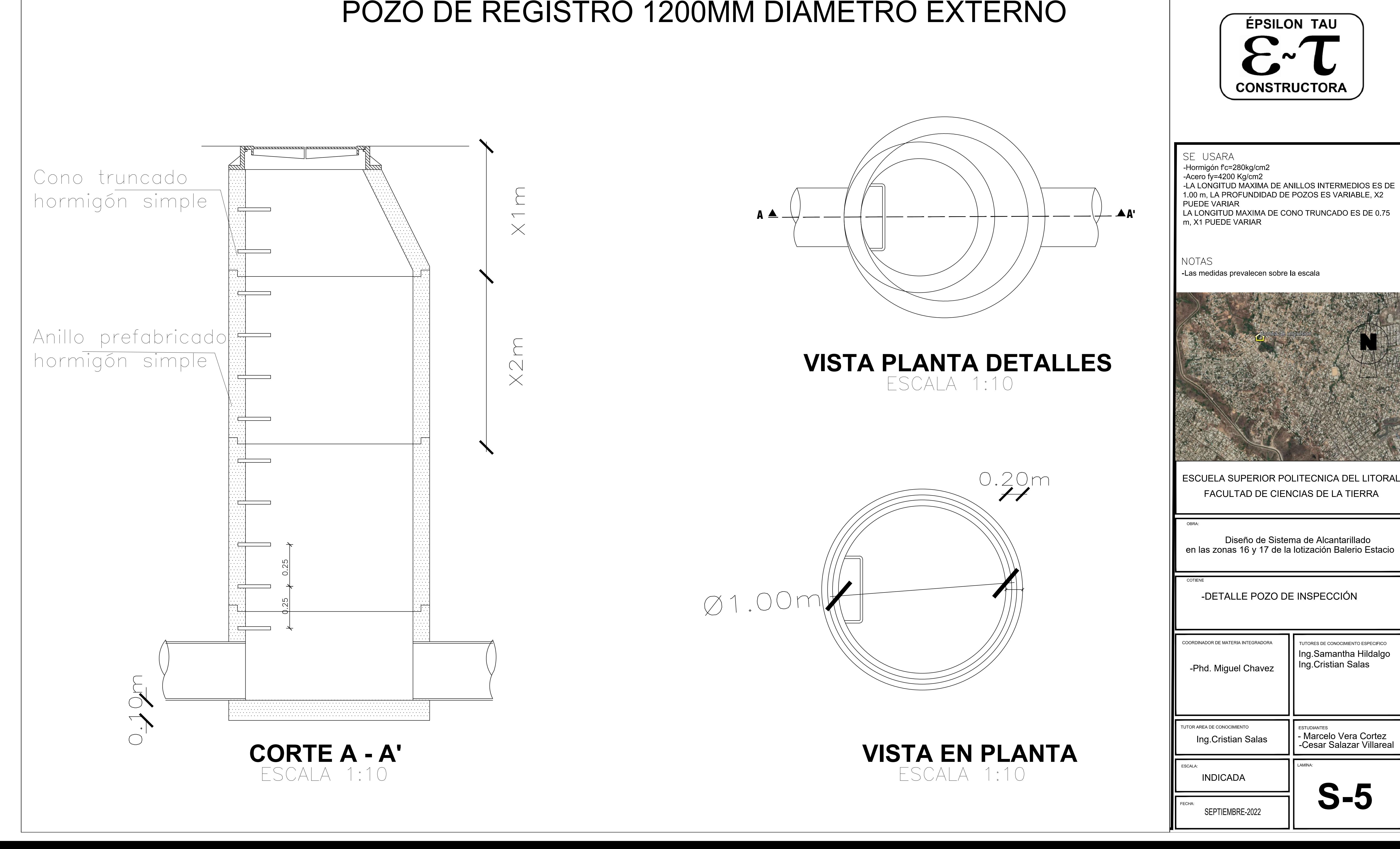

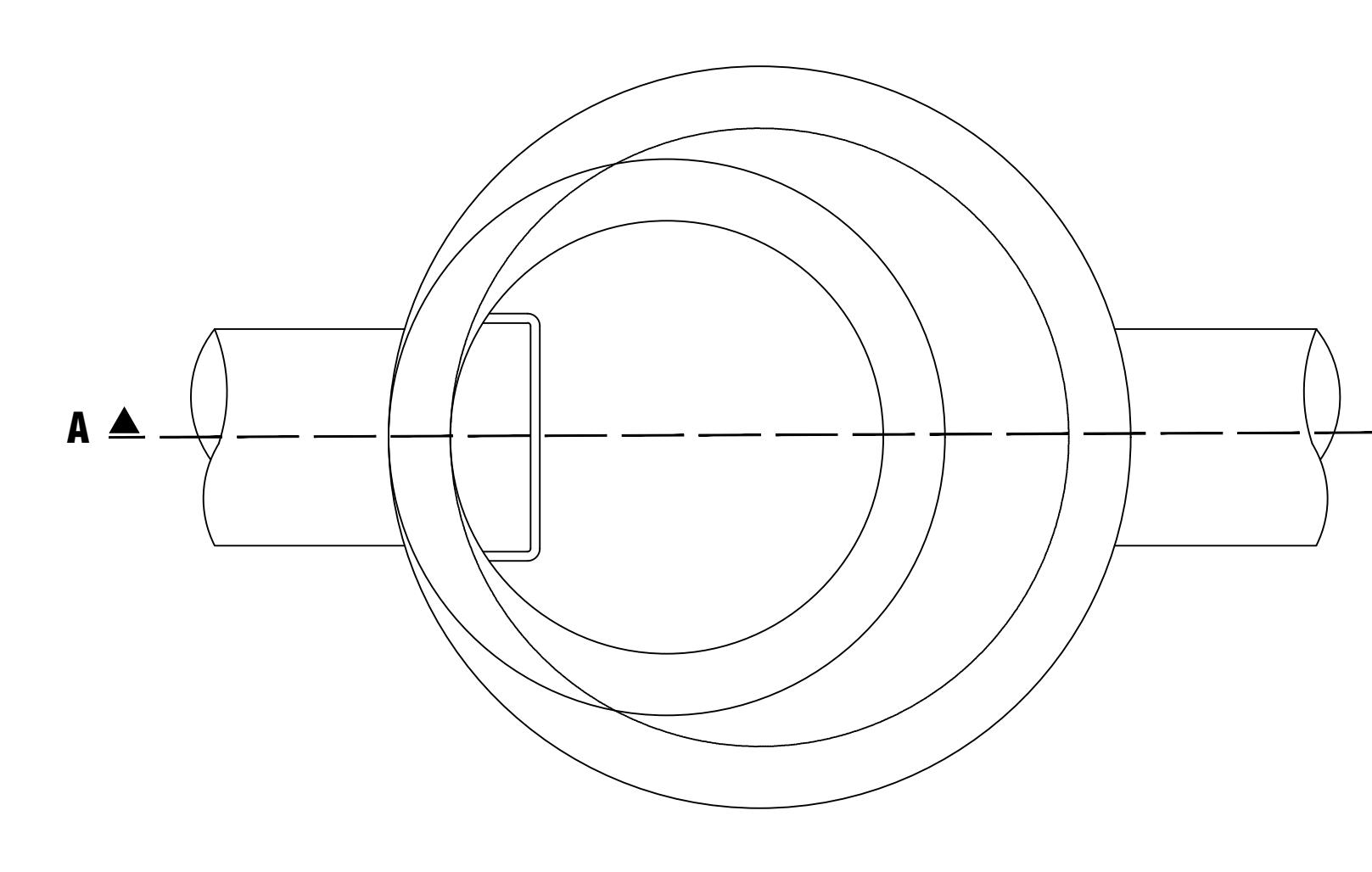

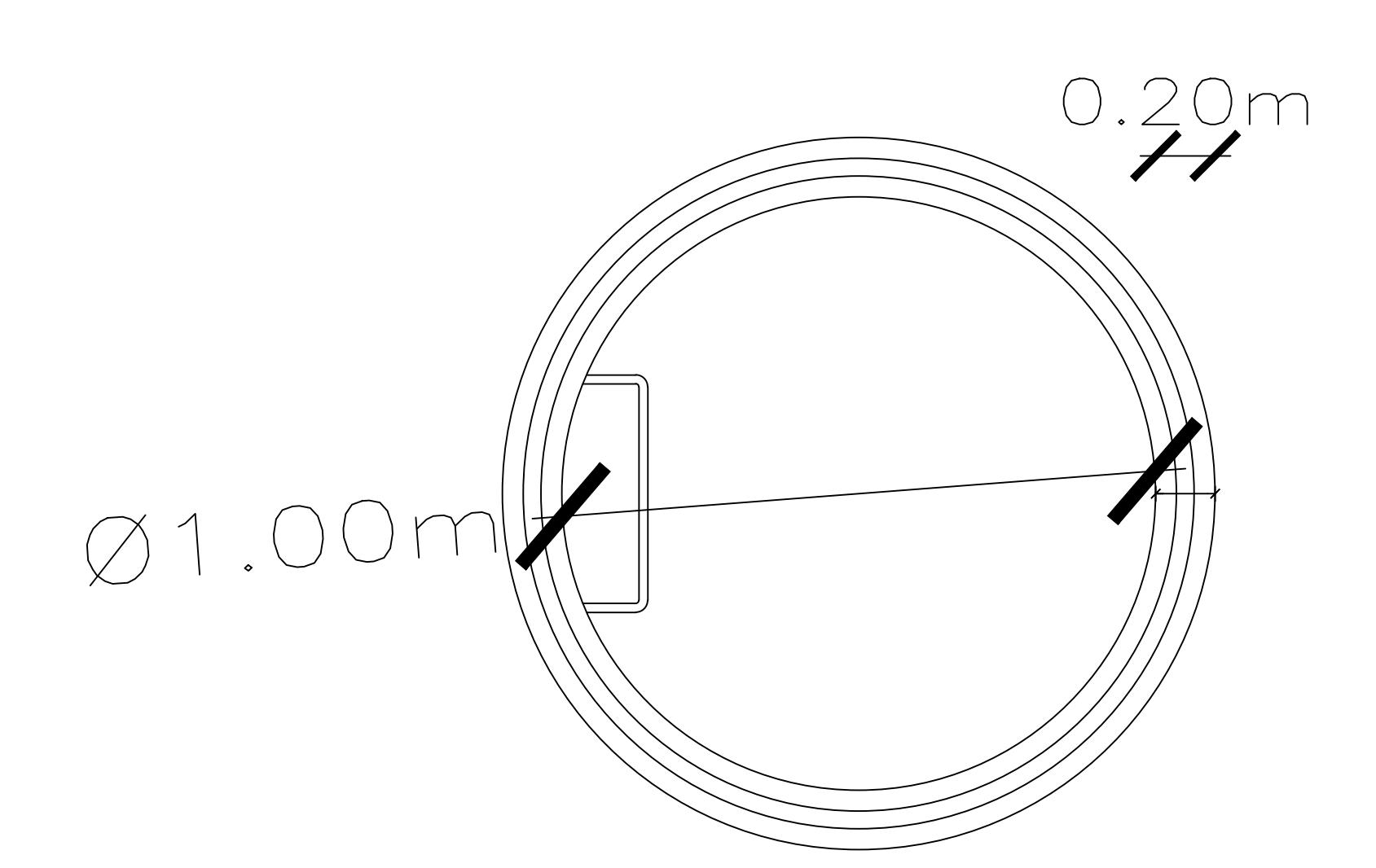

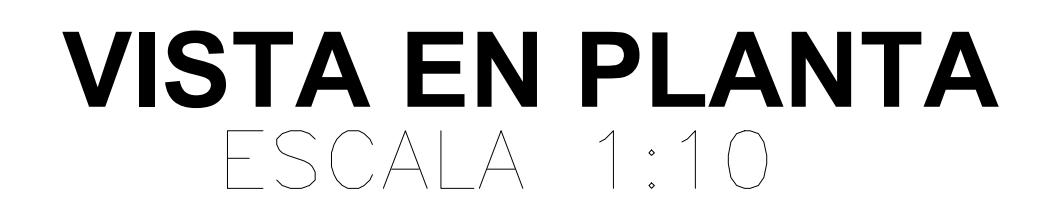

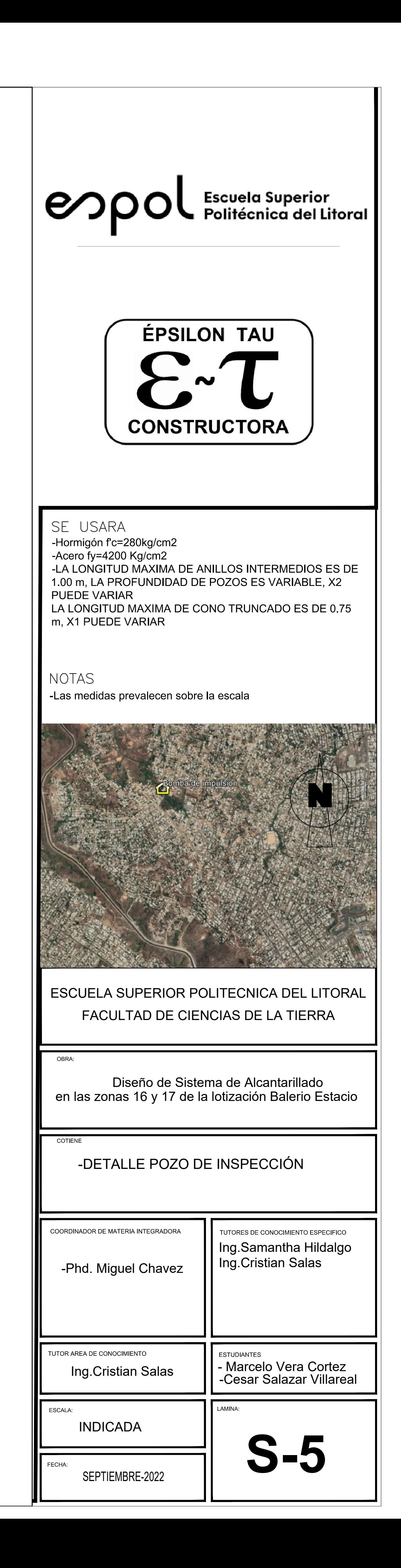

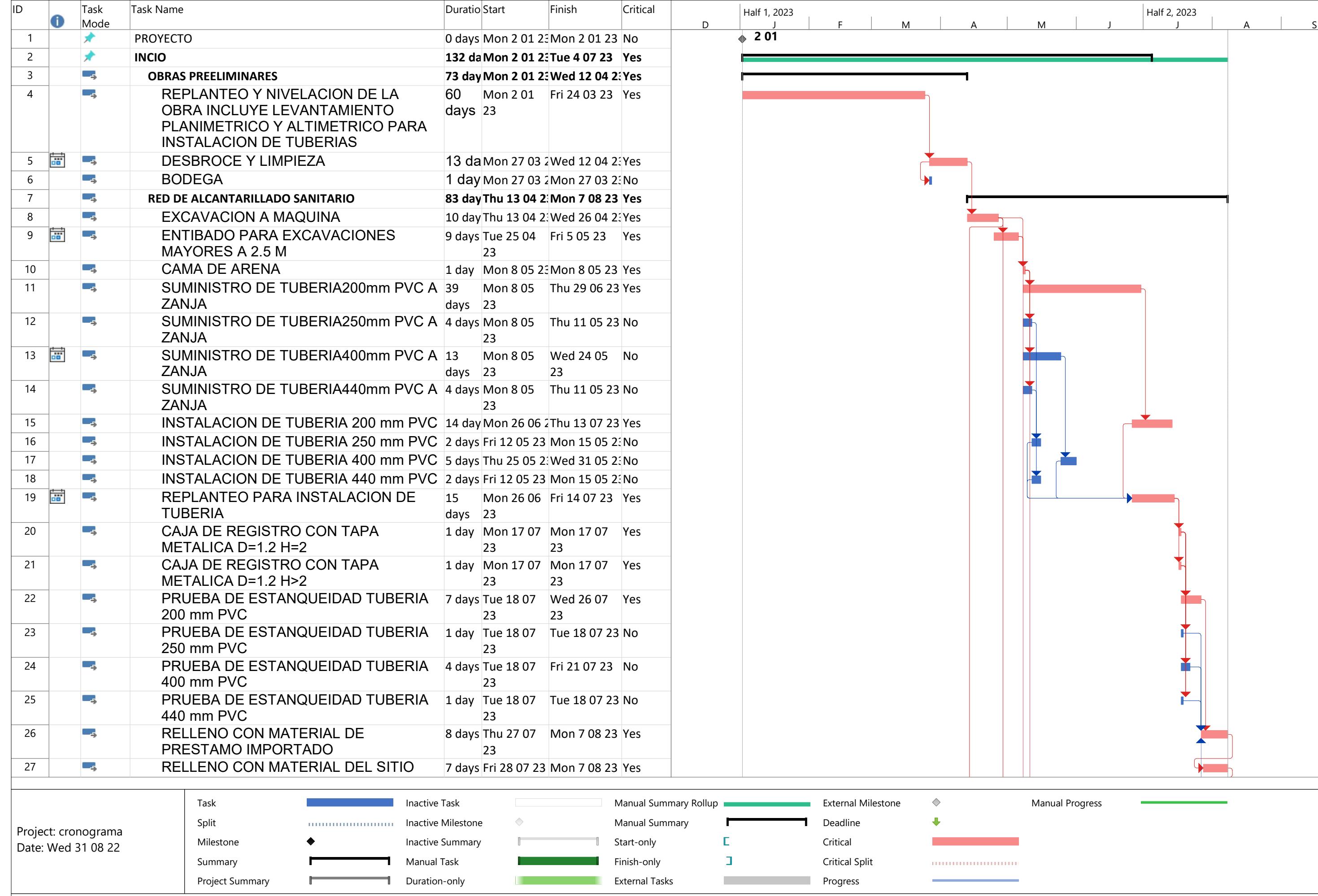

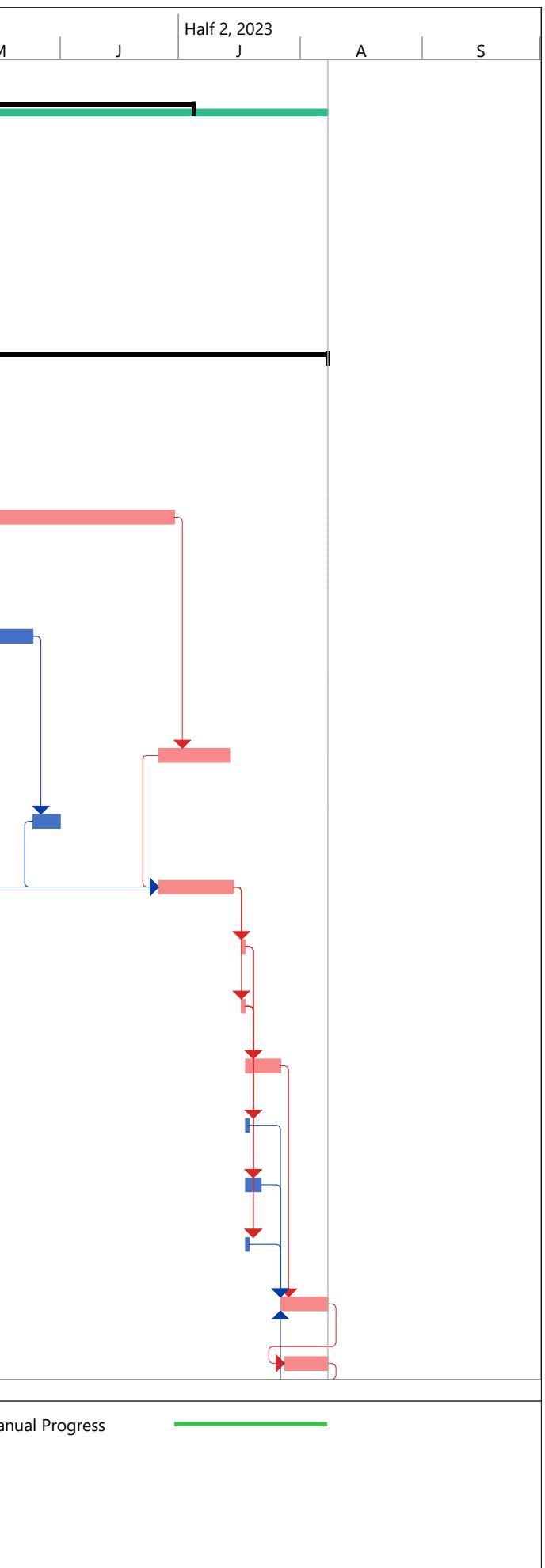

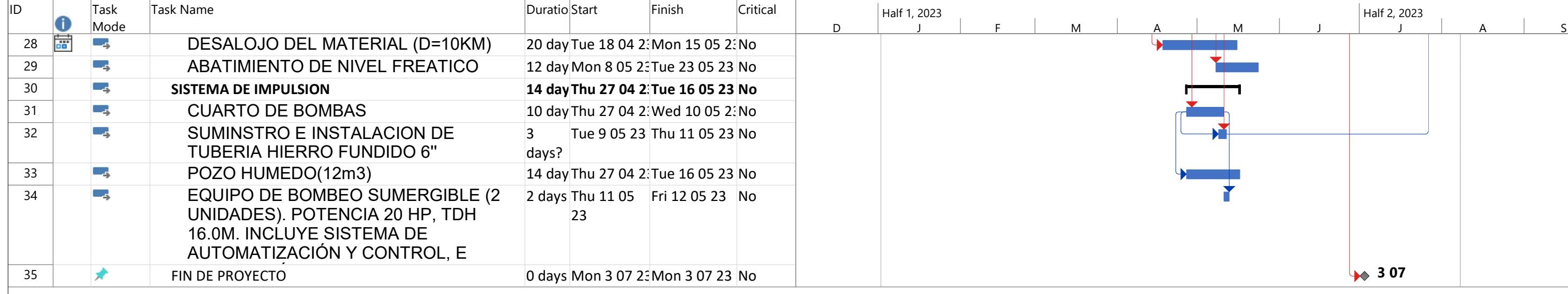

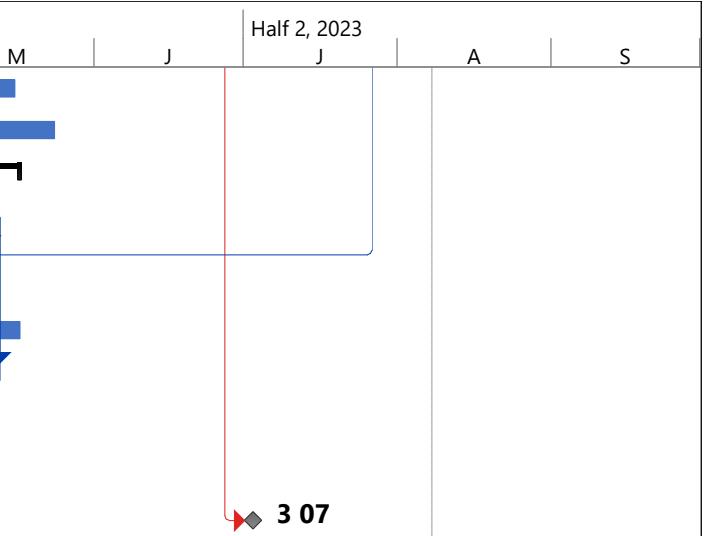

nual Progress

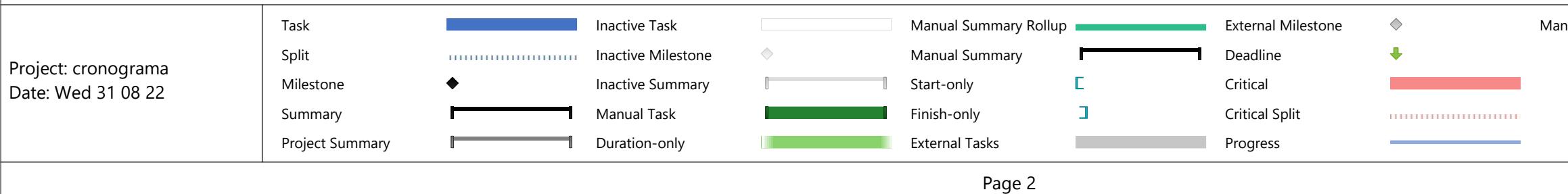